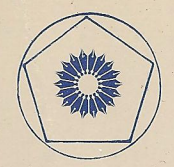

تبدیلهای هندسی

جلد دوم

ای. م. یاگلم ترجمهٔ محمد باقری

(ریاضیات پیش دانشگاهی ـ ۲۱)

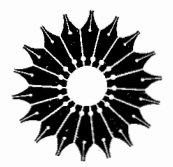

تبدیلهای هندسی

جلد دوم

(ریاضیات پیش دانشگاهی ـ ۲۱)

اي. م. ياگلم

ترجمهٔ محمد باقری

.مرکز نشر دانشگاهی، تهران

مرکز نشر دانشگاهی **A۳V** 

ریاضی، اَمار، وکامپیوتر ۶۸

تبدیلهای هندسی

Geometric Transformations II New Mathematical (21) I. M. Yaglom Random House, 1968

جلد دوم تأليف اي. م. ياگلم ترجمهٔ مهندس محمد باقری ويراستة دكتر محمدهادي شفيعيها مرکز نشر دانشگاهی، تهران چاپ اول ۱۳۶۹ چاپ دوم ۱۳۸۳ تعداد ۱۰۰۰ حروفچينې: عبدي ليتوگرافي: بهزاد چاپ و صحافي: هورخش حق چاپ برای مرکز نشر دانشگاهی محفوظ است فهرست نویسی پیش از انتشار کتابخانهٔ ملی جمهوری اسلامی ایران Yaglom, Isaak Moiseevich یاگلم، ایساک موئیسئیویچ ۱۹۲۱ ــ تبدیلهای هندسی / ترجمهٔ محمدهادی شفیعیها... [و دیگران]  $-7$ ISBN 964-01-0532-5 (۱, ۲) 1SBN 964-01-0537-6 (٢  $_{7}$ ) ISBN 964-01-0524-4 (٣ $\tau$ ) (دوره) 7-8001-964 ISBN Geometric transformations عنوان اصله. ١. تبديلهاي رياضي. الف. شفيعيها، محمدهادي، ، مترجم. ب. مرکز نشر دانشگاهی. ج. عنوان.  $018/1$  $QA\mathcal{F} \cdot \mathcal{F}$ 

فهرست

 $\mathcal{L}^{\text{max}}_{\text{max}}$ 

 $\mathcal{L}^{\text{max}}_{\text{max}}$ 

صفحه عنوان ېنج سخنى با خواننده مقدمة<br>مقدمة مترجم انگليسى<br>از پيشگفتار مؤلف  $\Lambda$  $\mathbf{r}$ .<br>Y هندسه چیست؟

 $\sim$ 

بسم الله الرحمن الرحيم

سخني با خواننده ارتباط بین استادان برجستهٔ دانشگاهها و دانشآموزان دورههای پیش دانشگاهی، از مؤثرترین وسیلههاییاست که به کشف و پرورش استعدادهاکمك می کند و زمینه را برای تربیت دانشمندانآینده فراههمی سازد. دربین شخصیتهای علمی تراز ا**ول،** که پژوهندگان یك علم را در بالاترین سطح ممکن آمــوزش می۵هند و راهنمای**ی** می کنند، عدهٔ کمی این توانایی را دارندکه در آن زمینهٔعلمی، و با رعایت همهٔ دقتها ونکتهها، کتابهایی تألیفکنند که برای قشر وسیعی از دانشآموزان دبیرستانی، وگاه برای افراد عادی، آموزنده وقابل درك باشد. این شخصینها، كه درهر كشور انگشت شمارند، از این راه، ارتباطی بین خود وجوانان بر قرارمی سازند. دسترسی دانش آموزان بهچنین کتا بهایی، پشتوانهای برای تأمین آیندهٔ علمی جامعه است.

جــامعهٔ ریاضـــی آمریــکا مجموعُهای از ایـــنگونه کتابها را زیـــر عنوان New Mathematical Library فراهم آورده و تاکنون بیش از سی جلد از آنها را منتشرکرده استکه بعضی از آنها مستقیماً به زبان انگلیسی تألیف شده و بعضی دیگر از زبانهای مختلف به۱نگلیسی ترجمه شدهاند. این کتابها تاکنون به بسیاری از زبانهای دیگر ترجمهشده وهرکدام، چه در آمریکا وچه درکشورهای دیگر،بارها تجديدچاپ شده است.

گروه ریاضی، آمار، و کامپیوتر مرکز نشر دانشگاهی، به حکم وظیفهای که برای گسترش دانش ریاضی بهعهده دارد، به ترجمهٔ این کنابها از انگلیسی بهفارسی، و ویر ایش آ نها پر داخته است. متر جمان و ویر استاران از افر ادخبره برگزیده شدهاند وكوشش لازم بهعملTمده است تا، ضمن رعايت امانت&مل2رترجمه، متن فارسي روان و خالی از ابهام باشد. کنابها بهترتیبیکه ترجمهٔ آنها آماده شود زیر عنوان ریاضیات پیشدا نشگاهی منتشر می شوند.

پنج

این مجموعه کتابها را می تواندو دسته کرد. یك دسته شامل كتابهایی است كه مباحثه, از ریاضیات را به زبان ساده تشریح میکنند و می توانند بسرای درسهای ریاضیات عمومی دانشگاه نیزجنبهٔ کمك درسی داشته باشند. ویراستاران متن|صلبی این کتابها در پیشگفتار خود ازجمله نوشتهاند:

مطا لب کتا بهای این.مجموعه در بر نامهٔ ریاضیات دبیرستانی یا گنجانیده نشده یا بهاجمال بیان شده است. میزان دشواری آنها متفاوت است و حتبی دريك كتاب هم، مطالعةً بعضي از بخشها بهتمركز حواس بيشترى بياز دارد. خواننده بر ای فهمهطالب اغلب این کتابها، هرچندبهاطلاعات ریاضی چندانی نیاز ندارد ، ولی باید تلاش فکری فراوانی بهعمل آورد. کتاب ریاضی را نمی توان بهسرعت خواند، و نباید توقع داشت که با یك بار مطالعه ، تمام بخشهای آن فهمیده شود. می توان بدون معطل ماندن روی بخشهای پیچیده از آنها گذشت و بعد، بر ای مطالعهٔ عمیق به آنها بازگشت، زیر ۱ بسیار پیش می آید که مطلبی در مبحث بعدی روشن میشود. از سوی دیگر، می توان بخشهایی راكه مطالب آنهاكاملا آشناست خيلمي سريىع مطالعه كرد. بهترين راه فر اگرفتن ریاضیات، حل مسألههایآن است. هر کتآب شامل مسألههایی است که حل برخسی از آنها ممکن است مسئلزم تأمل قابل ملاحظــهای بـاشد. یاسخها یا راهنما یبهای مربوط به حل این مسألهها ، غالباً در پایان کتاب آمدهانید. به خواننده توصیه می شود که کوشش کند هرمسأله را خودحل کند وفقط برای اطمينان از درستي راهحل خود به بخش پاسخها مراجعه نمايد. بدين طريق، مطلب رفته رفته برايش پرمعناتر خواهد شد.

دستهٔ ریگر کتابها ، شامل مجموعهها پیم غنبی از مسألهها پسا پرسشهای جالب چندگز پنهای است که در مسا بقههای معروف ریاضی مطرح شدهاند. دراین کتابها، راهحل رقيق مسألهها آمده است. درمورد پرسشها بهذكر پاسخ درست اكتفا نشده ، بلکه حل کامل آنها نبیز عرضه شدهاست.

نظر ات ویبشنهادهای خوانندگان ما را بهادامهٔکار وگسترش اینگونهفعالیتها تشويق خواهد كرد.

گروه رياضي، آمار، وكامپيوتر **مرکز نشر دانشگاهی** 

مقدمة مترجم انكليسي

 $\label{eq:2.1} \mathcal{L}_{\mathcal{A}}(x) = \mathcal{L}_{\mathcal{A}}(x) \mathcal{L}_{\mathcal{A}}(x) + \mathcal{L}_{\mathcal{A}}(x) \mathcal{L}_{\mathcal{A}}(x)$ 

کتاب حاضر بخش دوم ازتمبدیلمهای هندسی اثر ای.م. یا گلم است. ترجمهٔ انگلیسی بخش اول قبلا دراین سری منتشر شدهاست. در ویرایش اصلی روسی(۱۹۵۵) این دو بخش دریك جلد و بخش سوم بهصورت مجلدی جداگانه انتشار یافته بود. ترجمهٔ انگلیسی بخش سوم هم در دست انتشار است.

 $\label{eq:2.1} \frac{1}{\sqrt{2}}\left(\frac{1}{\sqrt{2}}\right)^{2} \left(\frac{1}{\sqrt{2}}\right)^{2} \left(\frac{1}{\sqrt{2}}\right)^{2} \left(\frac{1}{\sqrt{2}}\right)^{2} \left(\frac{1}{\sqrt{2}}\right)^{2} \left(\frac{1}{\sqrt{2}}\right)^{2} \left(\frac{1}{\sqrt{2}}\right)^{2} \left(\frac{1}{\sqrt{2}}\right)^{2} \left(\frac{1}{\sqrt{2}}\right)^{2} \left(\frac{1}{\sqrt{2}}\right)^{2} \left(\frac{1}{\sqrt{2}}\right)^{2} \left(\$ 

 $\mathcal{L}^{\text{max}}_{\text{max}}$  and  $\mathcal{L}^{\text{max}}_{\text{max}}$ 

این کتاب یك متن درسی در هندسهٔ مسطحه نیست؛ بلكه بعكس، مؤلف فرض را بر آنگذاشته که خواننده کم و بیش با موضوع آشنایی قبلی دادد. بخش دوم با شکلهای متشابه و با تبدیلهایی که تشابه را حفظ می کنند سروکار دارد.

دراینجا هم مثل بخش اول، مسألههــا قسمت اصلی کتاب را تشکیل میدهند. روی همرونته هشتاد و سه مسأله عرضه شده که خواننده باید، پیش از آنکه بهراه حل آنها در نبیمهٔ دومکتاب مراجعهکند، خود بهحل آنها بپردازد. شمارهگذاری مسائل در ترجمهٔ انگلیسی با متن اصلی روسی یکی نیست. در متن روسی مسائل متوالیاً از ۱ تسا ۵۰ و ۱ شماره گذاری شدهاند (مسائل ۱ تا ۴۷ در بخش اول، و مسائل ۴۸ تا ۱۰۶ در بخش دوم). در ترجمهٔ انگلیسی شماره گذاری مسائل بخش دوم مجدداً از یك شروع شدهاست. در آغاز كتاب جدولی بر ای مقایسهٔ شماره گذاریهای متن روسی و ترجمهٔ انگلیسی ضمیمه شدهاست، زیرا دربخش اول بارها بهمسائلی دربخش دوم ارجاع داده شده!ست و این ارجاعها بر اساس شماره گذاری متن|صلی روسی!ست.\* تعدادی از بانویسها در متن اصلی روسی بوده (یا خود مؤلف برای افزودن

بهترجمهٔ انگلیسی کتاب عرضه کسرده است) و تعدادی دیگر را مترجم انگلیسی از خود افز وره است.

\* چون ترجمهٔ فسارسی از روی ترجمهٔ انگلیسی صورت گرفته، شمارهگذاری مسائل هم عيناً مانند متن انگليسي است.

مترجم مایسل است از بروفسور یساگلم ً به خاطسر یاریهای ارزندهاش در آمادهسازی ترجمهٔ انگلیسی کتاب که در آمریکاصورت گرفته تشکر کند. ایشاندستنوشتهٔ ترجمه را خوانسده و اضافات و تصحیحاتی در آن وارد کرده است. ایشان همچنین ۱۹ مسألهٔ جدید برای افزودن ىه!ین ترجمه عرضهکرده است (این مسائل در جدول تطبیق شماره گذار بها مشخص شده!ند).

## آلن شيلدز

## از ييشكفتار مؤلف

این کتاب کــه در سه بخش تدوین شده بههندسهٔ مقدماتی اختصاص داده شده است. مقدَّار زَیّادی مطالب مربسوط به هندسهٔ مقدماتی، بخصوص در سدهٔ نوزدهم تهیه و گردآوری شده بودنسد. بسیاری قضایای زیبا و غیرمنتظر ه درمورد دایرهها، مثلثها، چند ضلعیها و غیره اثبات شده بودنسد. در درون هندسهٔ مقدمــاتسبی «مباحث» کاملا جداگانهای همچون هندسهٔ مثلثها یا هندسهٔ چهار وجهییها پدیدار شدند کــه هر یك بهصورت مبحثی گسترده، مسائلخاص خود و روشهای خاص خود را درحل مسائل داشتند.

درکتاب حاضر هدف آن نیست که خواننده را با یك رشته قضیه که برای او تازگی دارند آشنا کنیم. بهنظر ما، آنچه در بالا زکر شد، بهخودی خود نمی تواند پیدایش یك تكنگاری خاص ویژهٔ هندسهٔ مقدماتی ٍرا توجیه كند، زیر ا بیشترقضیههای هندسهٔمقدماتی کهازحدود دروس دبیرستانی فر اتر میرروند، صرفاً موشکافیها بی هستند کسه هیچ کار بر د خاصی ندارند و از جریان اصلی گسترش ریاضیات برکنارند. با این حال، علاوه بر قضیههای مشخص، در هندسهٔ مقدماتهی دو اندیشهٔ کلمی مهم وجــود داردکه اساس همهٔ گسترشهای آتی هندسه را تشکیل می دهند و اهمیت آنها ازاین حدودگسترده هم فراتر میرود. منظور مسا روش قیاسی و پی ریزی اصل موضوعی هندسه از یکسو و تبدیلهای هندسی و نقش بنیادی نظر یهٔگروهها درهندسه، از سوی دیگر است. این اندیشهها بسیار پربار بوده!ند و گسترش هریك از آنها بهپیدایش هندسهٔ نااقلیدسیمی انجامد. تشریح یکی ازاین اندیشهها یعنی اندیشهٔ پی ریزی نظر یهٔ گروهی درهندسه، هدف اصلی این کتاب است....

بجاست کسه بازهم چندکلمهای در بسارهٔ ویژگیهای این کتاب صحبت کنیم. مخاطب این! ثر ردهٔ نسبتاً وسیعی ازخوانندگان هستند؛ در چنین مواردی همیشه لازم می آ یدکه منافع برخی[زخوانندگان فدای منافع عده|ی دیگرشود. مؤلف هم منافع آن دسته از خوانندگان را که آمادگی بیشتری دارنسد زیر پا نهاده و سعی بیشتر وی بهسادگی و روشنی.مطلب معطوف بوده تا به!ستحکام و دقت منطقی آن. ازاین رو، مثلا در این کتاب مفهوم کلی تبدیسل هندسی را تعریسف نمی کنیم زیسر ا تعریسف اصطلاحها یی که بهطور حسی روشنهستند همیشه بر ای خو انندگان کم تجربه مشکلاتی در یی دارد. بههمین علت لازم بودکه از بهکار بردن زاویههای جهتدار خودداری، ومعرفی پارهخطهای جهتدار را بهفصل دوم موکول کنیم، ولو اینکه اینکار موجب می شد که درمتن اصلی و در راهحلهای مسائل برخی استدلالها در واقع نتوانندکامل قلمداد شوند… . در همهٔ این موارد به نظر مسا چنین رسیدکــه خوانندهٔ کاملا آشنا بهموضوع، خود می تواند اثبات را کامل کند و فقدان استحکام، مشکلی برایخوانندهٔ با آمادگی کمتر، بدید نمی آورد....

همین ملاحظات درانتخاب اصطلاحها نیز نقش چشمگیری داشتهاست. مؤلف براساس تجربهٔ شخصی که از روران تحصیل خود داشته به!ین نتیجه رسیدهاست که وجود تعداد زیادی اصطلاحهای ناآشنا تا حد زیادی بردشواری کتاب می افزاید و بههمین علت حداکثر صرفهجویی را ازاین لحاظ مراعات کردهاست. در برخی موارد این امر سبب شده که برخی اصطلاحها را که میتوانستند مناسب باشند بهکار نبرد و بدینترتیب بازهم منافع خوانندهٔ باسابقه را زیر پا بگذارد....

مسألهها براي خواننده فرصتي يديد مى آورند تا ازميزان تسلط خود برمطالب نظریآگاه شود. البته لزومی ندارد همهٔ مسائل را بترتیب موجود حل کند ولی حنماً با ید دست کم یك مسأله ( یا چه بهتر كه چند مسأله) از هر گروه مسائل را حل كند؛ ساختمان كتاب طوري است كه با اين شيوةكار، خواننده هيچ بخش اساسي ازمحتواي کتاب را از دست نخواهد داد. پسازحل هرمسأله (یا تلاش برایحل آن) خواننده باید راهحلمی را که در پایان کتاب آمده مطالعه کند.

صورت.سألهها معمولاً با متن كتاب مرتبط نيست؛ اما در راهحلها مباحث[صلى به کار گرفته شده و بر ای هندسهٔ مقدماتی از تبدیلها استفاده شدهاست. روشها بیش از نتايج مورد توجه بودهاند؛ بنابراين يك مسألة خاص احياناً درجاهاى مختلفى آمده است؛ زیرا مقایسهٔ روشهای مختلف حل یك مسأله، همواره آموزندهاست.

تعداد زياديهم مسألة ترسيميءرضه شدهاست. درحل اين سألهها «ساده ترين» ترسیم (به یك تعبیر) موردنظر ما نبوده است بلكه مؤلف معتقد بوده كسه این مسائل ارزش منطقی دارند و خود را پای بند ترسیم عملی آنها نکرده است.

ازقضیههای [فضای] سه بعدی ذکری بهمیان نیامدهاست؛ این محدودیت تأثیر جدی براندیشههای اساسی کناب ندارد. البته وجود بخشیشامل مسائل هندسهٔفضایی می توانست برفا بدهٔ کتاب بیفزاید، ولی با ید توجه داشت کــه مسألههای این کتاب بیشتر جنبهٔ مثالی دارند و بههیچوجه بهمنز لهٔ ختم موضوع نیستند. دستنوشتهٔ این کتاب را مؤلف در انستیتوی تعلیم و تربیت ارخوو ذوئو… در ار تباط با کاری تهیه دیدهاست که در بخش۵ندسهٔ سمینار مر بوط بهریاضیاتدبیرستانی در دانشگاه دولتی مسکو برعهده داشتهاست. ای. م. یا گلر<br>این است که به این است که به این است که به این است که به این است که به این است که به این است که به این است که ب<br>این است که به این است که به این است که به این است که به این است که به این است که به این است که

اي. م. ياگلم

هندسه چیست؟

در مقدمهٔ جلد اول، هندسه را بسه عنوان مطالعهٔ خواصی از شکلها که بر اثر حرک**ت** تغییر نمی کنند تعریف کردیم؛ حرکت را هم بهعنوان تبدیلی تعریف کردیم که فاصلهٔ بین هیچ دونقطهای ازشکل را تغییر ندهد. از اینجا بلافاصله نتیجه می شودکهمهمتری**ن** ویژگی هندسی هرشکل را بایسد در بطن فاصلهٔ بین نقاط مختلف آن جستجو کرد، پس مفهوم فاصلهٔ بین نقاط ـــکـــه طول پاره خطی است ـــ ظاهراً مهمترین مفهوم در سراسرهندسه است. اما اگر همهٔ قضیههای هندسهٔ مقدماتهی را بهصورتهیکه درکتاب كيسليوف Kiselyov\* عرضه شده بهدقت بررسي كنيم، مي بينيم كه مفهوم فاصلهٔ بين نقاط دراینقضا یا بندرسه بهچشم میخورد. همهٔ قضیههای مربوط بهخطهای متوازی و عمود برهم (مثلا این قضیهها کــه «اگر دو خط متوازی را خط سومی قطع کند، ز!ویههای متناظر برابرند» یا «از هرنقطهٔ ناواقع برخط مفروض، یك و تنها یكخط عمود بر آن خط می تو ان رسم کـــر د»)، اغلب قصّا یای مر بوط بهدا یرهها (مثلا، «از سهنقطهٔ ناواقیع بریك خط راست، یك و تنها یك دایره می توان گذراند»)، و بسیاری از قضیههای مربوط بهمثلثها و چندضلیعها (مثلا، «مجموع زاویههای هرمثلث برابر است با یك زاویهٔ نیم صفحه»، یا «قطرهای لوزی برهم عمودند و زاویههای لوزی را نصف می کنند») هیچگونه ارتباطی با مفهوم فاصله ندارند. حتی درقضیههایی که صورتشان شامل مفهوم طول یك پاره خط است (مثلا، «نبیمساز هرزاویهٔ مثلث، ضلع رو بەرو را بەقطعاتى متناسب با ضلعهاى مجاور آن تقسیم مى كند»؛ «در يك دايسوة مفروض، یا در دایرههای متساوی، وتر درازتر بهمرکز دایره نزدیکتر است» یا حتی

\* كتاب درسي رايج دراتحاد شوروي براي هندسة مسطحه

قضیهٔفیثاغورس که طبق آن «اگرضلعهای مثلثقا ثم! لز او یه ای با یك واحد اندازهگیری شده باشند، آنگاه مجذور طول وتر با مجموع مجذورهای طولهای ساقهای آن برابر میشوند»،) در واقع طول فلان یا بهمان پارهخط نیست کسه نقشی دارد، بلکه تنها نمسبت طولهای دو یسا چند پارمخط مورد نظر است. اگسر بهمحتوای این قضیهها بیندیشیم، به آسانبی می توانیم خود را بهاین مطلب متقاعد سازیم. مثلا، اهمیت قضیهٔ فیثاغورس، در طول واقعی ضلعهای مثلث نیست بلکه تنها نسبت طول ساقها بهطول  $ABC$  وتر در آن مهم است: طبق این قضیه اگـــر طول ساقهای مثلث قائم|لزاویهٔ  $ABC$ برابر b و c و ضمناً k و l معرف نسبت این طولها بهطول وتسر (a) باشند (یعنی  $k^{\gamma}+l^{\gamma} = 1$  انگاه  $l = k$  (c/a  $=l \cdot b/a = k$ 

پی بردن به آن بهاصل کلی که در پس این موضوع نهفته است دشوار نیست. مفهوم طول پارهخط اساساً متكى است بروجود واحد اندازه گيرى ثابتى براى طول؛ اگر بارهخط را برحسب سانتی متر، یا کیلومتر، یا اینچ اندازه بگیریم، اعدادی که برای بیان طول یك پارهخط معین بهدست می آیند متفاوت خواهند بود. اما محتوای قضیههای هندسی نمی تواند بهواحد اندازهگیری خاصی که اختیار شدها**ست وابسته** باشد. بنا براین خود طولها مستقلا در قضیههای هندسه ظاهر نمی شوند، بلکه تنها با نسبت طولهای دو یسا چند پارهخط می توانیم برخسوردکنیم (این نسبتها بهانتخاب واحد اندازہگیری بستگی ندارنسد). مثلاً صورت پیشین قضیهٔ فیثاغورس کــه بساً عبارت: «اگـــر ضلعهای مثلث قائم الزاویهای با یك واحد اندازهگیری شده باشند**،** آنگاه...» آغاز میشود، حاک<sub>ی</sub> از آن است که این قضیه از نسبت طولهای ضلعهای مثلث صحبت می کند. اگسر بدانیم کــه طولهای چند پارهخط برحسب یك واحـــد اندازهگیری شدهاند، اما اندازهٔ واقعی واحد اندازهگیری را ندانیم، تنها میتوانیم نسبت طولهای این پارهخطها را در نظر بگیریم. البته، بیفایده است کــه در فرض قضیه بخواهیم که پساره خط بسا واحد اندازهگیری معینی، مثلا متر، انسدازهگیری شود؛ روشن!ست هییچ قضیه!ی نمی تسو!ند فقط وقتی پسارهخط برحسب سانتسبی متر اندازهگیری میشود درست باشد و وقتی مثلا، برحسب اینیج اندازهگیری میشود، خلط باشد.

موضوع فوق مرتبط است با این امر که از دیدگاه هندسه همهٔ پارهخطها مثل هم هستند و هیچیك بههیچ صورت تمایز یــا برتری بردیگری ندارد؛ بنابراین همهٔ تعریفهای واحسد طول از دیدگاه هندسی خصلت کاملا اختیاری دارنسد. مثلا، متو بهصورت طول میلهای ازجنس پلاتین-ایریدیوم موجود در دفتر اوزان و مقادیر در پاریس تعریف میشود؛ تعریف دیگر آن ۱۵۵۲۷۳۴٫۸۳ بر ابر طول موج خسط

قومز تابش کادمیوم تحت شرایط استاندهٔ معینی است. مثال دیگر، پارد انگلیسی است که اصلا به عنوان فاصلهٔ نوك بینبی ها نری اول پادشاه انگلستان از نوك انگشت میا نبی رست وی در حاکت کشیده در امتداد شانه، درنظر گرفته شده بسود. بنابراین طبیعی است کــــ درصو رت قضیههای هندسه، باید طو لهای یارهخطها بهکارگر فنه نشو ند، و تنها نسبت طولها كهكميتهايى مستقل اذ انتخاب واحد اندازهگيرى هستند موردنظر ىاشد.\*

يس مفهوم فاصلة بينiقاطكه طبق تعريف ما ازهندسه بايد نقشى اساسى داشته بساشد، عملاً بهطور مستقیم درقضیههای هندسه ظاهر نمی شود. ف. کلاین، نخستین فردی کــه تعریف دقیقی برای هندسه داد، به!ین وضعیت اشاره کرده است. تعریف كلاين درحقيقت با تعريفي كه درمقدمهٔ جلد اول بيان شده قدرىتفاوت دارد. تعريف او چنین است: هندسه علمی است که بهمطالعهٔ خواصی ازشکلپتای هندسه می <u>ب</u>ردازد کــه بر اثر تبدیلهای تشابهی تغییر نمبی کنند. تبدیلهای تشابهی را می توان به عنوان تبدیلتهای<sub>به،</sub> تعریف کر رکه نسبت فواصل بیبن زوجهای نقاط را تنغییرنم*می دهن*د؛ بهجای این تعریف انتزاعی ازتبدیل تشابهی، می توان توصیف کاملی ازهمهٔ این گونه تبدیلها عرضه کرد. این تعریف در فصل اول، بخش ۲، همین کتاب داده خواهد شد. تعریف كلاين حاكي از آن استكه، بهتغبيري، هندسه نه تنها بينشكلهاى قابل انطباق باهم تما یزی نمی گذارد، بلکه حتی بین شکلهای متشابه نیز تفاوتی قائل نیست؛ زیرا، برای حکم به!ینکه دو مثلث باهمَ قابل انطباق!ند و نه صرفساً متشابه، بایسد یك بار برای همیشه واحد اندازهگیری ثابتی درنظر بگیریم، که با همان یك واحد همهٔ ضلعهای **دو** مثلث را اندازه بگیریم. براساس همین «تمایزناپذیری» شکلهای متشابه است که می توانیم شکلهای با ابعاد بزرگت را در یك تصویر نشان دهیم؛ معلم هم با استفاده ازهمین اصل است که از شاگر دان می خواهد شکلی را که خود او روی تخته سیاه می کشد «عیناً» در دفترها یشان بکشند، که البته بدون کوچك کردن ابعاد احتمالا در

\* توجه كنيدكه برخلاف طولهاي يارهخطها، اندازههاي زاويهها اغلب درصورت قضيههاي هندسی ظاهر میشوند. علت این است کسه واحد اندازهگیری زاویه دا می توان بهطور هندسی خالص تعریف کرد. (ادیان طبق تعریف برابر است با زاویسهٔ مرکزی رو بهرو به کمانی از دایره که طولش بر ابر است با شعاع دایره، و زادیهٔقائمه طبق تعریفزاویهای است که با مکمل خودش برابر است. تفاوت بین دومفهوم طول پارمخط و اندازهٔ زاویه، مثلا دراین قضیه مجسم میشود. در مثلث قا نم\لزاریهای کـــه پلث زاریهٔ حادهاش ° ۳۵ باشد، نسبت طول کوتاهترین ضلسع به9تر مساوی ۱:۲ است.

دفتر آنها جا نخواهدگرفت.\*

پس می:بینیم که در هندسهٔ مقدماتی نقش اصلی را در واقع تبدیلهای تشابهی دارند؛ بنا براین لازم است آنها را مورد مطالعهٔ خاص قرار دهیم. بررسی تبدیلهای تشابهی علاوه بر آنکه از لحاظ نظری ارزش زیادی دارد، درحل بسیاری از مسائل گو ناگون نیز خیلی مفید واقع میشود؛ لذا، اهمیت تبدیلهای تشابهی از این لحاظ کمتر از تبدیلهای طولبای نیست. بهعنوان مثال می توان مسألهٔ ترسیم یك چهارضلعی متشابه با چهارضلعی.فمروض را که ضلعهایش ازچهارنقطهٔ مفروض میگذرند درنظر گرفت [مسألةً ۵۵ (ب) از بخش ۱ فصل ۲]. اين مسألسه تعميمي است از سه مسألةً معروف زیر کــه معمولاً با استفاده از ویژگیهای خاص مربـع، مستطیل و لوزی حل مے شوند:

ا لف) مربعی رسم کنیدکه ضلعها یش ازچهارنقطهٔ مفروض بگذرند. ب) مستطیلی رسم کنید کسه اضلاعش از چهارنقطهٔ مفروض بگذرند و نسبت اضلاعش برابر مقدار معلومى باشد.

ج) بك لوزى با زواياى مفروض رسم كنيدكه اضلاعش ازچهار نقطهٔ مفروض ىگذرند.

 $\boldsymbol{C}$  اولین مسأله ازاین سهمسأله را، چنین حل می $\mathcal{C}$ نیم: اگسر نقاط  $A$ ،  $B$  و  $ZY$ و  $YZ$  و  $ZT$  اذمربع  $XYZT$  و  $Z$  اذمربع  $XYZ$  واقع باشند (شکل ۱ الف)، واگر

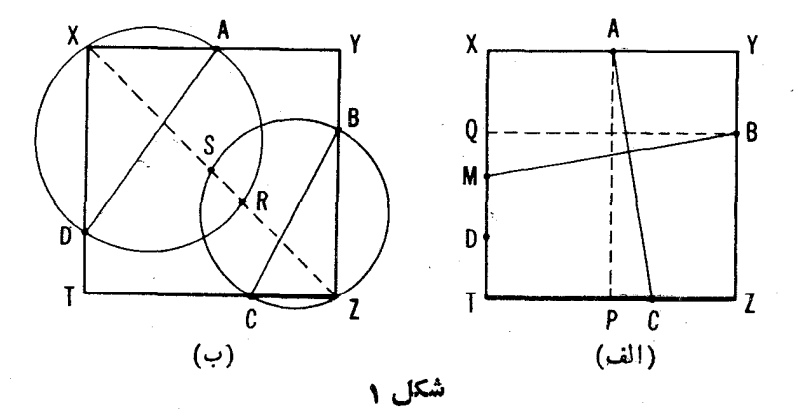

\* تصادفاً، در برخی موادد، تمریفی که در جلد اول برای هندسه آوردهایم از تمریفی که دراينجا آمده بهتر است. درمقدمهٔ جلد سوم بهطور كاملتن بهاين مسأله يرداختهايم. خطی که از B عمود بر AC رسم میشود خط  $XT$  را درنقطهٔ  $M$  قطع کند، آنگاه ، زیر ا مثلثهای ACP و BMQ درشکل ۱ (الف) باهم قابل انطباق اند.  $\mathit{BM} = \mathit{AC}$ بنا براین اگـــر چهار نقطهٔ  $A \circ A \circ C \circ B \circ A$  و اقـــع بر ضلعهای مربـع معلوم باشند، می توانیم نقطهٔ دیگری مانند  $M$  را هم برضلع  $\tilde{X}$  (یسا امتداد آنّ) پیدا کنیم و خط  $TX$  وا که از دونقطهٔ  $D$  و  $M$  میگذرد رسم کنیم (فرض،میکنیم  $\neq M$ ).

همین مسأله را می توان از راه دیگری حل کرد. این بارهم، فرض کنید A ، ، و D نقاطی بر ضلعهای YZ ، YZ ، XY ، و D نقاطی بر ضلعهای VZ ، VZ ، د ایسرهٔ ، دایسرهٔ ، د $C$  ،  $B$ بهقطر AD از نقطة X مي گذرد؛ فرض كنيد R نقطة برخورد ديگر قطر XZ بسا این دایره باشد. بههمین ترتیب، دایسرهٔ بهقطر BC از Z میگذرد؛ نقطهٔ برخورد دیگر قطر  $XZ$  با این دایره را  $S$  می $i$ امیم (شکل ۱ ب). چون  $XZ$  زاویهٔ رأس  $S$  را نصف می کند، نقطــهٔ  $R$  وسط کمان مستدیر  $AP$  است؛ بههمین ترتیب  $X$ وسطکمان BSC است. پس خط XZ راکسه ازاین دو نقطهٔ R و S میگسدرد (اگر R  $\neq$  S) می توان رسم کرد. نقاط برخورد دیگر اینخط با دو دایرهٔ موجود، رأسهای مطلوب  $X$  و  $Z$  هستند.

راه حل اول فوق!لذکر را می توان به طور طبیعی بر ای حل مسألهٔ دوم یعنی نسبتهای (ب) تعمیم داد،کـــه در این مورد  $TX: XY = A$ :  $AC: BM = AP$ معلومیهستند (به شکل ۲ الف). راهحل دوم مسألهٔ ترسیم مربع را بخوبی می توان برای حل مسأ لهٔ سوم یعنی (ج)، تعمیم داد؛ اما دراینحالت، کما نهای دایره را باید روی پارهخطهای AD و BC طوری رسم کرد کـه این پارهخطها در خور زاویهٔ داده شدهٔ لوزی باشند. دراین صورت XZ را می توان مثل قبل از رسم خطی که از نقاط R و G ، وسطهای کمانهای دو دایره، می گذرد بهدست آورد (شکل ۲ ب).

گرچه این راه حلها برای سه مسألة (الف)، (ب)، و (ج) بسیار زیبا هستند، و لی تسا حدی غیرطبیعی اند و گیر آوردن چنین برها نها پی بهوسیلهٔ خود شخص کار چندان آسانسی نیست. به کمك ملاحظات كلی بر اساس تبدیلهای تشابهی می توانیم داهحلی طبیعی تر برای مسأ لهای کلبی تر [۵۵ (ب)] کسه این سه مسأ له حالات خاصی از آن هستند بیا بیم.

خواننده خود می تواند مسائل فراوان دیگری بیابدکه با استفاده از تبدیلهای تشابهي قابل حلlند.

همچنین باید توجه داشت که چون طولپایی ها حالت خاصی از تبدیلهای نشا بهی هستند، در حل بسیاری از مسائل که با استفاده از طولیایی حل می شوند اگر بهجای طولیایی ازتبدیلهای تشابهی استفاده شود می توان تا حد زیادی آنها را تعمیم داد.

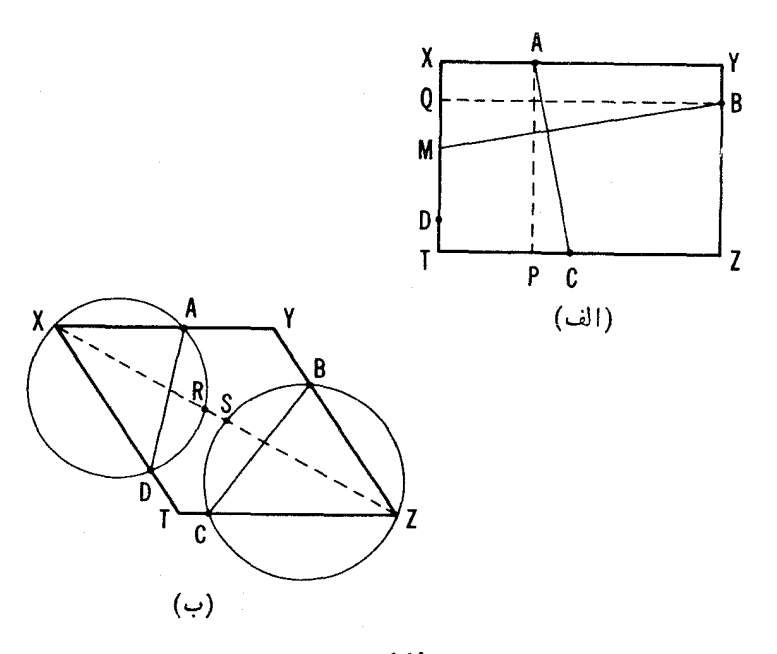

شکل ۲

مثلا، مسألهٔ ترسیم یك چندضلعی با داشتن جای رئوس مثلثهای متساوی الساقینی كـــه قاعدههای آنها بر اضلاع آن واقتع!نسد و زاویههای رئوس آنها معلوم!ند (از این مسأله درمقدمهٔ جلد اول صحبت گودِیم) می تواند بهصورت زیر تعمیم یا بد.  $n$  نقطه در صفحه داریسم؛ این نقاط رأسهای مثلثهایی هستندکه براضلاع یك مضلعی و بیرون آن بنا شدهاند (اضلاع این  $n$  ضلعی قاعدههای آنها هستند) و با $n$ مثلث مفروض متشابه اند. n ضلعی ٍرا رسم کنید (ــــه مسأ لهٔ ۳۷ از بخش ۲ فصل ۱).  $\eta$ خواننده درفصل ۱ مثالهای متعدد دیگری ازاین نوع خواهد یافت.

فصل اول

## ردهبندی تبدیلهای تشابهی

۰۱ تجانس (تشابه مرکزدار)

میگسوییم نقطهٔ 'A از نقطــهٔ A بــراثر یك تمجانس (یا براثر یك تشابه مركزی) بهمرکز O و نسبت تجانس k بهدست آمده است، اگر  $A'$  برخط OA و درهمان طوف نقطةً $O$  كه $A$  هست، واقع باشد وداشته $A = \mathcal{A} \mathcal{A} / \mathcal{O}$  (شكل۱۳ لف). تبدیلی از صفحه کـــه هر نقطهٔ  $\overline{A}$  را به  $A'$  می $_2$ برد که مجانس  $A$  نسبت به مرکز

$$
\overset{0}{\circ}-\cdots-\overset{A}{\circ}-\cdots-\overset{A'}{\circ}.
$$

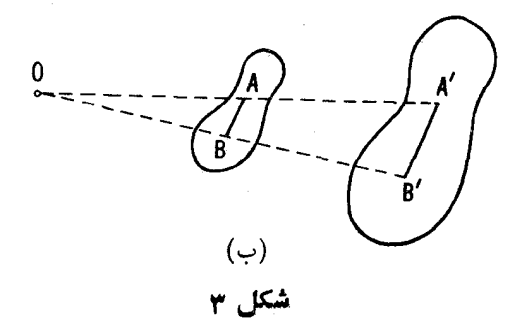

تجانس O و با نسبت k است، یك تجانس (یا تشابه موكزی یا انبساط) خوانسده می شود؛ نقطهٔ 0 مرکز و عدد  $k$  نسبت تجانس نسام دارد. نقطهٔ  $A'$  نگارهٔ  $A$  بو اڤر ایبن تبدیل است. نگارمهای همهٔ نقاط شکل  $F$ ، شکل  $F$  را یدید می $\mathbb{F}$ ورند کسه مجانس F (نسبت به مرکسز تجانس O و بسا نسبت تجانس k) خوانسده می شود شکل ۳ ب). روشن است که شکل  $F$  هم بهنو بهٔ خود مجانس  $F'$  (نسبت بههمان) مرکز تجانس وبا نسبت ۱/k) خواهد بود؛ براین اساس می توان از زوج شکلهای مجانس سخن گفت. همچنین می توان گفت که شکلهای  $F$  و  $F$  متشا به اند\* یا بهطور مشابه قرارگرفتهاند.

هر تجانس خط 1 را بهخط ۲ که با 1 موازی است، می برد؛ بر ای ترسیم ۲

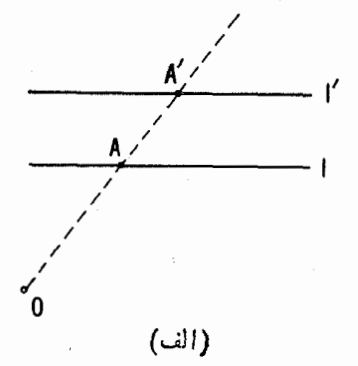

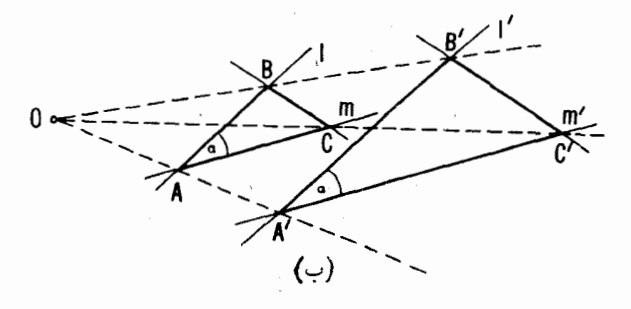

شكا ۴

\* تجانس به تعبین تعریفی کــه ددمقدمه داده شد، یك تبدیل تشابهی است، زیرا دراین تبديل طول همةً يارەخطها درعدد ثابت.مشتركي (٤) ضرب مي شود (← يا يين صفحهٔ ٣٢).

كافي است نقطهٔ  $A'$  راكه نگارة يك نقطهٔ  $A$  واقىع بر  $I$  بر اثر تجانس است پيدا کنیم و از 'A خطی موازی با I رسم کنیم (شکل ۴ الف). اگر دو خط I و m با  $\alpha$  یکدیگر زاویهٔ  $\alpha$  بسازنسد، نگارههای آنها،  $\prime$  و  $m$  نیز بسا یکدیگر زاویسهٔ  $\alpha$ میم سازند؛ پس مثلث  $A'B'C'$  که مجانس مثلث مفروض  $\overline{ABC}$  است دارایزوایا یو برابر با زوایای مثلث ABC است، یعنی دو مثلث متشابهاند (شکل ۴ ب). دایسرهٔ ی به مرکز A و بهشعاع r براثر تجانس بهدایرهٔ جدید S' برده می شودکه مرکزش است و شعاعش  $(r')$  برابرست با  $k$ ؛ کسه در آن  $k$  نسبت تجانس  $A'$  $M$  است (شکل ۵). در واقسـع از تشابه مثلثهای  $OM$  و  $OAM$  (کــه درآن  $\Lambda$ 

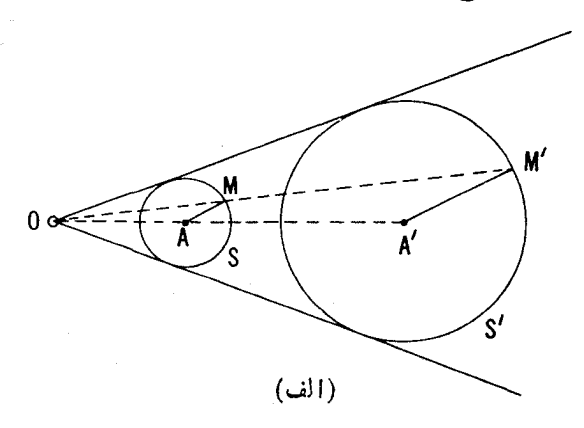

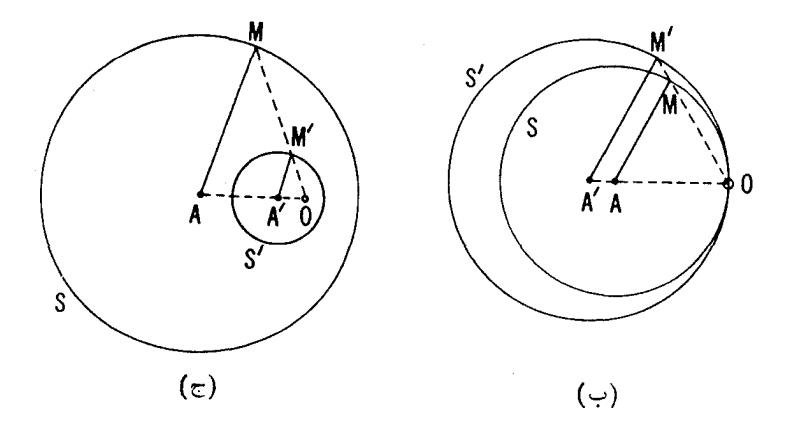

شکل ہ

 $A'M'/AM = k$  نقطهٔ دلخواهی از  $S$  و  $M'$  نگارهٔ آن است) نتیجه می شودکه  $kr$  یعنبی  $A'M'$ ؛ پس معلوم میشودکه  $S$  بهدایرهای بهمرکز  $A'$  و بهشعاع بر ده می شود.

 $r'$  بدیهی است هردو دایرهٔ غیرقابل انطباق با هم S و S' بهشعاعهای r و  $r$ و بهمرکزهای  $A$  و  $A'$  را می توان مجانس یکدیگر گر فت؛ برای این منظور کافی است مرکز تجانس را نقطهٔ 0 واقع برخط ' $A$  و بیرون پارهخط ' $A$  بگیریم بهطوری که  $O A^\prime$  /  $O A = P^\prime / \rho$  و نسبت تجانس را نسبت  $r^\prime / r$  اختیار کنیم(شکل ۵). نقطهٔ  $O$  مرکز تجانسی بیردنبی دایرههای S و  $S$  خوانسده می شود (درمقابل مرکز تجانس درونی کسه بعداً از آن صحبت میکنیم). برای پیدا کردن مرکسز تجانس بیرونی (0) برای دو دایرهٔ نامتساوی S و  $S'$ ، کافی است در این دو دایسره دو شعاع دلخواه  $A M$  و  $A'M$  دا موازی و هم $\varphi$ ت با یکدیگر رسم کنیم و  $M$  و را بههم وصل کنیم؛ O نقطهٔ برخورد 'AA و 'MM است. اگر دایرهٔکوچکتر  $M'$ درون دایسرهٔ بزرگتر واقع نباشد، مرکز تجانس بیرونی را از برخورد مماسهای مشترك بيرون<sub></sub>ي نيز ميتوانّ به دست آورد (شكل ۵ الف)؛ اگر $S$ و′Sمماس درونی باشند، مرکز تجانس آنها برنقطهٔ تماس منطبق است (شکل ۵ ب).

معمولا مناسبتر آن است که نسبت دو پارهخط AB و CD واقع بريك خط، دارای علامت معینی باشد : نسبت AB/CD . مثبت خوانده می شود هرگماه جهتهای یا(دخطهای AB و CD) (یعنسی جهتهای از A به B و از C) به D) یکمی باشند (شکل ۱۶ الف)، د منفی خوانده می شود هرگماه این جهت ها مخالف باشند (شکل ۱ب). بدیهی است کسه تسرتیب نوشتن دو سر هربسازه مهم است؛ ازاین رو مثلا داریسم این قرارداد در مورد علامت بازهها برای بسیاری از  $BA/CD = -AB/CD$ 

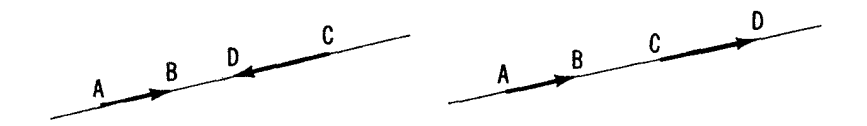

 $(\overline{\phantom{0}})$ 

(الف)

مباحث هندسه مناسب است؛ مـــا نیز بعداً آن را بهکار خواهیم گرفت.\* اگـــر این قرارداد را بیذیریم، نسبت تجانس دو شکل متجانس می توانسد مثبت یا منفی باشد.  $-k$  (به عبارت دیگز، دوشکل  $F$  و  $F$  بهمرکز تجانس  $O$  و نسبت $i$ جانس (منفی!) مجانس یکدیگر خوانده میشوند، اگر هردونقطهٔ متناظر  $A$  و  $A'$  ازاین شکلها در دوطرف O برخطی کــه از O میگذرد واقع باشند، و نسبت طولهای دو پارهخط و OA بسرابسر بسا k بساشد (شکل ۷)؛ این شرط دا میتسوان به صودت  $OA$ نوشت. تجانس به مرکز 0 و نسبت تجانس منفی  $k = k$  همان  $OA'/OA = -k$ تبدیلی است کــه ازانجام یك تجانس بهمركز 0 و نسبت عدد مثبت k (كه F را

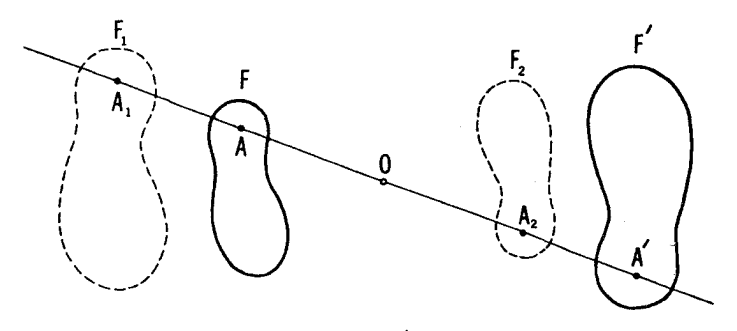

شکل γ

\* این تعریف علامت جبری نسبت دوبازه دا، چنین میتوان توضیح داد. برخط، جهتی را بهعنوان جهت مثبت در نظر میگیریم (این جهت را میتوان با گذاشتن پیکانی روی خط نشان داد)؛ بازهٔ AB روی این خط مثبت در نظرگرفته میشود اگر جهت آن (از به B) مثبت باشد، درغیراین سورت منفی محسوب میشود (← نوشتههای با حروف  $A$ رین، فصل ۱، انتهای بند ۱، جلد اول). پس نسبت دو پاره خط می تواند مثبت یا منفی باشد و بسادگی پیداست که این موضوع مستقل ازجهت خاصی است کسه برخط بهءنوان  $CD$  جهت مثبت اختیار شده است؛ نسبت AB/CD مثبت است اگر پارهخطهای AB و دارای یك علامت بساشند (یعنی، یا هردو مثبت و یا هردو منفی باشند)، و این نسبت منفی است اگـــر علامتهای پاره خطها مخالف بساشند (یعنبی یکپی از پارهخطها مثبت و دیگری منفی باشد).

اگر بهذبان بردار سخن بگوییم، تعریف فوق الذکر برای نسبت یاره خطها بسا در نظرگرفتن یك علامت معین را میتوان چنین بیان كرد. AB/CD=  $\mathit{k}$  ، كه در آن  $AB = kCD$  عددی مثبت یا منفی است چنان که AB= kCD.

 $F'$  به ، $F$  می $_{2}$ رد؛ ←← شکل γ) اول، و سپس بك نیمدور حول  $O$  (که ،  $F_{\lambda}$  را به  $\,F\,$  می $\,$ رد) بهدست می $\,$ ید؛ یا نیمدور حول $\,O\,$  می $\,$ تو $\,$ اند اول انجام شو $\,$  ( که شکل دا به  $F$  می برد؛ ← شکل ۷) و سیس تجانس به مرکز 0 و نسبت تجانس مثبت از سبت منفی  $k$  – عبارتست از  $F'$  می $\mu$ رد). پس یك تجانس با نسبت منفی  $k$ – عبارتست از  $k$ حاصلضوب \* يك تحانس بەھمان مركز و با نسبت $i$ ستان لاريك نيمدورحول $O$ ، بەيكى از دو ترتیب. ازاین به بعد، در گفتگو از تجانس همیشه منظور ما تجانسی است کــه نسبت آن می تواند مثبت یا منفی باشد.

هر تجانس با نسبت تجانس منفی  $k$  ــــ نیز خط I را بهخط /I کــه با آن موازی است می برد (اما در این حالت مرکز تجانس بین دوخط 1 و 1 قرار می گیرد؛ ے شکل ۸)، و دایرهٔ S را بهدایرهٔ دیگر  $S'$  می برد ( *اA* مرکز دایرهٔ 'S مجانس  $r'/r$  مرکز دایسرهٔ S است بسا نسبت تجانس منفی  $k$  – و نسبت شعاعها یعنی  $r/r$ برابرست با  $k$ ؛ ← شکل ۹). هردو دابرۂ S و 'S مجانس یکدیگر ند بسا نسبت تجانسی برابر بسا r'/r- (کــه در آن r و 'r شعاعهای دو دایرهاند)، و مرکز تجانس آنها (0) برخط 'AA واصل بسین دو مرکسز واقسع است بهطوری کــه تقطهٔ O درون پارهخط 'AA قسرار دارد و موکز تجانس.  $OA'/OA = -r'/r$ درونمی دایرههای S و S' خوانسده میشود. بسرای بافتن مرکز تجانس درونی دو  $A'M'$  دایرهٔ S و S' کافی است دوشعاع دلخواه متوازی و مختلف الجهت  $AM$  و  $M'$ 

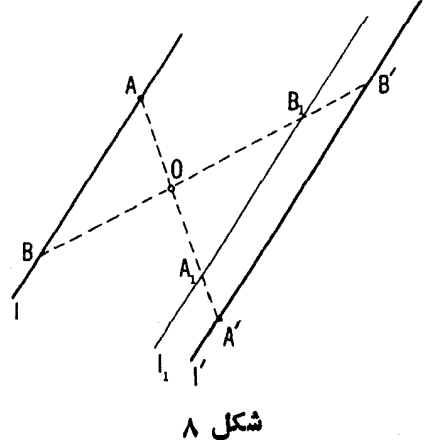

دقتي بهدنبال تبديل  $A'$  + + A + تبديل ديگر  $A''$  + + A + ج بيايد، حاصل عبارتست # ازتبدیل موکب "ا $A \rightarrow A''$  و و مینامند.  $g \circ f$  دا حاحلخوب  $f$  و  $g$  مینامند.

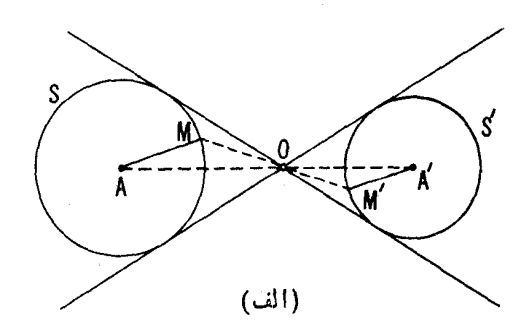

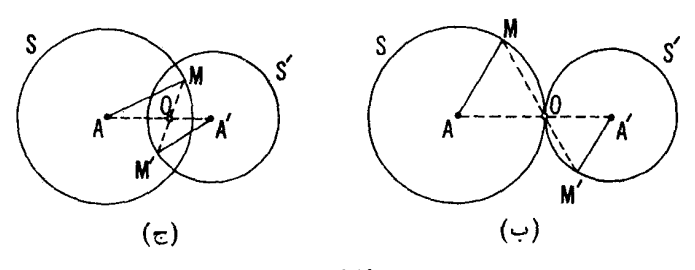

شکل ۹

دا دراین دو دایره دسم کنیم؛ O نقطهٔ برخسورد 'AA و 'MM است (شکل ۹). اگر S و S' متقاطع نباشند، مرکز تجانس درونی آنها را با پافتن نقطهٔ برخورد مماسهای مشترك درون<sub>ما</sub>شان نیز می توان معین كسرد (شكل ۹ الف). اگــر S و 'S مماس بیرونبی باشند، O همان نقطهٔ تماس آنهاست (شکل ۹ ب). پس هردو دایرهٔ تامتساوی را می توان به دو طریق مجانس یکدیگر دانست: نسبت تجانس می توانسد برابر با r'/r یا برابر با r'/r- اختیار شود. دو دایرهٔ متساوی تنها به یكطریق مجانس یکدیگر ند و نسبت تجانس شان ۱ — است. در دایرههای همهرکز (و فقط در این دایرهها) مرکز تجانسهای بیرونی و درونی بر یکدیگر و برمرکز مشترك دو دا پره منطبق اند.

تنها نقطهٔ ثابت در هرتجانس (غیرازتبدیل همانی، که میتوان آن را حالت خاصی از تجانس با نسبت ۱ $k=1$  بهشمار آورد) نقطهٔ 0 است؛ خطهای ثابت هم عبارتند ازهمهٔ خطهائی که از  $O$  می گذرند.

اگر نسبت تجانس ( — باشد، آنگاه تبدیل نیمدوری است حول مرکز تجانس؛ یس یك نیمدور حول یك نقطه، حالت خاص تجانس است. بـــا استفاده ازاین نكته میتوانیم مسألههای ۹ تا ۱۱ جلد اول را کسه در حل آنها نیمدور بهکار میرود، تعمیم دهیم؛ برای حل مسائل کلیتر، باید از تجانس کلیتر استفاده کرد. مثلا در مسألهٔ ۹ می توان این شرط را خواست کــه پارهای از خط مطلوب که بین خط مفروض و دایره قسرار میگیرد در نقطهٔ  $A$  به نسبت مفروض  $m/n$  تقسیم شود؛ در مسألهٔ ۱۰ (الف) این شرط را می توان خواست کــه نسبت طول وترهایی که خط مطلوب در دو دایره پدید میآورد مقدار مفروض  $m/n$  باشد؛ درمسألهٔ ۱۰ (ب) میتوان این  $S_\mathbf{y}$  شرط را خواست که وقتی طولهای و ترهایی که خط مطلوب در دو دایرهٔ  $S_\mathbf{y}$  و پدیسد می آورد در اعداد معلوم m و n ضرب شود، تفاضل این حاصلضربها مقدار مفروضی بساشد؛ در مسألسة ۱۱ این شرط را مسی توان خواست کسه نقطهٔ J قطعهٔ از وتسر CD را بسه نسبت m/n نقسیم کند. راهحل این مسألسههسای جدید  $\mathit{EF}$ مشابه راهحلهای مسائل ۹ تسا ۱۱ است؛ خواننده می تواند این حلها را خود انجام دهد.

۰۱ دوخط ر $I$  و  $I$  و نقطهٔ  $A$  مفروضاند. بر  $A$  خطی مانند  $I$  بگذرانبدکه  $\ldots$  $AB:AC=m:n$  بارہخط  $BC$  که , $I \cup I$  و ہا بر  $I \cup I$  جدا می کنند چنان باشدکه ۰۲ الف) دایرهٔ S و نقطهٔ A بر آن مفروض۱ند. مکان هندسی و سطهای همهٔ وترهای مرسوم از A را بیابید.

ب) دايرة S وسه نقطة  $A$ ، B و C برآن مفروض!ند. وتر  $AX$  را جنان رسم کنید که و تر  $\,BC$  آن را نصف کند.

۰۳ دو دایرهٔ مماس R و S مفروضاند. فرضکنید I خطی است که از نقطهٔ تماس  $M$  رسم شده!ست و  $R$  را در نقطهٔ دیگر  $A$  و  $S$  را در نقطهٔ دیگر  $B$  قطع کرده است. نشان دهید کــه مماس بــر  $R$  در  $A$  بــا مماس بر  $S$  در  $B$  موازی است.

 $R$  و  $S$  دو دایرهٔ متخارج هستند.  $m$  و  $n$  را مماسهای مشترك بیرونبی  $R$  . ۴ و S و M را نقطهٔ تقاطع آنها فرض میکنیم. از M خطی مانند I رسم میکنیم که دایرهٔ R را در نقاط  $A$  و B و دایرهٔ S را در نقاط  $C$  و  $D$  قطع کند. فرض می کنیم  $E$  نقطهٔ تماس  $m$  با  $R$  باشد و  $F$  نقطهٔ تماس  $m$  با  $S$ . ثابت کنید که: الف) مثلث  $\overline{ABE}$  با مثلث  $\overline{CDF}$  متشابه است.

ب) نسبت مساحت مثلث  $\it ABE$  بهمساحت مثلث  $\it CDF$  برابر است بامجذور  $\cdot$ نسبت شعاعهای  $R$  و  $S$ .

ج) خط واصل بین نقاط برخورد میانههای دومثلث ABE و CDF ازنقطهٔ می گذرد.  $\bm{M}$  ه. فرض می کنیم ABCD ذوزنقهای باشدکه نقطهٔ M محل نلاقی امتدادهای ساقهای  $AD$  و  $BC$ ی آن است و  $N$  نقطهٔ برخورد قطرهای  $AC$  و  $BD$ ی آن. ثا بت كنيد كه:

الف) R و S، دایرههای محیطی مثلثهای ABM و DCM، برهم مماسند. ب) به هم معاسند.  $\mathcal{S}_1$ ، دایرههای محیطی مثلثهای  $ABN$  و  $CDN$ ، برهم معاسند. انسبت شعساعهای  $R_{\lambda}$  و  $S_{\lambda}$  بسا تسبت شعساعهسای  $R$  و  $\Sigma$  بسرابسر  $\zeta$ است.

4. الف) بسا استفاده ازقاعدههای موازی AB و CD از ذوزنقهٔ ABCD مثلثهای متساویالاضلاع ABE و CDF دا رسم می کنیم. این مثلثها بایسد هردو در یك طرف قاعده باشند (یعنی، اگسر AB و CD را افقی فرض كنیم، یا هردو مثلث در بالای قاعده یا هردو در پایین قاعده باید رسم شوند). ثابت کنید کسه خط ازنقطهٔ تقاطع ساقهای ذوزنقه می گذرد.  $EF$ 

ب) برضلعهای متوازی  $\boldsymbol{A}\boldsymbol{B}$  و  $CD$  از ذوزنقه، مربعهایی دربیرون ذوزنقسه بنسا می کنیم. ثا بتکنید که خط واصل بین مرکزهای آنها ازنقطهٔ برخورد قطرهای ذور نقه می گذرد.

۰۷ ثابت کنیدکـــه درهر زوزنقه خط واصل بین نقاط وسط دو قاعده از نقطهً برخورد امتداد دو ساق و همچنین ازمحل برخورد قطرها میگذرد.

تمذکر: ــــــــــه مسألةً ١٥٨ دربخش افزل ازفصل اول، جلمه سوم.

۰۸ الف) دو دایرهٔ هم مرکز  $S_{\rm V}$  و  $S_{\rm V}$  مفروضاند. خطی مانند  $l$  رسم کنیدکه $\lambda$  $AB = BC = CD$  دو دایره را در نقاط متوالی  $A \cdot A$  ،  $B \cdot A$  و  $D \rightarrow C$  جنان قطع کندکه (شكل ١٥ الف).

ب) سه دایسرهٔ هم مرکز  $S_1 \circ S_2$  و  $S_3$  مفروضاند. خطی مانند I رسم کنید که سه دایره را در نقاط متوالی  $A \backslash A$  و $C$  چنان قطع کند که  $AB = BC$  (شکل ه ۱ ب).

 $l$  ج $l$  جهاردایسرهٔ هم مرکز  $S_Y\cdot S_Y\cdot S_Y\cdot \cdots$  و م $S_Y\cdot S_Y$  مفروض اند. خطی مانند ن سم کنیدکــه ,S, ،  $S_\gamma$ ،  $S_\gamma$  و  $S_\gamma$  دا بترتیب در نقاط  $A$ ،  $B$ ،  $C$ ، قطع کند بهطوریکه  $AB = CD$  (شکل ۱۰ ج).

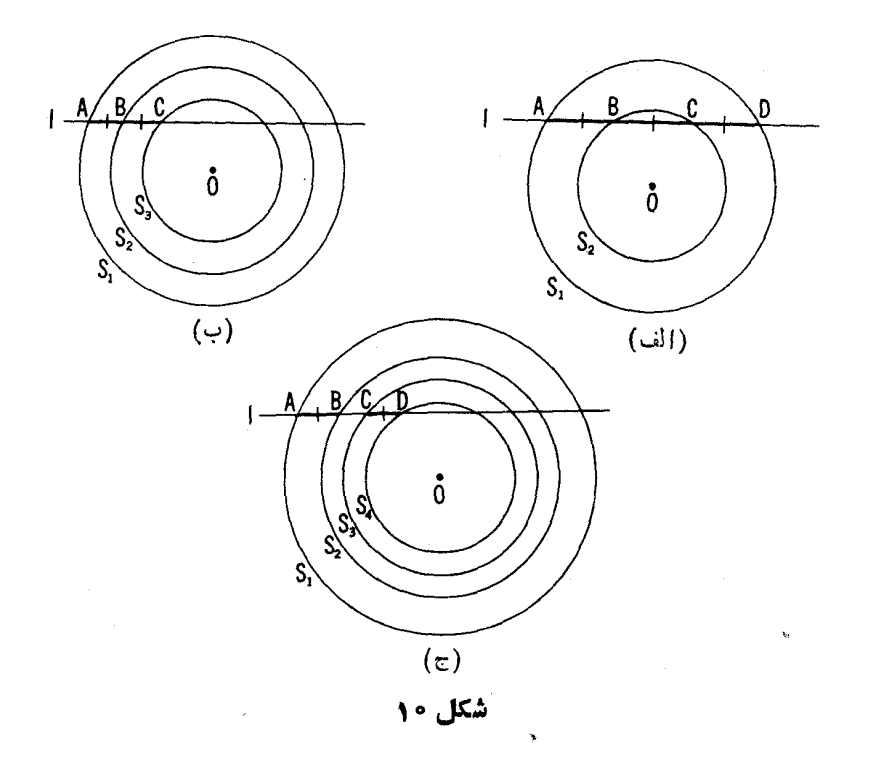

۰۹ الف) درمثلث مفروض ABC مربعی محاطکنیدکه دو رأس آن برقاعدة AB و دو رأس ديگرش برضلعهاي AC و BC قرارگيرند. ب) درمثلث مفروض ABC مثلثى محاطكنيدكه اضلاعش با سهخط مفروض ، برو برا موازی باشند.\*

مسألة ١٥ (ج) تعميم مسألة ٩ (ب) است.

 $I_1$ ه (. الف) دو خط  $I_1$  و  $_{V}$  و نقطههـای  $A$  و  $B$  بترتیب واقع بسر  $I_1$  و  $_{V}$ مفروضانسد. بسر 1٫ و 1٫ يارهخطهاى ,  $AM$  و به $M$  را بسا تسبت مفروض

\* منظور از «محاط» بودن يك چندضلعي درچندضلعي مفروض اين استكه همهٔ رأسهاي چندضلعی برضلعهای چندضلعی مفروض (با حداقل یك رأس بر هرضلع) یسا بر امتداد آنها قرارگیرند.

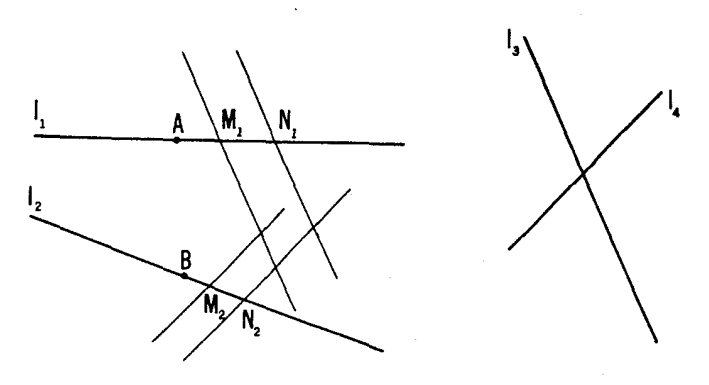

شکل ۱۱

دسم میکنیم، و ازنقاط  $M$  و  $M$  خطهایی موازی با دوخط  $AM_{\gamma}$ مفروض <sub>۲</sub>۲ و <sub>۲</sub>۴ رسم میکنیم (شکل ۱۱). مطلوب است مکان هندسی نقطهٔ برخورد اين خطها.

ب) چندضلعی  $A, A, \ldots, A_n$  چنان تغییر میکندکسه ضلعهایش با راستاهای مفروضی موازی می ما نندور أسهای  $A$ ، ۱۰٬ ۱٫ س. و ۱۰۰٬ ۱٫ برخطهای مفروض ر $l$ ، ۱۰٬ ۱۰۰٬  $A_n$  و  $I_{n-\lambda}$  حرکت می کنند. مطلوب است مکان هندسی رأس

ج) در چندضلعی مفروضی چندضلعی دیگری محاط کنیدکه ضلعها پش با خطهای مفروضي موازى باشند.

مسألة ١٨٩ دربخش ۵، فصل اول جلَّد سوم تعميم اساسي مسألة ١٥ (ج) است.

۰۱۱ «لولایی» به صورت متوازیالاضلاع ABCD مفروض است. طولهای اضلاع و رأسهای  $A$  و  $B$  از آن $i$ ابت هستند و ل<sub>ی د</sub>أسهای  $C$  و  $D$  متحرك(شكل۱۲).  $\bm{c}$  ثا بت کنید کـــه وقتی  $C$  و  $D$  حرکت کنند،  $Q$  نقطهٔ برخورد قطرهـــا بریك دایــره حر کت می کند.

۰۱۲ الف) فرض میکنیم D نقطهٔ تماس دایرهٔ محاطی داخلی مثلث ABC،  $BC$  ، با ضلع  $BC$  باشد، و $E$  نقطهٔ تماس دایرهٔ محاطی خارجی نظیر به ضلع  $S$ با ضلع BC. ثابت کنید کـــه ,D ، محل برخورد  $AE$  و S ، نسبت به D متقاطر است ( , D و D دو سر يك قطرند). ب) مثلث ABC را بسا داشتن شعاع دایسرة محاطی،  $A P \cdot r = A$  ارتفاع

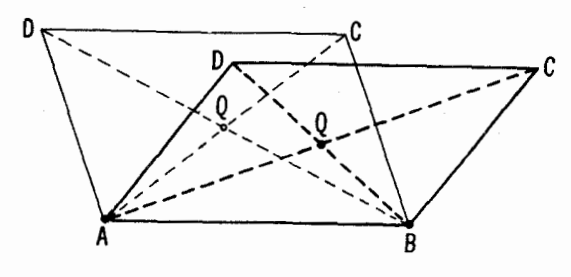

شکل ۱۲

وارد برضلع BC، و  $a-b$ ، تفاضل دوضلع دیگر، رسم کنید. ۰۱۳ دایرهای مانند <sub>S</sub> رسم کنیدکه الف) برودخط مفروض ,I و ,J مماس باشد و ازنقطهٔ مفروض A بگذرد. ب) از دونقطهٔ مفروض A و B بگذرد و برخط مفروض I مماس باشد. ج) بردوخط مفروض ,I و <sub>۲</sub>۲ و دایرهٔ مفروض S مماس باشد.

← مسألةَ ٢٢كه در زين مي آيد. ومسائل ٢٣٢(الف). (ب)؛ ٢٣٧ دريخش٢؛ ۴۴۷ دریخش ۴: ۲۷۱ دریخش ۵، فصل دوم ازجلد سوم.

۰۱۲ الف) ثابت کنیدکه  $\tilde{M}$  نقطهٔ برخورد میانههای مثلث  $\tilde{D}$ ،  $O$  مرکز

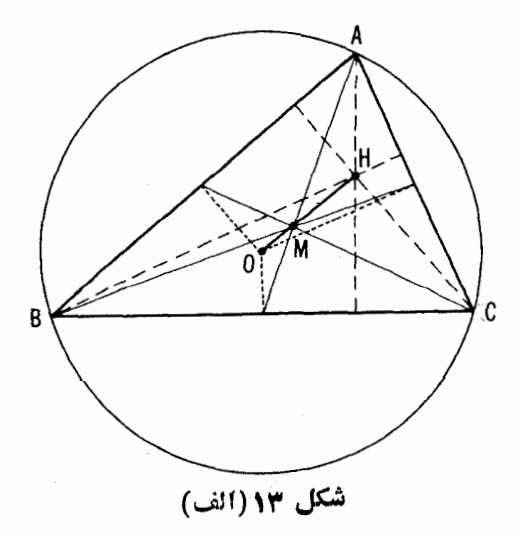

دایسرهٔ محیطی، و H نقطــهٔ برخــورد ارتفاعها بر یك خط واقـع|نسد\*، و داریــم ا /HM/MO=۲ (شکل ۱۳ الف).

ب) ثابت کنید که سه خطی کــه از نقاط وسط اضلاع یك مثلث و موازی با نبیمسازهای زاویههای روبرو رسم می شوند دریك نقطه یكدیگر را قطع می كنند.

ج) ثابت کنیدکه خطوط واصل از رأسهای مثلث  $\hbox{\it ABC}$  به $i$ نقاط تماس ضلع مقا بل بههر رأس با دا برهٔ محاطی بیرو نبی نظیر به آن ضلع، در یك *ن*قطهٔ واحد J یكدیگر را قطع می کنند. این نقطه با نقطهٔ  $M$  محل برخورد میانهها و Z مرکزدایرهٔمحاطی بر یك راستاست و داریم ۶/۱ = JM/MZ (شكل ۱۳ ب).

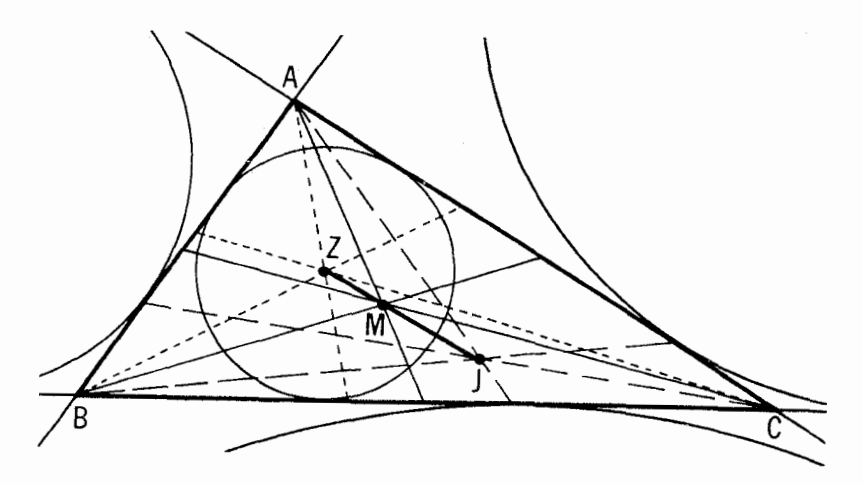

## شکل ۱۳(پ)

۰۱۵. در دایسرة مفروض S مثلثی محاط کنید کــه *د*أس A و H نقطة تلاقی سه ارتفاع آن داده شده باشد.

۰۱۶.دایرهٔ S مفروض است. مطلوب است تعیین مکان هندسی نقاط بر خورد (إلف) ميا نهها، (ب) ارتفاعهاىهمة مثلثهاىحادالزوايا، منفرج الزاويه، وقائم الزاوية محاط در آن.

۰۱۷. الف) فرض كنيد  $H$  نقطهٔ برخورد ارتفاعهای مثلث  $AC$  و  $M$  نقطهٔ برخورد میا نههای آن باشد. ثا بت کنیدکه دا برهٔ §، مجانس دا برهٔ محیطی S بهمرکز

# این خط راخط ۱ویلم مثلث ABC مینامند.

تجانس  $H$  ونسبت تجانس ۱/۲، با مجانس S بهمرکز تجانس M و نسبت تجانس ۱/۲ – مجانس است. این دایره ( $\bar{S}$ ) از 'A و 'B و 'C'، وسطهای اضلاع مثلث، از پاهای ارتفاعها و از وسطهای پاره خطهای HB ، HA و HC می گذرد(شکل ۱۴ الف).•

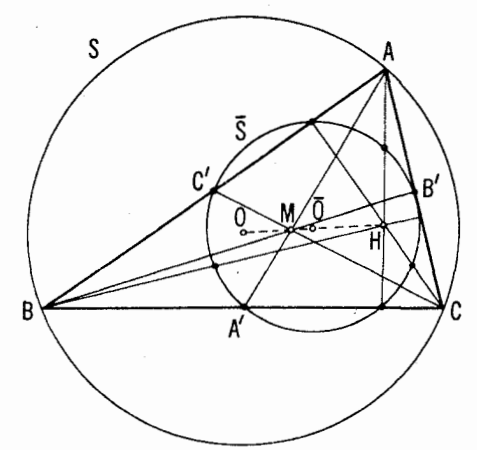

شكل ۱۴(الف)

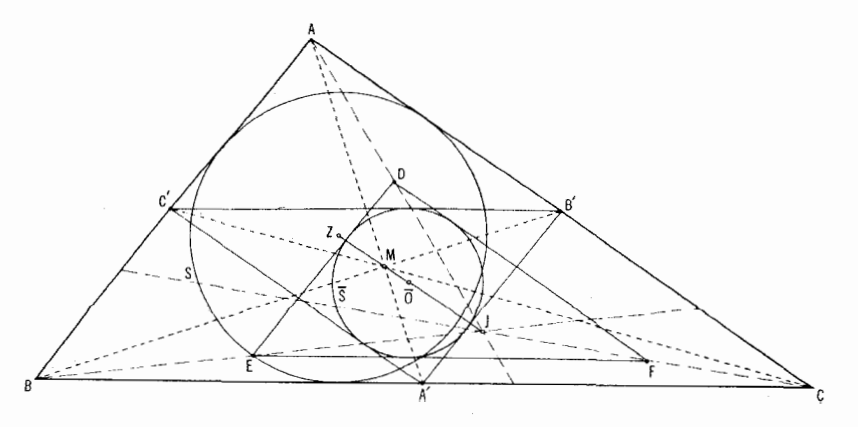

شكل ۱۴(ب)

# اين دايره (5) دايرة اويلر يا دايرة نه نقطةمثلث ABC خوانده مي شود.

بهنقاط تماس ضلعهای روبرویآنها با دایرهٔ محاطی بیرونی مربوط به آن ضلع باشد [ےمسألۂ ۱۴ (ج)] وM را نقطۂ برخورد میانههای مثلث می گیریم. ثابت کنید که دایرهٔ  $\overline{S}$  مجانس دایرهٔ محاطی داخلی  $S$  بهمرکز تجانس  $J$  و نسبت تجانس ۱/۲، با مجانس کی بهمرکز تجانس M و نسبت تجانس ۱/۲ – نیز مجانس است. این دایره بر خطهای  $A'B' \circ A'$ ،  $A'B' \circ A'$  که وسطهای ضلعهای مثلث  $ABC$  را بههم وصل می کنند و نیز بر سهخطی کسه نقاط  $E$  ،  $D$  و  $F$  یعنسی وسطهای پارهخطهای ،  $J\bar{C}$  و  $J\bar{C}$  دا بههم وصل می کنند مماس است (شکل ۱۴ ب).  $J\bar{C}$ 

١٨. الف) موكز هندسي يك چندخلمي. منظور از موكز هندسي يك پارەخط، نقطــهٔ وسط آن است (شکل ۱۵ آلف). مرکزهـــای هندسی اضلاع هرمثلث، مثلث جدیدی می سازند کسه مجانس مثلث اولیه است با نسبت تجانس ۱/۲ – و مرکز تجانس نقطهٔ برخورد میانهها، که نقطهٔ اخیر مرکز هندسی مثلث نیز خوانده میشود (شکا,۱۵ ب). ثابت کنید که مرکز های هندسی جهارمثلثی که رأسهای آنها بر رأسهای چهارضلعی دلخواه مفروضی منطبق اند چهارضلعی جدیدی می سازنسد کسه مجانس

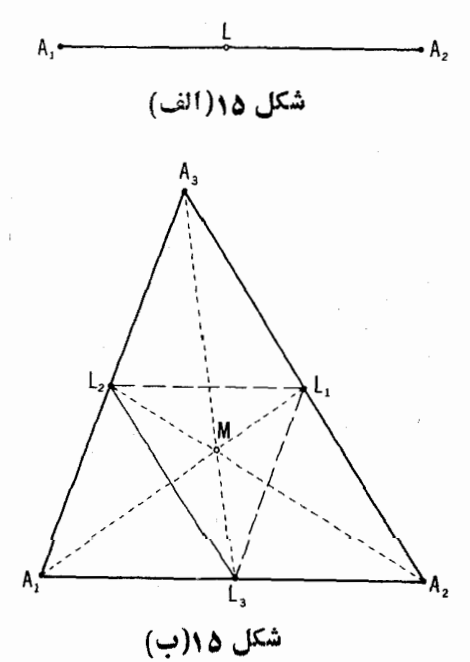

۲۸ - تېدیلهای هندسی

جهارضلعی اولیه است با نسبت تجانس ۱/۳– است؛ دراینحال نقطهٔ  $N$ ، مرکز تجانس (← شکل۱۵ ج)، موکزهندسی چهارضلعبی خوانده می شود. بههمین ترتیب، مرکزهای هندسی پنج چهارضلعیکه رأسهای آنها بر رأسهای یك پنجضلعی دلخواه مفر وض منطبق!ند پنجضلعی جدیدی می سازندکه مجانس پنجضلعی مفروض است با نسبت تجانس ۱/۴ – و مرکز تجانس نقطهای موسوم به مرکز هندسی پنج ضلعی؛ مرکزهای هندسی شش پنج ضلعی که رأسهای آنها بررأسهای یك شش ضلعی دلخواه مفروض منطبق!ند، شش ضلعی جدیدی می سازندکه مجانس شش ضلعی مفروض است با نسبت تجانس ۱/۵– و مرکز تجانس نقطهای که مرکزهندسی ششیخلمی خوانده می شود، و بههمین قیاس.\*

[بهعبارت دیگر، سه خط واصل رأسهای هر مثلث بهمراکسز هندسی اضلاع

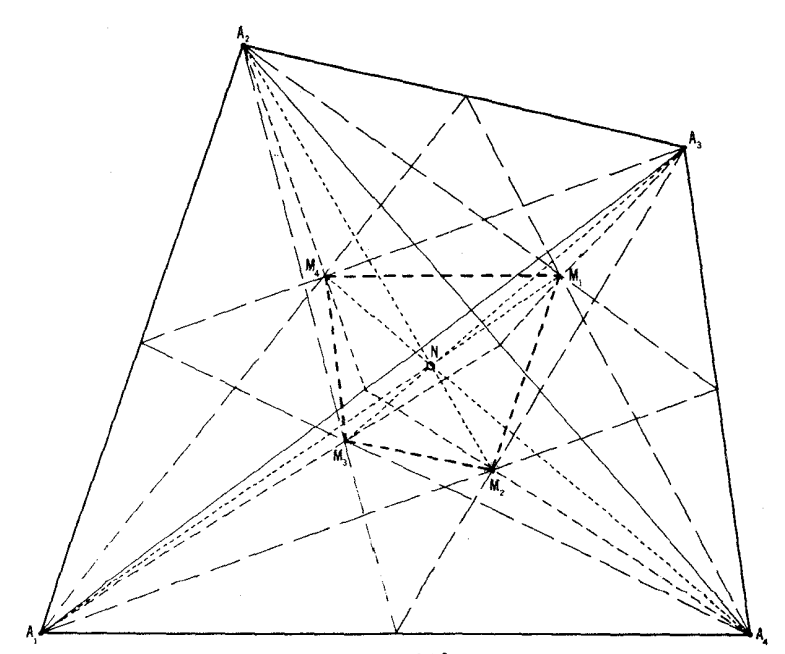

شکل ۱۵(ج)

\* به آسانی می توان ثابت کرد که مرکز هندسی که بدین گونه برای هر *n من*لمی تعریف شد. ب<sub>د</sub> مرکز هندسی مادی یا گرانیگاه (مرکز ثقل) n جرم متساوی واقع در رأسهای آن منطبق است.

روبهرو دریك نقطهــمركز هندسی مئلثـــ بههم میردسند و توسط این نقطه بهنسبت ۱ : ۲ (ابتدا از رأس) تقسیم میشونسد؛ چهارخط واصل از رأسهای هرچهارضلعی بەمركز ہندسى مثلث حاصل از سەرأس ديگر دريك نقطه\_مركزِهندسى چهارضلعى\_ بههم می رسند و توسط این نقطه به نسبت ۱ : ۳ (ابتدا از رأسها) تقسیم می شونسد، بەھمىن قياس].

ب) دايوهٔ اديلو چندضلعبي محاط در دايوه. منظور ما از دايوهٔ اديلو يك دتو از دایرهٔ S بهشعاع R دایرهای است بهشعاع ۲ / R بهمرکز وسط این وتر (شکل۱۵ د). مرکزهای سهدایرهٔ اویلر سهضلع هرمثلث (مخاط دردایرهای بهشعاع R) بردایرهای به شعاع ۲/ R (و به مرکز نقطهٔ برخورد این سه دایره)، موسوم بهدایره ادیلر مثلث مفردض، واقع انسد (شکل ۱۵ ه را با شکل ۱۲ الف مقایسه کنید). ثابت کنید کــه مرکزهای چهّار دایسرهٔ اویلر چهارمثلثیکــه رأسهای آنها رأسهای یك چهارضلعی دلخواه محاط در دایرهٔ S بهشماع R است، بر دایرهای بهشعاع R/۲ (و بهمرکز نقطهٔ برخورد این چهار دایره) واقع اند؛ این دایره، دایرهٔ اویلر چهارضلع<sub>ی</sub> مفروض خوانسده میشود (شکل ۱۵ و). بههمین ترتیب، مرکزهسای دایرههسای اویلر پنج چهارضلعی که رأسهایشان رأسهای یك پنج،ضلعی دلخواه محاط در دایرهٔ S بهشعاع هستند بر دایرهای بهشعاع R/۲ (به مرکز نقطهٔ برخورد این پنج دایره) موسوم  $R$ بهدايرة اديلمو ينجضلعبي مفووضي، واقع اند، و بههمين قياس.

ج) ثا بت کنیدکه مرکزهندسی هر**n** ضلعی محاط دردایره [ـــهمسألهٔ (الف)] بر پارهخطی واقع است که مرکز دایرهٔ محیطی را بهمرکز دایرهٔ اویلر وصل می کند سه مسألة (ب)] و اين پارهخط را به نسبت (٢ – ٢) : ٢ تقسيم مي كند.  $[ (\cdot )$ 

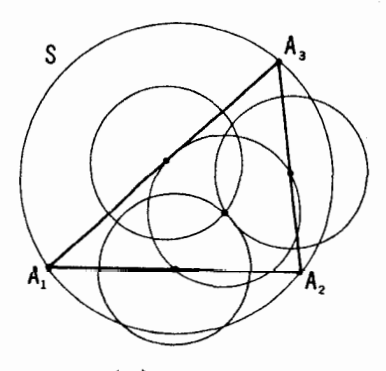

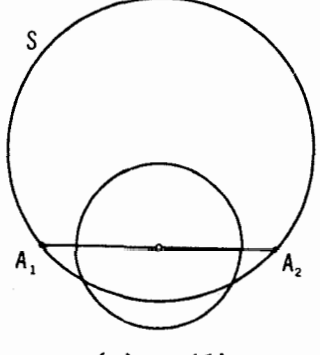

شکل ۱۵(ه)

شکل ۱۵(د)

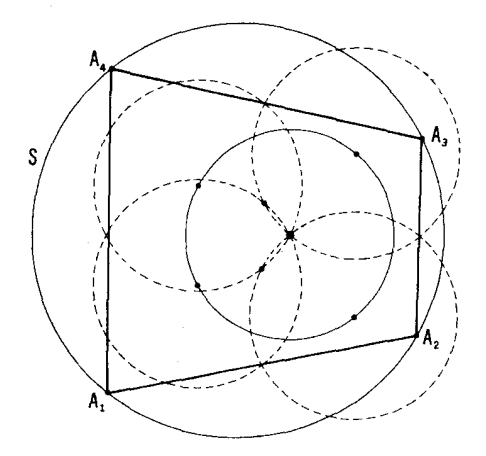

شکل ۱۵(و)

استفاده ازتجانس برای حل مسائل درسیمبی دربخش کرا نداری ازصفحه مناسب است. در حل مسائل ترسیمی معمولا صفحه بی کر ان فرض می شود؛ و در نتیجه مثلا فرض می شود که هر خط را می توان از هر دو سو تا بینهایت امتداد داد. اما درعمل همیشه ترسیمها در ناحیهٔ دقیقاً کرانداری ازصفحهـــبرصفحهٔکاغذ یا تخته سیامــانجام می شود. بنا براین در حین ترسیم مثلا ممکن است نقطهٔ برخورد دوخطکه در ترسیم وارد می شوند خارج ازمحدودهٔ شکل واقع شود یعنی قابل دسترس نباشد. این موارد موجب مطرح شدن مسائلے می شودکه در آ نها بخصوص ذکر می شود که ترسیم با ید تماماً درون بخش کر انداری ازصفحه صورت گیر د.\* با استفاده از تجانس می توانیم

\* باید توجه کردکه درهندسه اصراری نیست کــه در هرمسألهٔ ترسیمی شکل واقعاً کامل شود: همین که راه درست بهسویحل آن معلوم شود(یعنی اگر به گفتهٔ ی. اشتاینرهندسهدان آ لعا نسى (١٧٩۶ـ١٨٤٣) ترسيم «به كمك كلمات» انجام كيرد) مسأ له حل شده قلمداد میشود. بنا براین،کراندار بودن شکل محدودیت واقعی بر ایحل مسائل ترسیمی بهشماد نمی آید و در نتیجه ترسیمهای مقید بهبخش کر انداری ازصفحه را باید در ردیف آن نوع مسائلی دانست کــه درصورت آنها شرط خاص وجود دارد که امکانات ترسیم را محدود می کند (مثل ترسیمهایی کــه در آنها استفاده از خط کش مجاز نیست یا بر گار را نباید بهکار گرفت؛ در مورد اینگونسه ترسیمها، ← جلد سوم). در طراحسی میهندسی مسألهٔ

این نکتهٔ مهم را ثابت کنیم که هر ترسیمی که درصفحهٔ بیکران قابل انجام باشد، در هر بخشی ازصفحه، هر قدر هم که کوچك باشد، نیز قابل انجام است (ـــــه مسألة ٢٥ در زی<sub>ر</sub> ).

۰۱۹. الف) نقطهٔ مفروض M را به نقطهٔ تلاقسی «خارج از دسترس» دوخط  $\left(S_\gamma \: S_\gamma \: \right)$  د پار (یا خط مفروض  $l$  و دایرهٔ د  $S$ ، یسا دو دایرهٔ مفروض  $S_\gamma$  و  $l_\gamma$ وصل کنید. (ے شکل ۱۶ الف).

ب) از نقطهٔ مفروض M خطی موازی با خط «خارج از دسترس» I که دو نقطهاش توسط نقساط برخورد دو جفت خط  $a_\chi$  ،  $a_\chi$  و  $b_\chi$ ،  $b_\chi$  مشخص میشود. رسم کنید (ے شکل ۱۶ ب).

ج) دایرهای از سه نقطهٔ «خارج از دسترس»  $\lambda$  ،  $C$  ،  $B$  کـــه بر یك راستا $\tau$ نیستند و بترتیب توسط سهجفت خط , $a_\chi$  و ,ه ،  $b_\chi$  و ,ه ، و , $c_\chi$  ، مشخص.می شوند بگذرانبید (شکل ۱۶ ج)؛ البته دراین مسأله تنها میخواهیم بخشی از دایره راکسه درناحیهٔ قابل دسترس صفحه قرار دارد رسم کنیم، یا مرکز و شعاع آن را مشخص کنیم. همچنین نگاه کنید بهمسائل ۱۱۹ (الف)، (ب) و ۱۲۰ در بخش ۲، فصل اولْه از جلد سوم.

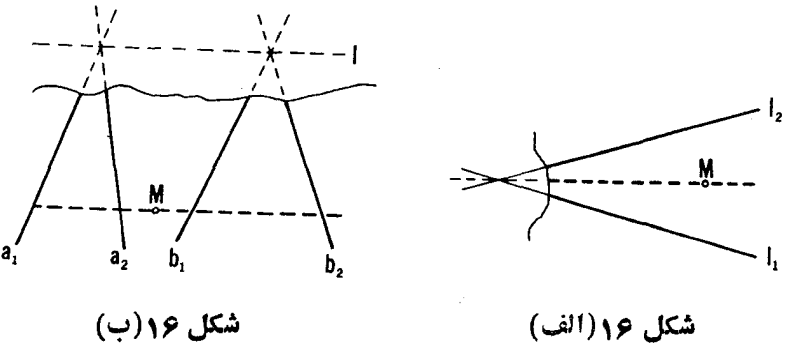

شكل 19(الف)

ترسیمها یی کسه در بخش کرا نداری از صفحه انجام گیر ند از اهمیت عملی برخوردارند. همچنین در زمینسنجی ــ علم ترسیم واندازهگیری در نواحی واقع برزمین ــ اینگونـــه ترسیمها دارای منظور عملی جدی هستند؛ در این مورد حوزهٔ مجاز ترسیمها می توانسد محدود پەرودخانە، دريا، كوه، جنگل، مرداب و غيره باشد،
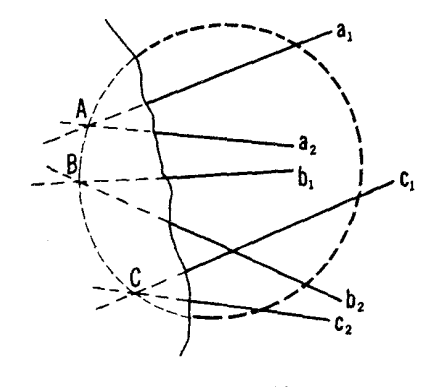

 $(5)$  شکل ۱۶

ه۲. ثا بت کنیدکه بهازای هر توزییع مفروضی از نقاط دریك جزءکر اندار  $\%$ ازصفحه یا حتی خارج از آن، و به!زای هرمقداری ازفاصلههای داده شده، هرمساً لهٔ ترسیمی که درتمامی صفحه قابل حل باشد بدون خروج ازمرزهای  $\mathcal X$  هم حل شدنی است. [دراين مورد، اگر يك *نقطة A كسه مفروض است يا بايد از د*اه ترسيم پيدا شود خارج از محدودهٔ  $\mathcal R$  قرار گیرد آن را به توسط دو خط واقع در محدوده که در A بههم میررسند مشخص میکنیم؛ خسط دور از دسترس بهتـوسط دو نقطهاش مشخص میشود و دایسرهٔ دور از دسترس توسط مرکز و یك نقطهاش یسا مرکز و شعاعش مشخص مىشود.]

. و 'F را دو شکل مجانس با نسبت تجانس  $k$  (مثبت یا منفی!) می گیریم  $F$ (← شکل ۱۷ الف و ب). دراین حالت پارهخطهای متناظر در دو شکل، مسوازی خواهند بود و نسبت طولها یشان به یکدیگر مقدار ثابت  $k$  خواهد بسود؛ این نتایج از تشابــه دو مثلث  $\overline{OAB}$  و  $\overline{OA'B'}$  بــه دست می $\overline{I}$ یـــد (بـــا توجــه بهاینکــه اکنون قرار می $\partial A' /OA = OB'/OB = \pm \; k$ متواذی  $AB$  و ' $A'B$  دا مثبت یا منفی اختیار میکنیم بسته بهاینکه هم $AB$  باشند از A به B و از  $A'$  به  $(B'$  پسا جهات مختلف داشته باشند؛ این قر ارداد مشابه $(A'')$ قراردادی است کسه قبلا در مورد نسبت پارهخطهای واقع بر یك خط راست بیان کر دیم. پس همیشه می توان گفت که دد ددشکل متحانس پارهخطهای متناظرمتواذی اند و نسبت شان ثمابت ومساوی بانسبت تجانس۱ست. اکنون†ابت می کنیم که بعکس، اگمر بههرنقطه اذشکل F بتوان نقطهایازشکل  $F$  را نسبت1د چنانکه پادهنعطهای متناظر با این نقاط دراین دوشکل متوازی *ودادای نسبت ثمابت (ازلحاظ اندازه و علامت) k* 

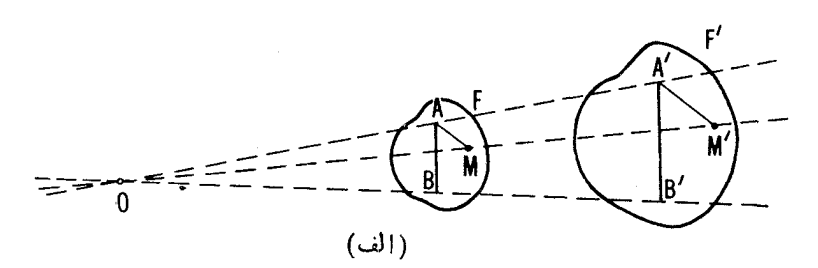

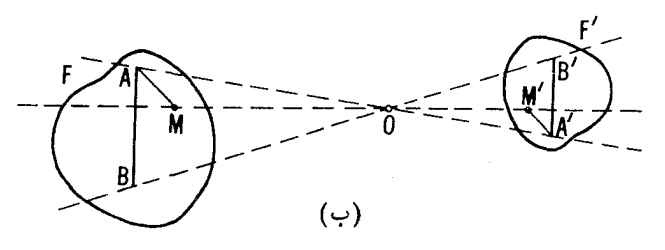

 $i$  ) نامساوی با ۱ ، باشند، آنگاه  $F$  و  $F'$  مجانسی اند.

برای اثبات، نقطهٔ دلخواه M را در  $F$  و نقطهٔ  $M$  متناظر بسا آن را در اختيار و فسرض ميكنيم A و 'A يك زوج دلخواه ديگر از نقاط متناظر اين  $F^{\prime}$  $\mathcal{L}(\mathcal{A})$  دو شکل باشند، و  $O$  را نقطهٔ برخورد خطهای  $M$  و  $M'$  می گیر بم (خست شکل (١٧). جسون 'MA||M'A' ، مثلثهای OMA و 'OM'A' متشا به انسد؛ بنا به فرض پس  $A = O A'/OA = O A'/OA = k$  پس  $A' / M A = k$ . از اینجا نتیجه می شود  $MM'$  که اولا نقطهٔ  $O$  بهانتخاب زوج  $A$  و  $A$  بستگی ندارد (نقطهایاست روی  $MM'$ که به<code>ازای</code>آن  $\lambda = (OM^\prime/OM = k)$  و ثانیاً، هرزوج نقاط متناظر  $A$  و  $A$  ازشکلهای و 'F مجانس یکدیگرند بسا مرکز تجانس O و نسبت تجانس k و این همان  $F$ حکمهی است که می خو استیم ثا بت کنیم. اگر k که همان نسبت پاره خطهای متناظر است  $AA'$  باشد، استدلال فوق معتبر نیست زیسرا دراین حالت خطهای  $MM'$  و  $A$ متقاطــــع نيستند (بـــا هم موازيند)؛ دراين حالت شكلهاى  $F$  و  $F'$  مجانس نيستند بلکــه به توسط يك انتقــال از يكديگر به دست مي آيند (ــــه فصل اول، بخش (، جلد اول).

 $F_1$  اکنون حاصلضرب تجانسها $\cdot$  را بسررسی میکنیم. فسرض میکنیم شکل مجانس شکل  $F$  با مرکز تجانس 0 و نسبت تجانس  $k$  باشد و نیز  $F'$  مجانس با مرکز تجانس 0, و نسبت تجانس k, باشد (← شکل ۱۸. در اینجا برای  $F_\chi$  $k_1$  سادگی تجسم، حالتی با  $k_1$  و  $k_2$  مثبت را نشان دادهایم؛ در اثبات زیر  $k_1$  و  $k_2$ عملاً می توانند مثبت یا منفی اختیار شوند). در این حالت پارهخطهای متناظر در F و

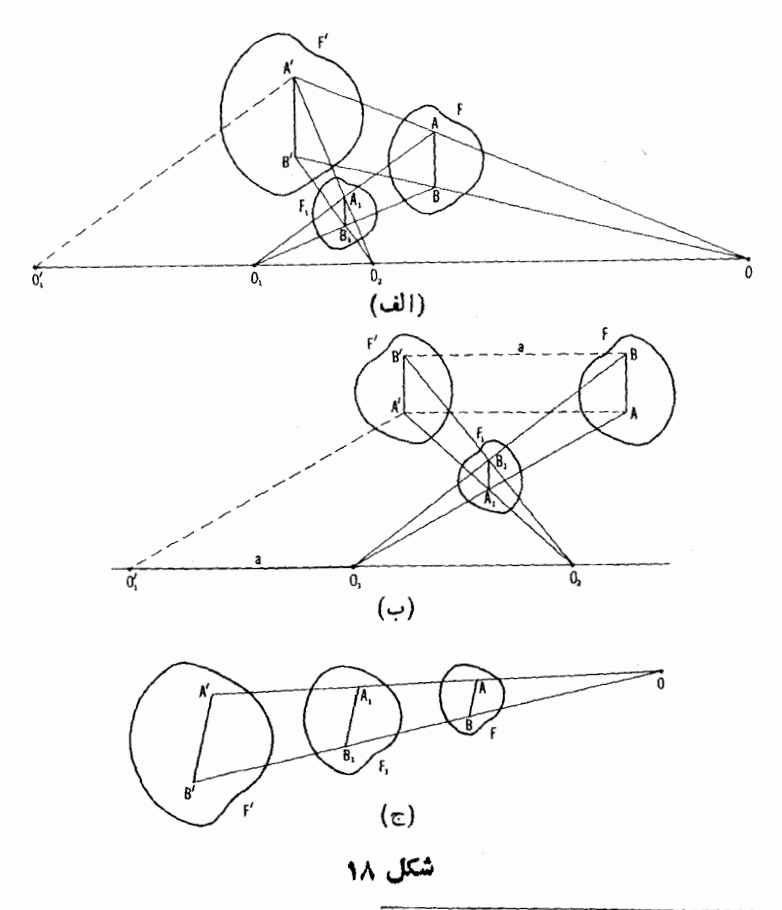

\* درمتن اصلی «جمع تجانسها» نوشته شده است. ولی مطابق اصطلاح رایج درتبدیلات. مترجم آن را «حاصلضرب تجانسها» ترجمه کرده است.

 $F$  موازیاند و نسبتشان مقدار ثابت  $k_{\chi}$  است؛ بارهخطهای متناظر در  $F_{\chi}$  و  $F_{\chi}$ نیز موازی و دار ای نسبت ثا بت k خواهند بود. از اینجا نتیجه می شودکه بار هخطهای متناظر در F و  $F$  موازی انسد و نسبتشان مقسدار ثابت  $k_{\rm V}$  است (از ضرب معادل هڪاي  $A_1B$  /  $A_2 = k$  و  $A_3B_1/A_2$  درهم نتيجــه ميشود  $F$  با $A'B'/AB = k_1k_2$ . معنی این نتیجه $\tilde{E}_{\mu\nu}$  این است ک $F'$  مجانس شکل  $F'$  ،  $k$ ر  $k$  است با نسبت تجانس  $k$  ,  $k_{\mathsf{y}} \neq k$  اگر ۱  $k_{\mathsf{y}} \neq k$  و در صورتی کــه ۱ بهتوسط یك انتقال از F بهدست می آید. این نتیجه را چنین نیز میتوان بیان كرد: حاصلخبرب دو تعجانس با نسبتهای , $k$  و  $k$  یك تعجانس با نسبت  $k_{\rm V}$  است اگر  $k, k_{x} = 1$  و یك انتقال است اگر  $k, k_{y} \neq 1$ 

بسا داشتن مرکزهسای  $O_\chi$  و  $O_\chi$  و نسبتهای  $k_\chi$  و  $k_\chi$  در دو تجانس اکنون نشان می،دهیم چگونه می،تسوان نقطهٔ 0، مرکز تجانس حاصلضرب، را پیدا کسرد ا درحالت ۱ $k, k, \mathbf{y} = k,$  چگونه می توان اندازه و راستای انتقالی راکه حاصلضر ب آنهاست پیداکرد.\*\* روشن استکه اگر  $O$  بر په $O$  منطبق باشد،  $O$  نیز بر این نقطه منطبق خواهد شد (شکل ۱۸ ج)؛ پس فرض میکنیمکه مرکزهای  $O,$  و  $_{\gamma}$  متفاوت  $O_{\chi}$  باشند. تجانس اولی مرکز  $O_{\chi}$  را در جای خود نگاه می دارد و تجانس دومی دا بهنقطهٔ  $O_{\lambda}'$  واقع برخط $O_{\gamma}O_{\gamma}$  می $_{\lambda}$ ردچنان $\alpha_{\gamma}$ ر $O_{\gamma}O_{\gamma}/O_{\gamma}$ (شکل $\lambda$ ۱۱اف، ب). پس حاصلضرب این دوتبدیل  $O_{\backslash}$  را به  $O_{\backslash}'$  می $_{\rm t}$ ر. از اینجا نتیجه میشودکه اگر ۱ $k_\gamma = k_\gamma$  (شکل۱۸ ب)، آ نگده حاصلخبرب این دوتبدیل انتقال<sub>حی</sub> در راستای خط  $O,O$ است (یعنی در راستای خط  $O_{\gamma}$ ، زیسرا  $O^{'}$  برخط  $O, O_{\gamma}$  واقع است) به اندازهٔ طول  $a\!=\!O_{\scriptscriptstyle\gamma}O'$ ، وچون  $k_{\scriptscriptstyle\gamma} = O_{\scriptscriptstyle\gamma}O'$ ، پس  $a$  را میتوان بهصورت زیر نمایش داد:

$$
a = O_{\gamma}O_{\gamma}' - O_{\gamma}O_{\gamma} = \frac{O_{\gamma}O_{\gamma}' - O_{\gamma}O_{\gamma}}{O_{\gamma}O_{\gamma}}O_{\gamma}O_{\gamma} = (k_{\gamma} - 1)O_{\gamma}O_{\gamma}
$$

ه صورت دیگر این قضیه چنبین است. دو شکل  $F$  و  $F$  کــه هو بنٽ مستقلا مجانس » یك شكل سوم F1 هستند یا مجانس یكدیگرند و یا حاصل انتقال یكدیگر.

بهخوانندگان توصیه میکنیمکه با شروع از تعریف تجانس وبدون استفاده ازاین مطلب کـــه، وقتى پارەخطهاى متناظر در دو شکل موازى و نسبت طولهاشان ثابت باشد آنکاه آن دوشکل مجانس یکدیگر ند، خود سعی کنید قضیهٔ ضرب مجانسها را اثبات کنید. \*\* برای اینکه استدلالیکه بهدنبال میآید مستقل ازعلامت و اندازهٔ نسبتهای تجانس ، و باله باشد، همهجا باید پارهخطها جهتدار در نظرگرفته شوند (← آخر بخش ۱، فصل اول، جلد اول كه با حرف ريز آمده است).

اگر ۱ $\neq k, k_\forall \neq 0$  (شکل ۱۸ الف)، آ نگاہ مرکز مطلوب 0 (دی خط $O_0$ ) ، یعنی بوخط  $O_1O_\mathsf{y}$  داقیع است د دادیع  $\langle O O_1\rangle = k, k_\mathsf{y}$  بیسان مناسبتری هم بسرای  $OO_1/OO_2 = k_1k_3$  موقعیت  $O$  می توان یافت. از رابطههای  $\sim_{\gamma} O_1/O_{\gamma}O_{\gamma} = k_1$  و  $O_2$ نتيجه مى شود

$$
\frac{O_1O_1'}{O_1O_1} = \frac{O_1O_1'-O_1O_1}{O_1O_1} = k_1-1 \quad \text{g} \quad \frac{O_1O_1'}{OO_1} = \frac{OO_1'-OO_1}{OO_1} = k_1k_1-1
$$

اكنون ازتقسيم معادلة اول برمعادلة دوم خواهيم داشت

$$
OO_{\gamma} = \frac{k_{\gamma} - 1}{k_{\gamma}k_{\gamma} - 1} O_{\gamma} O_{\gamma} \quad \text{if} \quad Q_{\gamma} = \frac{O_{\gamma}}{O_{\gamma}O_{\gamma}} = \frac{k_{\gamma} - 1}{k_{\gamma}k_{\gamma} - 1}
$$
\n
$$
\text{if} \quad \frac{O_{\gamma}}{k_{\gamma}k_{\gamma} - 1} \text{ is the limit that } \frac{O_{\gamma}}{k_{\gamma}k_{\gamma} - 1} \text{ is the limit that } \frac{O_{\gamma}}{k_{\gamma}k_{\gamma} - 1
$$

قضیهٔ سه مرکز تجانس فرضیکنیدشکل  $F, \ \lambda$  مجانس شکل  $F$  باموکز قجانس باشد و درعین حال  $F$  مجانس شکل  $F'$  بسا مرکز تجانس  $O_\mathsf{v}$  نیز باشد. اگر  $O_\mathsf{v}$  $F'$  بسر ہ $O$  منطبق نباشد، خط ہ $O, O_r$  اذ نقطهٔ  $O$  مرکز تمجانس شکلہای  $F$  و  $O_1$ (شکل ۱۸ الف) میگذرد، یا موازی باراستای انتقالمی است که  $F$  را به  $F$  می $\kappa$ رد (شکل ۱۸ ب). اگر  $O$  بر م  $O$  منطبق باشد،  $O$  مرکز تعجانس  $F$  و  $F$  نیز هست (شکل ۱۸ ج).

اگر , $O$  غیر از  $O_{\rm v}$  باشد، خط  $O_{\rm v}$  محور تجانس سه شکل  $F$  و , $F$  و خوانده می شود؛ اگر  $O_\chi$  بسر  $O_\chi$  منطبق باشد، این نقطه مرکز تجانس شکلهای  $F'$ و  $F$  و  $F'$  خوانده می شود.  $F$ 

معمولا قضیهٔ سهمسرکز تجانس بهصورتبیکه در زیر می آیسد و دقت کمتری دارد بیان میشود: سه مرکسز تجانس سه شکل دو به دو متجانس بریلث خط راست واقسعا ند. ••

\* اثباتکاملامتفاوتی برای اینقضیه در آخرین پاراگراف فصل دوم ازجلد سوم عرضه شده است. \*\* حا لتبيكه درآن سه مركز تجانس برهم منطبق باشند دراين بيان قضيهكــه در همهٔ حالات وجود سەمركز تجانس صادق است، مى گنجد. اشارة متن بەكمتر بودن دقت بەلىن نکته برمیگرددکه دراینجا حالتهراکه دوتا ازشکلهای  $F$  و  $F$  و  $F$  باهم قابل|نطباق باشند ( بر اثر انتقال از یکدیگر بهدست آیند) نادیدهگرفتهایم. در این مورد بخش ۲ از فصل اول جلد سوم را ببينيد.

به عنوان مثال، حالتی با سه دایرهٔ S, ، S و S, دا در نظر می گیریسم. در حالت کلبی، هیچ دوتای آنها باهم قابل!نطباق نیستند و هرزوج از دایر مها دومرکز تجانس دارند، یك مركز تجانس بیرون<sub>ی</sub> و یك مركز تجانس درونی لذا روی هم رفته شش مرکز تجانمس داریم که بر چهار محور تجانس قر ار دارند (شکل ۱۹). اگر دوتا ازدایرهها باهم قابل<sup>[</sup>نطباق باشند، مرکزتجانس بیرون<sub>ی</sub> ندارند. ازاین رو پنج مرکز تجانس داریم کسه بر چهار محور تجانس قرار دارند؛ اگر هر سه دایره باهم قابل انطباق باشند، سه مرکز تجانس و سه محور تجانس داریم. همچنین اگر مرکز های سه رایره بر یك خط نباشند، سه محور تجانس از یكدیگر متمایزند؛ اگر این سه مرکز بر یك راستا باشند، آنگاه همهٔ محورهای تجانس برهم منطبق میشود که در این حالت ممکن است سه مرکز تجانس برهم منطبق شوند بهطوری که یکی

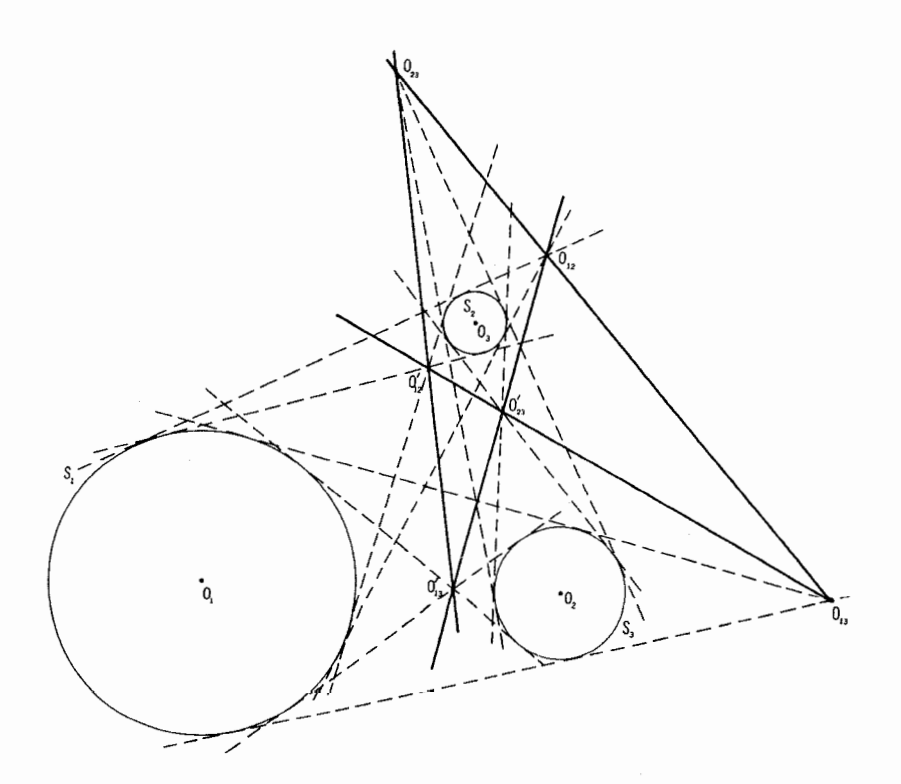

از چهار محور تجانس سه دایره بهصورت یك مركز تجانس در آید.•

د هان جالد ِ يا استفاده از هندسهٔ فضایی دِ ای قضیهٔ مربوط به سه مرکن تجانس وجود دارد. صفحهای راکبه سه شکل  $F$ ، د $F$  و  $F$  در آن واقع انسه با حرف  $\pi$  نشان می دهیم. شکلهای  $F$ ، و  $F$  را تصاویرمرکزی شکلهای فضایی  $\overline{F}_1$ ، و  $\overline{F}_2$  میگیریم کــه دو مه دو محانس مکدیگ یاشند با همان مرکزهای تجانس ۵٫ ، می و 0 (شکل ه ۲)\*\*. اگر  $\bar{F}'$  محانبر $F$  نباشد ىلكه بهتوسط انتقال از  $F$  بهرست آمده باشد،  $\bar{F}'$ ه هم به توسط همان انتقال از  $\overline{F}$  بهدست آمده است. فرض کنید  $A$  نقطهٔ دلخواهی از  $\overline{F'}$ اشد کــه درصفحهٔ  $\pi$  واقع نیست و  $A$  و  $^\prime$  نقاط متناظر آن در  $F$  و  $F$  باشند.  $\overline{F}$  $O$  دراه: صورت خسط  $A \wedge A$  از  $O$  میگذارد، و  $A \wedge A'$  از  $O$ ؛ و  $A A'$  از نقطهٔ  $O$  $O$ ، محمد گذرد( با موازی با راستای انتقالی است که  $F$  را به  $F$  می برد). پس اگر  $O$  و ب a همه منطبق باشند، خطهای  $A \wedge A$  و  $A \wedge A$  نیز برهم منطبق می شوند؛ بنا بر این خط  $A$ نیز برره $A$  و  $A$ را $A$  منطبق خواهد شد. یعنی نقطهٔ 0 که محل تقاطع آنها با صفحهٔ  $\tau$ است، بن 0، و 0، منطبق میشود. اگـــر  $\sigma, \neq 0$ ، آنکاه صفحهٔ گذرنده از  $\rho$ ،  $\pi$ 

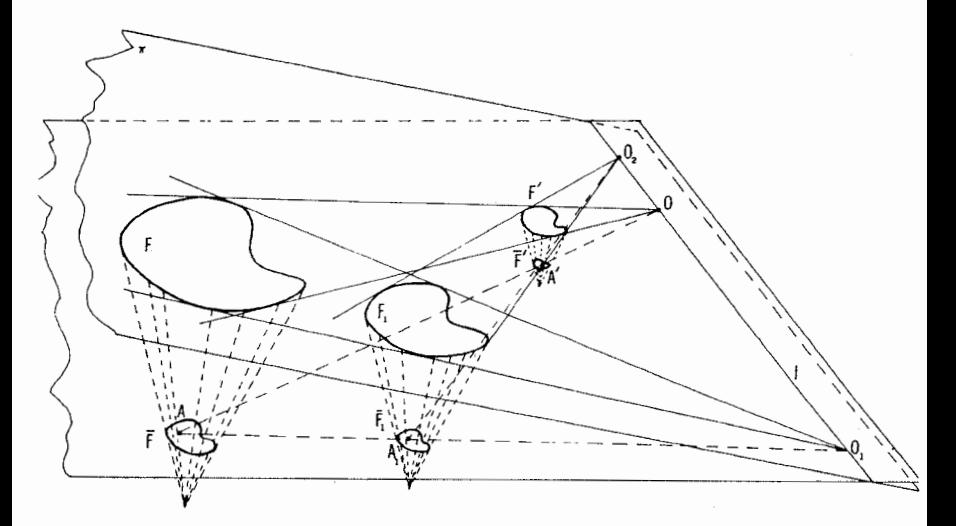

شکل ه ۲

\* خواننده لازم است این شکلها را خود رسم کند و همهٔ حالتهای ممکن را نشان دهد. \*\* تمریف وو پژگیهای تجانس در فضا همانند تیریف وویژگیهای تجانس درصفحهاست.

 $O$  و  $A'$  صفحهٔ  $\pi$  را درخط  $l$  قطع می کندکــه از هر سه مرکز تجانس  $O_1$ ،  $O_2$  و  $A'$  $F$ هی گذرد. یااز $O$  و  $O$  هی گذرد و باراستای انتقالی که $F$  را به  $F'$  هی برد موازی است.

۰۲۱ فرض کنید دایرهٔ S بر هریك از دو دایرهٔ S و پS مماس است. ثابت  $S_{\rm{y}}$  کنید کــه خط واصل بین نقاط تماس از یکی از مراکز تجانس دوایــر  $S_{\rm{y}}$  و  $S_{\rm{z}}$ می گذرد (که مرکز تجانس بیرونی است، اگر S بر هر دو دایرهٔ S و پS مماس درونمی یا مماس بیرونبی باشد؛ در غیراین صورت، مرکز تجانس درونبی است).

این مسأله در بخش ۱ فصل دو، جلد سوم، از جنبهٔ دیگری آورده میشود (←+ مسألة ٢١٢).

۲۲. با استفادهاز قضیهٔ سه مرکز تجا نس راهحل تازهای برای مسألهٔ۱۳ ج بیا بید. ۲۳. الف) S و S و پر د سه دایسرهٔ دو به دو مماس بیرونی داده شده اند (شکل ۲۱ الف). نقطهٔ دلخـواه , $A$  از , $S$  را بــه , $M$ ، نقطهٔ تماس , $S$  و , $S$ ، وصل می کنیم تا  $S_{\gamma}$  را درنقطهٔ دیگر  $A_{\gamma}$  ببرد؛  $A_{\gamma}$  را به  $M_{\gamma}$ ، نقطهٔ تماس  $S_{\gamma}$  و  $M_{\star}$  وصل می کنیم تا  $_{\star}$  را در نقطهٔ دیگر  $A_{\star}$  ببرد؛ خط  $A_{\star}M_{\star}$  که  $A_{\star}$  را به  $S_{\star}$ نقطهٔ تماس پر  $S$  و پر وصل میکند  $S$  را در نقطهٔ دیگر په $A$  می بسرد. ثابت کنید **۰.** و بایم بر دوسر قطری از S قرار دارند.

نتیجهٔ این تمرین را برای حالتی کــه تعداد ذردی دایرهٔ دلخواه مماس برهم وجود داشته باشند تعميم دهيد.

ب) ی و چ $S$  و چ $S$  و چ $S$  چهار دایرهٔ دو به دو مماس بیر ونر داده شدهاند (شکل ۲۱ ب). نقطهٔ  $A$  از  $S$  را به  $M$ ، نقطهٔ تماس  $S$  و  $S$ ، وصل می کنیم)  $S_{\mathsf{y}}$  تسا  $S_{\mathsf{y}}$  دا در نقطهٔ دیگر  $A_{\mathsf{y}}$  ببرد؛  $A_{\mathsf{y}}$  را به  $M_{\mathsf{y}}$  ، نقطهٔ تماس  $S_{\mathsf{y}}$  و ب  $\lambda_s$ می کنیم تا  $S_r$  را در نقطهٔ دیگر  $A_r$  ببرد؛  $A_r$  را به  $M_r$ ، نقطهٔ تماس  $S_r$  و  $S_r$ ، وصل می کنیم تا پاکه دا در پا $A$  ببرد؛ اگــر  $A_\Delta$  نقطهٔ تلاقی پا $M_\gamma$ ، خط واصل  $A$ بین م $A$  و نقطهٔ تماس م $S_{\setminus}$  و  $S_{\setminus}$  یعنی  $M_{\setminus}$  ، با دایرهٔ  $S_{\setminus}$  باشد، ثابت کنید  $A_{\setminus}$  بر  $^{\ast\ast}$ . منطبق است

نتیجهٔ این مسأله را برای حالتی که تعداد زدج<sub>هی</sub> از دابرههای مماس بیرونی

مثلا اگر  $A_Y = A_Y$ . آنکاه بهجای  $A_Y$ ه بایسد مماس بر با $S$  در  $M_Y$  راگذاشت  $A$ بهطوری که نقطهٔ  $A$  نین بر  $M$  قرار خواهدگرفت. \*\*\*—> يانويس قبلي

ە۴ تېدىلھاي ھندس

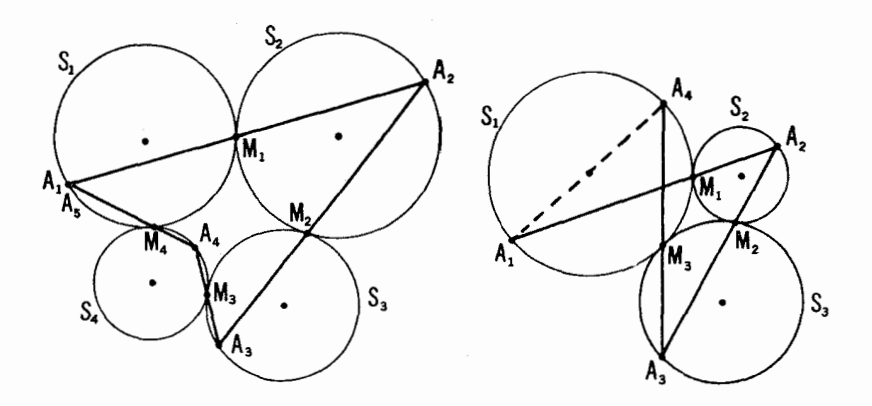

شکل ۲۱ (ب)

شكل ۲۱ (الف)

وجود داشته باشند تعميم دهيد.

ج) با قراردادهآی بخش (الف) دومین نقطهٔ برخورد خط $A_{\varphi}M_{\chi}$  با  $S_{\chi}$  را می نامیم، و دومین نقطهٔ برخورد ب $A_{\alpha}M_{\gamma}$  بسا  $S_{\gamma}$  را  $A_{\gamma}$  و بالاخره دومین نقطهٔ  $A_{\Delta}$  $A_1$  برخورد  $A_{\gamma}$  با  $S_1$  دا  $A_{\gamma}$  می $i$ امیم (شکل ۲۱ ج). نشان دهید که  $A_{\gamma}$  بر منطبق است.\*

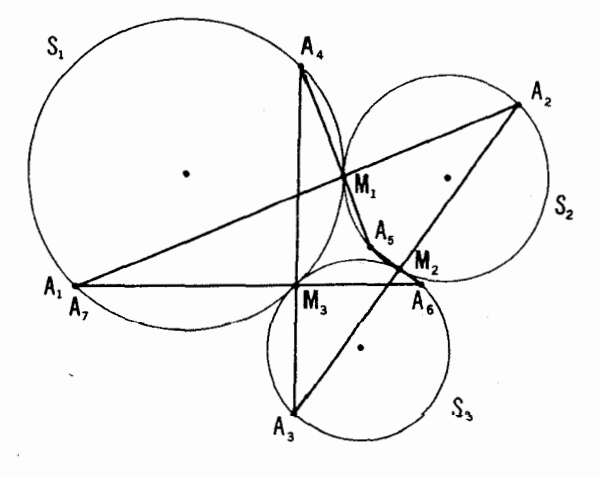

شكل ۲۱(ج)

این نتیجه را بهحالتی با تعداد دلخواه دایرههای مماس برهم تعمیم دهید. د) اگر تأکید نکنیم که در هریك از حالتهای (الف)، (ب) و (ج) دایر هها حتماً باید بریکدیگر مماس بیودنی باشند، نتایج حاصل ازاین سهجزء به چه صورتی درخو اهد آمد؟

۲۴. فرض میکنیم دایرههای R و S در نقطهٔ M بر یکدیگر مماس بیرونبی  $t$  هستند و  $t$  را مماس مشترك بر اين دو دايره و  $N$  و  $P$  را بترتيب نقطههاي مماس  $t$ بسا دو دایره می گیریم (شکل ۲۲). A را نقطهای دلخواه از R می گیریم و فرض  $PB$  میکنیم  $B$  دومین نقطهٔ برخورد  $AM$  بسا  $S$  باشد. از  $N$  خطی موازی بسا  $R$  می کشیم تا  $R$  را در نقطهٔ  $C$  قطع کند. ثابت کنیدکه  $A$  و  $C$  دو نقطهٔ متقاطر از

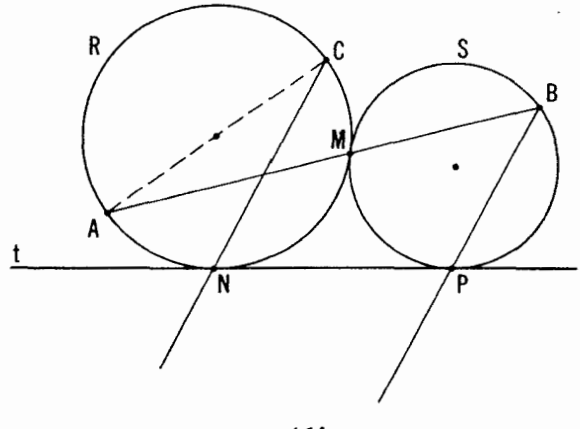

شكل 22

۲۵. مثلث ABC مفروض است. فرض کنید k خطی مو ازی با BC باشدکه  $m$  ضلعهای AC و AB دا بترتیب در نقاط  $K$  و  $L$  قطع کسر ده است؛ فرض کنید خطی موازی با  $CA$  باشدکه ضلعهای  $BA$  و  $BC$  دا در نقاط  $M$  و  $N$  قطع کرده است؛ همچنین p را خطی موازی با AB بگیریدکــه ضلعهای CB و CA را در نقاط P و Q قطع کند. ثابت کنیدکه نقاط برخورد AB و KN و MQ و MQ ، و همچنین CA و PL درصورتی که همه موجود باشند، بر یك خط قرار دارند. ۰۲۶. الف) P نقطهٔ دلخواهی است ازصفحه و M ، $L$ ، K بترتیب قرینههای

 $C$ ن نسبت به نقاط  $D$ و $E$  و $E$  ،  $F$ ، وسطهای اضلاع  $AB$ و  $C$  و $C$  ازمثلث مفروض

## ۴۲ - تبدیلهای هندسی

$$
\frac{AM}{BM}\cdot\frac{BN}{CN}\cdot\frac{CP}{AP}=-1
$$

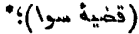

قضایسای منلائوس و سوا به لحاظ دیگری در بخش ۲ فصل بك جلد سوم عرضه شده|ند [—+ مسألة ١٣۴ (الف). (ب)]؛ بسياري ازكار بردهاي اين دوقضية مهم درآنجا عنوان شده است.

قوجه کنمید کــه دو قضیه باید ثابت شود. 1) اگر  $N$ ،  $N$  و  $P$  روی یك خط باشند،  $*$ آنكاه

$$
\frac{AM}{BM}\cdot\frac{BN}{CN}\cdot\frac{CP}{AP}=1
$$

(شرط لازم) و ۲) اگر

$$
\frac{AM}{BM}\cdot\frac{BN}{CN}\cdot\frac{CP}{AP}=1
$$

آنکاه نقاط M، M و P بن يك خط قرار مىگيرند (شرط كافى)؛ مسألة ۲۷ (ب) را هم باید بههمین نحو تعبیرکرد. درمورد مفهوم علامتی که جلوی نسبت دوبار مخط گذاشته مي شود، —+ صفحهٔ ۱۶.

٢٨. الف) بسا استفاده از احكام مسائسل ١٨ (الف) و ١٢ (الف)، راه حل تازهای برای مسألهٔ ۳۴ (الف) در بخش ۱ فصل دوم، جلد اول بیابید.  $O, \bigcup_{\lambda} G$ ب ) . A,  $A_{\lambda}$  جهاد نقطه بر دایرهٔ S هستند؛ فرض می کنیم نقاط  $A_{\rm v}A_{\rm w}A_{\rm w}$  و  $O_{\rm v}$  مرکزهای دایرههای اویلر[ـــــه مسألهٔ۱۷ (الف)] مثلثهای  $O_{\rm w}$   $O_{\rm v}$  $O_3O_rO_rO_r$ و  $A_1A_7A_r$  و  $A_1A_7A_r$  و  $A_1A_7A_r$  باشند. نشان دهید که چهارضلعی  $A_1A_rA_r$ مجانس چهارضلعی  $A_{\rm Y}A_{\rm Y}A_{\rm Y}A_{\rm Y}$  است و نسبت تجانس برابر ۱/۲ است (شکل۱۲۳).

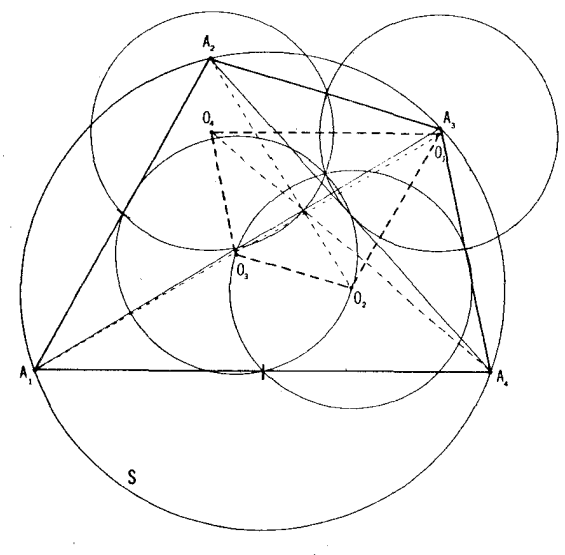

شکل ۲۳

[به عبارت دیگر، اگسر نقاط  $A_y$ ،  $A_y$ ، پ $A_y$  و پار همه بر یك دایسره باشند، چهار یارهخطی که هریك ازاین نقاط را بهمرکز دایرهٔ اویلر مثلث حاصل از سهنقطهٔ دیگر وصل می کند در یك نقطــه متقارب انــد و در این نقطه به نسبت ۱ : ۲ تقسیم می شوند.]

 $H_1$ ۰ به  $A_r$  و  $A_r$  چهار نقطه بر دایرهٔ  $S$  هستند و  $H_r$ ۰ ب $H_r$  و  $A_r$  ( $A_r$ ۰۲۹  $A, A_r$ بترتیب نقاط برخسورد ارتفاعهای چهار مثلث ۱٫ $A_r$ ۰٫ $A_r$ ۰٫۸٫۰٫۸ و مهههههه. ازاین هشت نقطه همهٔ سه تا ب<sub>ی</sub>های ممکن با این ویژگی را که اندیسها یشا**ن** متمایزند انتخاب می کنیم و همهٔ مثلثها ثبی را که رأسهای آنها این سهتاییها هستند

 $\bigtriangleup A,\!A_{\rm v}H_{\rm v}$  در نظر می گیر یم(مثلا په $\bigtriangleup A,\!H_{\rm v}A_{\rm v}$  و پل $\bigtriangleup A,\!A_{\rm v}H_{\rm v}$  قا بل قبو $\bigtriangleup A$ قابل قبول نیست زیسرا  $A_{\rm w}$  و  $H_{\rm v}$  اندیس واحدی دارنسد). تعداد این سهتاییها ۳۲= ۶/(۸ × ۶ × ۸) است. دابرهٔ اویلر هریك ازاین.شانها را می توان رسم كرد [ـــه مسألة ١٧ (الف)]. ثابت كنيدكه: الف) تنها هشت دایره ازاین سی و دو دایره متمایز لد. ب) این هشت دایره همگی باهم قا بل|نطباق و دریك نقطه متقارب|ند. ج) این دایرهها را می توان به دو دستهٔ چهارتایی تقسیم کر د چنان که مراکز جهار دایرهٔ هردسته مجانس چهارنقطهٔ  $A_{\rm Y}$ ،  $A_{\rm Y}$ ،  $A_{\rm Y}$  با نسبت تجانس ۱/۲ و یا مجانس چهارنقطه  $H_Y \wr H_Y \wr H_Y \wr H_Y$  با نسبت تجانس ۱/۲ — باشند.

**م. تجانس مارییچی ر و قرینه یا بی تجانسی ً مشکلهای مشابه مستقیم ؓ و مشابه معکوس ؓ**  $k$  فرض کنید شکل  $F, \;$  مجانس شکل  $F$  به مرکز  $O$  و نسبت تجانس مثبت  $k$  باشد. را به انسدازهٔ زاویسهٔ  $\alpha$  حول نقطهٔ  $O$  دوران داده بهوضعیت  $F$  درمی آوریم  $F,$ (شکل ۲۴). تبدیلی که  $F$  را به  $F'$  ببرد تجانس مارپیچی خوانده می شود.\* پس

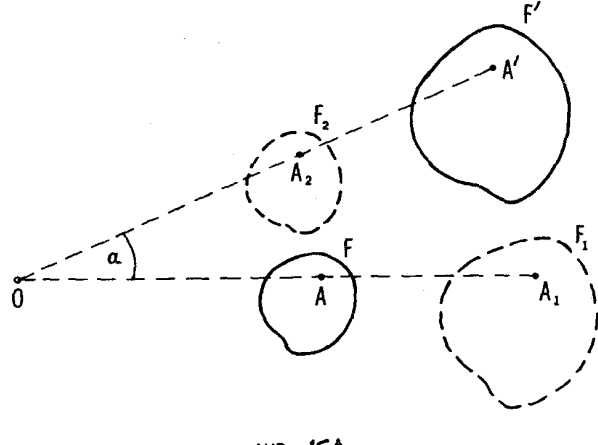

شکل ۲۴

1. spiral similarity 2. dilative reflection 3. directly similar figures 4. oppositely similar figures \* این تبدیلها راگاهی تجانسهای دورانبی میbنامند (مثلا در بلورشناسی ریاضی، این اصطلاح متداول است).

 $\alpha$  تجانس ماربیچی با دو اندازه مشخص میشود: نسبت تجانس  $k$  و زادیهٔ دودان  $\alpha$ . نقطهٔ O مبکز تجانس مارییچی خوانده می شود.

تجانس های ماریبچ را بهطریق زیر نیز می توان پدیسد آورد: ابتدا  $F$  را حول مرکز O به زاویهٔ c دوران داد تسا به وضعیت پ $F$  درآیسد، سیس با انجام تجانسی بهمرکز 0 و نسبت  $k$ ، شکل  $F$  را به  $F$  برد. بهعبارت دیگر، هرتمجانس  $^*$ ها(پیچی به مرکز () و زاریهٔ درران  $\alpha$  و نسبت تجانس  $k$  عبارتست از حاصلضږب يك تعجانس بەمركز 0 و نسبت تىجانىس  $k$  و يك دوران حول 0 بەزاويە  $\alpha$ ، بەھرترتىبىي کــه ۱نجام شوند.\*\* از اینجا نتیجه می شود کــه اگر  $F$  از  $F$  بر اثر یك تجانس ماریبچی بهمرکز () و زاویسهٔ دوران  $\alpha$  و نسبت تجانس  $k$  بهدست آیسد، آنگاه بعکس می توان  $F$  را از  $F'$  با یك تجانس مارپیچی (به همان مركز تجانس  $O$  و زاویهٔ دوران a— ونسبت تجانس ۱/k) بهدست آورد؛ پس می توان از شکلها یی سخن گفت که به توسط تجا نس های ماریبچی از یکدیگر به دست می آیند. تجانس مارییچی هرخط I را بهخط جدید I بدل می کند (شکل ۲۵ الف).

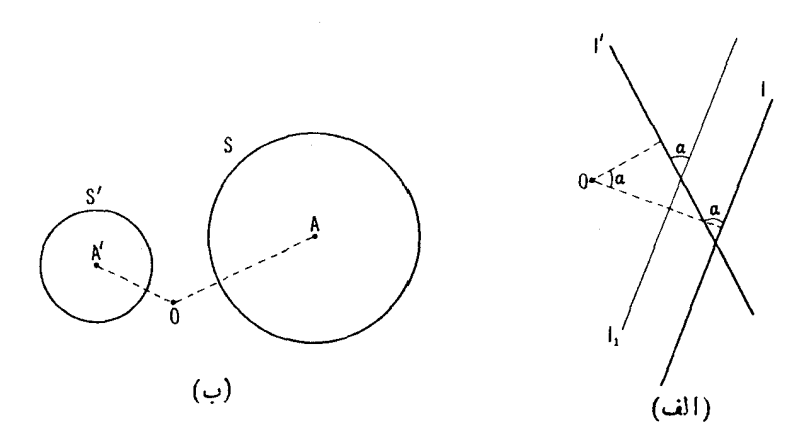

شکل ۲۵

\* درترجمه انگلیسی حــاحلمجمـع نوشته شده است. ولسی مترجــم اصطلاح متـــداول حاصلضرب را برگزیده است. ـم. \*\* از اینجا نتیجه میشود کــه هرتجانس مارپیچی بنابهتعریفیکه در مقدمهٔ این جلد (هندسه چیست) داده شده یك تبدیل تشابههی است، زیرا تجانس یك تبدیل تشابهی است و هر دوران يك طوليا بي. برای ترسیم  $I$  باید ابتدا خط  $I_{\setminus}$  را مجانس  $I$  بهمرکز تجانس  $O$  و نسبت  $k$  رسم کرد، سپس \l را با دوران حول 0 بهزاویهٔ  $\alpha$  بهوضعیت  $\prime$  درآورد. دو خط l و تجانس مارپیچی بهیك دایرهٔ جدید 'S بدل میشود (شكل ۲۵ ب)؛ نقطهٔ 'A مركز  $r'$  دایرهٔ  $S'$  نگارهٔ نقطهٔ  $A$  مرکز دایسرهٔ S، براثر همان تجانس ماربیچی است،  $r'$ شعاع دایرهٔ S برابرست با  $k$  که در آن r شعاع S و k نسبت تجانس است.

هر دوران حول یك نقطه حالت خاصی از تجانس ماربیچی است (با نسبت تجانس (k = ۱). براین اساس می توان برخی ازمسائل جلد اول راکه درحل آنها از دوران استفاده می شد تعمیم داد؛ در حل مسأ لههای کلیتر بایسد بهجای دوران از تجانسهای ماربیچی استفاده کرد مثلا، با شرایط مسألهٔ ۱۸ در بخش ۲، فصل یك، جلد اول، می تــوان به جای مثلث متساوی(لاضلاع، مثلثی متشابه با مثلث نامشخص مفروضی راکخداشت؛ با شرایط مسألهٔ ۲۰ می توان خواست که و ترهایی که دایرههای ی و پکی روی خطهای مطلوب 1٫ و پای جدا میکنند دارای نسبت دلخواه مفروضی (S و با باشند. راه حلهای این تعمیمهای مسائل ۱۸ و ۲۰ مشابــه راهحلهای مسائل اصلبی است؛ حل این مسائل را بهعهدهٔ خمواننده واگذار می کنیم.

حاکت خاص دیگر تجانس ماریبچی، تجانس است (تجانس با نسبت  $k$ یك تجانس.ماربیچی بهزاویهٔ °ه $\alpha = \alpha = 1$  است اگر ه $< k > 0$ ، و بهزاویهٔ °ه $\alpha = \alpha = 0$  است اگسر ۴ /e ). بر این اساس می توان بعضی ازمسائل بخش ۱ این فصل را تعمیم داد: در هنگام حل مسائل جدید باید به جای تجانس اُرْتجانس ماریبچی استفاده کر د. پس مثلا ً با شرایط مسأله ۱ می توان این شرط را برای نقاط B و C قائل شد که پاره خطهای AC و AC بر یك خط I واقع نباشند، بلكه بر دو خط I و  $m$  كــه از  $A$  نَفْطَهٔ  $A$  می گذرند قسرار گیرند و با یکدیگر زاویهٔ مفروض  $\alpha$  بسازنسد (← و نیز مسألة ٣٣ راكــه تعميمي اسْت از مسألة ١٣ (ج) در بخش ١).

تنها نقطهٔ ثمابت هرتجانس مارپیچی (غیر ازتبدیل همانی، که میتوان آنLا  $\emph{O}$ یك تجانس مارییچی بهزاویهٔ دوران °ه و نسبت تجانس ۱ در نظر گرفت) نقطهٔ  $\emph{O}$ یعنی مرکز تجانس است. هرتجانس مارپیچی کــه تجانس مرکــزی نباشد (یعنسی هر تجانس مارپیچی بهزاویهٔ دوران غیر از °ه و °ه ۱۸) هیچ خط ثمابت ندارد. ه ۳. الف) درمثلث مفروض ABC مثلث  $PXY$  را که نقطهٔ P ی آن برضلع

داده شده است) متشابه با مثلث مفروض LMN محاط كنيد.  $\bm{L}$ ب) درمتوازیالاضلاع ABCD متوازیالاضلاعی متشابه با متوازیالاضلاع

مفر وض KLMN محاط كنيد.

۳۱. دودا یرهٔ متقاطع ,S و S، مفروض اند وA یکی از نقاط تقاطع آنهاست؟ شطی از A رسم میکنیم تسا <sub>، S</sub>x و بک دا بترتیب در <sub>، M</sub> و <sub>M</sub> قطع کند؛ نقطهٔ برخورد خطهای مماس بر دو دایره در  $M, \;$  و  $M, \;$  دا  $N$  می $i$ امیم؛ از نقاط  $O, \;$  و ، مرکزهای دو دایره، خطوطی موازی با  $M,N$  و  $M_{\rm Y}N$  دسم میکنیم و نقطهٔ  $O_{\rm Y}$ برخورد آنها را J می $^{\prime}$ امیم (شکل ۲۶). ثابت کنیدکــه خط  $J_N$  همواره از نقطهٔ ثابتی می گذرد، و طول پارهخط  $J N$  همواره مقدار معینی است که بهانتخاب خط بستگى ندارد.  $M, AM$ 

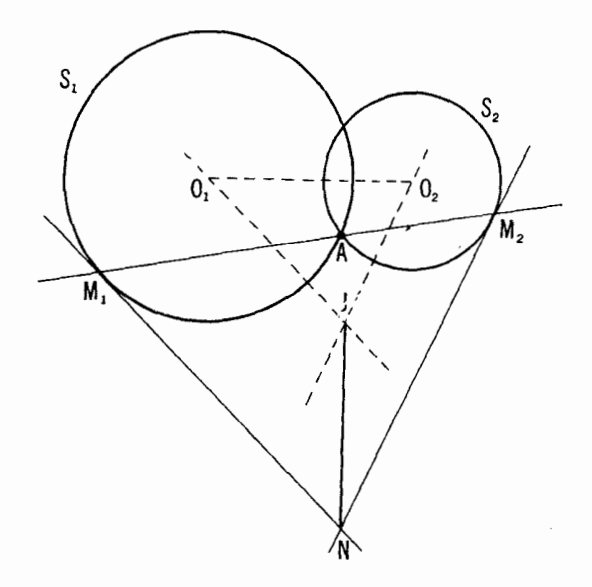

شکل ۶۶

۳۲. الف) یك چهارضلعی ABCD قابل محاط در یك دایره رسم كنید كـــه  $\bullet$ طولهای اضلاعش معلوم باشند: CD=c ،BC=b ،AB=a و  $\bullet$ ب) يك چهارضلعي ABCD دسم كنيدكه در آن مجموع دو زاوية روبهرو، د B و B $b \cdot AB = a$  معلوم باشد و طولهای ضلعهایش نیز داده شدهباشند:  $a$  $DA=d$ ,  $CD=c$ 

مسألة (الف) حالت خاص ازمسألة (ب) است.

۰۳۳. R وS دودا برەمتقاطع هستند وM یک<sub>ی</sub> از نقاط تقاطع آنها است. I را خط  $^{\bullet}$ دلخواهی میگیریم کــه از  $M$  بگذرد و دوایر  $R$  و  $S$  را درنقاط  $A$  و  $B$  ً ببرد. مطلوب است مکان هندسی نقاط زیر وقتی 1 تغییرکند:

 $AQ/QB$ الف) نقطــهٔ  $Q$  کـــه پارهخط  $AB$  را بهنسبت مفروض  $p$ تقسيم كند؛

ب) رأس C ازمثلث متساوىالاضلاع ABC كه روى بارهخط AB بنا شود؛ ج) نقطهٔ P انتهای پارهخط OP کــه از نقطهٔ ثابت O مساوی و موازی با پارەخط AB و همجهت با آن رسم شود.\*\*

۳۴. دا برهٔ S را مماس بردو خط مفروض 1٫ و <sub>I</sub>۲ طوری رسمکنیدگه دا برهٔ مفروض  $\overline{s}$  را بەزاويۀ مفروض  $\alpha$  قطع كند. [منظور از زاديۀ بيهن دودايرە، زاويــۀ بین خطوط مماس بر آنها در نقطهٔ برخورد است. زاویــهٔ بین دایرههای مماس برهم صفر است؛ دایرەهاییکه متقاطع نباشند، باهم زاویهای نمیمسازند.]

فرض می کنیم شکل  $F'$  ازشکل  $F$  بر اثر یك تجانس مار پیچی بهزاویهٔ دوران  $A'B'$  و نسبت تجانس  $k$  بهدست آید (شکل۱۲). همچنین فرض می کنیم  $AB$  و  $A'B$  $A'B'/AB$ دوپارهخط متناظر دلخواه دراین $\epsilon$ وشکل باشند. دراین حالت $\epsilon$ تساوی  $A B$ برقوار است (زیرا درشکل ۲۷، که در آن , $F$  از  $F$  براثر دورانبی بهاندازهٔ زاویهٔ بهرستآمده و  $F$  از  $F$  براثر تجانسی با نسبت  $k$  بهدستآمده است، داریم  $\alpha$  $AB$  و  $A'B'$  و  $A'B'/A, B, = A$ )، و زاویسهٔ بین پارهخطهای  $A'B'$  و  $A,B$  $\mathcal{A}/A'B'\|A\setminus B$ برابر ست با  $\alpha$  (زیر ا زاویهٔ بین  $AB$  و  $A\setminus A$  برابر ست با  $\alpha$  و داریم پس پارەخطەلى متناظر در شكلھاى  $F'$  و  $F$  داراى نسبت ثمابت له هستند و بسا  $F$  بِکدیگر زادیهٔ ثابت  $\alpha$  می $\omega$ زند. اکنون ثابت می کنیم که بعکس، اگمر بههرنقطهٔ نقطهای از <sup>1</sup>F متناظر باشد چنانکه پار<sub>ە</sub>خطهای متناظر درايېشکلها دارای نسبت نا بت  $k$  باشند و باهم ذادیهٔ ثما بت  $\alpha$  بَساذند (پارهخطهای شکل  $F$ ، اگر درجهت معینی به اندازهٔ زاویهٔ c دوران داده شوند، با پارهخطهای متناظرشان در  $F'$  موازی میشوند)، آ نگاه  $F$  و  $F$  بەتوسط یك تجانس مارپیچی بەهم مرتبطاند. زیرا فرض می کنیم M و 'M دو نقطهٔ متناظر دلخسواه از  $F$  و ' $F$  باشند (شکل ۲۷). روی پارہخط 'MM مثلث MM'O را طوری بنا میکنیم کــه OM'/OM=k و

\* أگرمثلا / مماس بر S باشد، آنكاه نقطةً Z=M(مقايسهشودبا پانويس\*درصفحهٔ ۳۹). \*\* بسه عبارت دیگر، در مسألــهٔ ۳۳ (ج) مطلـــوب مکان هندسی انتهای بردارهـــای است که از نقطهٔ ثابت  $O$  رسم می شوند.  $\vec{OP} = \vec{AB}$ 

 $\cdot$   $\angle$   $MOM' = \alpha$  $\star$  MOM'=۳۶۰° – ۵ آنگاه مثلث را با زاویـهٔ  $\alpha \sim 1$ ۰۵°  $\approx$ دسم می کنیم.)

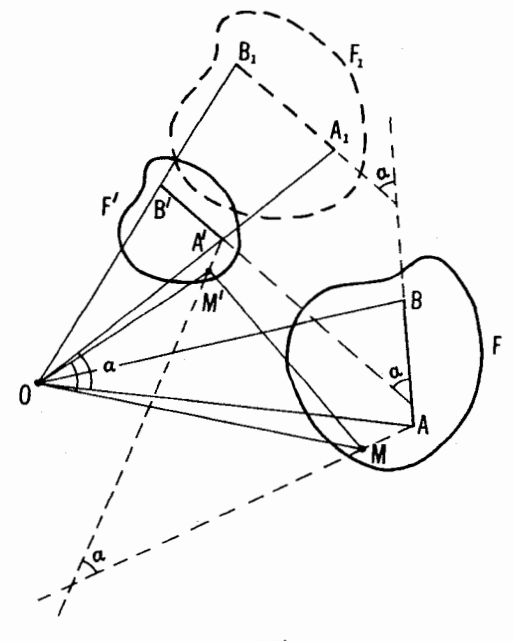

شکل ۲۷

ه بر ای این کار ابتدا باید مثلث کمکی  $T$  بهزاویهٔ رأس a و نسبت اضلاع مجاورمساوی  $*$ ب ع الله عنه عنه الله عنه الله عنه الله عنه الله عنه الله عنه الله عنه الله عنه عنه عنه الله عنه عنه الله عنه  $M$ بهقاعدهٔ  $MM'$  را درمثلث  $M$  MOM مشخص می کند.

مثلث MM'O در آن طرفی از یادهخط MM' رسم میشودکه دوران جهتداری بهزاویهٔ a که خط  $OM$  را بهخط  $OM'$  بدل میکند بردوران جهتداری بهزاویهٔ a که یارهخطهای  $F$  را با پارهخطهای متناظرشان در  $F'$  موازی میسازد، منطبق شود.

 $\alpha$  نقطهٔ O را می توان از تلاقی قوسی از دایرهٔ حاوی زاویهٔ a که بر  $M$  رسم مرضود با دایرهٔ دیگری که مکان هندسی نقاطی است که نسبت فواصلشان از در نقطهٔ M **ر** 'Introduction to «متلاكتاب«آشنايي باهندسه» introduction to Geometry اثر ه.س.مكاكستر H.S.M. Coxeter، فَصل ۶ دربارة دايرة آيولونيوس؛ همچنين – مسألة ٢٥٧، يخش ۴، فصل دو جلد سوم).

تجانس مارپیچی بهمرکز O، و زاویسهٔ دوران a و نسبت k، نقطهٔ M را به نقطهٔ  $M'$  بدل میکند؛ اکنون ثابت میکنیم که این تجانس هرنقطهٔ  $A$  از  $F$  را به نقطهٔ متناظرش  $A'$  در  $F'$  می برد. مثلثهای  $\bm{A}$  و  $\bm{M'A'}$  را در نظر می گیریم.  $OM'/OM = k$  دراین مثلثها داریم  $MA'/MA = M'/MA'$  (زیرا بنا به ترسیم و بنا بهفرض M'A'/MA=k) و 'M'A'/MA=k (زبــرا زاوية بين  $M'A'$  و  $OM'$  بهموجب ترسیم برابر بــا $\alpha$  است و زاویــهٔ بین  $MA$  و  $M'$ بنا بهفرض برابر با a است؛ ← دو صفحه پس از مسألة ٢٥، جلد اول)؛ پس این دو مثلث متشابه انسد. از اینجسا نتیجسه میشود کسه  $OA'/OA = LO$ ؛ همچنین زیر ا $A'$ OM  $\neq$  ( $\leq A'$  ) ( $\leq A'$ ) این نتیجه بهمعنی  $\neq A$ OA $\neq$ آن است که تجانس مارپیچی فوق  $A$  را به  $A'$  می برد.

اکنون به آسانی می توان به این سؤال کسه: حاصلضرب دو تجانس ماربیچی چیست پاسخ گفت. فــــرض کنید شکل  $F,$  از شکل  $F$  بر اثر یك تجانس مارپیچی بهمرکن  $O$ ، و نسبت تجانس  $k,$  و زاویهٔ دوران  $\alpha,$  بهدستآمده باشد،\* و شکل هم ازشکل  $F, \;$  بر اثر یك تجانس مار پیچی بهمركز  $O$ ، و نسبت تجانس  $k$  و  $F'$ زاویهٔ دوران  $\alpha_{\mathbf{v}}$  حاصل شده باشد؛  $A, B, \cdot AB$  و  $A'B$  را پارهخطهای متناظری  $(A,B\setminus A,B\neq k, \quad \infty)$  در این سه شکل می گیریسم (شکل ۲۸). در این صورت

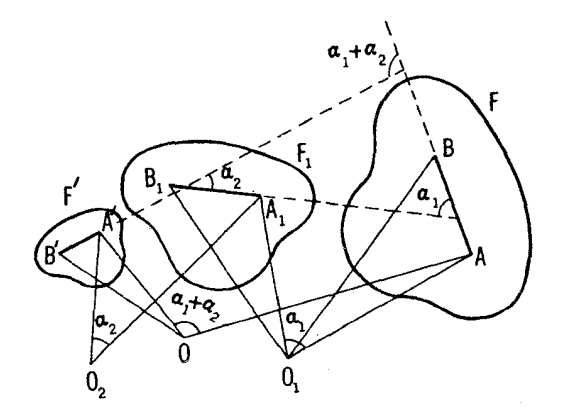

شکل ۲۸

\* دراین مورد و مواردی که ازاین پس می آیند همهجا زاویهٔ دوران در یك جهت ثابت مثلا درخلاف جهت حرکت عقربههای ساعت اندازهگیری می شود.  $\iota A'B'/A_1B_1\equiv$ پارهخطهای  $AB$  و  $A_1B_1$  باهم زاویهٔ  $\alpha$  می $\alpha$ ازند؛ همچنین  $\iota_A B_1$ و پارہخطهای  $A, B$  و  $A'B'$  باهم زاویهٔ ب $\alpha_{\rm v}$  می $\omega$ ازند. پس

$$
\frac{A'B'}{AB} = \frac{A_1B_1}{AB} \cdot \frac{A'B'}{A_1B_1} = k_1k_1
$$

و پارہخطھای AB و 'A'B باہم زاویۂ  $\alpha_{\rm v} + \alpha_{\rm v}$  میںسازنسد (← پانویس صفحۂ  $F$  مربوط بهشکل۱۶، جلد اول). بدینترتیب پارهخطهای متناظر در شکلهای  $F$  و  $F$ دارای نسبت ثابت  $k_{\chi}$  هستند و باهم زاویهٔ ثابت  $\alpha_{\chi}+\alpha_{\chi}$  میسازند. بنابر آنچه قبلا ثابت شد، این نتیجه به معنی آن است کــه شکل  $F$  از  $F$  بر اثر یك تجانس مارپیچی با زاویهٔ دوران  $\alpha_{\rm v} + \alpha_{\rm v}$  و نسبت تجانس  $k, k$  به دست می آید، یا، در  $\alpha, +\alpha, +\alpha, +\infty$  حالتی کسه  $\alpha, -\alpha, +\alpha, +\alpha$  و  $k, k, k, k$ ، برائر یك انتقال، بهدست می بنا براین، حاحلخرب در تجانس ماردیعی با نسبت تمجانس , $k$  و , $k$  و زاریهٔ درران دران دیگا نسبت تجانس مادیست به است دانش توسط تکریم در دران در دران در دران در دانش مادیست به دران است و سالتو  $^*\alpha_1 + \alpha_7 = r \circ \circ \circ k_1 k_1 = 1$  دا حالت استثناء، یعنسی رقتبی  $\alpha_1 + \alpha_2 = r \circ \alpha_3$ حاصلخىرب دو تىجانس مارپيچى يك انتقال است.\*\*

اكنون ميخواهيم نقطة O مركز تجانس ماربيچي (يا راستا و اندازة انتقال) حاصلضرب دوتجانس مارپیچیرا بیابیم. اگرمرکزهای آنها یعنی  $O$  و  $O_\tau$  برهم  $O$ ، منطبق باشند، روشن است $O$  نیز براین نقطه منطبق است. حال فرض کنیدکه  $O_1'$  بر  $O_2$  منطبق نباشد. حاصلضرب این دو تجانس مارییچی، نقطهٔ  $O_1$  را به نقطهٔ میبرد، و در واقع، دوران دوم به تنهایی  $O_{\rm v}$  را به!ین نقطه میبرد (ذیسرا دوران اول \0 را ثابت نگاه مىدارد)؛ پيداكردن نقطــهٔ  $O_\lambda'$  دشوار نيست. حاصلضرب دوتبدیل، نقطهای چون  $\bar O_\gamma$  را به $i$ نقطهٔ  $O_\gamma$  می $\mu$ د، و درواقع، اولین دوران بهتنها یی این نقطه را به  $O$  می برد (زیرا دوران دوم  $O_\chi$  را ثابت نگاه میدادد)؛ پیداکردن آسان است. پس اگر ۱ $k_{\rm Y}=k_{\rm v}$  و ۳۶۰° $\alpha_{\rm v}=\alpha_{\rm v}+ \alpha_{\rm v}$ ، آنگاه پاره خطهای و  $\bar O_\gamma O_\gamma$  متساوی و متوازی $\mu$ ند و جهت واحدی دارنــد (شکل ۲۹ الف)؛  $O_\gamma O_\gamma$ هریك از این پارهخطها انسدازه و راستای انتقالی راكبه حاصلضرب دو تجانس

به به عبارت دقیقتی،  $\alpha_1 + \alpha_7$  مضو بی از ۳۶۰۰ است. \*\* از خواننده میخواهیم کسه خود اثبات مستقلی برای قضیهٔ مربوط بهضرب تجانس مارییچی، تنها با استفاده ازتمریف اینگونه تبدیلها بدون استفاده ازاین نکتهکه «اگر پارهخطهای متناظر در دو شکل نسبت ثابتی داشته باشند و زاویهٔ ثابتی باهم بسازنسده بر اثر تجانس مارییچی ازیکدیگر بهدست میآیند بیدا کند.»

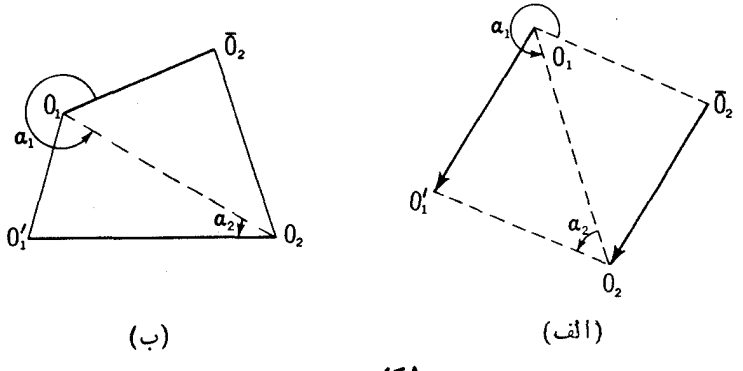

مارپیچی فوق است، معین میکند. اگسر حاصلضرب دو تجانس مارپیچی، تجانس  $O\big\langle O_\mathsf{Y}$  مار پیچی دیگری باشد، این تجانس مار پیچی جدید، پاره خط  $O_\mathsf{Y}$  را به بدل میکند (شکل ۲۹ ب).

اكنون نشان مىردهيم كه چگونه مىتوان نقطهٔ 0 مركز يك تىجانسى مارېيچى  $\langle A \rangle$ دا که پا $\langle \circ \circ A \rangle$  هغردض  $AB$   $\langle A \rangle$  ابه پا $\langle \circ \circ A \rangle$  با هغرد هغردد استرام که ابزار می 110° فوق $O,\bar O$  را به  $O,\bar O$  بدل میکند، • پیدا کرد). اگر زاویهٔ بین،پارهخطها یسا °ه۴۶ بساشد و پارهخطها متساوی نباشند، تجانس مارپیچی بهصورت تجانس معمولی درمی آیسد؛ در این حالت O نقطهٔ برخسورد خطهای  $AA'$  و  $BB$  است (شکل۲۰ الف). اکنونفرض کنیدکه زاویهٔ بین پارهخطها مضربی از °۱۸۰ نباشد،  $P \cup A'B'$  یعنی پارهخطهای  $AB$  و  $A'B'$  متوازی نباشند؛ نقطهٔ برخورد  $AB$  و  $A'B'$  را  $BB^\prime P$  می $^{\prime}$ امیم (شکل ۳۰ ب). دراین صورت دایرههای محیطی مثلثهای  $AA^\prime P$  و  $AOA'$  ازمرکز دوران  $O$  می $\mathcal{Z}$ ندرند: زیر ا $A'A'=\star APA'$  (زاویهٔ دوران  $A$ بسا زاویسهٔ  $APA'$ ، بین پارهخطهای  $AB$  و  $A'B'$  برابر است)؛ بههمین ترتیب بخورد "جلاب" بنا براین، موکز 0 را میتوان از دومین نقطه بوخورد "جلاب" . "جورد  $c$ ایراہـای معیطی مثلثہـای  $A$ ا $A'P$  د  $B$ ا $B$  بەدست $\vec{I}$ درد (ـــــــ سَکل ۳۰ ب).

بوای بافتن مرکز 0 میتسوان از روش ترسیم یك مثلث کمکی کسه زاویهٔ رأسش # و نسبت اضلاع مجاورش  $k_1k_2$  باشد نین استفاده [۳۶۰ -  $(\alpha_\chi+\alpha_\chi)$  باشد نین استفاده کرد، و بدینترتیب زاویههایمجاور بهقاعدهٔ مثلث  $O_\chi O_\chi$  را معین کرد(جه پانویس صفحة ۴۹).

\*\* - بانویس مربوط گزادهٔ ۳، فصل دوم، جلد اول.

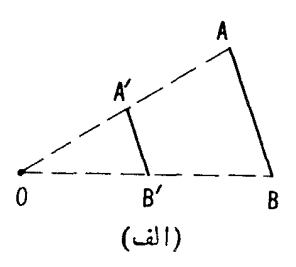

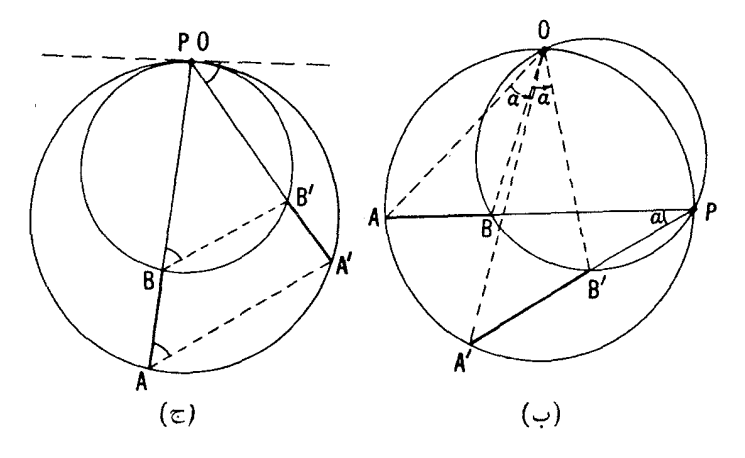

اگسر این دودایسره در P برهم مماس بساشند (شکل ۳۰ ج) یعنی اگسر د معاس (هردوی اینزاویهها با زاویهٔ بین خط 'PA'B و معاس $\forall PAA' = PAB'$ مشترك دايرهها درنقطهٔ P مساوى $\mu$ داين صورت $P=O$  (زيرا ازتشابه مثلثهاى  $\cdot (PA'/PA = PB'/PB$  داریم PBB' و $PAA'$ 

به این نکته هم باید توجه داشت که مرکز آن تجانس مارپیچی که  $AB$  را به  $A'B'$  بدل می کند برمرکز آن تجانس مارییچیکه  $AA'$  را به  $BB'$  بدل میکند  $A'B'$ منطبق است؛ زیرا اگر

 $\star$  AOA' =  $\star$  BOB' =  $\alpha$  $OA'/OA = OB'/OB = k$ 

انگاه (A'OB =  $\star$  A'OB  $\star$  (در شکل ۳۱ داریم (G =  $\alpha + \star$  A'OB) و از انجا نتيجه ميشودكه مركز 0 إ $O$  (ا مي توان از نقطة. $O$  // $O$  =  $O$ // $O$  =  $I$ 

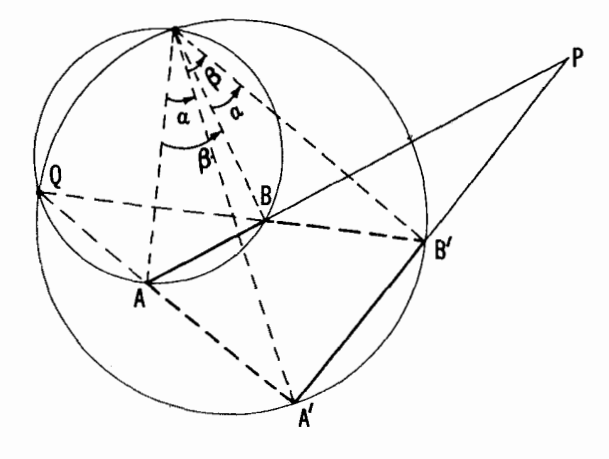

برخورددابرەهای معیطمی مثلثهای ABQ و A'B'Oم درآنO نقطهٔ برخورد خطوط د 'BB است جدا کـــرد (يا از نقطهٔ برخورد خطهای AB و 'A'B اگـــر ( می از اده شده، وقتبی برقر ار است که در شکل ۳۰ ج نشان داده شده، وقتبی برقر ار است که $AA'||BB'$  $A A' P$  دایرههای محیطی برمثلثهای  $A A' P$  و  $B B' P$  در  $P$  برهم مماس باشند). ۳۵. چهارخط <sub>۱</sub>، <sub>۲</sub>، <sub>۲</sub>، ۳ و <sub>۲</sub>، که هیچ سهتای آنها متقارب و هیچ دوتای آنها متوازی نیستند درصفحه داده شدهاند. ثا بت کنیدکه دایرههای محیطی چهارمثلث حاصل ازاین خطها در یك نقطه متقاربiند (شكل ۳۲).

و نين ← مسألة ۶۲ (الف) در بخش 1 فصل ۲ (صفحهٔ ۹۳). يك تعميم مسألة ۳۵ را، که در دسترس همه نیست، در مسألهٔ ۲۱۸ (الف) دربخش 1 فصل ۲\* جلد سوم می توان یافت.

۴۶. فرض می کنیم S, و S, دو دایره بهمرکزهای O, و پO باشندکــه در  $A$  نقطهٔ  $A$  یکدیگر را قطع کرده!ند. زاویهٔ ثابت  $\alpha$  بهرأس  $A$  را در نظر می گیریم. نقاط برخورد اضلاع اینزاویه با دایرههای  $S_\chi$  و  $S_\chi$  را  $M_\chi$  و  $M_\chi$  ونقطهٔ برخورد خطهای  $O_xM_y$  و  $O_yM_y$  را  $J$  می نامیم (شکل ۳۳).

\* فصلی که هنوز از روسی ترجمه نشده است...م.

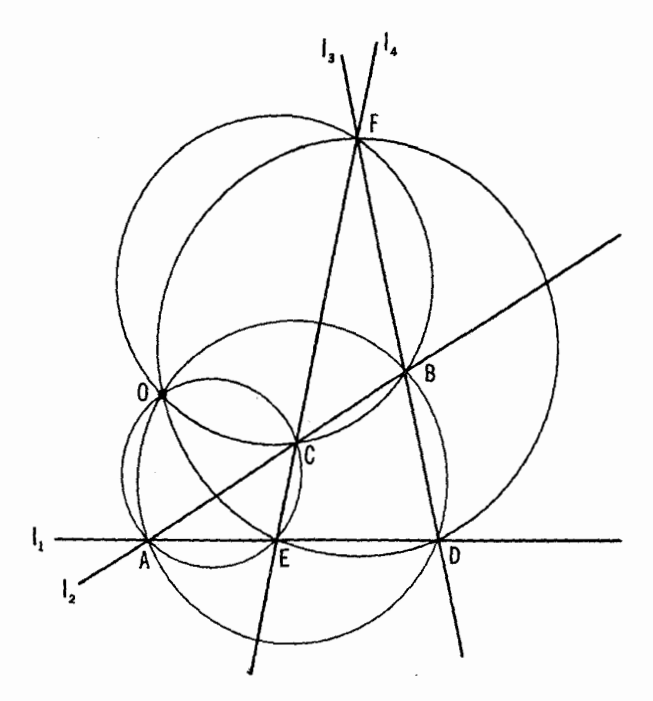

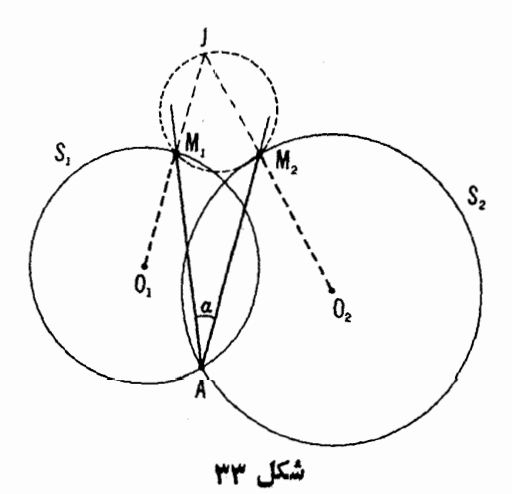

الف) نشان دهیدکه وقتی این زاویه حول نقطهٔ A دورانکند، دایرهٔ محیطی مثلث M, $M_{\chi}J$  همواره از يك نقطهٔ ثابت O مى گذرد.

ب) بيدا كنيد مكان هندسي همهٔ نقــاط () در قسمت (الف) متناظر بــا همهٔ زاویههای ممکن  $\alpha$  را.

 $(M_n \circ \cdots \circ M_N \circ M)$ ۰۰۰ بات n ضلعی  $A_1 A_2 \cdots A_n$  دا با داشتن نقاط  $N$ ۰۰۰  $(M_n$ ۰۳۷  $\epsilon$ رأسهای  $n$  مثلث مرسوم بر اضلاع آن به عنوان قاعده، و متشا به با  $n$  مثلث مفروض رسم کنید. در چه شرایطی مسأله جواب ندارد و چه موقع بیش از یك جواب دارد؟

اين مسأله تعميم مسألة ٢١ بخش ٢، فصل يك از جلد اول است.

د 5, 8 و 5, دودايرة متقاطع در نقاط  $M$  و 7 هستند. 4 را نقطه $S$  و 5, 0.  $\mathcal{S}_\lambda$ بر ہ $S_\lambda$  می گیریم و دومین نقطهٔ برخورد خط  $\mathit{AM}$  با دایرهٔ  $\mathit{S}_\lambda$  را  $\mathit{B}_\lambda$ ، دومین نقطهٔ برخورد خط BN با ج $S$  را  $C$ ، دومین نقطهٔ برخورد  $CM$  با  $S_{\gamma}$  را  $D$ ، و بالاخره - دومین نقطهٔ برخورد 'DN با <sub>'S </sub>دا E می نامیم

الف) ثابت كنيدكه طول  $AE$  بهانتخاب نقطهٔ اوليهٔ  $A$  بر  $S$  بستگی ندارد  $\mathbf{1}_{\mathbf{c}}$ بلکه فقط بهوضع دو دایرهٔ  $S_{\mathbf{v}}$  و  $\mathbf{v}$  و ابسته است

ب) ب $S$  و پ $S$  چگونه باید قرارگیرند تا  $E$  بر  $A$  منطبق شود؟

۳۹. فرض می کنیم  $S_1$  و  $S_{\rm v}$  و سه دایره باشند که هریك دوتای دیگر را قطع می کند.  $A$  را نقطهای دلخواه بر  $S$  می گیریم.

الف) فرض کنید کــه سه دایره یك نقطهٔ برخورد مشترك X دارند و دومین نقاط برخورد S, د S, د S, د S, د S, دا بترتیب M،  $M$  و M و می $M$  می $\mu$ (شکل ۳۴ الف). دومین نقطهٔ برخورد  $A, M,$  با  $S_{\rm Y}$  را  $A_{\rm Y}$ ، دومین نقطهٔ برخورد  $^*$ با یه  $_{S}$  را یه $_{A}$  و بالاخره دومین $i$ طهٔ  $_{\tau}M_{\tau}$  با  $_{\tau}$  را یه $_{A}M_{\tau}$  نام می $_{\tau}$ دا یه  $_{A}M_{\tau}$ 

ی حالتهای استثنایی متعددی ممکن است پیش بیایند. اولا، مثلا اگر  $A = M$ ، بهجای  $*$  $A M$  باید خط مماس بر  $\mathcal{S}_1$  درنقطهٔ  $M$  را گذاشت.  $A M$ 

 $B$  منظبق  $A$  وضعی داشته باشدکه  $A$  بر  $\mathcal S$  مماس باشد پس  $B$  بر  $M$  منطبق میشود و بههمین ترتیب C هم بر M منطبق میشود؛ که در این صورت مثل حالت اول باید بهجاي CM خط مماس بر S در نقطهٔ M را گذاشت. ← پانويس مسألهٔ ۲۳ (الف). \*\* اگر، مثلا  $A_1M_1$  در  $M_1$  بر S۲ مماس باشد،  $A_1$  بر  $M_1$  منطبق میشود؛ از سوی  $S$ دیگر اگر نقطهٔ  $A$  بر  $M$  منطبق باشد. خط  $A_{\mathsf{Y}}$  همان مماس در نقطهٔ  $M$  بر  $S$ ميشود (→ يانويس مسألة ٣٨).

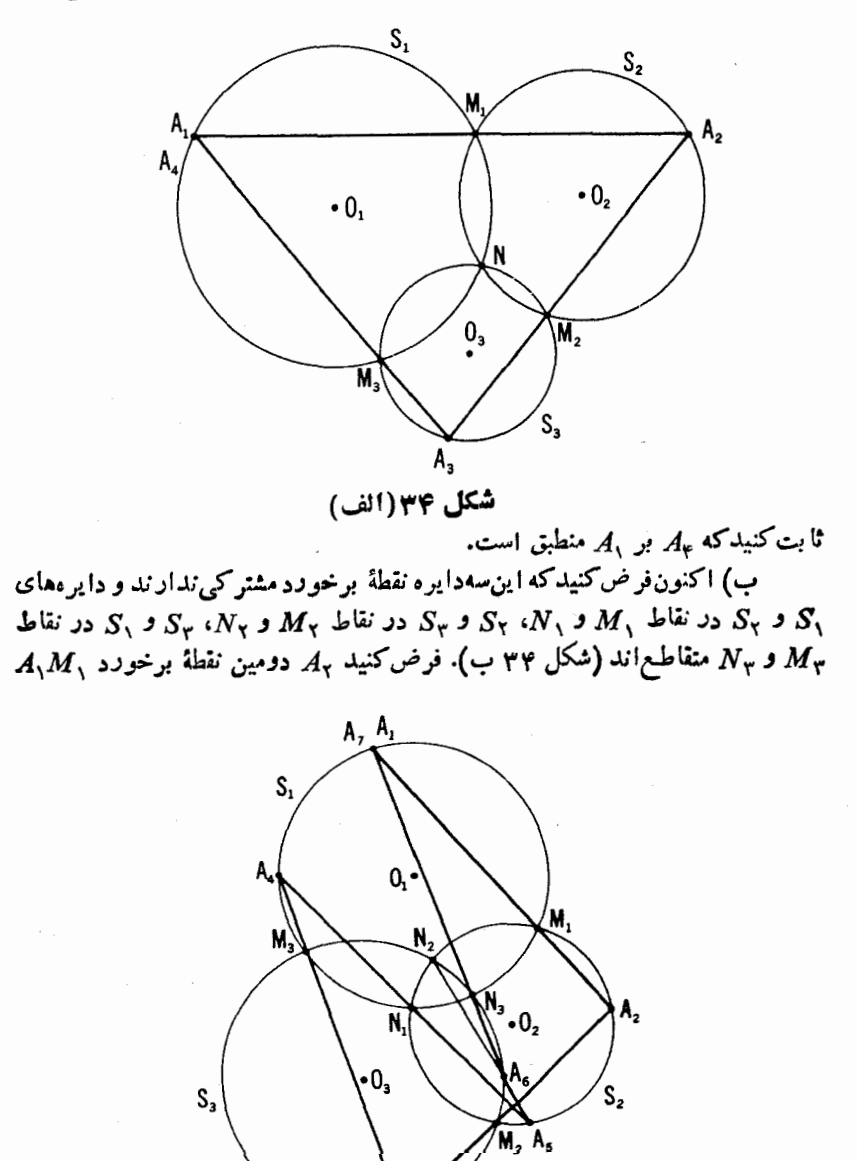

 $A_{3}$ شكل 43(ب)  $A_{\rm v}M_{\rm v}$  با  $S_{\rm v}$ ، م $A_{\rm v}$  دومین نقطهٔ برخورد  $A_{\rm v}$  با  $S_{\rm v}$ ،  $A_{\rm v}$  دومین نقطهٔ برخورد  $A_{\alpha}N_{\tau}$  با  $A_{\alpha}$  دومین نقطهٔ برخورد  $A_{\varphi}N_{\tau}$  با  $S_{\nu}$ ، ودمین نقطهٔ برخورد با  $A_{\rm v}$  با  $S_{\rm v}$  و بالاخره  $A_{\rm v}$  دومین نقطهٔ برخورد  $A_{\rm v}$  با  $\Lambda$  باشد.• ثابت کنید که بر ,*A* منطبق است.

نتایج مسألههای۳۹ (الف) و (ب) را برایحالتی که تعداد دایر.های دو بهدو متقاطع دلخواء باشد تعميم دهيد.

و بکر دو دایسرهٔ متقاطع در نقاط  $M$  و  $N$  هستند،  $l$  را یك خط و  $S_{\lambda}$  .۴۰  $\lambda$ و  $A$  را نقطهای دلخواه بر  $S,$  فرض می کنیم.

الف) فرض كنيد خط I دايرة , S را درنقاط K و  $L$  و م S را درنقاط P و فطع می کند (شکل ۳۵ الف). دومین نقطهٔ برخورد خط  $AM$  با دایرهٔ Sr را  $\mathcal Q$  $\mathcal{C}\epsilon S$ . دومین نقطهٔ برخورد خط  $\mathcal{K}C$ ، مرسوم از  $K$  بهمو ازات  $BP$  را با دایرهٔ ، $B$ ، دومين نقطة برخورد خط  $CN$  بسا  $S_r$  را  $D$ ، و بالاخره دومين نقطة برخورد خط  $A$  به مرسوم اذ  $L$  بهموازات  $DQ$  را با  $E$ ،  $S$  می $i$ امیم.\* ثابت کنید که  $E$  بر  $E$ منطبق است.

ب) فرض کنید خط  $I$  بر  $S$  و  $S_{\gamma}$  درنقاط  $K$  و  $P$  مماس باشد(شکل $\gamma$  ب).  $\mathcal{K}C$  دومین نقطهٔ برخـــورد خط  $AM$  بـــا  $_{S}$  را  $_{R}$  و دومین نقطهٔ برخورد خط  $D$  مرسوم از  $X$  بهموازات $BP$  را با  $C$ ،  $S_1$ ، دومین نقطهٔ برخورد  $\overline{CN}$  با  $S_r$  را

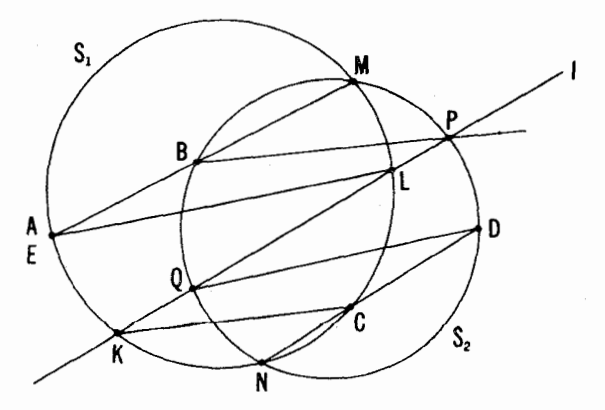

شكل ۲۵(الف)

\* → يانويس مسألههاي ٣٨ و ٣٩ (الف).

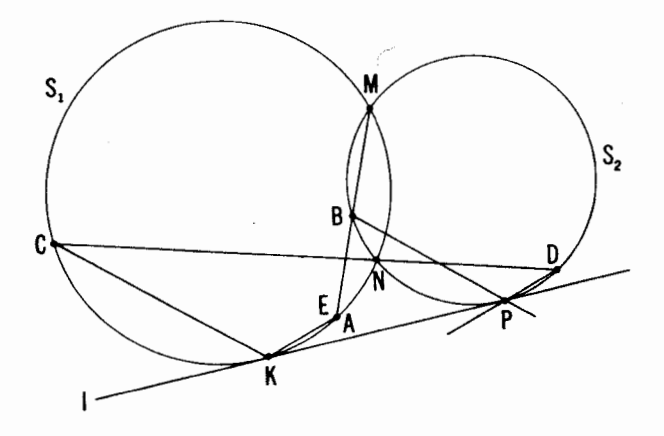

شكل ۲۵(ب)

 $E$  و دومین نقطهٔ برخورد خط  $KE$  مرسوم از  $K$  بهموازات  $D$  را بسا  $S_{\lambda}$  را  $F$ می نامیم.• ثابت کنیدکه  $A$  و  $E$  برهم منطبق!ند.

فوض می کنیم شکل  $F, \;$  مجانس شکل  $F$  بهمرکز تجانس  $O$  و ضریب تجانس (مثبتاً) $k$  باشد؛ قرینهٔ محوری, $F$ رانسبت به  $l$ ، خطی که $(O$  می گذرد، $F'$  می نامیم (۴۶سه میلان). در این حالت می گوییم که  $F'$ ار $F$  براثر یك قوینهپایبی تجانسی با نسبت تمجانسی k بهدست آمسده است؛ نقطهٔ 0 و خط l بترتیب موکز و محور این قرینهیابی تجانسی بهشمار می آیند. همین قرینهیابی تجانسی را می تسوان بسهروش دیگری انجام داد: ابتدا به $F$  قرینهٔ محوری  $F$  نسبت بهخط  $l$  را بهدست آورد و سپس  $F'$  مجانس  $F$  بهمرکز 0 و نسبت  $k$  را که  $F_\gamma$  را به  $F'$  می برد. بهعبارت دیگر، قوینه یا بهی تىجانسى عبارت است از حاصلخىرب ىك تىجانسى بە مركز 0 و يك تقارن محوری نسبت به /، خطبی کسه اذ () میگذرد، و ترتیب انجام این رو عمل اهمیتی ندارد**.\*\*** 

روشن است کسه اگر شکل  $F'$  بر اثر یك قرینهیابی تجانسی از  $F$  بهرست آید، آنگاه بعکس،  $F$  را نیز می توان براثر یك قرینهیابی تجانسی از  $F$  بهدست آورد (بسا همان مرکز O و همان محور I ولسی بسا نسبت  $/k$ )؛ براین اساس \* - يانويس مسائل ٣٨ و ٣٩ (الف). \*\* نتيجه ميشودكه هرقرينهْياً بي تجانسي طبق تمريفيكه درمقدمة اين مجلد آمده يك ا قبدیل قشابهی است (زیرا حاصلضرب یك تبدیل تشابهی در یك طولپایی است).

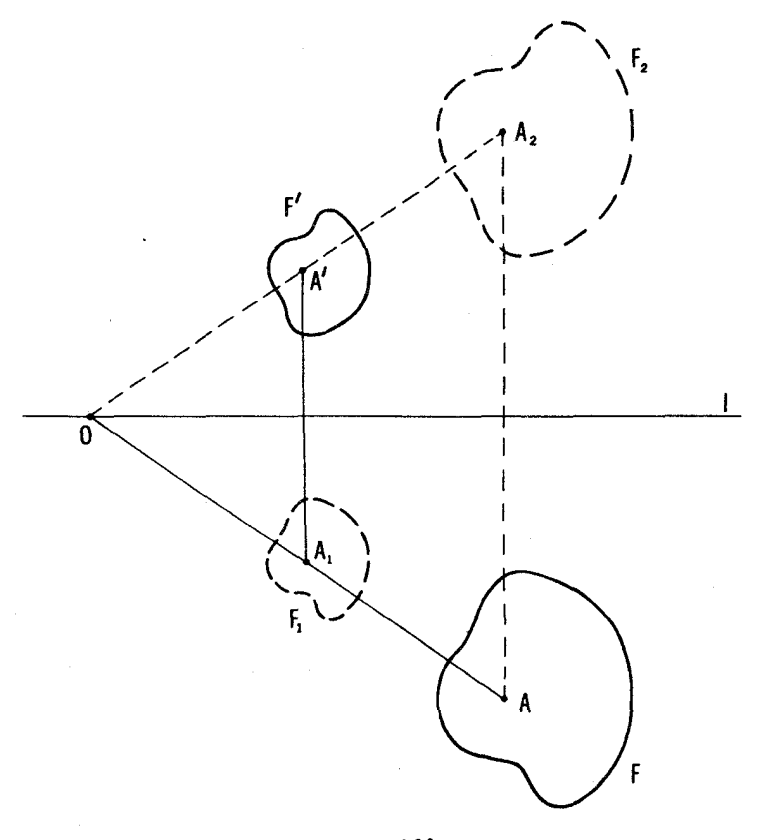

شكل 96

میتوان از شکلهایی سخن گفتکه بر اثر قرینهیابی های تجانسی از یکدیگر بهرست می آیند. هرقرینهیا بی تجانسی، خط  $n$  را بهخط جدید  $n'$  (شکل ۳۷ الف) و دایرهٔ  $S$  دا بهدایرهٔ جدید  $S'$  بدل میکند (شکل ۳۷ ب).

تنها نقطهٔ ثمابت هرقرینه یا بی تجا نسی(که صرفاً قر ینه یا بی نسبت بهخط 1 نیست که بتواند به عنوان قرینه یا بی تجانسی با نسبت تجانس ۱ $k=1$  تلقی شود) نقطهٔ 0 مرکز تبدیسل است. تنها خطوط ثمابت هرقرینه،یا بی تجانسی (کــه تقارن محوری نباشد) خط ] محور تبدیل و خط عمود بر ] در نقطهٔ 0، هستند.

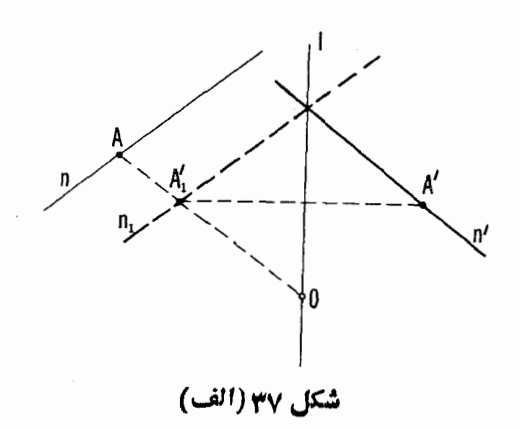

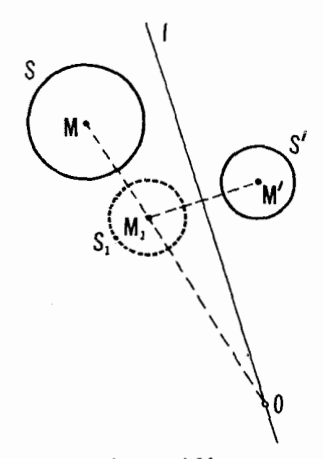

شكل 77(ب)

۴۱. يك خط ]، نقطهٔ  $A$  بر $\vec{U}$ ن، و دو دايرهٔ  $S_{\gamma}$  و  $S_{\gamma}$  مفروض $\vec{U}$ . يك مثلث دسم کنید که در آن، خط I نیمساز زاویهٔ A باشد، رأسهای B و C بترنیب  $\it ABC$ بردایرههای S, و S, قرار گیرنسد و نسبت ضلع  $AB$  بهضلع  $AC$  مقدار مفروض m:n باشد. ۰۴۲ چهارضلعی ABCD راکه AC قطرآن، زاویهٔ A را نصف میکند، با معلومات زير رسم كنيد:

 $B$  الف) ضلعهای  $AB$  و  $AD$ ، قطر  $AC$  و تفاضل زاویههای  $B$  و

ب) ضلعهای BC و CD، نسبت ضلعهای AB و AD و تفاضل زاویههای  $D \cdot B$ 

.CD فسلعهای  $AB$  و  $AD$ ، قطر  $AC$  و نسبت ضلعهای  $BC$  و CD.

۴۳. مسألهٔ ۴۲ را بدین صورت حل کنیدکــه بهجای شرط نیمساز بودن قطر  $AC$  برای زاویسهٔ  $A$ ، شرط کلیتر تفاضل زاویههای  $BAC$  و  $DAC$  مساوی مقدار مفروض γ است را قراد دهید.

۴۴. دوخط ر $I$  و  $I$  درصفحه مفروض اند. بههر نقطهٔ  $M$  ازصفحه، نقطهٔ جدید دا بهروش زیر مربوط میکنیم:  $M'$ 

الف) از M خطی مانند  $m$  رسم می کنیم که خطهای  $I_{\lambda}$  و  $_{\lambda}$  را بترتیب در  $P$ نقاط P و Q ببرد و نقطهٔ M وسط PQ باشد.\* تصویر قائم P بسر  $_l$  را  $P$  و تصوير قائم Q بر , I را  $Q'$  و نقطهٔ  $M'$  را وسط  $P'Q'$  می گیریم(شکل $\lambda$ ۳ الف).  $M$ ب) نقطهٔ برخورد ,  $l$  و ,  $l$  را $\,$ ، تصویرهای قائم  $\,M\,$  بر ,  $l\,$  و ,  $l\,$  را  $M'$  ) و نقطهٔ برخورد ارتفاعها (یعنی مرکز ارتفاعی) مثلث  $OM, M_\chi$  دا می،نامیم (شکل ۳۸ ب).

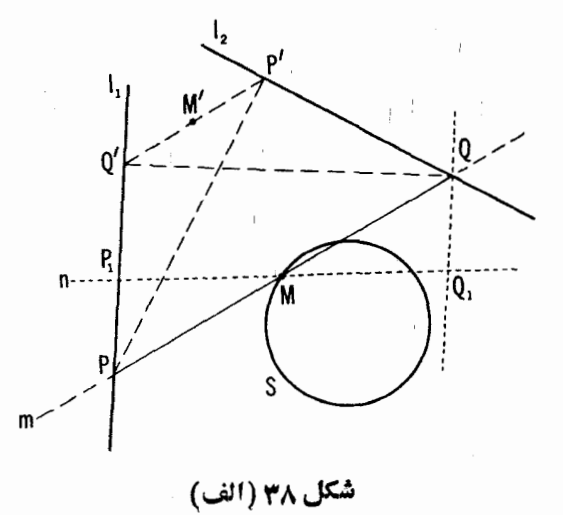

 $P_1$  برای ترسیم  $m$  کافی است خط دلخواه  $n$  را از  $M$  بِکنرانیم تا ۱٫ را در  $P_2$  قطع کند و سپس MQ را قابل انطباق با MP جدا می کنیم؛ دراین صورت Q و AQ موازی 1⁄1 است (شکل ۳۸ الف).

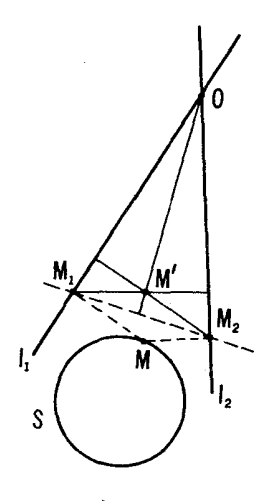

شکل ۳۸ (ب)

اكنون فرض مىكنيمكه M يك دايرة S را بييمايد؛ مكان هندسى نقطة ' $M$ چه خواهد بود؟

همان گو نه که بین شکلهای.ستقیماً قا بل!نطباق باهم و معکوساً قا بل!نطباق باهم تفاوت قائل شدیسم (← جلد اول، بخش ۲، مطالب پیش از قضیهٔ ۱)، بین دونوع شکلهای متشا به درصفحه هم تفاوت قائل میشویم. دو شکل متشا به  $F$  و  $F$  مستقیماً هتشابه خوانده میشونسد اگر شکل  $F_{\lambda}$  که مجانس  $F$  با نسبت تجانسی مساوی با ۳۹ نسبت یارهخطهای متناظر در  $F$  و  $F$ ، مستقیماً قابل $i$ انطباق بسا $F'$  باشد (شکل الف)؛ ازسوی دیگر، اگر  $F$  معکوساً با  $F'$  قابل $\mathfrak{b}$ انطباق باشد، می $\mathfrak{F}$ و و  $F$  و  $F$ F' معکوساً متشابها ند (شکل ۳۹ ب). تنها وقنی کــه مستقیم یا معکوس بودن تشابه اهمیتی نداشته باشد، دو شکل را متشابه می خوانیم بی آنکه توضیح بیشتری بدهیم.  $\mathbf{y}_i$ برای اینکه مستقیماً یا معکوساً متشابهبودن دوشکل  $F$  و  $F'$  را تشخیص دهیم، کافی  $F^{\prime}$  است سه نقطهٔ  $A$ ،  $B$ ،  $C$  ناهمخط در  $F$  و نقاط متناظرشان  $A^{\prime}$ ،  $B^{\prime}$  و  $C^{\prime}$  در دا در نظر بگیریم. اگر F و  $F$  مستقیماً متشابه باشند، مثلثهای (متشابه) ABC و همسو و در غیراین صورت ناهمسو هستند (-+ شکلهای ۳۹ الف و ب).  $A'B'C'$ اکنون دو قضیهٔ مهم زیر را ثابت میکنیم.

قضیه ۰۱ هردر شکل مستقیماً متشا به درصفحه را میتوان بهرسیلهٔ یك تجانس مارپیچی

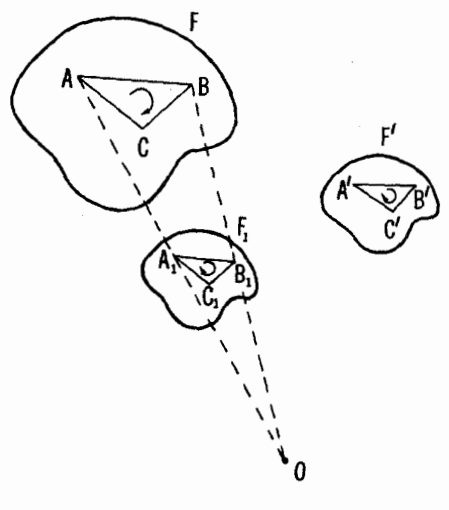

شكل 43(الف)

یا یك انتقال برهم قراد داد."

برهان اینقضیه تفاوت چندانی چندانی با برهان قضیهٔ ۱ بخش ۲، فصل دو، جلد اول ندارد: ابتدا بسادگی نشان داده میشودکه هر دو قطعهٔ AB و 'A'A را با یك تجانس ماریبچی با زاویهٔ دورانی مساوی با زاویهٔ بین پارهخطها و نسبت تجانسی مساوی با نسبت بارهخطها می توان برهم قرار داد؛ تنها استثنا وقتی پیش می آید که یارهخطها متساوی، متوازی و همجهت باشند، کسه دراین صورت می توان آنها را با یك انتقال بریكدیگر قرار داد (ــــه صفحهٔ ۵۵ و جلد اول، صفحات پس از مسألفمه، که در آ نجا حکمی کلیتر در مورد شکلهای دلخواه اثبات شدهاست). اکنون بهوسیلهٔ  $A'B'$ تجانس ماربیچی یا انتقال، پارهخط  $AB$  ازشکل  $F$  را بهپارهخط متناظر آن  $A'B'$  $\epsilon$ درشکل $F'$ که مستقیماً متشابه با  $F$  است بدل $\epsilon$ می کنیم. به $\tau$ سانهی می $\tau$ توان نشان دادکه تعامی شکل  $F$  به  $F'$  بدل شده!ست؛ اثبات این مطلب $\mathcal{S}$ ملا شبیه بخش آخر اثبات قضیهٔ ۱، بخش ۲ فصل ۲ از جلد اول است.

\* أزاين قضيه نتيجه مىشودكه هردو شكل مستقيماً متشابه ولى غيرقابل!نطباق باهم در صفحه را می توان به کمك يك تشابه مارييچي برروی هم قسرار داد (زيرا اگس بتوان شكلها دا با يك انتقال برهم قرار داد. الزاماً باهم قابل(نطباق مرشوند).

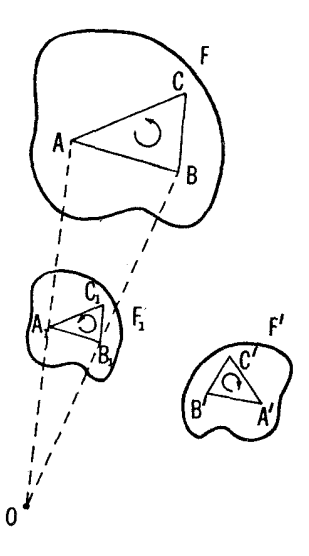

شکل ۲۹(ب)

اگر  $F$  و  $F$  را بتوان با تجانس $\mathcal M$ ربیچی بهمرکز () برهم قراد داد، آنگاه موکز ددران (یاگناهی موکز تنجانس)  $F$  و  $F$  خو $^{\prime}$ انده می شود. برای یافتن مرکز  $O$ دوران دوشکل مستقیماً متشابه  $F$  و  $F$ ، باید یــك زوج پارهخطهای متناظر  $AB$  و در این شکلها اختیارکرد. اگر خطهای  $AB$  و  $A'B'$  در نقطهٔ  $P$  متقاطع باشند  $A'B'$ و اگر  $A A^\prime$  و  $B B^\prime$  درنقطهٔ  $Q$  یکدیگر را قطع کنند، آنگاه  $O$  عبارتست $(A^\prime$  دومین نقطهٔ برخورد دایر ههای محیطی مثلثهای  $PAA'$  و  $PBB$ ، یا دومین نقطهٔ برخورد دایر هســای محیطی مثلثهای  $QAB$  و  $Q^{\phantom{\dagger}}$  ( ــــه صفحههــای ۵۳ و ۵۴). اگـــو ا هير P بن المحرما كر العديد العنه التار العديد O، $AA' || BB'$  بر P منطبق است. بالاخرها كر  $O$  بر AB  $|A'B'$ د 'AA'||BB. و'AA'||BB. باره خطهای AB و 'A'B، متساوی،متوازی وهمجهت اند؛ دراین حالت شکلهای  $F$ و $F$  بایك انتقال به $\mathcal X$ دیگر بدل می شوند و مرکز دورانبی وجود نخواهد داشت.

قضیة ۲. هردر شکا, معکوساً متشابه در صفحه را با پك توپنه پا بب تجانسی پا با پك

**۶۶ ت**ېديلهای هندسی

لمغزه (قرینه،یا بهی لمغزهای)ا میتموان برهم قرار داد.\*

برهان اين قضيه خيلمي شبيه برهان قضية ٢ بخش ٢ فصل دو جلد اول است. قوض کنید A و B دونقطهٔ دلخواه از  $F$  باشند ونقاط متناظر آنها را درشکل  $F$  که معکوساً متشا به با F است، 'A و 'B می نامیم. ثا بت،می کنیم که پك قر پنه یا بی تجا نسی (يا بك لغزه) وجود داردكه بارهخط AB را به بارهخط 'A'B بدل مي كند. زيرا  $AB$ فرض مسی کنیم ] محور یك قرینه $\downarrow$ بی تجانسی (یـــا محور یك لغزه) باشد كه  $A\bar{B}$  وا به  $A'B'$  بسدل می کند (شکل ۴۰).  $A'B'$  را با انتقال به وضعیت جسدید درمیآوریم. پارهخط  $A,B$ ، قرینهٔ محوری  $AB$  نسبت $\mu$ ، مجانس  $A'B'$  است یا  $AB$  اذ  $A'B$  براثر بك انتقال بهدست آمده است؛ درنتیجه، یارهخطهای  $A,B$  و  $A'B$ با  $A'B$  موازیاند. چون  $A, B,$ قرینهٔمحوری  $A B$  نسبت $\mu$  است و با  $A\bar{B}$  موازی است، نتیجه میشودکه I باخط یی، نیمساز زاویهٔ  $\bar{B}AB$ ، موازی است.

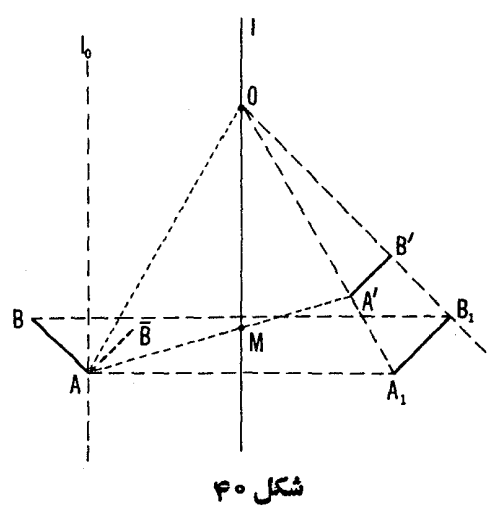

1. glide reflection \* ازاین قضیه، بخصوص نتیجه میشودکه هردوشکل معکوساً متشابه و نامتساوی درصفحه دا میتوان بهوسیلهٔ یك قرینه یا بی تجانسی از یكدیگر بهوست آورد (زیرا اگر شكلها دا بتوان با بِكَ لغزه (قرينهيايي لغزهاي) برهم قبوار دار. الزاماً بِسا يكديكر قابل انطباق خواهند بود). بعلاوه، فرض می کنیم که A'B'# (4). و O مرکز قرینه یا بی تجانسیبی باشد  $AOA$  که  $AB$  را به  $A'B'$  بدل می کند. دراین صورت I نیمساز زاویهای ازمثلث و بنابر این نیمساز زاویهای از مثلث 'AOA است. پس 'AA خط I را در نقطهای ما نند M قطع می کند بهطوری که

$$
\frac{A'M}{MA} = \frac{OA'}{OA} = \frac{OA'}{OA} = \frac{A'B'}{A\sqrt{B}}
$$

$$
\frac{A'M}{MA} = \frac{A'B'}{AB}
$$

يا

پس اگر پارهخطهای AB و 'A'B معلوم باشند، می توانیم خط I را رسم کنیم: این  $A'B'/AB$  خط بسا نیمساز زاویهٔ  $\bar{B}AB$  موازی است و پارهخط  $AA'$  را به $A'$ تقسیم می کند. [این ترسیم حتی وقتی که  $A'B' = A'B$  عملی است ← برهان قضیهٔ ۲، بخش ۲، فصل ۲، جلد اول.] بسا یافتن قرینهٔ محوری پاره خط AB نسبت به I پارهخط ہ $A, B,$  بهدست می آیدکه با  $A'B'$  موازی است.  $A, B, \;$  را بسا تجانسی به

M A

$$
!_1 \; !_2 \; !_3 \left( \frac{OA'}{OA} = \frac{OA'}{OA} = \frac{A'M}{MA} = \frac{A'B'}{AB} | 2 \; !_1) \; !_2 \; d'A \right) \; !_3 \; !_4 \; !_5 \; !_6 \; !_7
$$

انتقسال<sub>ی</sub> در جهت خط *I می تو*ان به 'A'B بدل کرد. پس بدین ترتیب قرینه یسا ب**ی** تجانسی (یا لغزۂ) مطلوب راکه میخواستیم وجودش را نشان دهیم یافتهایم. بخش آخر برهان قضيهٔ ۲ تقريباً كلمه بهكلمه نظير بخش آخر قضيهٔ ۲ در فصل دو، جلد اول است و بههمین علت در اینجا از ذکر آن خودداری می کنیم. نتایج قضیههای ۱ و ۲ را می توانیم بهصورت حکم کلی زیر بیان کنیم:

هردو شکل متشابه درصفحه را میتموان بهوسیلهٔ یك تجانس مادپیچی، یا یك قوینه،یا بهی تعجا نسمی یا یلث انتقال یا یك لغزه بهیكدیگمر بدل كرد.\*

ایسن حکمردا می توان مبنایی برای خمویف تبدیل تشابهی در صفحه قرار داد

\* بخصوص، هردو شكل متشابه ولي غيرقابل انطباق با هم را ميتوان بسا يك تجانس مارىيچى يا يك قرينەيابى تجانسى بەيكدىگر بدل كرد.
(ب دوصفحهٔ بعدازتمرین ۴۷). بهعبارت دیگر، تبدیل نشابهی تبدیلی است که جزو یکم از جهار نوع زیر باشد: ۱) تجانس مارپیچی (ازجمله تجانس و دوران حول نقاط)؛ ۲) قرینهیابی تجانسی؛ ۳) انتقال، ۴) لغزه، (از جمله قرینهیابی نسبت بهخط)؛ طبیعی است که می تو انیم تبدیلهای نوع ۱) و ۳) را نشا بههای مستقیم بنامیم (زیرا شکلهای متشابه را مستقیماً بهیکدیگر بدل می کنند)، و تبدیلهای نوع ۲) و ۴) را تېىدېلىھاى معكوس (كە شكلهاىءتشا بە را معكوساً بەيكدىگر بدل مى كنند). به کمك قضيههاى ١ و ٢ مى توانيم مسألههاى ٢٥-٢٧ بخش ٢ فصل ٢، جلد اول را تعمیم دهیم. برای این منظورکافی است بهجای شرط قابلیت انطباق پارهخطهای  $PQ$  و  $B$  باهم در مسألهٔ ۴۵، و  $AX$  و  $X$  و  $X$  و  $X$  و مسألهٔ ۴۵، و  $AX$ و  $\rho$  در مسألهٔ ۴۷، شرط نسبت آنها به یکسدیگر برابر مقدار مفروضی بساشد را بگذاریم. راهحلهای این مسائل کلیتر، مشابه راهحل مسألههای اصلی است؛ حل این مسائل را بهخود خواننده توصيه مي كنيم.

از قضیههای ۱ و ۲ نتیجه میشود که خواص مشترك همهٔ تبدیلهای تشابهی دقیقاً همان خواص مشترك تجانس هاى مادييچي، قرينه يا بيهاى تجانسي، انتقالها ولغزهها هستند (-+ تعریف تبدیل تشابهی در فوق). پس مثلا میتوان گفتکه، هوتبدیل تشابهی خط را بهخط و دایره را به دایره بدل میکند.\* و نیز، هرتبدیل تشابههی دارای یك نقطهٔ

\* ضمناً، این ویژگی تبدیلهای تشابهی را ازتمریف آنها به عنوان تبدیلهایی ازصفحهکه نسبت فواصل بين نقاط را محفوظ نكاه مىدارند نيز مىتسوان نتيجه گرفت. زيرا خط را عملا می توان بهعنوان مجموعهٔ نقاطی مانند M تعریف کردکــه بین سه مسافت  $AB$ و BM و AB، بزرگترین شان مساوی بامجموع دوتای دیگر باشد یکی[ز سه رابطهٔ  $AM$ زیں برقرار بائد (شکل ۳۱ـالف)

$$
\frac{AM}{AB} + \frac{BM}{AB} = 1
$$
  $\frac{BM}{AM} + \frac{AB}{AM} = 1$   $\frac{AM}{BM} + \frac{AB}{BM} = 1$ 

 $M$  اماهرتبدیل تشابهی که  $A$  و  $B$  را بیهنقاط  $A'$ ر  $B'$  بدل کند مجموعهٔ نقاط فوقاً لذکر را بِهمجِمُوعة نقاط M' بَدَل مي كند كه يكي!ز سه رابطة زين برقرار است

ثمابت یا پك خط ثمابت است، زیرا از این چهارنوع تبدیل تشابهی كه نام بردیم تنها تبديلهاي انتقال و لغزه نقطة ثابت ندارند ولي در عوض خطهاي ثابت دارند. بالاخره، هوتبدیل تشابههی معکوس، حداقل پك خط ثمابت دارد. درواقع، هرقرینه یا بی تجانسی دقيقاً دوخط ثابت دارد درصورتي كسه هرلغزه دقيقاً يك خط ثابت دارد مگراينكه اين لغزه ً به يك قرينه يا بي نسبت به يك خط بدل شودكه در آن صورت به تعداد نامتنا هي خط ثابت دارد.

جالب تــوجه اينـكه نخستين ويـــژگي از ويژگيهاي فــوق|لذكن و**جه مشخصة** تبدیلهای تشابهی است یعنی می توان آن را به عنوان مبنائی برای تعریف (توصیفی!) آ نها به کارگرفت:\* تبدیلمی درصفحهکه هرخط را بهخط و هردابره را بهدایره بدل کند

$$
\frac{A'M'}{A'B'} + \frac{B'M'}{A'B'} = 1 \quad \downarrow \quad \frac{B'M'}{A'M'} + \frac{A'B'}{A'M'} = 1 \quad \downarrow \quad \frac{A'M'}{B'M'} + \frac{A'B'}{B'M'} = 1
$$

یعنی خط AB بهخط  $A'B'$  بدل شده است.

بههمین تر تیب، دا بر مای بهمرکز O را می توان بهعنوان مجموعهٔ نقاطی مانند S تعریف کسود با این ویژگی که اگس M و M دو نقطهٔ دلخواه از S باشند، آنگاه  $O$  (شکل (۴۱ به متبعی هنگه میترین تشابهی که نقطهٔ  $OM_{\rm N}/OM_{\rm Y}$  (شکل (۴۱ به میترین تشابهی که نقطهٔ  $OM_{\rm Y}$ را بهنقطهٔ '0 بدل كند مجموعهٔ فوق|لذكر S رانين بهمجموعهٔ نقاط 'S بدل می كند با این  $\mathcal{M}'$ ویژگی که اگر  $M'$  و  $M$  در نقطهٔ دلخواه از S بساشند، آنکاه ( $\mathcal{M}'$ ر)، به

عبادت دیگر، این تبدیل دایرهٔ بهمرکن 0 دا بهدایرهٔ بهمرکن 0 بدل میکند.

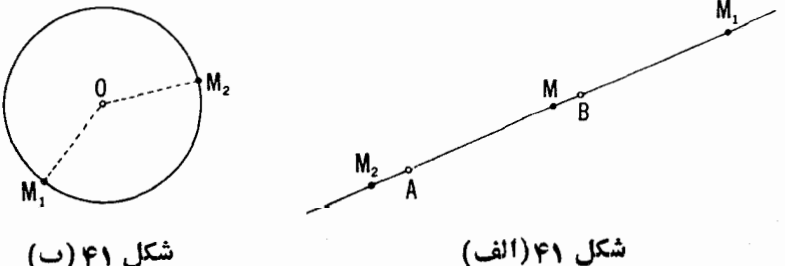

شكل ۴۱(الف)

دو صفحهٔ بعداز تمرین ۴۷، جلد اول.

الزاماً يسك تبديل تشابهيي است. بهءبارت ديكر هرتبديلي ازايننوع، الزاماً نسبت قواصل بين نقاط را ثابت نكاه مىدارد. اگر نقاط A، B، A، تواتى تبديل به نقاط ،  $B'$ ،  $B'$ ،  $C'$ ،  $B'$ ،  $A'$ 

$$
\frac{C'D'}{A'B'} = \frac{CD}{AB}
$$

این مطلب ناکیدی برنقش اساسی نبدیلهای تشابهی در هندسهٔ مقدماتی است که موضوع آن مطالعةً ويژگيهاي خطوط، داير وها و شكلهائي است كه مرزهاي آنها خطها وكمانهائي از دايره هستند.

برای اثبات حکمهای فوق که باحروف ایر انیك چاپ شده اند\* باید ثابت کنیم هرتبدیلی که خط راست را به خط راست و دایره را بهدایره بدل میکند، هردو نقطهٔ A و B بهفاصله  $d$  واحد را نين بهدو نقطهٔ  $A'$  و  $B'$  بهفاصلهٔ  $d$  واحدی بدل می کند که در  $\mathcal{A}$  اینجا  $d'$  تنها به  $d$  بستگمی دارد، نه به $i$ انتخاب خاص نقاط  $A$  و  $B$ ! این مطلب را مثلا با استدلال زیں مہ توان نشان داد.

ابتدا بهایننکته توجه میکنیمکه تبدیلی ازصفحه برروی خودشکه خط را بهخط بدل میکند الزاماً باید خطهای متوازی (۱ بهخطهای متوازی بدلکند. زیرا، اگــــر تبديل موردنظر بخو اهدروخط متوازى & و l را بهدوخط 'k و 'l كهدر نقطة M متقاطع اند بدلکند (شکل ۴۲)، پس نقطهایکه به M بدل شده باید برهردوخط k و l واقع باشد. و چنین نقطهای وجود ندارد.

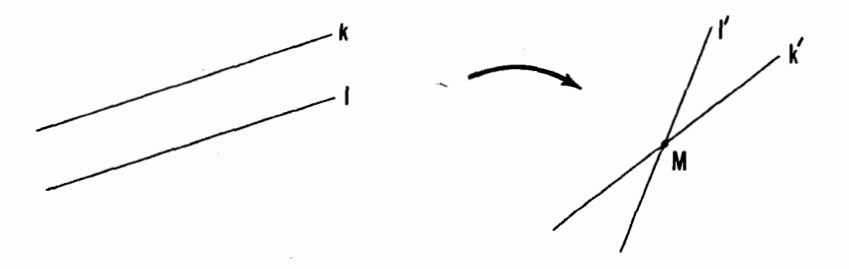

شکل ۲۲

و نين -+ بخش ۴ فصل دو، جلد سوم.

بهجلاوه، روشن است که اگر تبدیلی خط را بهخط و دایره را بهدایره بدل کند. آنکاه دو دایرهٔ متقاطع یا یك خط و یك دایرهٔ متقاطع را بهدو دایرهٔ متقاطع یا به یك خط و يك دايرهٔ متقاطع بدل مي كند. همچنين دو دايره مماس برهم يا يك دايره و يك خط مماس بر آن را، بەدو دا پرۂ مماس یا بەیك دا پره و بك خط مماس بر آن بدل می كند. بالاخره، دو دايره يا دايره و خطى دا كه هيچ نقطهٔ مشترك ندارند بهدو دايره يا دايره و خطى كه هيچ نقطهٔ مشترك ندارند بدل مى كند. از همهٔ اينها نتيجه مىشودكه دو دايرهٔ قابل انطباق با هم یعنی دو دایره کسه مماسهای مشترك موازی دارند. به دایرههای قمابل المطباق بسا هم بدل می شوند (شکل ۴۳). بعلاوه، اگسر تبدیسل مسورد نظر  $S'$  داین S را بهداین. اگر بدل کند، آنکاه باید نقطهٔ O مرکز S را به نقطهٔ  $O$  مرکز ا  $\alpha$ بدل کند. زیر ا نقطهٔ  $O$  دارای این وجه مشخصه است که هر دو دایره که از  $O$  بگذرنسد و بن S مماس باشند. باهم قابل انطباقاند. به همین تن تیب، وجه مشخصهٔ '0 این است که دو دایرهکه از آن بگذرند وبر S مماس باشند. باهم قابل انطباق[ند (شکل ۴۴). ولی قبلا دیدهایم که دایر.های قسابل انطباق بساهم به دایر.های قابل انطباق بسا هم  $O^{\prime}$  بدل میشوند و دایرههای مماس برهم بهدایرههای مماس برهم، بنابراین  $O$  باید به يدل شود.

ولی اکنون روشن است که اگر فواصل AB و CD مساوی باشند، یعنی اگر دایرهٔ یهمرکن  $A$  و بهشماع  $AB$  و دایرهٔ  $S_{\mathsf{Y}}$  بهمرکن  $C$  و شماع  $CD$  با هم قسا بل انطباق  $S_{\mathsf{Y}}$ باشند. آنگاه تبدیل بساید نقاط A، B، C، B را به نقاط A' (C'، B' استند. آنگاه تبدلی کند  $C'D'$  چنان که دایرهٔ  $S_1'$  بهمرکز  $A'$  و بهشماع  $A'B'$  ودایرهٔ  $S_2'$  بهمرکز  $C'$  وبه شعاع

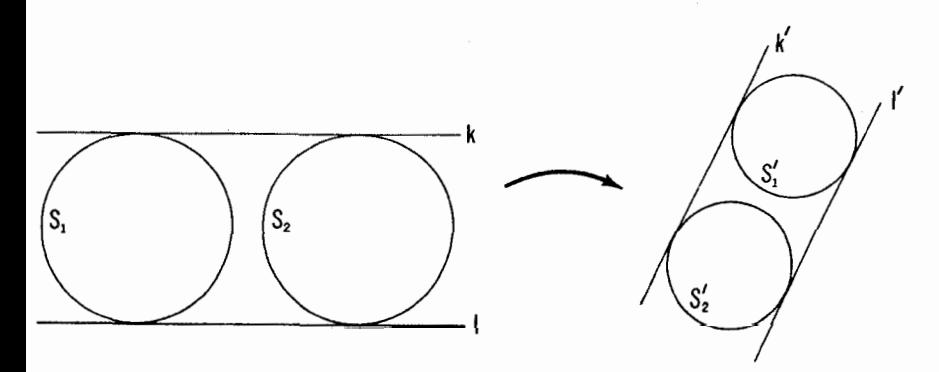

شكل

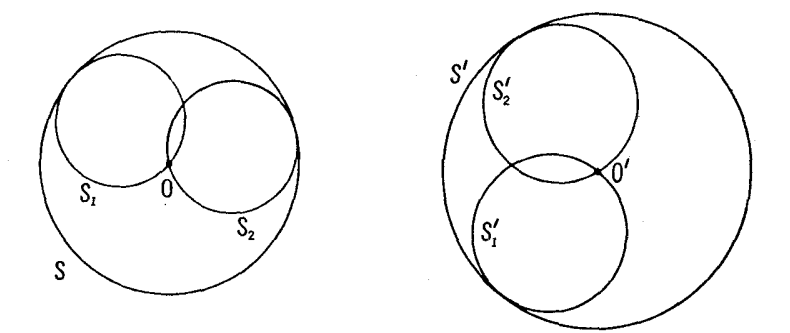

شكل ۴۴

باهم قابل انطباق باشند (شکل ۴۵). بنا براین، اگسر پارهخطهای CD، AB دالای طول متساوی باشند، طولیهای باده خطهای  $A'B'$  و  $C'D'$  حاصل از تبدیل هم با يكديگو متساوى اند و اين همان چيزي استكه خواستيم دابت كنيم.

بخش آخر این برهان کم وبیش بهروال متعارف صورت میگیرد. درهندسه اغلب به/ین گونه استدلالها برمیخوریم. ابتدا باید توجه داشت که اگر سهنقطهٔ B، A ، K بر  $B'$  ، $A'$  ، $K'$  ، والت خطيجنان باشند که  $A = AB$ ،  $\tilde{I}$ ، ،  $K A = AB$ ،  $A$ ، ،  $B'$ 

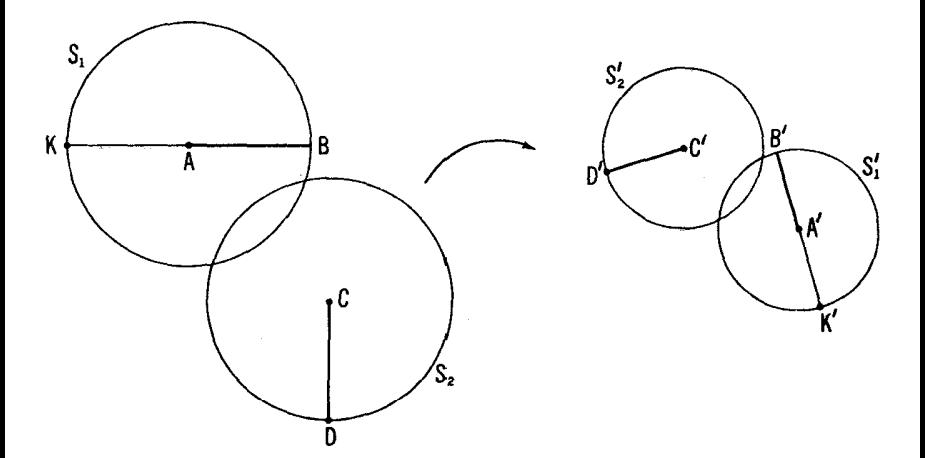

شکل ۲۵

واقع بريك خط بدل خواهد كرد، چنان كه  $A'B' - K'A' = -K'A'$  اين حكم از آنجا ناشى میشودکه اگر دوپارهخط متساوی باشند، تبدیل مورد نظر آنها را بهدوپارهخط متساوی بسدل میکند (← شکل ۴۵) . از اینسجا بسلافاصله نتیجه میشود کسه اگس نسبت ویا باشد (m و n اعداد صحیح مثبت اند)، تبدیل مــورد نظر، نقاط) کویا باشد (m کوچا باشد (m در  $CD/AB = m/n$ ر ا به نقاط  $A'$ ،  $B'$ ،  $A'$  بدل می کند جنان که D' ، C' ، B،  $A$ 

$$
\frac{C'D'}{A'B'} = \frac{CD}{AB} \left( = \frac{m}{n} \right)
$$

 $A_{n-1}$   $\ldots$   $A_1$   $A_2$   $A_3$   $A_4$   $\ldots$   $A_n$   $\ldots$   $n-1$   $\ldots$   $\vdots$   $\vdots$   $\vdots$   $\vdots$   $\vdots$   $\vdots$   $\vdots$   $\vdots$   $\vdots$   $\vdots$  $CD$  برخط AB و 1 $m-1$  نقطهٔ  $C_1, C_2, C_3$  ،...،  $C_{\text{F}}$  برخط  $AD$  جنان

$$
AA_1 = A_1A_1 = \ldots = A_{n-1}B = CC_1 = C_1C_1 = \ldots = C_{n-1}C_n
$$

 $\iota B_\lambda', A_{n-1}'$   $\dots$   $\iota A_\lambda', A_\lambda'$  ،  $A_\lambda'$  ،  $i$  ،  $i$  ،  $i$  ،  $i$  ،  $i$  ،  $i$  ،  $i$  ،  $i$  ،  $i$  ،  $i$ بدل میکند کــه ( $n-1$  تای اول آنهـــا بر خط  $A'B'$  و ( $m-1$  تای  $B'$  $\mathcal{L}'$ آخر آنها برخط  $\mathcal{L}'$  واقع اند چنان که (شکل ۴۶ الف)

$$
A'A_1' = A_1'A_1' = \ldots = A_{n-1}'B' = C'C_1' = C_1'C_1' = \ldots = C_{n-1}'D
$$

 $S$  بعلاوه، تنهاکافی است توجهکنیمکه اگر  $P\mathcal{Q} > N$ ، آنکاه  $N$  خارج دایرهٔ  $P$ بهمرکن M و بهشماع PQ قرار میگیرد، یعنی از N دو مماس بر S میتوانیم رسم کنیم ازاینجا نتیجه میشودکه تبدیل موردنظر، نقاط MN  $Q$  ،P ،N ،M با شرط  $PQ$ به نقاط ' $N'$ ، ' $P'$ ، 'P، ' $Q'$  می $\mathfrak{c}_\mathcal{C}$ ' جنان $P' \mathfrak{C}' \succ N'$  (شکل ۴۷). بنا بر این اگر  $\mathcal{L}_\mathcal{D}$ نسبت فواصل  $AB$  و  $CD$  گویا نباشد و اگر

$$
\frac{m}{n} < \frac{CD}{AB} < \frac{m+1}{n}
$$

که در آن  $m$  و  $n$  اعداد صحیح مثبت!ند، آنکاه نقاطی مانند  $E$  و  $F$  برخط  $C$  موجودند جنان که

$$
\frac{CE}{AB} = \frac{m}{u}, \frac{CF}{AB} = \frac{m+1}{n}, CE < CD < CF
$$

 $F^I$ ، $E^I$ ، $D^I$ ، $C^I$ ، $B^I$ ، $A^I$ ،  $B$ ،  $B$ ،  $D$ ،  $C$ ،  $B$ ،  $A$ ،  $C$ ،  $B$ ،  $A$ ،  $D^I$ ،  $C^I$ ،  $D$ ،  $C^I$ ،  $C^I$ ،  $C^I$ ،  $C^I$ ،  $C^I$ ،  $C^I$ ،  $C^I$ ،  $C^I$ ،  $C^I$ ،  $C^I$ ،  $C^I$ ،  $C^I$ ،  $C^I$ ،  $C^I$ ،  $C^I$ ،  $C^I$ ،  $C^I$ ، پدل میکند چنانکه  $E$  و  $F$  برخط  $'D'$  قرار میگیرند (شکل ۴۶ ب) و

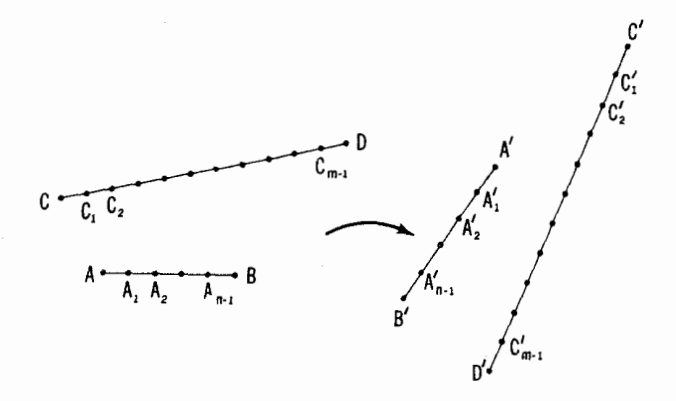

شكل 66 (الف)

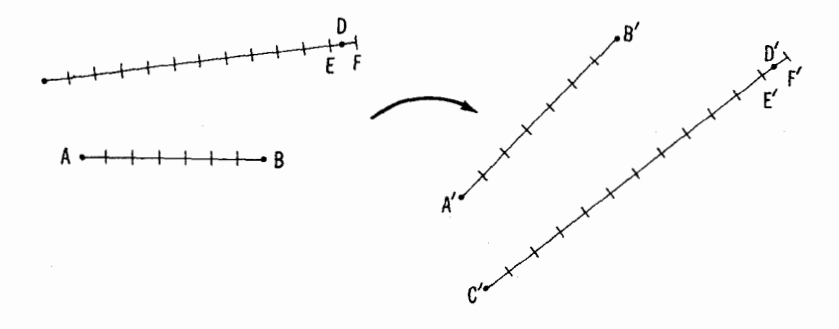

شكل 66 (ب)

 $\frac{C'E'}{A'B'} =$  $\frac{m}{n}$ ,  $\frac{C'F'}{A'B'} = \frac{m+1}{n}$ ,  $C'E' \lt C'D' \lt C'F'$ 

از اينجا نتيجه مي شودكه

$$
\frac{m}{n} < \frac{C'D'}{A'B'} < \frac{m+1}{n}
$$

 $\epsilon$ در این نامساوی و در نامساوی مربوط به CD/AB مخرج n را می تسوان به اندازه دلخواه بزرگ اختیارکرد؛ نتیجه میگیریم که C'D'/A'B'=CD/AB.

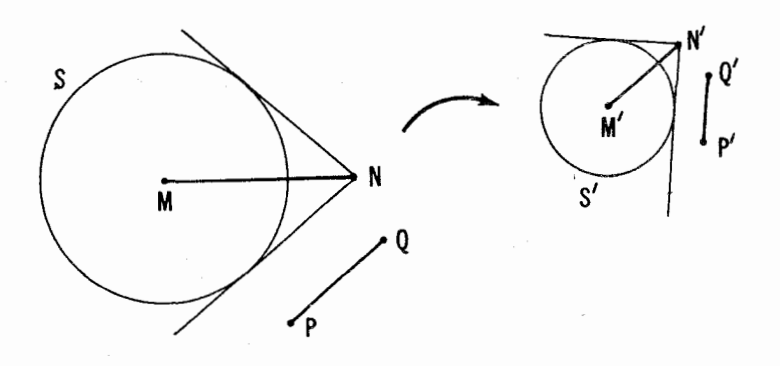

شکل ۴۷

ه ۱.۴۵قف)  $ABCD$  و  $A_1B_1C_1D_1$  دومر بـع دلخواه هستند. فرض مـی کنیم که  $D$  محیط دو مربع را دریك جهت می $\mu$ یم، یعنی آز  $A$  به  $B$  سپس به  $C$  وبعد به میرویم، واز  $A'$  به  $B'$  سپس به  $C'$  و بعدبه  $D'$  میرویم، پس یا محیط هردومربع درجهت حرکت عقر بههای ساعت ویا هردو درخلاف جهت حرکت عقر بههای ساعت  $DD_\chi$  پیموده میشود. ثابت کنید کــه وسطهای پارهخطهای  $\mathit{C}\mathit{C}_\chi$ ، به $\mathit{C}\mathit{C}_\chi$ ، و نبیز یا تشکیل مربع میںدهند، یا همه بریکدیگر منطبق!ند.

اگر محیط دومربع در جهتهای مخالف پیموده شوند، آیا بازهم نتیجهٔ فوق همچنان درست خواهد بود؟

ب) فرض می کنیم ABC و  $A\backslash B$  دومثلث متساوی الاضلاع باشند. مثلثهای متساویالاضلاعی به قساعدههسای ,AA و CC و سم میکنیم و آنهسا را ،  $ABC$  و $CC_1C^*$  می $^{11}$ میم. فرض می کنیم که محیط پنج مثلث  $BB_1B^*$ ،  $AA_1A^*$ همه در يسك جهت (يسا درجهت حركت CC,C\* و $CC, C^*$  همه در يسك جهت (يسا درجهت حركت  $C^*$  عقربههای ساعت یا خلاف آن) پیموده شوند. ثابت کنیدکه سه نقطهٔ  $A^*$ ،  $B^*$  و یا رأسهای یك مثلث متساویالاضلاع را تشكیل می،هند یا هرسه برهم منطبق۱ند.

اگر شرط پیمایش در بك جهت زكر نشود، آیا باز هم نتیجهٔ فسوق همچنان درست خواهد بود؟

۱.۴۶ش) فرض کنید ABCD و MNPQ دومربع باشند. ثابت کنیدکهاگر محیطهای این دومر بع دریك جهت پیموده شوند، آنگاه

 $AM^{\dagger} + CP^{\dagger} = BN^{\dagger} + DQ^{\dagger}$ 

اگر بهجای دومربع، دومستطیل متشابه بگذاریم آیا بازهم ایننتیجه همچنان صادق خواهد بود؟ اگر شرط پیمایش محیطها در یك جهت خواسته نشود چطور؟ ب) فرض کنید ABCDEF و MNPQRS دو شش ضلعی منتظم باشند. ثابت کنیدکه اگر محیطهای آنها دریكجهت پیموده شوند، آنگاه

## $AM^{\prime} + CP^{\prime} + ER^{\prime} = BN^{\prime} + DQ^{\prime} + FS^{\prime}$

۰۴۷الف) مستطیلی رسم کنیدکه طول قطرش معلوم باشد و ضلعهایش ازچهار نقطة مفروض A، B، ص و D بگذرند.

ب) چهارضلعی ABCD را با معلوم بودن زاویهها و قطرهایش رسم کنید. ج) چهارخطکه از نقطهٔ معلومی گذشته۱ند مفروضاند. متوازیالاضلاعیرسم کنیدکه طو لهای اضلاعش مقادیر مفروضی باشند وراسهایش برچهارخط قر ارگیر ند. الف) نقطهٔ  $M$  و دوخط  $I_{\chi}$  و  $_{V}$  در صفحه مفروض $\mu$ ند. مثلث  $ABC$  را $\mu$ طوری رسم کنیدکه  $M$  ضلع  $AB$  را به $i$ سبت مفروض  $A\!B$   $BM/AM$  تقسیم کند و و <sub>۲</sub>٪ عمود منصفهای BC و CA باشند.

ب) دونقطهٔ M و N و خط l در صفحه مفروض!ند. مثلث ABC را طوری  $BM/MA\!=\!k_{\backslash}$  و  $M$  ضلعهای  $AB$  و  $B$  را به $\ell$ سبتهای مفروض  $M$  $AC$  و  $AC$  باشد.  $I$  تقسیم کنند و  $I$  عمود منصف  $C$ A باشد.

 $\label{eq:2.1} \frac{1}{\sqrt{2\pi}}\int_{0}^{\infty}\frac{1}{\sqrt{2\pi}}\left(\frac{1}{\sqrt{2\pi}}\right)^{2\alpha} \frac{1}{\sqrt{2\pi}}\int_{0}^{\infty}\frac{1}{\sqrt{2\pi}}\left(\frac{1}{\sqrt{2\pi}}\right)^{\alpha} \frac{1}{\sqrt{2\pi}}\frac{1}{\sqrt{2\pi}}\int_{0}^{\infty}\frac{1}{\sqrt{2\pi}}\frac{1}{\sqrt{2\pi}}\frac{1}{\sqrt{2\pi}}\frac{1}{\sqrt{2\pi}}\frac{1}{\sqrt{2\pi}}\frac{1}{\sqrt{2\$ 

فصل دوم

# کاربردهای دیگر طولپاییها و تشابهها

### ۰۱ دستگاههای اشکال دو بهدو متشابه

در ایسن بخش دستگاههایی از شکلهای متقابلا متشابه را کسه خواص جالبی دارند بررسی میکنیم. ابتدا به دستگاههای شکلهای قابل انطباق بسا هم که سادهترند می پرداز یم.

فرض کنید  $F$  و  $F$  دوشکل قابل انطباق باهم درصفحه باشند. در بخش ۲ آذ فصل دو، جلد اول نشان دادیم که این شکلها را می توان به کمك یك دوران یا یك انتقال برهم منطبق کرد و بر این اساس گفتیم که حرکتهای صلب درصفحه منحصر به دوران و انتقال هستند.\* اما در آ نجا بهمواضع میا نمی کـه شکلی در جریان حرکت اختیار می کند نبر داختیم، بلکه تمام تسوجه خود را بهوضعیتهای ابتدایی و انتهابی معطوف داشتیم. ولی درآینجا مواضع میانی یكشكل متحرك موردتوجه ما خواهند

\* در اینجا و در آنچه بعداً می آید همواره منظور ما از شکلهای قابل انطباق با هم، «شكلهاي مستقيماً قسابل انطباق با هم» خواهد بود (←+ جلد اول ، فصل ٢، بخش ٢، صفحةً بِيش!ز قضيةً 1)؛ دوشكل معكوساً قابل[نطباق باهم را معمولاً نمى توان باحركت صلبے که تماماً درون صفحه انجام مے شود، بر یکدیگر منطبق کرد.

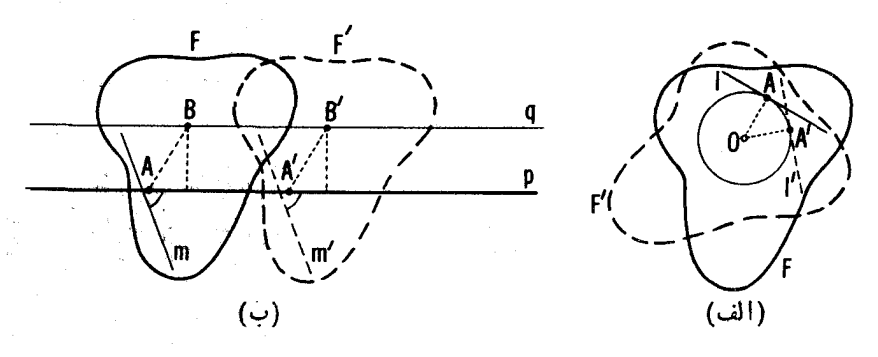

شکل ۴۸

بود؛ ایـــن موضعها دستگاهی از شکلهای دو بهدو متشابه پدید میآورند.\* به تعداد بینها پتازاین نوع دستگاهها،متناظر با راههای گوناگون.ممکن برای حرکت دادن شکلی ازوضعیت  $F$  بهوضعیت  $F'$ ، وجوددارد. دراینجاتنها برخی نمونههای سادهٔ این گونه دستگاهها را بررسی می کنیم.

فرض کنید شکل  $F$  حول نقطهٔ 0 دد(ان میکند؛ یعنی طوری حرکت میکند که نقطهٔخاص 0،که آن را جزو شکل بهشمار می آوریم، ثابت می مساند (شکل ۴۸ الف). در ایسن حالت هرنقطهٔ $A$  از $F$  دایسرهای بهمرکز  $O$  می $\mu$ ید (زیرا فاصلهٔ  $O$  ثابت می $\mathfrak{sl}$ )؛ هرخط  $I$  از  $F$  یا همواره بردایرهای بهقر کز  $O$  مماس است، یا همیشه از 0 می گذرد (زیرا فاصلهٔ 0 تا 1 ثابت میماند) . نقطهٔ 0 بسرای هردو وضعیت دلخواه شکل درحکم مرکز دوران است.

اکنون ۱نتقال شکلی را در راستای خط مفروض p در نظر می گیریسم (شکل ۴۸ ب)، یعنی حرکتی ازشکل راکه در آن خط p ثابت می ماند (برخودش می لغزد).  $\bm{B}$  در این صورت هر نقطهٔ  $B$  از شکل خطی موازی با  $p$  را می $_i$ یماید (زیرا فاصلهٔ تا p ثابت می.ماند)؛ هرخط m که با p موازی نباشد، چنان حرکت می کند که با وضعیت اولیهاش موازی میماند (زیرا زاویهٔ بین m و p تغییر نمیکند)؛ هرخط

\* تأكيدهي كنيم كەتنھامجموعةٌمواضعمختلفشكلهايمتحرك مورد توجه ماست نەخودعمل حركت؛ بنا بن این بههیچوجهکاری بهسرعت یا شتاب یکاپك نقاط نبداریم. گوچَه بَرْخَی مكات علم مكانيك اغلب موجب سادمشدن برهان قسيههاى هتبنسه مي شود. ولي قد أينجا جای آن نیستکه بهاین مبحث خاص هندسه (که هندسهٔ حوگیتیی دا هندسهٔ سینماتیك نامیَده میشود) بهردازیم. [مثلا قضیههای 1 و ۲ در این بخش را با روشهای مکانیکی هم میتوان اثبات کرد]. موازی با  $p$  درامتداد خودش می لغزد (زیر ا فاصلهاش تا $p$  تغییر نمی کند). هردو  $q$ وضعیتی از  $F$  را می توان با انتقالی در راستای p از یکدیگر بهدست آورد. اگر شکل F درصفحه طوری حرکت کندکه درسراسر حرکت، دوخط متوازی  $p$  و  $p$  همیشه از دونقطهٔ مفروض  $A$  و  $B$  ازصفحه بگذرند، آنگاه خط  $p$  برخودش  $p$ می لغز د (زیرا زاویهٔ بین p وبارهخط AB تغییرنمی کند:سینوس اینزاویه برابرست با فاصلهٔ بین p و q تقسیم برطول پارهخط AB).\* بدینترتیب با انتقالی ازشکل که قبلا بررسی شد سروکار پیدامیکنیم (← شکل ۴۸ ب). اگر دوخط ناموازی ازشکل، همیشه از دونقطهٔمفروض بگذرند وضع پیچیدهتر خواهد بود؛ چنین حرکت**ی** بهصورت زیسر می تواند پدید آید: دو سنجاق در صفحه نصب کنید و زاویهای به شکل بَچسبانید؛ سپس زاویه<code>را</sup>طوری حرکت دهیدکه دوضلـع آن همیشه باسنجاقها</mark></code> درتماس باشند. در اینجا قضیهٔ زیر را داریم:

قضیه ۱: اگر شکل  $F$  دادهفحه طوری حرکت داده شودکه در خط ناموازی  $p$  و  $p$  اذ همواره از دو نقطهٔ مفروض A و B درصفحه بگذرند، آ نگاه هرخط دیگری از F یا  $F$ همیشه ازنقطهٔمفروضی درصفحهمیگذرد یا همیشه بردابیرهٔخاصی ازصفحه مماس۱ست.

 $F$ بوهان. فرض کنید  $F$  و  $F$  دو وضعیت از $F$  باشند، وضعیتهای متناظر خطهای وه را،  $p$  و  $p$  می $^{\rm{d}}$ اط برخورد  $p$  و  $p$ ،  $p_{\rm{v}}$  و  $p_{\rm{v}}$  را $O$  و  $p_{\rm{v}}$  می $p$ شکل ۴۹ الف). نقاط 0 و <sub>ب</sub>ا $O$  برکمان<sub>ی</sub> ازد!یرهٔ S واقع|ندکهابر وتر $AB$  بناشده) و حاوی زاویهای برابربازاویهٔ بین  $q$ و $p$  باشد.\*\* وضع جدید خطی چون  $l$  راکه از نقطهٔ 0 می گذرد 1٫ می $i$ امیمکــه اذ 0٫ می گذرد، و فرض می کنیم  $M$  و  $M$  نقاط برخورد I و ۱٫ بامحیطی باشند. چون  $\rho,$   $\rho,$   $\star$   $\neq$   $MO$   $\star$  ، (زیرا زاویهٔ بین خطهای I و p تغییر نمیکند)، نتیجه میشود که (کمان  $(AM, \check{=} )$ )=(کمان  $A$ )،  $M$ یعنی  $M_\chi$  بس سی استان دادها یم که خط  $l$  درهر وضعیتی که باشد از یك نقطهٔ می گذرد.

اكنون  $m$  را خطى بگيريدكه از  $O$  نمى گذرد. خط  $l$  را از نقطهٔ  $O$  بهموازات  $\,M\,$  دسم می $\,$ کنیم. همان $\,$ طو $\,$ که دیدهایم خط  $\,$  در هروضعی که باشد از یك نقطهٔ  $\,m\,$ می گذرد. چون فاصلهٔ بین خطهای m و l ثابت میماند، خط l درهروضعی که باشد در اینجا اصل براین است که شکل  $F$  و خطوط  $p$  و  $p$  برصفحه می لغزند ولی نقاط \*  $A$  زمینهٔ صفحه ازجمله  $A$  و  $B$  حرکت نمیکنند. \*\* → پانويس (\*\*) مربوط بهقضيهٔ ٣، فصل ٢، جلد اول.

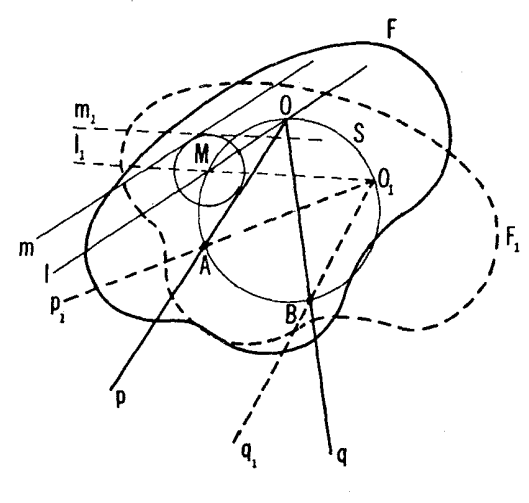

شكل ۴۹ (الف)

باید بردایرهای بةمرکز M و بهشعاعی برابر بافاصلهٔ I تا m معاس باشد. این نتیجه برهان قضيه راكامل مى كند.

اکنون فرض می کنیم کـــه شکل F در صفحه طودی حرکتکندکه دوخط نامواذی اقر m دا از شکل همواره بردر دابیرهٔ مفروض S, و S, مماس باشند (شکل ۴۹ ب). اق  $m$  نقاط  $A$  و  $B$ ، مراکز دایرههای  $S_\chi$  و  $S_\chi$ ، خطوط  $q$  و  $p$  را بترتیب موازی با

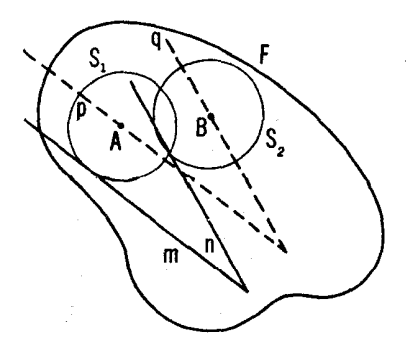

شكل ۶۹ (ب)

کاربردهای دیگر طولپاییها و تشابهها ۸۱

و n می گذرانیم . فاصلهٔ بین m و p بر ابرست با شعاع ,S, زیرا ایسن فاصله طی حرکتشکل تغییر *نمی کند، و خط ! همو اده از نقطهٔ ثا*بت *4 می گذر*د. ب*هطورمشا به،* خط q همواره از B می گذرد. بنا براین، قضیهٔ ۱ را میتوانیم در اینجا بهکاربریم؛ ونبز می بینیم که در چنین حرکتئی هوخط از شکل F یا همواره بردابرهٔ ثمابتبی مماس است، یا همواره از نقطهٔ مفروضی میگذرد.

اگر شکل  $F$  درصفحه چنان حرکت کندکه دونقطهٔ مفروض  $A$  و  $B$  در شکل، خطوط متواذی p و q و ا بپیمایند، پس پارهخط AB در تمام وضعیتها بسا خودش موازی است (زیرا سینوس زاویهٔ بین AB و p تغییر نمی کند : مقدارش برابرست با نسبت فاصلهٔ بین p و q با طول پارهخط AB). پس هردو وضعیت دلخواه شکل را می توان با انتقالی در راستای p از یکدیگر بهدست آورد، بنابراین انتقالی از شکل در دست است،که این حا لت<code>c</code>را قبلا مطالعه کردیم (← شکل ۴۸ ب). اگــــر پارهخط مفروضی ازشکل طوری حرکت کندکه دوسرش همواره بردوخط ناموازی باشد، وضع پیچیدهتر خواهد شد. دراین مورد قضیهٔ زیر را داریم:

قضیه ۲. اگر شکل F درصفحه چنان حرکتکندکه درنقطهٔ A و B از آن خطوط p و ، متقاطـع درنقطهٔ 0 را ببیمایند، آ نگاه بیك دایرهٔ S متصل بهشكل F وجود داردكه  $g$ همهٔ نقاطش خطهائ<sub>می</sub> «اکه از () میگذرند م<sub>ی ب</sub>یمایند.

برهان. فرض کنید $F$  و , $F$  دووضعیتازشکل $F$ باشند و $AB$  و , $A\backslash B$  دووضعیت متناظر ازيك پارەخط  $AB$  (شكل ٥٥). دايرەاى راكە ازنقاط  $A$ ،  $B$  و () مى گذرد رسم می کنیم. ایسن دایره را چسبیده بهشکل  $F$  در نظر می گیر یم و ۲٫ را معرف  $S_\chi$  وضعیت این دایره هنگامی که  $F$  بهوضعیت  $F_\chi$  در آمده باشد: روشن است کــه از () نیز می گذرد (زیراکمان  $AB$  از دایرهٔ S برابر است باکمان  $A\backslash B$  ازدایرهٔ که مساوی با  $\overline{AB}$   $\overline{\star}$  ۲ است).\* فرض می کنیم  $M$  نقطهٔ دلخواهی از S باشد  $S$ و نقطهٔ متناظر آن در  $S$  را  $M$  می نامیم. ازقابلیت انطباق شکلهای  $F$  و  $F$  باهم  $AOM$  نتیجه میشود که کما نهای  $A$  و  $A, M, \,$  متساویند؛ یعنی ز اویههای محاطی  $\bm{OM},~$ و  $\bm{AM},~$  روبه<code>درو به</code>این $\bm{\Sigma}$ ما نیز متساویند. اما این $\mu$ دان $\bm{\mu}$ متی $\bm{AM},~$  $\bm{M}$  برخط  $\bm{O}$  منطبق است. در نتیجه، همان $d$ ورکه میخواستیم ثابت کنیم، هر نقطهٔ از دایرهٔ S، برطول خطی که از O میگذرد حرکت میکند.

\* ← پا نویس (\*\*) مربوط بهقضیهٔ ٣، فصل ٢، جلد اول.

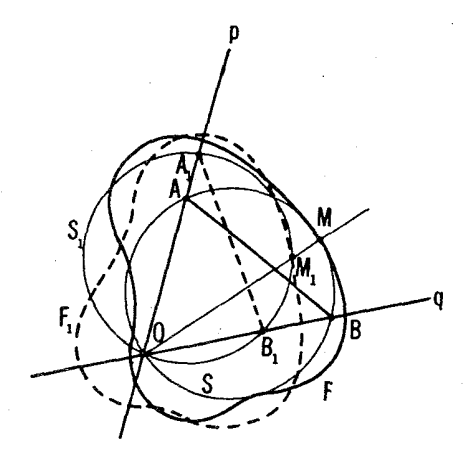

شکل ه ه

همچنین یادآوری می کنیم کسه نقطهٔ X مرکز S بردایرهای بهمرکز O و به شعاعی برابر با R، شعاع دایرهٔ S، حرکت می کند؛ این حکم از آنجا ناشی میشود که  $_{S}$  درهروضعی که باشد از نقطهٔ  $_{O}$  می گذرد و بنابر این فاصلهٔ  $_{ON}$  همیشه مساوی با R باقی می،اند.

۴۹. مثلثی قابلِ1نطباق با مثلث مفروضی رسم کنیدکه اضلاعش (الف) از سه نقطهٔ مفروض بگذرند؛ (ب) برسه دایرهٔ مفروض مماس باشند.

ایسن مسأله به لحاظ دیگری در جلد اول. فصل یك ، بخش 1 مطرح شده است [-+ مسألة v (ب)].

۵۵. الف) و تر مثلث قائم!ازاویه!ی طوری میلغزدکه دو سرش همواره بر دوخط عمود برهم حرکت میکند. مکان هندسی رأس قائمهٔ آن را بیا بید.

ب) بزرگترین ضلع مثلث متساوی الساقینی بهزاویهٔ رأس °۱۲۰ چنان می لغزد که دوسرشهمواره براضلاع یك زاویهٔ °ه ۶ قراردارند. پیداکنید مكانهندسیرآسی راكه زاويهاش ازهمه بزرگتر است.

۵۱. دوخط متعامد ,I و پI و دايرة S ذرصفحهمفروض!ند. مثلث قائم!لزاوية  $B$  دا با معلوم بودن یك زاریهٔ حادهٔ آن  $\alpha$  چنان رسم كنیدكــه راسهای  $A$  و  $B$ بر , I و , I واقع باشند و رأس قائمهٔ C بر S واقع باشد.

اکنون فرض می کنیم  $F$  و  $F$  دوشکل متشابه درصفحه باشند.\* در فصل یك بخش ۲ دیدیم که  $F$  را می توان بایك تجانس مارپیچی به  $F'$  بدل کرد؛ ولی در آنجا وضعیتهای میانی حاصل، درحین حرکت ازوضعیت  $F$  بهوضعیت  $F'$  را بر رسی نکر دیم. اکنون دستگاه شکلهای دو بدو متشابه حساصل از کلیهٔ وضعیتهای شکل را هنگام حرکت از وضعیت  $F$  به وضعیت  $F'$  بهطوری کُــه همواره با وضعیت اولیه متشابه بما نند، در نظر می گیریم.

ابتدا فرض می کنیم کسه  $F$  طوری حرکت کندکه همواره با وضعیت اولیهاش  $\sigma$ متشا به بما ند و بعلاوه، یك نقطهٔ  $O$  ازشكل بههیچوجه حركت نكند. اگر در همین حا ل نقطهٔ دیگری ازشکل مثلا A، دایرهای بهمرکز  $\overline{O}$  را بییماید، آنگاه فاصلهٔ بین  $O$  و تغییر نمی کند. در نتیجه  $F$  همواره قسابل انطباق (ونه صرفاً متشابه) با وضعیت  $A$ اولیهاش باقی می.ماند و همهٔ نقاط  $F$  دایرههایی به مرکز  $O$  می پیمایند (← شکل ۴۸ الف صفحهٔ ۷۸). اگر نقطهٔ  $A$  خطی راکه از  $O$  می گذرد بپیماید، هر نقطهٔ دیگر مثلا B نیز خطی را می پیماید کــه از O میگذرد (زیرا وقتی F منشابه با وضعیت اولیهاش باقی بماند، زاویهٔ  $BOA$  نمیترواند تغییرکند)؛ معنی اینحرکت شکل آن است کههمواره می توان آن را با پك نجانس بهمر كز ()، بهوضعیت او لیه اش بر گر داند (شکل ۵۱ الف). اکنون فرض میکنیم که نقطهٔ A از شکل F یك منحنبی دلخواه را بهیماید؛ نشان خواهیم دادکه درایین صورت هرنقطهٔ دیگر  $B$  (بجز نقطهٔ  $O$ ) پك  $\gamma$ هنحنی متشابه بسا $\gamma$  ۱۱ میپیماید (شکل ۵۱ ب). زیسرا فرض میکنیم  $F$  وضعیت اولیه و  $F_{\lambda}$  وضع غیرمشخص دیگری $\epsilon$ ری ازشکل  $F$  باشد.  $B_{\lambda}$  ،  $A_{\lambda}$  را وضعیتهای متناظر نقاط  $A$  و  $B$  بگیر پد. چون همهٔ وضعیتهای شکل با وضعیت اولیه متشابهند و چــون نقطهٔ O حسوکت نسی کند، نتیجه می گیریم کسه مثلثهای OAB و OA متشا بهند، بنابراین DB $\setminus OA = OB/OA \neq B_1OA_2 \neq \setminus OB_1$  زاویسهٔ  $BOA$  دا مساوی a و نسبت OB/OA را مساوی k میگیریم؛ معادلههای اخیر نشان میدهند  $B_{\backslash}$  که یسك تجانس مارییچی بهمركز ()، نسبت تجانس  $k$ ، و زاویهٔ دوران  $\alpha$  نقطهٔ را به  $A_1$  بدل می کند. چون  $F_1$  وضعیت داخواهی ازشکل بود، این بدان.منی است که این تجانس مارپیچی تمامی منحنی  $\gamma'$  راکه نقطهٔ B پیموده است بهمنحنی  $\gamma$  که بیموده است بدل میکند. حال اگر دو منحنی را بتوان با یك تبدیل ماربیچی به  $A$ یکدیگر بدل کرد، آندو متشابه اند واین همان چیزی است که میخواستیم ثابت کنیم.

\* در اینجـا و از ایـــن پس منظور از واژهٔ همتشابه، همان همستقیماً متشابــه، است (++ صفحةُ ٤٣).

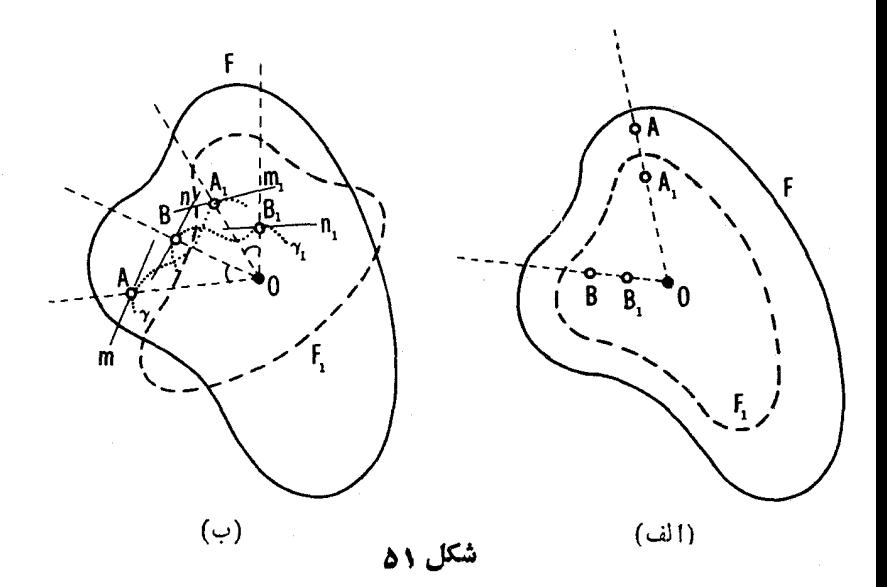

 $O$  بههمین ترتیب می توان نشان داد که اگر پك خط $m$  از شکا $F\setminus F$  کــه از  $O$ نمبر گذاری همواره بویك منحنبی  $\gamma$  مماس باشد، آنگاه هرخط  $n$  از شكل (كه از  $O$ نگذرد) همواره بریكمنحنبی متشابه با ۷ مماس است (سه شكل ۵۱ ب). این منحنبی براثر یسك تجانس مارییچی به مركز  $O$ كه  $m$  را به  $n$  بلدل می كند از منحنی  $\gamma$  به دست می آید. بخصوص اگر یكخط  $m$  ازشكل  $F$ كه از  $O$  نمی گذرد همیشه از نقطهٔ مفروض  $\overline{M}$  بگذرد، آ نگاه هرخط دیگر  $n$  از شکل (که از  $O$  نمی $\overline{\mathcal{Z}}$ خدرد) همواده از نقطهٔ ثابتی خواهدگذشت (این نقطه برای همهٔ خطها یکی نیست).

همچنین یادآوریمی کنیم که اگر شکل  $F$  طوری حرکت کندکه یکمی از نقاط آن (0) ثابت بماند، آنگاه 0 مرکسز دوران هردو وضعیت دلخواه از ایسن شکل است. زیسرا از تشابه مثلثهای AOB و  $A\langle OB, A\mid A\rangle$  (شکل ۵۱ ب) نتیجه میشود کسه  $\forall \; \mathcal{A} \subset \mathcal{A}$ مثلثههای , $AOA$  و  $BOB$  نیسز متشابسه اسد ( , $\forall \mathcal{A} \subset \mathcal{A}$   $\forall \mathcal{A} \subset \mathcal{A}$  و ب  $\therefore$   $\angle BOB \right| = \angle A_1OB_1 + \angle BOA_1 = \angle AOA_1 = \angle AOB + \angle BOA_1$  $(OB, /OA, = OB/OA, IOA, /OA = OB/OA, /OA = OB/O$ ، ولی این بدان معنی  $A_3OA$  است که شکل  $F$  براثر یك تجانس مساریبچی بهمر کز ()، و زاویهٔ دوران و نسبت تشابه  $OA\sqrt{OA}$  از شکل  $F$  بهرست می $\vec{I}$ ید. بعکس، اگر F طوری حرکت کندکه همیشه با وضعیت اولیهایش متشابه بماند

کاربردهای دیگر طولپاییها و تشابهها ۸۵

وچنان که هردو وضعیت غیرمشخص  $F$  دارای یك مركز دوران () باشند، آنگاهنقطهٔ کــه نقطهای از  $F$  تلقی میشود حرکت نمی کند (زیــرا مرکز دوران در تبدیل  $O$ تجانسي نقطةُ ثابتي است).

 $A$  ، فرض میکنیم  $A$  یکی از نقاط برخورد دو دایرهٔ , $S$  و  $S$  باشد. از  $A$ یك خط دلخواه I ویك خط ثابت  $l$  را رسم میكنیم تا دایرههای  ${\cal S}_1$  و  ${\cal S}_2$  را در نقساط دیگسر  $M_\chi$ ،  $M_\chi$  و  $N_\chi$ ،  $N_\chi$  ببرند؛  $M_\chi M_\chi P$  را مثلث متساویالاضلاعی می گیر یم کـــه بر پارهخط ب $M,N$  بنا شده است و نقطهٔ برخورد خطهای  $M,N$  و دا  $Q$  می $^{\rm{d}}$ ار اسمیم (شکل ۵۲). ثابت $^{\rm{d}}$ نیدکه وقتی خط  $l$  حول $A$  دوران کند  $M_{\rm X}$  $M, P$  الف) رأس  $P$  از مثلث $M, M_\chi P$  بك $\cdot$ دايرة  $\leq$  را مى بيمايد وضلعهاى

و  $M_{\chi}P$  حول نقاط ثابتی مانند , $I$  و  $_{\gamma}$  دوران میکنند ( $M_{\chi}P$  از , $I$  میگذرد، و  $\forall I_{\tau}$  از  $I_{\tau}P$ 

ب)  $Q$  دایرهٔ  $\Gamma$  را می پیما ید. پیداکنید مکان هندسی مرکــز دایرهٔ  $\Gamma$  را وقتی خط مفروض 1 وضعيتهاى مختلفى اختياركند.

۵۳. فرض می کنیم I خط دلخو اهی باشدکهاز رأس A ازمثلث ABC می گذرد و قاعدهٔ BC را درنقطهٔ  $M$  قطع میکند؛ مرکز دایرههای محیطی مثلثهای  $\emph{ABM}$  و

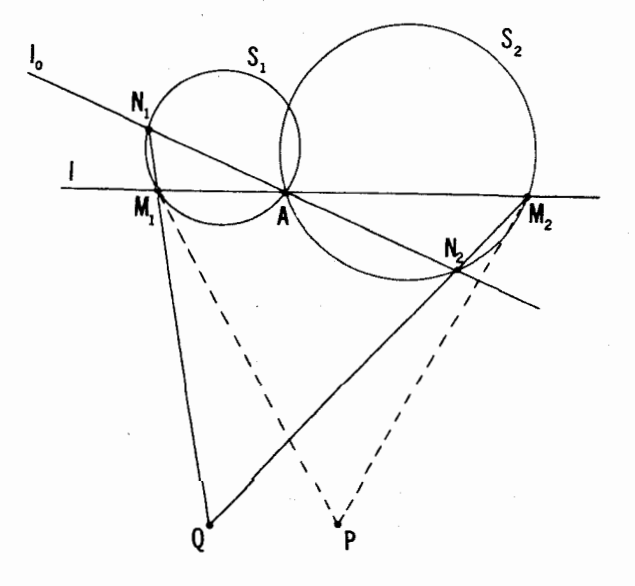

شکل ۲۵

۸۶ تېديلهای هندسی

ł

.

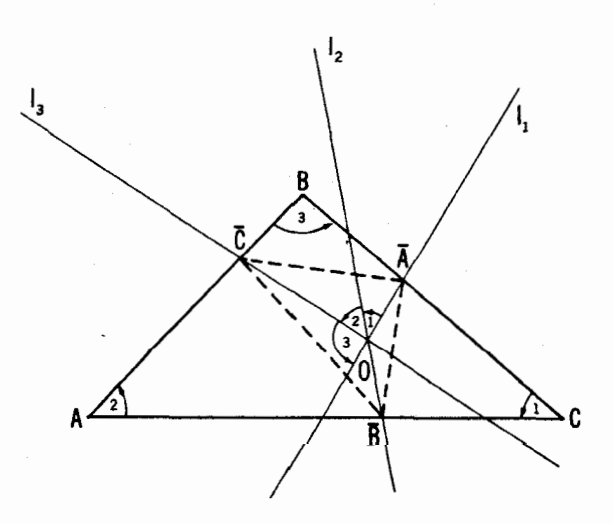

شکل ۵۳<br>

۰۱ مرکزهای دایرههای محیطی؛ ۲. مرکزهای دایر مهای محاطی؛ ۰. مرکز های ارتفاعی مثلثهای  $\bar{A} \bar{B} \bar{C}$ اکنون برمیگردیم به قضیههایی که اثبات آنها هدف اصلی ایـن بخش را تشکیل می رهد.

قضية ٣. اگر شکل F طوری حرکتکندکه همهٔ وضعیتهایش بارضعیت۱ولیهٔآن متشابه باشند و سه نقطهٔ A و B و C ازشکل سه خط غیرمتقارب(۱ بېیمایند، آ نگاه هرنقطه اذ شکل بلٽخط راست را م<sub>حم</sub>يبيمايد.

قضیهٔ ۴. اگر شکل F طوری حرکت کند که همهٔ وضعیتهایش بارضعیت اولیه متشابه باشند وسه خط غیږمتقادب I، m و n از F همواره از سه نقطهٔ مفروض بگذرند،آ نگاه هوخط از F همواره ازیك نقطهٔ ثما بت $\zeta_\infty$ كذرد و هونقطه از F یك $\zeta$ ایره (۱ می $\zeta_\infty$ اید.

برهان قضیا ۴. نشان. یدهیمکه هردو وضعیت از  $F$  دارای یك ركز دوران هستند (يعني، يك نقطهٔ 0 از  $F$  طني حسركت  $F$  ثابت ميماند). از اينجا نتيجه  $O$ خواهدشدکه همهٔ نقاط  $F$  منحنیها یی می پیما یندکه باخمیکه  $A$  می پیما یدمتشا به اند، یعنی خطوط راست هستند؛ واین همان چیزی خواهد بودکه میخواهیم ثابت کنیم.

نقاط برخورد خطوطی راکه مسیر حرکت نقاط  $A$ ،  $B$  و  $C$  هستند با حروف و R نشان می،دهیم (شکل ۵۴ الف).\* فرض میکنیم F و F دو وضعیتان  $P$  $C_\chi$  شکل  $F$  باشند؛ وضعیتهای متناظر سه نقطهٔ موردنظر را به  $A$ ،  $B$ ،  $C$  و  $\mu$ ،  $F$ نشان میرهیم. نقطهٔ  $O$  مرکز دوران شکلهای  $F$  و  $F,$  مرکسز دوران پاره خطهای و  $AC\cdot A, B,$  و  $A, C,$  نیز هست. ولی همان $A\subset A$  درصفحهٔ ۵۴ نشان داده  $AB$ شده (ـــــــــه شکل ۳۱) مرکز دوران پارهخطهای  $AB$  و  $A'B'$  روی دایرههای محیطی  $\pmb{A}\pmb{B}$ مثلثهای  $\pmb{A}\pmb{B}$  و  $\pmb{A}'\pmb{B}'\pmb{O}$  قرار می گیردکه در اینجا  $\pmb{Q}$  نقطهٔ برخورد  $\pmb{A}\pmb{A}'$  و  $\pmb{A}\pmb{B}$  $\triangle ABP$  است؛ در حالت فعلی این بدان معنی است $o$  با ید روی دایرهٔ محیطی (وروی دایرهٔمحیطی  $A, B, P$ ) قرار گیرد. بههمینتر تیبمرکز دوران پارهخطهای  $(\triangle A_1C_1Q$  و  $A_1C_1Q$  روی دایرهٔ محیطی مثلث  $ACQ$  (و روی دایرهٔ محیطی  $AC_1Q$ 

\* فرض مي كنيم كه هيچ دو تايي ازاين سهخط موازينيستند. تحليل حالتهاي استثنايي، يعني وقتى دوخط يا هرسه خط موازى باشند بهءهدة خواننده واگذار مىشود.

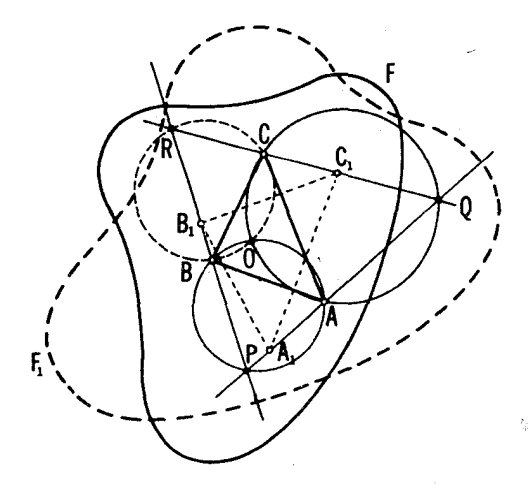

شكل 66 (الف)

قرار می گیرد. پس مرکسز دوران شکلهای  $F$  و  $F$  همان نقطهٔ برخورد دایرههای محیطی مثلثهای ABP و ACQ میشود و بنابراین بهوضعیت خـــاهی , $F,$  از شکل بستگمی ندارد. اما تعبیر این مطلب این است که هردو وضعیت دلخواه از شکل، یك مرکز دوران دارند و بدینترتیب برهانکامل میشود.

اگر خطهائی که نقاط  $A$ ،  $B$  و  $C$  می پیمایند ازیك نقطهٔمشترك  $P$  بىگذىرند (شكل ۵۴ ب). آنگاه حالت کلَّی حِکم قضیهٔ فوق همچنان معتبر خواهد ما ند. برهان آن،هم با آ نجه گفته شد تَفَّاوَتْنَىٰ نَحْواهد داشت؛ مركز تجانس مشترك براى همهٔ وضعيتها اولا بايد  $C$ بر نقطهٔ برخورد دایبر های ABP و BCP، یعنی بر P منطبق باشد (که دراینجا A،  $B$ و وضعيتهاى سه نقطةً موردنظر از F در يك لحظة خاص هستند). تنها استثنا دراين مورد  $C$  ،  $B$  ،  $A$  الته است که در آن دا یو های  $AB$  و  $BCP$  بو هم منطبق باشند، یعنی نقاط  $A$ ،  $B$ ،  $C$ با نقطهٔ P روی دائیرهٔ مشترکی قرارگیرند. یا بهبیان دیگر وقتی که

 $\angle APB + \angle ACB = 110^{\circ}$ 

و نقاط P و C در در در طرف خط AB واقع باشند یا ACB  $\star$  APB  $\star$  و C و P در یك طرف AB باشند. درار حالت لزومی ندارد حكم قضیه معتبر الشد.

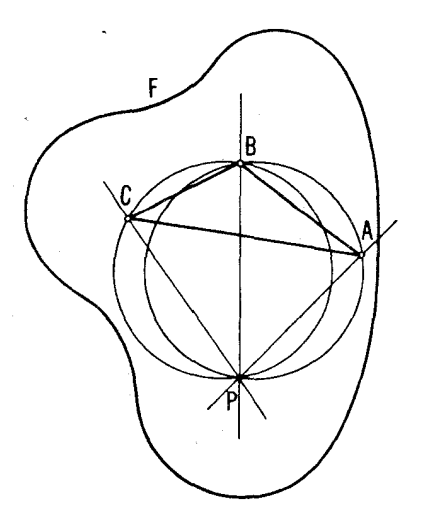

شکل ۵۴ (ب)

 $O$  برهان قضیهٔ ۴. نشان میردهیم کسه هردو وضعیت  $F$  یسك مركز دوران دارند و هرنقطهٔ دلخواه A از  $H$  یك دایره میپیماید. دراین صورت بنابر آنچه در صفحهٔ ۸۴ گفته شد نتیجه می شودکه هرخط F همواره از نقطهٔ ثابتی می گذرد (زیرا خط I اِزْنقطهٔ ثابتی میگذرد) وهرنقطهٔ  $F$  دایرهای را می پیماید (زیرا $A$  دایرهای و ا می پیما یک).

نقاط برخورد خطهای  $m$  و  $n$  و ا با حروف  $A$ ،  $B$  و  $C$ \* و نقاط مفروضی راکه این خطها همیشه از آنها میگذرند بسا حروف P، Q و R نمایش میدهیم  $QAP$  (شکل ۵۵). اولا روشن است که  $A$  یك دایره را می پیماید، زیرا اندازهٔ زاویهٔ  $QAP$ باید طی حرکت محفوظ بماند. (زاویهٔ بین خطهای I و m درشکل نمی تواند تغییر  $F$ کند زیرا  $F$  باوضعیت اولیهاش متشابه میماند.)\*\* بعلاوه، فرض میکنیتم  $F$  و دو وضعیت از شکل باشند و  $n\cdot m$  و  $n\wedge m$  و نهیتهای متناظر سه خط مورد

\* → يانويس صفحهٔ ۸۷. \*\* در این استدلال فرض بر آن است کــه نقطهٔ A از خط I طی حرکت خود از نقطهٔ مفروض P (يا نقطةٌمفروض Q) نمي گذرد؛ درغين اين سورت زاوية QAP بهزاوية مكمل خود تبديل مي شود (← يا نويس (\*\*) مر بوط به قضيةً ٣، فصل ٢، جلد اول).

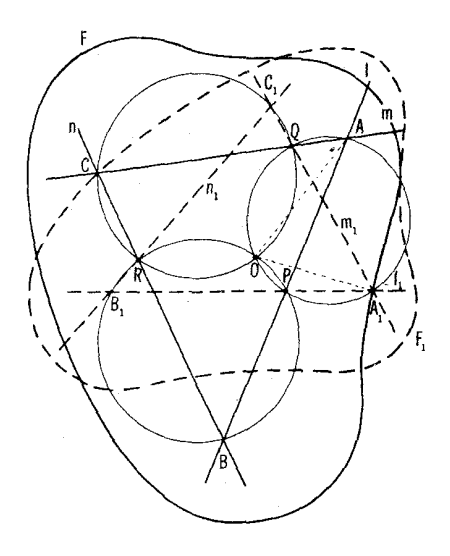

شکل ۵۵

نظر باشند؛ همچنین فرض میکنیم A، B،  $A$ ، و  $C \cdot B$ ، و معیتهای متناظر نقاط یاشد. اگر  $O$  مرکز دوران  $F$  و  $F$  باشد، آنگاهزاویهٔ  $AOA$  بازاویهٔ  $A$  $I_{\backslash}$  دوران تجانس مارپیچی که  $F$  را به  $F_{\backslash}$  بدل می کند و درنتیجه بازاویهٔ بین  $I$  و  $\angle AOA = \angle APA \equiv \angle AQA$ یا زاویهٔ بین m و ,m بر ابراست. بنابر این ,m یا ب یعنبی O بر دایرمای قرارمی گیردکه از نقاط A، ،A،  $P$  و Q می گذر د. بههمین ترتیب  $P\cdot B$ بر دایر مای که از  $B\setminus B$  و  $P\setminus R$  می گذرد، واقع است. ازاینجا $O$  می معلوم می شود کـــه نقطهٔ 0 مرکز دوران F و ج $F$  نقطهٔ برخورد دایرههای محیطی مثلثهای APQ و BPR است و بنا بر این بهوضعیت خاص ج $F$  ازشکل متحولا بستگمی ندارد اما تعبیر آن این است که مرکز دوران هردووضعیت دلخواه از F یکی است.

اگرخطهای *ا، m و n از شکل F همگی از یك نقطهٔ مشترك A بگذر ن*د، لز**رم**ی بهدرستي حكم مطرحشده در قضيهٔ ۴ نيست.

۵۵. یك چهارضلعی ABCD متشابه با چهار ضلعی مفروض (مثلا یك.ربع) رسم كنيد كه:

الف) رأسهايش برچهار خط مفروض باشند. ب) ضلعهایش از جهار نقطهٔ مفروض بگذرند. ج) ضلعهای BC و CD و قطر BD، آن ازسه نقطهٔ مفروض بگذر ند ورأس A از آن بردایرهٔ مفروضی واقع باشد.

مسائل ۵۵ (الف و ب) را بهصورت زیرنین میتوان بیان کرد. الف) در چهارضلعی مفروض یك چهارضلعی محاطكنیدكه باچهارضلعی مفروض دیگر (مثلا یك مربع) متشابه باشد. ب) برچهارضلعی مفروض یك چهارضلمی محیط كنید كــه با چهارضلعی مفروض دیگر (مثلاً یك مربع) متشابه باشد.

۵۶. چهار خط <sub>۷</sub>۱، پ*I، پا، I<sub>۴</sub>، امفروضاند. خطی مانند I رسم کنید که نسبت* سه پارهخطی که چهار خط مفروض بر آن جدا می کنند بر ابر مقدار مفروضی باشد. ۵۷. هرضلع مثلث ABC را حول نقطهٔ وسط همان ضلع به انسدازه زاویهٔ

 $A'B'C'$  ثابت $\alpha$  دوران میردهیم (درهمهٔ موارد دریك جهت)؛ فرض می كنیم  $A'B'C'$  مثلث جدید حاصل از دوران اضلاع باشد. مطلوب است تعیین مکان هندسی نقطهٔ برخورد  $A'B'C'$  ارتفاعها، نقطهٔ برخورد نیمسازهایداخلی، ونقطهٔ برخورد میانههایمثلث وقتی زاویهٔ  $\alpha$  مقادیر مختلفی اختیارکند. ثابتکنیدکه مرکزهای دایرههای محیطی همة اين مثلثها برهم منطبق|ند.

ه. فرض می کنیم K، M و L سه نقطه برضلعهای  $BC$ ، AB و AC ازمثلث. باشند. ثابت کنیدکه: ABC

 $\mathcal{L}_{\mathcal{A}}(S, \mathcal{A})$ الف)  $S_{\mathcal{A}}$ ،  $S_{\mathcal{A}}$  و  $S_{\mathcal{A}}$ ، دایرەهای،حیطی برمثلثهای  $M$ ،  $\mathcal{A}$ ، دایر در يك نقطه متقاطع!ند.

ب) مثلث حاصل از وصل کردن مرکزهای دایرههای  $S_\gamma$ ،  $S_\gamma$  و  $S_\gamma$  با مثلث متشابه است.  $ABC$ 

حكم مذكور در مسألةَ ٥٨(الف)رامي توان تاحدزيادي تعميم داد؛ ← مسألةَ١٨( (ب)، بخش ١، فصل ٢، جلد سوم. بههمين ترتيب مي توان مسألة ٥٨ (ب) را تعميمداد؛ البته ما دراينجا اينكار دا نخواهيمكرد.

۵۹. دومثلث مستقیماً متساوی (ے پیشlزقضیهٔ ۱، بخش ۲، جلد ۲) ABC

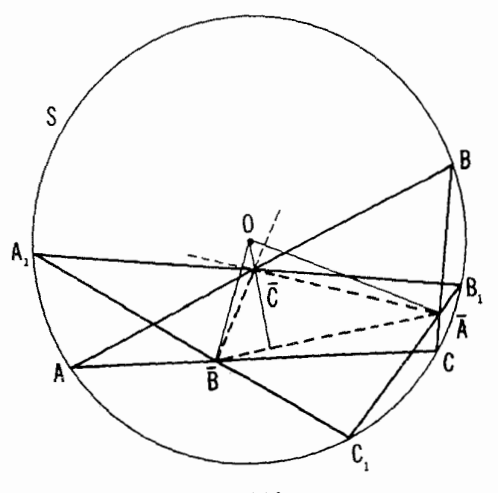

شكل ع∆

 $\bar{B}$  و  $A,B,C$  در دایرهٔ  $S$  محاط شدهآند؛ نقطهٔ برخورد ضلعهای متناظر آنهارا  $\bar{A}$ ،  $B$ و ج می نامیم (شکل ۵۶) ثابت کنیدکه

الف) مثلث  $\overline{A}\overline{B}\overline{C}$  با مثلثهای  $ABC$  و  $A_{\gamma}B_{\gamma}C_{\gamma}$  متشابه است.

ب) نقطهٔ برخورد ارتفاعهای مثلث  $\bar A\bar B\bar C$  برمرکز دایرهٔ S منطبق است.

ه ۶. فرض می کنیم I خط دلخواهی درصفحه بساشد و I, 7، 7 و J قرینههای آن نسبت به اضلاع مثلث (غیرقائم الزاویهٔ) مفروض ABC باشند؛ مثلث حاصل از خطهای ,[، با و با] را  $T$  می نامیم ثابت کنیدکه:

الف) همهٔ مثلثهای T، متناظر با وضعیتهای گوناگون خط اولیهٔ J، با یکدیگر متشابه اند.

 $P$  ب) همهٔ خطهای  $I$ که بهازای آنها  $I_{\rm v}$  و  $_{\rm v}$  و با $_{\rm v}$  همگی دریك نقطهٔ مشترك متقاطع!ند، از نقطهٔ  $H$ ، محل برخورد ارتفاعهای مثلث  $ABC$ ، می $\mathcal Z$ ـذرند؛ مکان هندسی نقاط P، محل برخورد  $l_{\rm Y}$ ،  $l_{\rm Y}$ ، دایرهٔ محیطی برمثلث ABC است.

ج) همهٔ خطهای I جنان که مساحت شات  $T$  مقدار مفروضی باشد بریك دایره  $H \gtrsim H$  مماس اند.

۱٫ ثا بت کنید که شرط لازم وکافی بر ای اینکه پای ارتفاعهای وارد از یك نقطهٔ P برضلعهای مثلث ABC همه بر یسك خط واقع باشند (خط سیمسون، شكل ن است که نقطهٔ P بردایرهٔ محیطی  $ABC$  واقع باشد. (۵۷

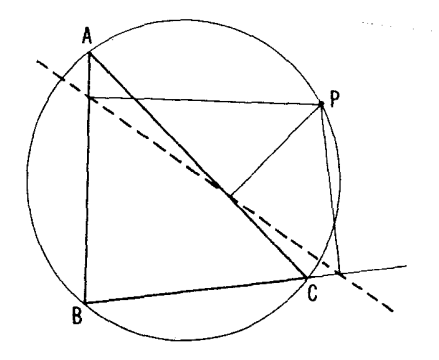

شكل ٥٧

۶۲. از نتیجهٔ مسألهٔ ۶۱ براهینی برای قضایای زیر بهدست آورید: الف) چهار دایرهٔ محیطی برچهار مثلث حاصل۱ز چهارخط دلخواه درصفحه (که هیچ سهتای آنها متقارب وهیچِدوتای آنها متوازینیستند) ازیك $i$ نقطهمیگذرند. ب) فرض میکنیم دایرهٔ S و سه وتر  $MA$ ،  $MB$   $MC$  و  $MC$  مفروضاند. سهدایره بهقطرهای این وترها رسمهی کنیم. هرجفت از این سهدایره درنقطهٔدیگری

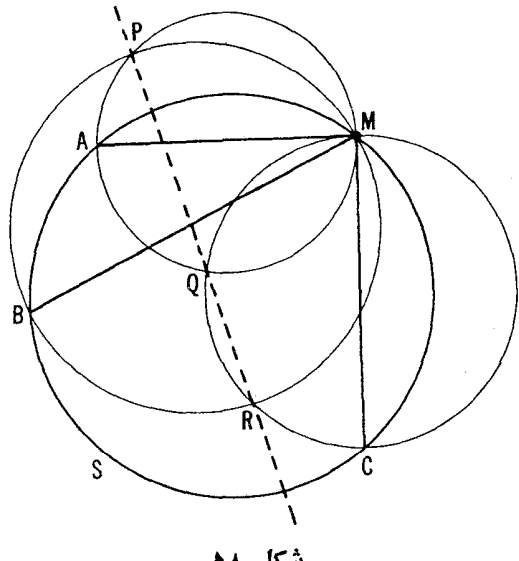

شکل ∧ه

غیر از M متقاطع|ند؛ ثابت کنیدکه همهٔ این نقاط بریك خط واقع|ند (شکل ۵۸) ج) اگر  $a$ ،  $b$ ،  $a$ ، و $b$  طول $a$ ای $\omega$ ای $\omega$ متوالی $\omega$ یك چهارضلعی محاطی $\zeta$ و e و f طول های قطرهای آن باشند، آنگاه

#### $ac + bd = ef$ (قضية بطلميوس)

مسألة ۶۲ (الف) قبلاً به لحاظ ديگري در فصل ۱ بخش دو از اين مجلد عرضه شده بود (—+ مسألة ٣٥ و بخصوص شكل ٣٢). قضية بطلميوس به مناسبت ديگرى در فصل ٢ ازجلد سوم مطرح خواهد شد (← مسألههای ٢٥٨ و ٢۶٩، بخش ۴)؛ درآنجا عكس قضية بطلميوس (← مسألة ٢٦٩) ونين قضيهاي عرضه خواهد شدكه مي توان آن را تعميمي ازقضية بطلميوس دانست (← مسألة ٢۶١، بخش ۴، ومسألة ٢٧٣، بخش۵) كه در دسترس همه نيست.

۶۳. چهار خطکه هیچ سه نای آنها از نقطهٔ مشترکی نمی گذرند وهیچودتای آنها متوازی نیستند در صفحه داده شدهاند. ثابت کنیدکه نقاط برخورد ارتفاعهای چهار مثلث حاصل از این خطها بریك خط واقع|ند.

این مسأله بهمناسبت دیگری در بخش ۲، فصل یك، جلمه سوم مطرح خواهد شد [(ب) ١٣٥ أله ١٣٥].

9 و. مطلوب است تعیین مکان هندسی نقاطی مانند  $M$  چنان که نسبت طولهای مماسهای مرسوم از  $M$  بردو دایرهٔ متقاطع  $S_\gamma$  و  $_\gamma$  برابر مقدار مفروضی باشد.

و نہن ← مسألة ٢٥٥ (ب) دربخش ٣، و مسألة ٢٦٥، دربخش ۴ فصل دوم از جلد سوم.

در مثلث مفروض ABC مثلث دیگر  $A_{\mathcal{V}}$ ر را متشابه بسا ABC محاط کنید  $B_\Delta$  (ترتیب حــروف نشانهٔ ضلعهای متناظر است) چنان که رأس  $A_\Delta$  برضلع  $AB$ ، رأس  $\beta$ برضلع BC و رأس C, برضلع CA واقع باشد (شكل ۵۹). بهتعداد بينهايت از ايـــن مثلثهای  $A_1B_1C_1$  موجودندکه درشرایط مذکور صدق میکنند\_ امتداد یکی از ضلعها یا وضعیت یکی از رأسهای مثلث  $A_1B_1C_1$  را بهروش دلخواهی میتوان انتخاب کسرد [— مسألة ٩ (ب) بخش ١، و مسألة ٣٥ (الف) بخش ٢، فصل يك]. همة اين مثلثهاى

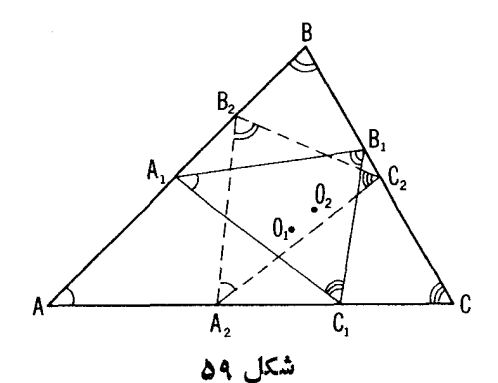

را می توان نگادههای  $\triangle ABC$  براثر تجانسهای مارپیچی بایكمركز دوران  $A_{\rm V}$ دانست (← برهـــان قضيهٔ ٣). نقطهٔ ٥/ اوليبن موكز دوران مثلث ABC خـــوانده  $O_\Lambda$ میشود. منظور از O۲ درمینی موکسز دوران مثلث ABC همان مرکسن دوران مشترك ABC و مثلثهای متشابه A<sub>Y</sub>B<sub>۲</sub>C۲ است (ترتیب حرفها معرف ضلعهای متناظر است)  $cA$  که در اینجا مثلث  $A_\forall B_\mathsf{Y}$  جنان در مثلث  $ABC$  محاط شده است $A_\mathsf{Y}$  برضلع  $A_\mathsf{Y}$ ، و بن مالع AB و بن در مالع BC قرار دارد. AB

۶۵. فرض می کنیم 'A'B'C مثلثی متشابه با ABC با شد (ترتیب حروف معرف ترتیب تناظر اضلاع است) به طوریکه 'A' بر ضلع BC قرار داشته باشد و بر ضلع  $AC$  و ' $C$  بر ضلع  $AB$ . ثا بت $\mathcal{E}$ ندکه  $O$  مرکز دوران مثلثهای  $B$ / و  $B'$ ،  $A'B'C'$  مرکز دایرهٔ محیطی مثلث  $ABC$  است.

۹۶. فرض می کنیم  $O,$  و  $O$  او لین و دومین مرکزدوران مثلث  $ABC$  باشند و 0 را مرکز دایرهٔ محیطی میگیریم. ثابتکنیدکه: ا لف)

 $\angle O_{\mathcal{A}}B = \angle O_{\mathcal{A}}BC = \angle O_{\mathcal{A}}CA = \angle O_{\mathcal{A}}BA = \angle O_{\mathcal{A}}CB = \angle O_{\mathcal{A}}AC$ (شکل ۴۰)؛ و بعکس، اگر، مثلا

#### $\angle MAB = \angle MBC = \angle MCA$

تكتاه نقطهٔ  $M$  بر  $O$  منطبق است.  $\vec{\,}$ بر 0, بر منطبق!ست،اگر وتنها اگر ABC مثلث.تساویالاضلاع!شد؛  $\partial_{\gamma}O=O_{\gamma}O$  و  $O_{\gamma}$  از  $O$  به يك فاصله اند:  $O_{\gamma}O=O_{\gamma}$ ؛  $\cdot O_\gamma CB\, \cdot O_\gamma BA\, \cdot O_\gamma CA\, \cdot O_\gamma BC\, \cdot O_\gamma AB$  د) مقدار مشترك ( $\phi$ ) ناو یههای  $ABC$  (← قسمت الف) از °۳۵ بیشتر نیست؛ °۳۵ $\phi = \mathfrak{g}$ ، اگر وتنها اگر $O_\gamma AC$ 

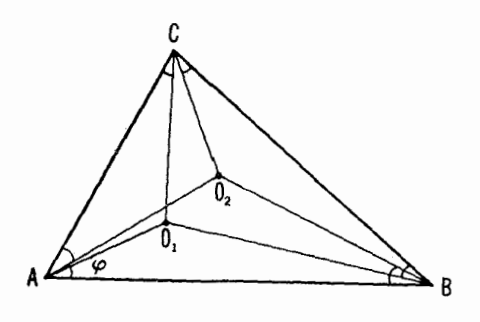

شکل ہ ع

مثلث متساوىالاضلاع باشد. . نقاط ,0 و ,0 مراكز دوران مثلث مفروض ABC دا بيداكنيد. $O_{\rm v}$ و محمد قرض کنید , $A_1B_2C_1$  و  $A_3B_7C_8$  دو مثلث محاط رریك مثلث  $ABC$  و  $\star$ متشابه با آن باشند (ترتیب رأسها، ترتیب ضلعهای متناظر را نشان می دهد)، وجنان باشندکه نقاط ,A, ، A, و ,C بترتیب برضلعهای  $BC$  ، AB و CA ازمثلث ABC و نقاط باكر، باكو باكر بتيب برضلعهاي AB ، CA و BC اذ اين مثلث قرار گيرند.  $A_{\mathbf{y}}B_{\mathbf{y}}C_{\mathbf{y}}$  بعلاوه، فرض كنيدكه ضلعهاى  $A_{\mathbf{y}}B_{\mathbf{y}}$  و  $A_{\mathbf{y}}B_{\mathbf{y}}$  با ذ مثلثهاى با ضلع AB از مثلث ABC زاویههای متساوی بسازند (شکل ۶۱). ثابت کنیدکه:

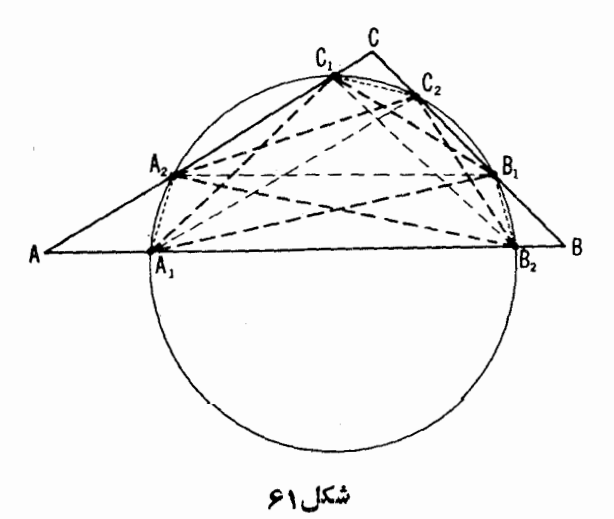

الف) مثلثهای  $A,B,C$  و  $A,B,C$  باهم قابل انطباق اند؛ ب) خطهای  $C_A$ ،  $B_C$  و  $A_Y B_Y$  بسا ضلعهای  $C_A$ ،  $B_C$  و  $A_B$  موازی \* هستند وخطهای به $B,\bar{B}_\mathsf{Y}:A_\mathsf{Y},A_\mathsf{Y}$  و  $C_\mathsf{Y}C_\mathsf{Y}$  با این ضلعها پاد موازی . ج) شش نقطهٔ  $C_1, B_1, C_2, C_3, A_4, C_5, A_6$  بریك دایره واقع اند.

. الف) فرض کنید , $B_{\lambda}$  ،  $A_{\lambda}$ ،  $C_{\lambda}$ ،  $B_{\lambda}$ ،  $A_{\lambda}$  تصویرهای اولین ودومین مرکز دوران مثلث ABC برضلعهای مثلث باشند. ثابت کنیدکه مثلثهای  $A, B, C,$  و هردو بسا مثلث  $ABC$  متشابه و بسا يكديگر قابل انطباق!ند و شش نقطهٔ  $A B C$ ر دایرهای واقع اند که مرکزش وسط یارهخط واصل  $C_\chi$  ، $B_\chi$  ،  $A_\chi$  ،  $C_\chi$  ،  $B_\chi$  ،  $A_\chi$ بین اولین و دومین مرکز دوران مثلث ABC است (شکل ۶۲ الف).

ب) ثابت کنیدکـــه در مثلث مفروض $ABC$  می توان دو مثلث  $A_{\lambda}C_{\lambda}$  و ، محاط کر د بهطوری که ضلعهای این مثلثها برضلعهای مثلث ABC عمودباشند؛  $\overline{ABC}$ بعلاوه ایسن دو مثلث با یکدیگر قابل انطباق!ند و سه پارهخط واصل بین رأسهای متناظر این دومثلث با یکدیگر برابرند ودرنقطهٔ مشترکی که وسط هریك!ز آنهاست یکدیگر را قطع می کنند (شکل ۶۲ ب).

۷۰. فرض کنید  $O,$  یکی از مراکز دوران مثلث  $ABC$  باشد؛ نقاط برخورد خطهای ,CO ، BO ، AO بادایرهٔمحیطی برمثلث ABC را  $A'$ ،  $C'$ ، می $O$  می ثا ست كنيدكه

 $A'B'C'$  الف) مثلث  $A'B'C'$  با مثلث  $ABC$  قابل انطباق است

ب) شش مثلث حـــاصل از تقسیم بندی شش ضلعی 'AC'BA'CB به توسط خطهای واصل بین رئوس این شش ضلعی و نقطهٔ ,O، همه بامثلث ABC متشا به اند.

۷۱. فرض کنید  $M$  نقطهٔ دلخواهی درون مثلث  $\overline{ABC}$  باشد. ثابت کنیدکه حــداقل یکی از زاویههای MCA ،MBC ،MAB و حداقل یکی از زاویههای MCA (MCB ،MAC اذ ° ٣٥ بيشتر نيست.

بسرای پایان،بخشیدن به این بخش، بسرخی از ویژگیهای سه شکل متشابه را بررسی میکنیم . فسرض کنید  $O_\gamma$  ،  $O_\gamma$  و  $O_\gamma$  معرف مرکزهای  $F_\gamma$  ،  $F_\gamma$  ،  $F_\gamma$ دوران هریك از زوجهای متوال<sub>ی</sub> این شكلها باشند. مثلث  $O_{\rm t}O_{\rm r}$  مثلث تشابههی  $\textbf{\emph{F}}_{\mathsf{Y}}$  خوانده میشود و دایرهٔ محیطی براین مثلث دایرهٔ تشابهبی شکلهای  $\textbf{\emph{F}}_{\mathsf{Y}}$  و  $\textbf{\emph{F}}_{\mathsf{Y}}$ 

خطی که ضلعهای AB و AC از مثلث ABC را بترتیب در نقاط P و Q قطع می کند با ضلع BC پادموازی خواندهمیشود اگر APQ= $\star$ ACB  $\star$  و ABC# $\star$ (پارهخط PQ باضلع BC موازياست اگر ABC≠ XACB (پارهخط PQ باضلع BC).

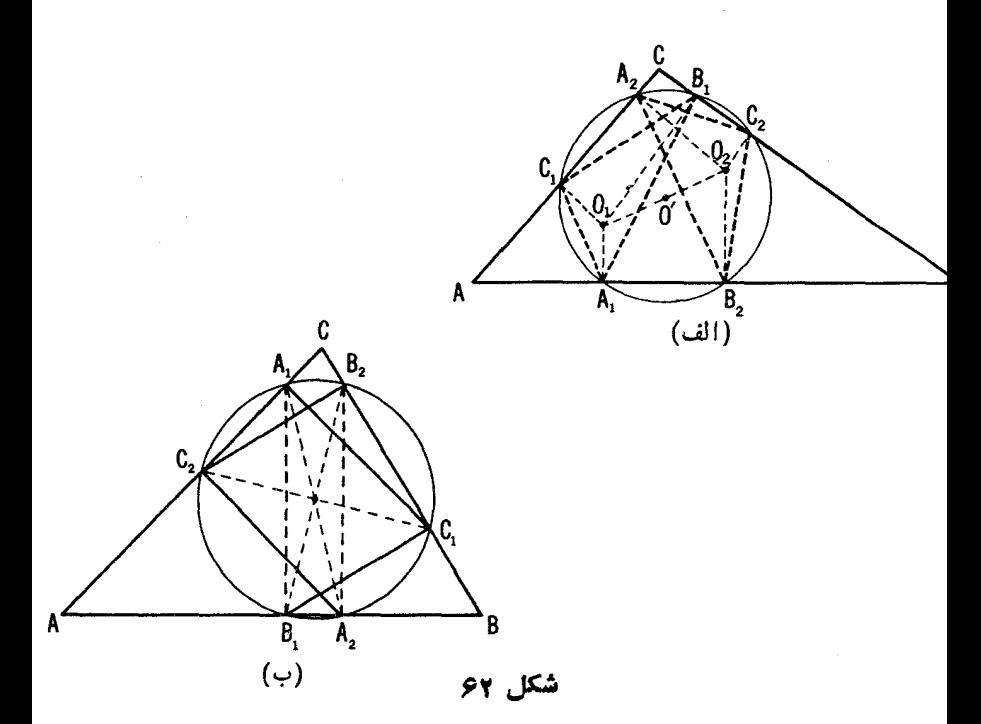

نام دارد.• درحالتیکه نقاط  $O_\mathsf{y}$  و  $O_\mathsf{y}$  همگی بریك خط قرارگیرند یا برهم منطق باشند، دایرهٔ تشابهی بهیك خط ــ محور تشابهی ــ یا یك نقطه ـــموكز تشابهی ــ تبدیل میشود. [اگر , $F$ ، ج $F$  و چ $F$  دوبدو مجانس باشند، آنگاه دایرهٔ تشابهی به يكخط يايك نقطه تبديل مي شود؛ ← قضية مربوط بهسهمركز تجانس، (صفحة٣۶)].  $F_\chi$  در مسأ لههای ۷۲ و ۷۳ فرض براین است که دایرهٔ تشابهی سهشکل  $F_\chi$ ۲ و ۷۳ و پ $F_{\mathbf{v}}$  بهخط یا نقطه تبدیل نمی شود.

\* مفهوم مرکن دوران دو شکل مستقیماً متشابه، تعمیمی است از. 1) مرکن دوران دو شکل مستقیماً قابل انطباق باهم؛ ٢) مرکز تجانس دو شکل محانس. بنابر این استفاده از هردو نام همرکز دوران، یا همرکز تجانس، شکلها بر اینقطهٔ موردنظر به یك اندازه معقول است. درمسائلیکه درپایان این بخش بهآنها پرداختهایم نام دوم مناسبتر است؛ پس میگـوییم: مرکزهای تجانس زوجهای متوالی از سه شکل مستقیماً متشابه، مثلث تشابهی این شکلها را پدید میآورند. ولی اصطلاح «مرکز دوران» در نوشتهها بیشتر رانج است. کاربر دهای دیگر طولپای<sub>ج</sub>ها و تشابهها ۹۹

 $\mathcal{A}, B$ ر سهشکل متشا به  $F_\forall$  و $F_\forall$  ور صفحه مفروض اند. فرض کنید  $\mathcal{A}, B$ ، و  $A_\mathbf{v}B_\mathbf{v}$  و العربه سه پارهخط متناظر دراین شکلها باشند و  $D_\mathbf{v}D_\mathbf{v}$  مثلثی باشد که  $A_\mathbf{v}B_\mathbf{v}$ ضلعها يش خطوط , $A_{\rm Y}B_{\rm Y}A_{\rm Y}B_{\rm Y}$  و  $A_{\rm Y}B_{\rm Y}A_{\rm Y}$  هستند (شكل ۶۳). ثا بت كنيدكه الف) , $D_{\rm v}O_{\rm v}$  و  $D_{\rm v}O_{\rm v}$  دریك $U$ قطهٔ  $U$  كه روی دایرهٔ تشابهی شكلهای  $D_{\rm v}O_{\rm v}$  (ا بر  $F_\gamma$  واقع است یکدیگر را قطع میکنند (شکل ۶۳ الف)؛  $F_\gamma$  الف)

 $V$ ب) دایرههای محیطی مثلثهای  $A_{\rm v}A_{\rm v}D_{\rm v}$  و  $A_{\rm v}A_{\rm v}D_{\rm v}$  و  $A_{\rm v}A_{\rm v}$  در نقطهٔ که رویدایرهٔتشابهی شکلهای  $F_\chi$ ،  $F_\chi$  و پا $F_\chi$  واقع است متقارب اند (شکل $\gamma$ ءب)؛ ی) فرض کنید  $D_{\gamma}^{\,\prime}D_{\gamma}^{\,\prime}$  مثلثی غیراز  $D_{\gamma}D_{\gamma}$  باشد که ضلعها یش سهخط متناظر از شکلهای , $F_\chi$  و  $F_\chi$  هستند. در ایسن صورت مثلثهای پر $D_\chi D_\tau$  و مستقیماً متشابه اند و نقطهٔ  $O$  مرکز تجانس این دومثلث روی دایرهٔ تشابهی  $D_{\bf v}^{\prime}D_{\bf v}^{\prime}$ و په  $F_\gamma$  قرار دارد (شکل ۶۳ ج).  $F_\gamma$ 

د فرض کنید  $F,\;F,\;F$  و  $F$  سه شکل متشا به باشند و  $l,\;l,\;l$  و پا $l$  خطهای  $\gamma$ ۳ متناظری دراین شکلها و فرض کنیدکه  $l_{\rm v}$   $l_{\rm v}$  دریك نقطة مشترك  $W$  متقارب اند (شکل ۶۴). ثا بت کنیدکه

الف) W روی دایرهٔ تشابهی F و F و F و اقع است؛

ب) إ $l_{Y}$  و بالم الله سه نقطهٔ ثسابت إ $J_{Y}$  و با $J_{Y}$  و بنبي مستقل الله انتخاب  $l_{Y}$ خطوط , *l، پا و پا)* که روی دایرهٔ تشابهی ,F، ،F و <sub>پا</sub> $F$  و اقع|ند، می گذرند.

علاوه بن قضایاییکه محتوای مسألههای ۷۲ و ۷۳ را تشکیل می دهند؛ بسیاری ویژ گیهای جالب دیگر را درسه شکل متشابه  $F_\mathrm{Y}$  ،  $F_\mathrm{Y}$  و  $F_\mathrm{Y}$  می توان ذکـــر کـــرد. در إینجا به تعدادی از ویژگیهای مز بور اشاره میکنیم.

یك\_مثلث J J و J و — مسألة V۳ (ب)] با مثلث D وD  $D_7$  كه اضلاعش سه خط متناظر دلخواه از شکلهای ۲٫ به $F$  و ۳٫ هستند معکوساً متشابه است.

دو۔ خطهای  $J_1O_1$ ،  $J_2J_3$  و  $J_7O_7$  در یك نقطهٔ  $T$  متقاطع اند.

سه\_ اگر سه نقطهٔ متناظر  $A_1$ ،  $A_2$  و  $A_3$  از  $F_4$ ،  $F_5$  و  $F_7$  بر يسك خط  $l$  واقع باشند آنگاه این خط ازیك نقطهٔ ثابت  $T$  (همان نقطهٔمذکور در «دو») میگذرد. بعکس، هو خطی کــه از  $T$  میگذرد، متضمن سه نقطهٔ متناظر از  $F_\mathrm{Y}$  ،  $F_\mathrm{Y}$  و  $F_\mathrm{Y}$  است.

چهاد\_ اگر<sub>نا</sub> A<sub>1 د.</sub>A و A<sub>1 س</sub>ه نقطهٔ متناظر ازشکلهای B<sub>1</sub> و E<sub>1</sub> اشند، آ نگاه دایرههای محیطی مثلثهای  $A_1O_YO_Y$ ،  $A_1O_YO_Y$  و  $A_YO_Y$  در یك نقطه مشترك اند. ینج۔ منظور از مثلث احملمی نقطهٔ ہ $A$  در شکل ہ $F_1$  همان مثلث  $A_1A_7$  است  $F$ کەدر $F$ ن با $A$  و $A$  نقاطی از $F$  و $F$  هستندکەپا نقطهٔ  $A$  از $F$  متناظر ند. در این صورت

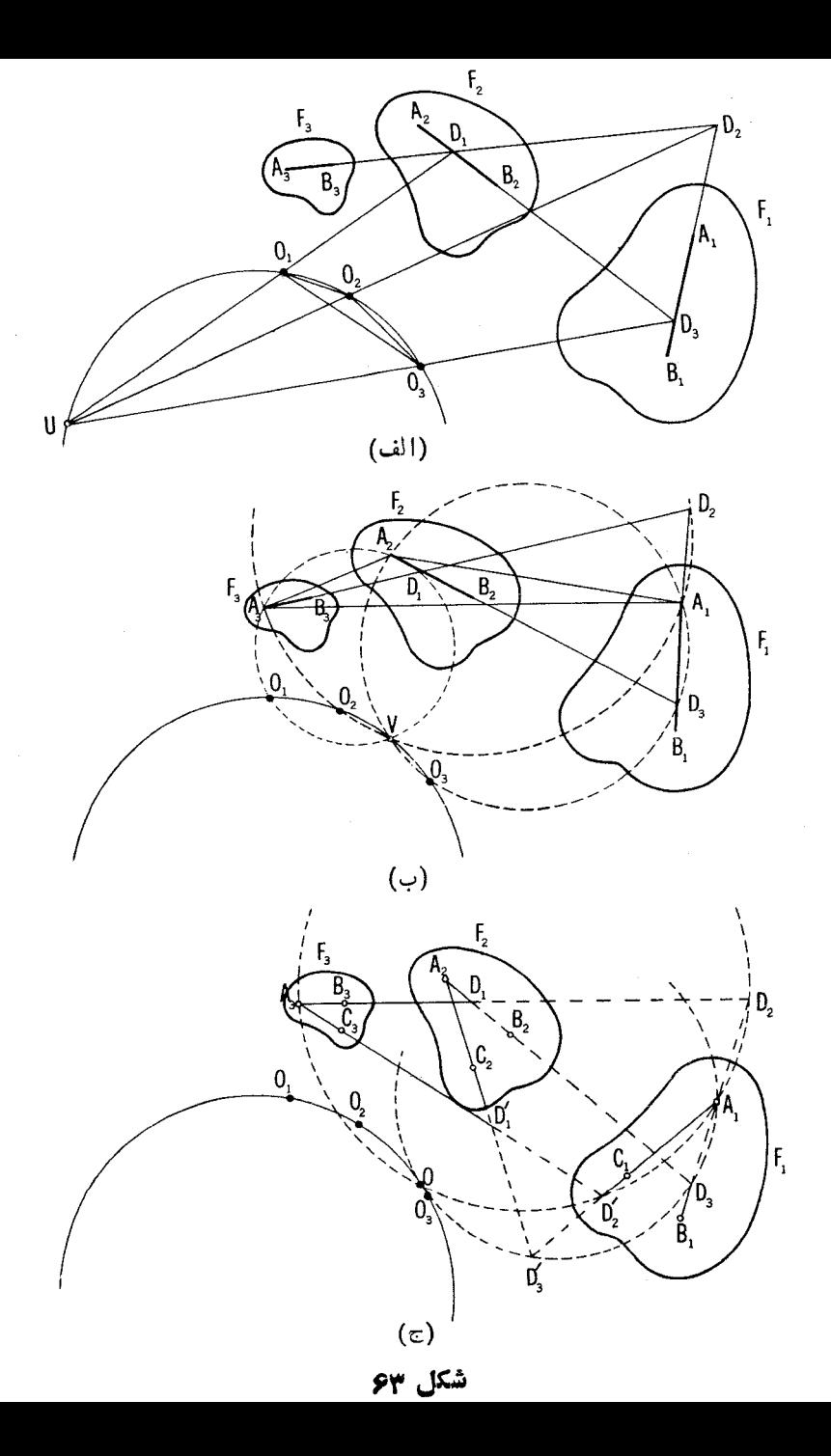

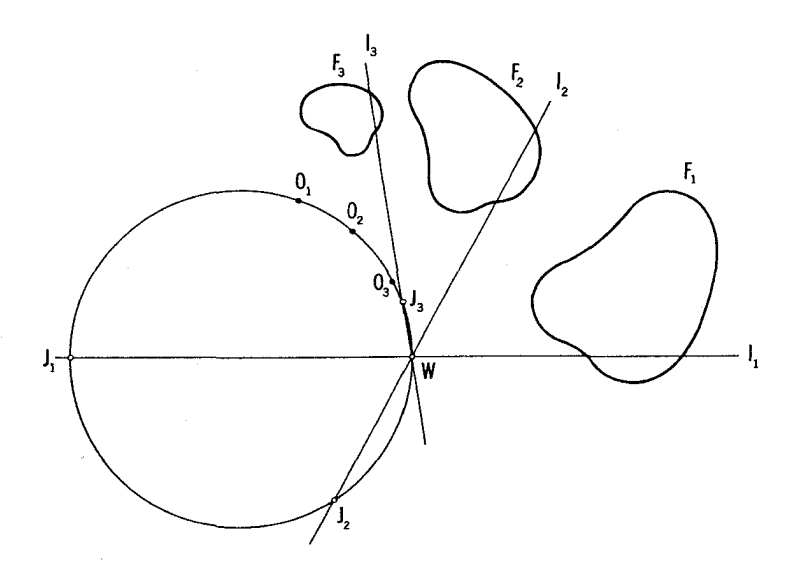

شكل 6۴

الف) مکان هندسی نقاط A، در  $F_1$  چنان که درمثلث اصلی متناظر به A، اندازهٔ  $A$ ، اندازهٔ  $A_{\lambda}A_{\lambda}A_{\lambda}$  (يا زاويهٔ  $A_{\lambda}A_{\lambda}A_{\lambda}$  يا زاويهٔ  $A_{\lambda}A_{\lambda}A_{\lambda}$ ) مقدار مفروضي باشد، يسك دايره است؛

ب) مکان هندسی نقاط  $A_1$ چنان که درمثلث اصلی  $A_1A_7A_7$  طول ضلع  $A_7A_7$  (یا ضلع  $A_{\lambda}A_{\gamma}$  یا ضلع  $A_{\gamma}A_{\lambda}$ ) مقدار مفروضی باشد یك دایره است.

ج) مکان هندسی نقاط A، چنان کــه در مثلث اصلی A، A، نسبت ضلعهای ا یا ضلعهای  $A_\lambda A_\lambda A_\lambda A_\lambda A_\lambda$  یا ضلعهای  $A_\lambda A_\lambda A_\lambda A_\lambda A_\lambda A_\lambda$ ) مقدار مفروضی A باشد يك دايره است.

د) مکان هندسی نقاط A، چنانکه مساحت مثلث اصلبی A، $A$ ۲/A، مقدارمفروضی باشد بك دايره است.

يافتن برهان حكمهاى فوق را بهخواننده واگذار مى كنيم.

۲. کاربردهای طولپاییها و تبدیلهای تشابهی درحل مسائل ماکزیمم و مینیمم این بخش نسبتاً کوتاه بسا بقیهٔکتاب پیوند نزدیك ندارد. در این بخش تعدادی از

مسائل مر بوط به یافتن کسوچکترین و بز رگترین مقادیر کمیتهای گوناگسون هندسی گر دآوری شدهاند. این مسألهها بهروشهای مختلفی حل شدهاند که در بیشتر موارد با استفاده ازکاربرد طولیاییها و تبدیلهای تشابهی بوده است؛ علت گنجاندن ایبن بخش دراين كتاب وجود مبحث اخير است.

۷۴. الف) خط إ و دونقطة 4، B در يك طرف آن مفروضاند. نقطة X را روی I چنان بیا بیدکه مجموع فواصل  $AX$  و  $BX$ کمترین مقدار ممکن باشد.

 $I$  ( و دو نقطهٔ  $A$  و  $B$  در دو طرف  $I$  مفروضاند. نقطهٔ  $X$  را روی جنان بیابیدکه تفاضل فاصلههای  $AX$  و  $BX$  بیشترین مقدار ممکن باشد.

۷۵. الف) درمثلث مفروض ABC مثلث ديگرى محاط كنيدكه يك رأس آن برنقطة مفروض P ازضلع AB منطبق و اندازة محيطش كمترين مقدار ممكن باشد. ب) درمثلث مفروض ABC مثلثی محاط کنیدکه محیطش دارای کمترین مقدار

ممكن باشد.

ءγ. در چهارضلعی مفروض ABCD بك چهارضلعی محاط كنیدكه محیطش کمترین مقدار ممکن باشد. ثابت کنیدکه این مسأله درحالت کلبی دارای جواب حقیقی (يعني جوابي بەصورتچهارضلعي ناتبھگون) نيست. اما، اگر چهارضلعي ABCD محاطی باشد، مسأله بینهایت جواب دارد، یعنی بینهایت چهارضلعی با یك محیط و  $\emph{ABCD}$  محاط در $\emph{ABCD}$  وجود دارندکه محیطشان ازهرچهارضلعی دیگرمحاط در كمتر است.

 $n$  در اینجا می توان مسألهٔ کلیتر زیر را بیان کرد: در  $n$  خلمی مفووخی پســك ضلعبی معاط کنیدکه اندازهٔ معیطش کمتریبن مقدار باشد. با روشهایی مشابه راهحل مسألهٔهای ۷۵ (ب) و ۷۶ می توان نشان دادکه اگر n فود باشد، مسأله درحالت کلمی جوابی یکتا دارد، درحالی کــه اگر n ذرج باشد یا هیچ جوابی ندارد یا بینهایت جواب دارد.

۷۷. درمثلث مفروض ABC مثلثی محاط کنیدکه ضامها یش برشعاعهای 0A، از دایرهٔ محیطی عمود باشند. از این ترسیم راهحل دیگری بسرای مسألهٔ  $OC\,\, \partial B$ ۷۵ (ب) درمورد مثلثهای حادالزوایا بهدست آورید.

۷۸. در مثلث مفروض ABC مثلثی مسانند DEF محساط کنید کــه کمیت در آن c ،b ،a که در آن c ،b ،a در این در این در این در این در این در این در این در این در این در این در این د $a\boldsymbol{.} EF+b\boldsymbol{.} FD+c\boldsymbol{.} DE$ مقدار ممکن را دارا باشد.

۷۹. درصفحهٔ مثلث ABC نقطهای مانند M بیابید که مجموع نواصلش تسا رأسهاكمترين مقدار باشد. کار بردهای دیگر طوئیاییها و تشابهها ۲۰۲

۰۸۰ الف) بسرمثلث مفروض ABC مثلث متساوى اضلاعي محيط كنيد كــه عمودهای مرسوم از نقاط  $A$ ، B بر اضلاع آن دریك نقطهٔ متقارب باشند. ازاین ترسیم راهحل دیگری برای مسألهٔ ۷۹ بهدست آورید.

ب) درمثلث مفروض ABC مثلث متساوىالاضلاعى محاط كنيدكه عمودهاى مرسوم از نقاط C ،B ، A برضلعهای آن در یك نقطه متقارب باشند. از این ترسیم بازهم راهحل دیگری برای مسألهٔ ۷۹ بهدست آورید.

۸۱. الف) فرض می کنیم ABC مثلث متساویالاضلاعی باشد و OM نقطهای  $MA+MC = MB$ دلخو اهدر صفحهٔ آن. ثابت کنید که $MA+MC \geq M$ . تساوی چه موقع برقرار است؟

بٌّ) ازحکم مسألهٔ (الف) بازهم راهحل،دیگمری برای مسألهٔ ۷۹ به دست آورید. ۰۸۲ فرض کنید $ABC$ مثلث متساوی الساقینی باشد که در آن $\mathit{ABC}$   $\Rightarrow$  .  $\boldsymbol{A}$  نقطهٔ  $\boldsymbol{M}$  درکجای صفحهٔ مثلث باشد تا، مجموع فاصلههای  $\boldsymbol{M}$  تسا $A$  و  $\boldsymbol{M}$  تسا منهای فاصلهٔ  $C$  تا $C$  یعنیکمیت $MC-\mu A+M$  کمترین مقدار باشد؟

۰۸۳. در صفحهٔ مثلث مفـــروض ABC نقطهای مـــانند M بیابید کـــه کمیت در آن 4، b ، a،  $a$ ، که در آن 4، b ، و اعداد مثبت معلومی هستند، کمترین $a$ .  $MA+b$ .  $MB+c$ . MC مقدار ممكن را داشته باشد.

در مسألهٔ ۸۳ می توان برخی از اعداد a، b، c را منفی اختیار کرد؛ اما در این صورت برای حل باید حالتهای متمایز متعددی را درنظرگرفت (مقایسه شود با دامحل مسألة ٨٢).
# راهحلهای مسائل

# فصل اول. ردهبندي تبديلهاي تشابهي

. فرض كنيدكه خط 1 يافته شدهاست(شكل۵ع). بنا بهفرض نقطهٔ  $C$  مجانس  $\cdot$ ا  $I_{\lambda}$  نقطهٔ $B$  به مرکز تشا به  $A$  و نسبت تجا نس $n/m$ است؛ بنا بر این برخط  $I_{\lambda}^{*}$ ، مجا نس  $I$  به  $I_\mathrm{Y}$  مرکز A و نسبت  $n/m$  قرار میگیرد و میتوان آن<code>ci</code>از نقطهٔ برخودد خطهای و 1٫ بهدست آورد. اگر 1٫ با 1٫ موازی نباشد، مسأله جوابی منحصر به فرد دارد؛

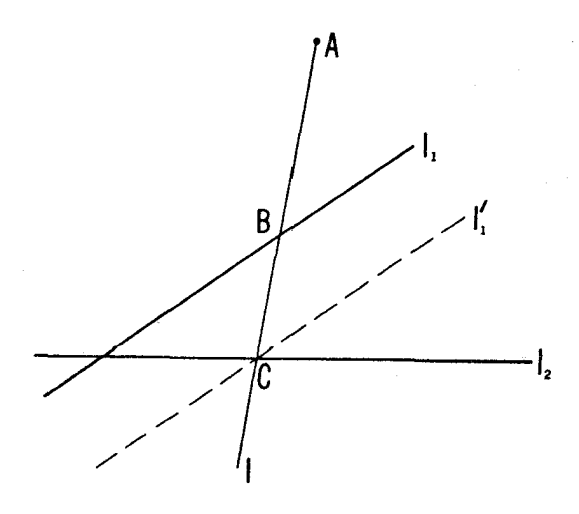

شکل ۵۶

راه حلهای مسائل ۱۰۵

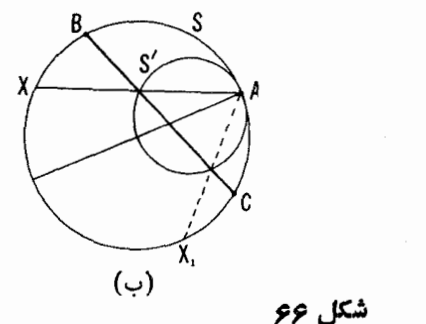

(الف)

اگر بیI/ا,J، آنگاه )I یا با بیI موازی و یــا بر آن منطبق است و در نتیجه یا مسأله جوابی ندارد و یا جواب آن نامعین است.

۲. الف) مکان هندسی مطلوب از دایرهٔ S براثر یسك تجانس به مركز A و تسبت تجانس ۱/۲ بهدست می آید؛ درنتیجه این مکان دایرهای است بهقطر AO در آن 0 مرکز  $S$  است (شکل ۶۶ الف).

ب) دایرهٔ 'S را بهقطر AO رسم می کنیم (O مرکسز S است). از برخورد S' با وتر BC، وتر مطلوب S بهدست می آید(شکل عوم ب)، زیرا 'S مکان هندسی وسط همة وترهايي از S است كه از A مي گذرند [ـــــــــ قسمت (الف)]. اين مسأله می تواند دارای دوجواب یا بك جواب باشد، و یا جوابی نداشته باشد.

۳. تجانس بهمرکز M و نسبت ۲٫/۳٫= را در نظر می گیریم کــه در آن و به بترتیب شعاع دایرههای R و S هستند و علامت منفی بسرای حالت تماس  $r$ بیرونی دو دایسره (شکل ۶۷ الف) و علامت مثبت بسرای حالت تماس درونی دو

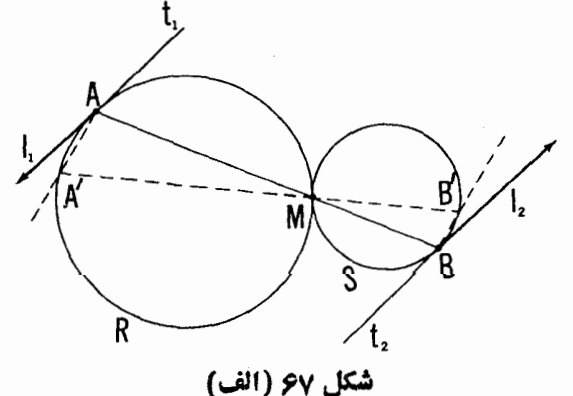

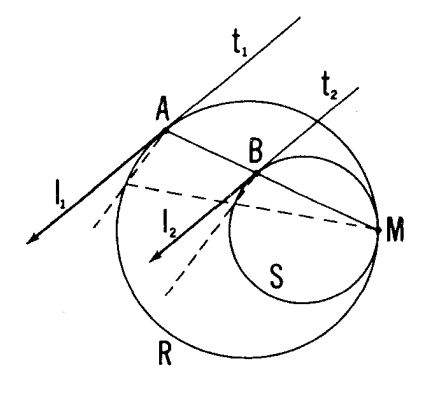

شکل ۶۷ (ب)

دایره (شکل ۶۷ ب) اختیار میشود. این تبدیل دایرهٔ R بهشعاع <sub>۲</sub>۰ را به دایرهای به شعاع پنم بدل می کند کسه در نقطهٔ  $M$  بر  $R$  مماس است؛ یعنی  $R$  را به  $S$  بدل می کند. نقطهٔ A از دایرهٔ R براثر این تبدیل بهنقطهٔ B از دایرهٔ S، وخط ,t مماس بر A در A بهخط با مماس بر S در B بدل میشود. چون خط با از t, براثر یك تجانس بهدست می آید، پس این روخط موازی اند.

۰۴ تجانس به مرکز M و نسبت  $k\!=\!r_{\mathsf{y}}/r_{\mathsf{y}}$  را درنظر میگیریمکــه درآن و به سبتند. ایسن تبدیل خطهای m و m و در هستند. ایسن تبدیل خطهای m و m و m دا به  $r_{\rm v}$ خودشان بدل میکند و دایرهٔ R مماس بر  $m$  و n بهشماع  $r_{\lambda}$  را بهدایرهای مماس بر n و n بهشعاع بr؛ يعني R را به S بدل مي كند (شكل ę۸). خط I نيز به خودش

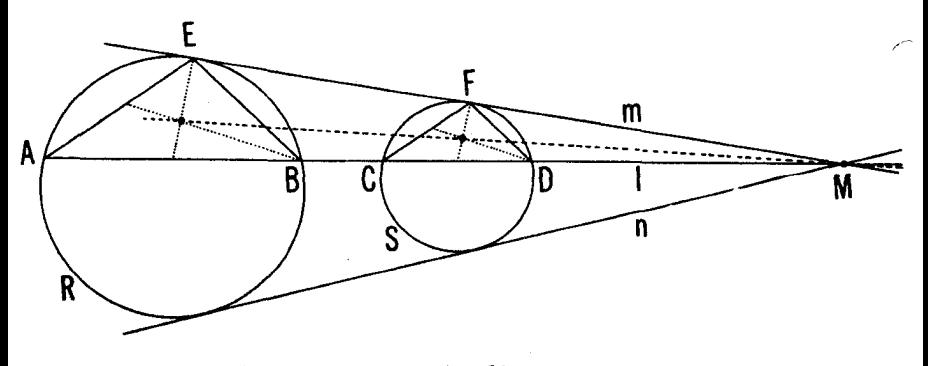

شكل ۹۸

رامحلهای مسائل γه (

و بارهخط AB به CD، نقطهٔ E بسه F و بالاخره مثلث ABE بهمثلث CDF بدل می شود. ازاینجا نتیجهمی شودکه این مثلثها مجانس یکدیگرند [حکم قسمت (الف)] و نسبت تجانس  $k = r_{\rm y}/r_{\rm v}$  است؛ بنسا بر این، نسبت مساحت  $\bigwedge CDF$  به مساحت برابر است با  $k^y = (r_y/r_y)^{y}$  [حکم قسمت (ب)]. بالاخره از آنجاکه  $\triangle ABE$ مثلث  $\overline{CDF}$  از مثلث  $\overline{ABE}$  براثسر تجانسی به مرکسز  $M$  به دست می $\overline{CDF}$ می گیر یم که خط واصل بین دو نقطهٔ متناظر، مثلا دو مرکز هندسی، این مثلثها (محل برخورد میانههای آنها) از نقطهٔ M میگذرد [حکم قسمت (ج)]. ۰۵ الف) تجانس بهمرکز M و نسبت

$$
k = \frac{DC}{AB} = \frac{MD}{MA} = \frac{MC}{MB}
$$

(شکل ۴۹) مثلت MAB را به مثلث MDC و دایرهٔ R محیط برمثلث MAB را بهدا یرهٔ کی محیط بر مثلث MDC بدل می کند. چون کی از R بر اثر یك تجانس به  $S$  دست می آیدکه مرکز آن نقطهٔ  $M$  روی  $R$  واقع است، نتیجه میشودکــه  $R$  و در M برهم مماساند.

ب) تجانس بەمركز  $N$ و نسبت

$$
k_1 = \frac{CD}{AB} = \frac{NC}{NA} = \frac{ND}{NB}
$$

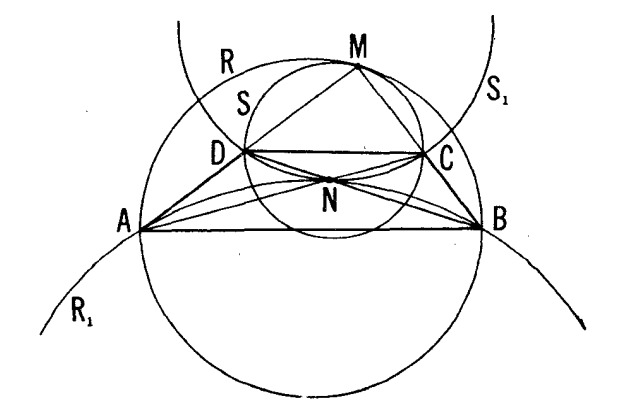

شکل 94

(دراینجانسبت پارهخطهای جهت دار *دا در نظرمی گیریم، بهطوری که ,k منفی است)*  $S_1$  مثلث  $NAB$  را بهمثلث  $NCD$  و دایرهٔ  $R$  محیط برمثلث  $NAB$  را به دایرهٔ محیط بر مثلث NCD بدلیمی کند. چون نقطهٔ N مرکز تجانس روی R واقع است، یس دو دایره در  $N$  بر یکدیگر مماس اند.

ج) نسبت شعاعهای R و S بسرابسر است با k=DC/AB [ذیرا مثلثهای  $R_1 \circ S_2$  و  $MDC$  متشابه اند؛ به قسمت (الف)]. نسبت شعاع دایرههای  $S_2$  و  $MAB$ برابر است با  $|CD/AB|$  =  $|k_{\lambda}|$ + داهحل قسمت (ب)]. اما روشن است که که همان حکم قسمت (ج) است.  $|CD/AB| = DC/AB$ 

م. الف) اگر  $M$  نقطهٔ برخورد دوساق  $AD$  و  $BC$  از زوزنفه باشد (شکل  $DC$  الف)، آنگاه تجانس بهمرکز M و نسبت  $C/AB$  یارهخط  $AB$  را به  $\gamma$ و ABE / را به  $CDF$ / بدل میکند [این راهحل را باراهحل مسألهٔ ۵ (الف)، مقا يسه كنيد]. حكم مسأله از اينجا بهدست مي آيد.

ب) اگسر N نقطهٔ برخورد قطرهای AC و BD از ذوزنقهٔ ABCD باشد (شکل ۷۰ ب)، آنگاه تجانس به مرکسز N و ضریب (منفی!) CD/AB پارهخط

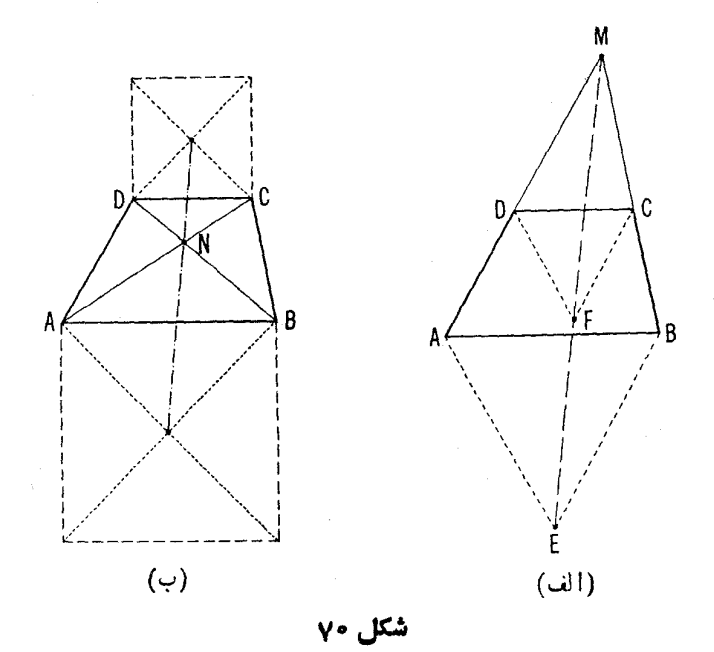

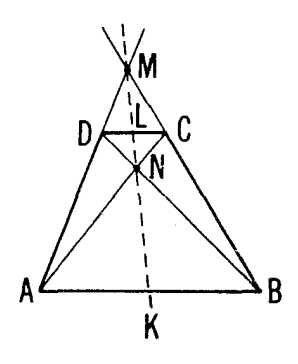

شکل ۷۱

را به  $CD$  و یکمی ازمر بعها را به دیگری بدل می کند [این راه حل ِرا باراهحل  $AB$ مسألة ٥ (ب) مقايسه كنيد]. حكم مسأله از اينجا بهۈست مى آيد.

۰۷. تجانس بهمرکز M، نقطهٔ برخوردساقهای AD و BC از ذوزنقهٔ ABCD، وبا نسبت DC/ AB يارهخط AB را بهيارهخط DC و نقطهٔ K وسط AB را به نقطهٔ م وسط ضلع DC بدل میکند [مقایسه کنید بــا راهحل مسألهٔ ع (الف)]. بنا براین  $L$ خط KL ازْ نَقطة M مركز تجانس مي گذرد (شكل ۷۱). نقطة K نيز براثر تجانسي به مرکسز X، نقطهٔ برخورد قطرهای AC و BD از ذوزنقه، و بسا ضریب (منفی) به نقطهٔ  $L$  بدل میشود. این تبدیل پارهخط  $AB$  را به  $CD$  بسدل می $CD/AB$ [مقایسه شود با راهحل مسألهٔ ۶ (ب)]. بنابراین خط KL نیز از  $N$  می گذرد.

۸. الف) فـــرض کنید کـــه خط مطلوب I رسم شده است، به طـــوری کـــه ۲ / AB/ AC = ۱ (شکل ۷۲ الف). در اینصورت به<code>cod</code> (در هدایت می شویم.  $S_1$  دایرهٔ  $S_2$  را مجانس مرکزی با  $S_7$  به مرکز تجانس نقطهٔ دلخواه  $A$  از دایسرهٔ  $S_1$  $S_{\rm Y}$ وبا نسبت تجانس ۲ رسم میکنیم. نقطهٔ  $A$  و یکی از نقاط برخورد دایرههای و پُS خط مطلوب را مشخص میکنند. (با توجه به $i$ انتخاب  $A$  ممکن است با $\mathfrak{g}$  نحط مطلوب را یط دوخط، يا دقيقاً يك خط موجور باشد ويا اصلا خطى موجود نباشد.)

 $S$ ب) دایرهٔ  $S$  را مجانس با به $S$  بهمرکز تجانس نقطهٔ دلخواه $A$  از دایرهٔ  $S$  $S$ وبا نسبت تجانس ۱/۲ رسم میکنیم. نقطهٔ  $A$  و یکهاز نقاط برخورد دایرههای  $\varsigma$ و S خط مطلوب را مشخص می کنند. (با توجه به انتخاب A ممکن است با این شر ایط دوخط یا یك خط موجود باشد یا اصلا هیچ خطی موجود نباشد.) ج) فرض می کنیم که خط [ را پیداکرده باشیم و چهار نقطهٔ برخورد آن را

۰۱۱ ۰ تبدیلهای هندسی

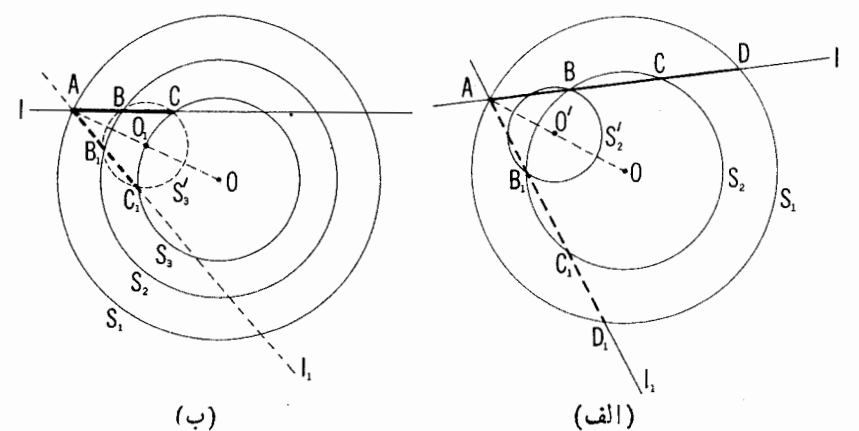

(ب)

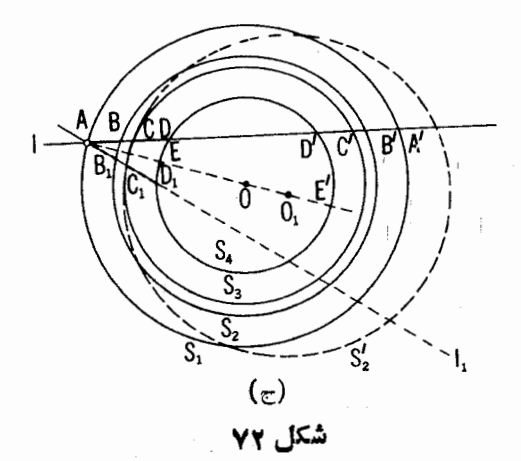

ادایرههای ۲٫ تا $S_\gamma$ ، ۲٫ و ۲٫ بترتیب  $A'$ ، ۲٫ ا $C'$  و  $C'$  می $i$ امیم (شکل ۷۲ ج). روشن است که  $D'C'$ ـ AB. بنا براین

$$
AD' = AB + BC' - C'D' = BC
$$

و از اينجا داريم

$$
\frac{AD}{BC} = \frac{AD \cdot AD'}{BC \cdot BC'}
$$

راهجلهای مسائل ١١١

 $\mathcal{L}^{\mathcal{L}}(\mathcal{L}^{\mathcal{L}})$  . The set of  $\mathcal{L}^{\mathcal{L}}(\mathcal{L}^{\mathcal{L}})$ 

کمبیت AD.AD  $A$  بهوضع  $D$  و  $D$  نقاط برخورد خطی که از  $A$  می $\tilde{c}$ ندرد با دایرهٔ پا $S_{\mathsf{F}}$ ، بستگی ندارد و بر ابراست با  $AE$ . $AE$ که در آن  $E$  و  $E$  نقاط $_{\mathsf{F}}$ خط AO است (0 مرکسز هر چهار دایسره) بسا دایسرهٔ پا $S_{\rm F}$ ، یعنی برابر است بسا که در آن  $r$  و  $r$  شعاعهای  $S_1$  و بر $S_2$  هستند. بسا استدلالی  $(r, +r_{\rm F})$ .  $(r_{\rm F}+r_{\rm F})$  $S_{\gamma}$  مشا به دار یم ( $r_{\gamma}+r_{\gamma}$ ) .  $(r_{\gamma}+r_{\gamma})$  ( $r_{\gamma}+r_{\gamma}$ ) مشاعهای  $S_{\gamma}$ ىكى ھىستىك. يس

$$
\frac{AD}{BC} = \frac{r_1^{\mathsf{v}} - r_{\mathsf{v}}^{\mathsf{v}}}{r_1^{\mathsf{v}} - r_{\mathsf{r}}^{\mathsf{v}}}
$$

بعلاوه،

$$
AD = AB + BC + CD = \gamma AB + BC
$$

در سيجه،

$$
\frac{AD}{BC} = \gamma \frac{AB}{BC} + \gamma
$$

و از آنجا

$$
\frac{AB}{BC} = \frac{1}{r} \left( \frac{r_1^{\gamma} - r_{\tau}^{\gamma}}{r_{\tau}^{\gamma} - r_{\tau}^{\gamma}} - 1 \right) = \frac{r_1^{\gamma} - r_{\tau}^{\gamma} + r_{\tau}^{\gamma} - r_{\tau}^{\gamma}}{r (r_{\tau}^{\gamma} - r_{\tau})^{\gamma}}
$$

وبالاخره

$$
\frac{AC}{AB} = \frac{AB + BC}{AB} = 1 + \frac{BC}{AB} = 1 + \frac{1}{AB/BC} = \frac{r\sqrt{1 + r\sqrt{1 - r\sqrt{1 - r
$$

که بهاینترتیب کمیت  $AC/AB$  را می توان معلوم بهشمار آورد. براین اساس، تسرسیم زیر به دست می آید. یك تجانس به مركسز A، نقطهٔ دلخواهی از دایرهٔ S، وبا نسبت k تشکیل می دهیم که در آن

$$
k = \frac{r\zeta + r\zeta - r\zeta - r\zeta}{r\zeta - r\zeta + r\zeta - r\zeta}
$$

با این تبدیل، دایرهٔ S, را بهدایرهٔ S, بدل میکنیم. نقطهٔ A و یکی از نقاط برخورد دایرههای  $_{\mathcal{S}}$  و پی خط مطلوب را مشخص میکنند (با انتخاب  $_{\mathcal{A}}$  ممکن است بسا این شرایط دو خط یا یك خط موجود باشد یا هیچ خطی موجود نباشد).  $\emph{M}$  ) و الف) مر بع  $K$ ل $\emph{K}$  دا طوری رسم می کنیم که  $K$  برضلع  $\emph{A}$ و  $\emph{C}$ 

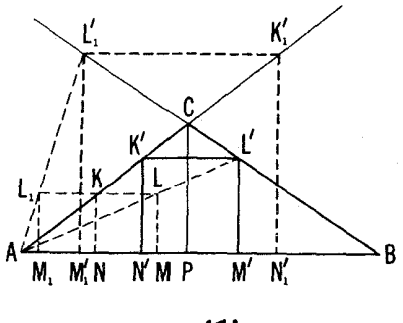

شکل ۷۳

برقاعدة AB قراركيرد (شكل ۷۳)؛ اگر  $L'$  نقطة برخورد خط AL با BC بساشد،  $k = AL'/AL$  تجانس به مرکسز  $A$  و نسبت  $k = AL'/AL$  مربع  $k = AL'/AL$  را به مربع مطلوب  $K'L'M'N'$ بدل می کند.

[اگر بخواهیم کــه مربـع مطلوب حتماً همهٔ رأسهایش برخود ضلعهای مثلث و نه برامنداد آنها قرار گیر د، مسأله طبعاً برای حالتی که هردو زاویهٔ  $A$  و  $ABC$ کمتراز °ه ۹ باشند یا یکی از آنها مساوی °ه ۹ باشد جواب یکنایی دارد و اگر  $B$ یکی از این زاویهها از °۴۰ بیشتر باشد، هیچ جوابی نخواهد داشت. اگسر مجاز باشیم که رأسهای مر بـعردا بوامنداد ضلعهای شلت ABC بگیریم [ــــــــــــ پا نویس مر بوط بهحکم مسألهٔ ١٥ (ج)] درحالت کلی مسأله دوجواب خواهدداشت که بهصورت دو مر بـع 'K' $L'M',N'$  و  $K_{\gamma}^{\prime}L_{\gamma}^{\prime}M_{\gamma}^{\prime}N_{\gamma}^{\prime}$  درشكل $K_{\gamma}^{\prime}L_{\gamma}^{\prime}M_{\gamma}^{\prime}N_{\gamma}^{\prime}$  و  $K'L'M'N'$ که  $|BC \rangle$ ابر $A$  (با توجه بهحروف شکل ۷۳) مسأله جوابی یکتا دارد. اکنون $|BC \rangle$ کنید درشکل ۷۳ داریم $C = X$ ، لذا ارتفاع مثلث،  $\mathcal{C}P$ ، یك $\phi$ ه شترك دومربع و  $K L\backslash M\backslash N$ ، یعنی ضلع  $KN$  خواهد شد. در ایسن صورت به آسانی  $K L\backslash M\backslash N$ می توانیم بپذیریم که مسأله جواب یکنایی دارد یعنی  $|BC\,|_{\mathcal{L}}\,|_{\mathcal{H}}$ ، اگر و تنها اگر ارتغاع CP در مثلث ABC با قاعدة AB مساوى باشد.\*]

\* اين نتيجه را از قضيهٔ بسيار جالب زير همكــه اثباتآن٫رابهءهد، خواننده ميگذاريم میتوان بەدست آورد:

 $K\backslash L\backslash M\backslash N'$ ، کر $K'L\backslash M\backslash N'$  در ضلـع از در مربـع  $K\backslash L\backslash M\backslash N'$  و  $K'L'=m$ محاط درمثلث ABC طبق شرا يطعسالمه و (المف) باشند، و اگر CP=6 ارتفاع مثلث باشد، آ نگماه پارهخط  $d$  میانگین همساز  $m$  و  $n$  است یعنمی  $ABC$ 

 $\frac{1}{b} = \frac{1}{r} \left( \frac{1}{m} + \frac{1}{n} \right)$  b  $b = \frac{7mn}{m+n}$ 

#### راهخلهای مسائل ۱۱۳

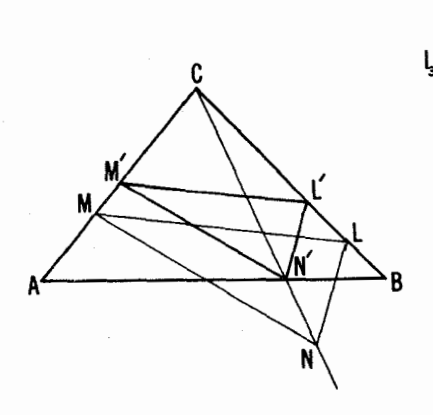

شکل ۷۴

ب) یك مثلث  $LMN$  رسم كنید كه ضلعهایش موازی  $l_{\gamma}$  ،  $l_{\gamma}$  و  $l_{\gamma}$  باشد و  $AB$  دوی  $BC$  و  $M$  روی  $CA$  قرار گیر د. اگر ' $N$  نقطهٔ برخوردخطهای  $C$  و  $B$ باشد آنگاه تجانس بهمرکز C و نسبت k = CN' /CN مثلث LMN را به مثلث  $( Y \nmid \mathbb{R}^d )$  بدل می کند (شکل ۷۴).

ه ۱. الف) از A و B خطهائی بترتیب موازی با I<sub>۲</sub> و I<sub>۴</sub> رسم میکنیم و از نقطهٔ 0 محل برخورد آنهاخطهای )1 و  $I_1$  را موازی؛ ۱٫ و پر $I$  می کشیم(شکل۱۷).

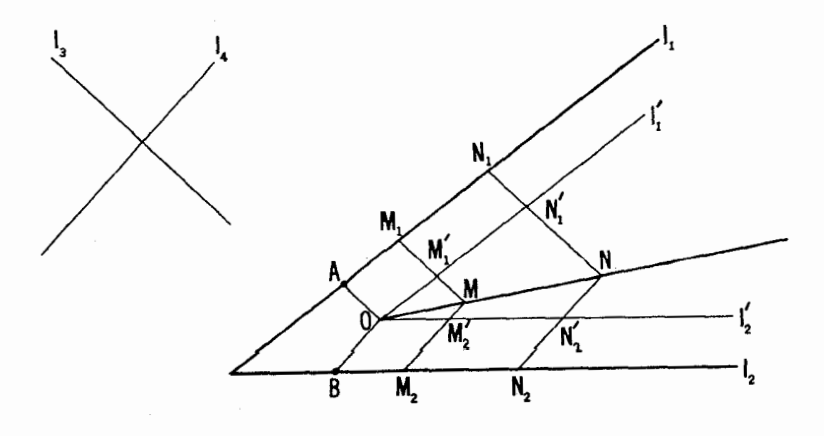

شکل ۲۵

$$
N_{\gamma} \circ N_{\gamma} \circ M_{\gamma} \circ M_{\gamma} \circ M_{\gamma}
$$
دادی میشهای مسأله صدق می کنند انتخاب  
می کنیم:  $M_{\gamma} \circ N_{\gamma} \circ N_{\gamma} \circ M_{\gamma} \circ M_{\gamma} \circ M_{\gamma}$ 

$$
\frac{AM_{\gamma}}{BM_{\gamma}} = \frac{AN_{\gamma}}{BN_{\gamma}} = m
$$

نقاط برخورد خطهائی راکه از نقاط N ، د $M$  بهموازات با $l$  رسم میشوند، با خط  $M\setminus i$  و  $N$  و نقاط برخوردخطهائی که از  $M_{\gamma}$ ،  $N_{\gamma}$  بهموازات به $i$ ، رسم میشوند با خط پا را پا $M^\prime_\star$  و پا $N^\prime_\star$  می نامیم. دراین صورت

$$
\frac{OM'_{\gamma}}{OM'_{\gamma}} = \frac{ON'_{\gamma}}{ON'_{\gamma}} (=m) \quad \downarrow \quad \frac{OM'_{\gamma}}{ON'_{\gamma}} = \frac{OM'_{\gamma}}{ON'_{\gamma}}
$$

از اینجا نتیجه میگیریم که دو خط $M, M^\prime$  و  $M_\gamma M_\gamma$  مجانس دوخط  $N, N^\prime$  و بسا مرکسز تجانس 0 هستند. بنابسراین، نقطهٔ M محل برخورد خطهای  $\mathbb{N}\times\mathbb{N}$ و پا $M_{\star}M_{\star}$ ، مجانس نقطهٔ  $N$  محل برخورد خطهای  $N,N_{\star}$  و  $N_{\star}N_{\star}$  است  $M_{\star}M_{\star}$ بهمرکز تجانس 0؛ بهءبارت دیگر، هردو نقطه از مکان مطلوب بریكخط واقىعاند که از 0 میگذرد. بنابراین مکان مطلوب یكخط است؛ برای ترسیم آنکافی آست توجه كنيم كه ابن خط از نقطهٔ 0 وبك نقطهٔ دلخواه M كه درشرایط مسأله صدق كند مے ، گذرد.

ب) فرض کنید  $A^{\circ}_{\mathsf{v}}$  . . . .  $A^{\circ}_{\mathsf{v}}$  وضعیت ثا بتی از چند ضلعی مــورد نظر باشد (← شکل ۷۶، در اینجا ¢=n). چون ضلعهای چند ضلعی اصلی همیشه با اضلاع)  $\mathcal{A}, \mathcal{A}^{\circ}_{\mathbf{y}}, \ldots \mathcal{A}^{\circ}_{\mathbf{y}}$ متناظر  $A^{\circ}_{\mathbf{y}}, \ldots A^{\circ}_{\mathbf{y}}$  متناظر  $A^{\circ}_{\mathbf{y}}, \ldots A^{\circ}_{\mathbf{y}}$  متناظر ہے تیجه میشورکه نسبتهای ( این استعارت که سبتهای d استعارت که سبتهای استعارت استعارت استعارت ک

$$
\frac{A_{\gamma}^{\circ}A_{\gamma}}{A_{\gamma}^{\circ}A_{\gamma}}, \quad \frac{A_{\gamma}^{\circ}A_{\gamma}}{A_{\gamma}^{\circ}A_{\gamma}}, \quad \cdots, \quad \frac{A_{n-1}^{\circ}A_{n-1}}{A_{n-1}^{\circ}A_{n-1}}
$$

ثابت میںمانند، پس نسبت

$$
\frac{A_1^{\circ}A_1}{A_{n-1}^{\circ}A_{n-1}} = \frac{A_1^{\circ}A_1}{A_1^{\circ}A_1} \cdot \frac{A_n^{\circ}A_1}{A_1^{\circ}A_1} \cdots \frac{A_{n-1}^{\circ}A_{n-1}}{A_{n-1}^{\circ}A_{n-1}}
$$

نیز ثابت می،ماند. با توجه بهقسمت (الف) این بدان معنی است کــه رأس A نیز برخط 15 (كه با دو وضعيت دلخواه ازاين رأس مشخص مى شود) حركت مى كند.

### راهحقهای مسائل ۱۱۵

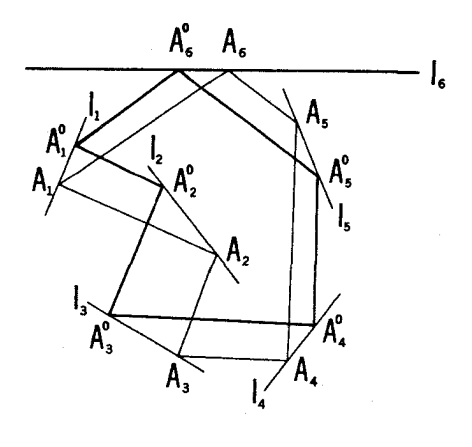

شکل ۷۶

ج) فرض کنید , q, ، . . ، q, خطها یی باشندکه ضلعهای چند ضلعی مفروض روی آنها واقع اند. نقطهٔ دلخواه ,A را برخط ,I انتخاب و یك چند ضلعی مانند دسم می کنیم کسه ضلعهایش بسا خطهای مفروض مسوازی و رأسهای  $A, A, \cdots A_{\bf a}$  $A_{n-1}$ ،  $\ldots$ ،  $A_{\mathbf{v}}$  ،  $A_{\mathbf{v}}$ ن بر خطهای  $l_{n-1}$ ،  $\ldots$ ،  $l_{\mathbf{v}}$ و اقسم باشند. اگر رأسهای  $A_{\mathbf{v}}$ ،  $\ldots$ ،  $A_{\mathbf{v}}$ از این چند ضلعی برخطهای <sub>ب</sub>ا، ۲۰۰، ۲<sub>۲–۰</sub>۰ بلغزند بهطوری که ضلعها با خطهای  $\bm{m}$  مفروض موازی بمانند، آنگاه با نسوجه بهقسمت (ب)، رأس  $A_{\bm{n}}$  نیز بریك خط می لغزدکسه با دو وضعیت دلخواه از رأس  $A_{\mathtt{m}}$  مشخص می شود. پس وضعیت رأس از چند ضلعی مطلوب  $\bar{A}_\bullet \bar{A}_\tau$  از برخورد خط  $\eta$  باخط  $I_\bullet$  مشخص  $\bar{A}_\bullet$ می شو د.

 $d_{\rm a}$ اگر  $I_{\rm a}$  اگر اس از از از از اگر از اگر ا $l_{\rm a}|_{\rm m}$  اگر از اگر از اگر از اگر مسأله جواب ندارد؛ اگر  $l_n\! =\! m$  مسأله نامعین است.

۰۱۱ جون طول ضلع $BC$ تغییر نمی کندو $B$  نا بت است، با حرکت متوازی الاضلاع . لالولايي»، نقطهٔ C بردايرهاي بهمركز B حركت ميكند. ولي Q از C براثر يك تجانس بهمرکز نقطهٔ ثابت A و با نسبت ۱/۲ به دست میآید. پس Q بردایرهای حرکت میکندکه براثر این تبدیل از دایرهایکه C برآن حرکت میکند، بهدست مے , آ ید.

۰۱۲ الف) فرض می کنیم r شعاع دایرهٔ محاطی داخلی درمثلث ABC، S، و شعاع دایرهٔ محاطبی بیرونبی آن  $\sigma$  باشد (شکل ۷۷). تجانس بهمرکز  $A$  و نسبت  $\rho$   $B'C'$  دایرهٔ o را به  $S$  بسدل میکند و خط  $BC$  معامی بر o در  $E$  را به خط  $r/\rho$ مماس در , $D$  بر کی. چون , $D$  از  $E$  براثر یك تجانس بهمر کز  $A$  بهرست می $I$ ید، خط ED اذله می گذرد.چون دوخطمماس BC و 'B بر S با یکدیگر موازی اند، نقاط تماس آنها D و D با S باید روسر یك قطر باشند، كه حكم مسأله را ثابت می کند.

ب) فرض می کنیم ضلعهای CA ،BC و AB ازمثلث ABC بتر تیب درنقاط و "D و "D بسر دایرهٔ محاطی داخلی S مماس بساشند و نقاط تمساس دایسره $D^{\prime}$  ،  $D^{\prime}$  $E''$  ، محاطی بیرونی  $\sigma$  بسا این ضلعها (یسا امتدادشان) بترتیب نقساط  $E'$  ،  $E'$  و باشند (در اینجا صحبت از دایسرهٔ محاطی بیرونی مماس بر ضلع BC و امتداد دوضلع دیگر است کــهاصطلاحاً دایرهٔ محاطی بیرون<sub>ی</sub>روبهرو بهزاویّهٔ A می گوییم، -+ شکل ۷۷). ضلعهــای مثلث ABC را بـــا ABC + ، BC ، CA نشان می دهیم. دوباره خط مماس بریك دایره، مرسوم از نقطـهای واقع در خارج آن، طولهای متساوی دارند. بنابراین

$$
CD + CD' = (a - BD) + (b - AD') = a - BD'' + b - AD''
$$

$$
= a + b - AB = a + b - c
$$

$$
\varsigma\circ CD = CD'
$$
دان یم

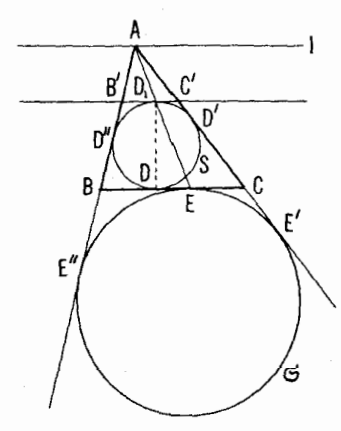

شكا ، ٧

$$
CD=\frac{1}{r}(a+b-c)
$$

بەھمین ترتیب داریم

$$
AE' + AE'' = (b + CE') + (c + EE'') = b + CE + c + BE
$$

$$
= b + c + BC = a + b + c
$$

$$
AE'=AE'' \Leftrightarrow
$$

$$
AE' = \frac{1}{\gamma}(a+b+c)
$$

همجنين

$$
CE = CE' = AE' - AC = \frac{1}{\gamma}(a+b+c) - b = \frac{1}{\gamma}(a-b+c)
$$

$$
ED = CD - CE = \frac{1}{\gamma}(a+b-c) - \frac{1}{\gamma}(a-b+c) = b-c
$$

بسرای ترسیم مثلث ABC بسا داشتن کمیتهای h ،r و  $b$ — ابتسدا مثلث  $ED$ قائم! لزاوية \EDD را با معلوم بودن دوضلع مجاور بهزاوية قائمه  $-b$ و ۲۳ $D_\lambda = D$  دسم مسی کنیم (شکل ۷۷). سمیس دایسرهٔ S را بسه $D_\lambda =$  دسم  $I$ می کنیم. خط / را بهفاصلهٔ  $h$  ارخط  $ED$  بهموازات آن می کشیم. خط  $ED_\lambda$  خط را در رأس A ازمثلث مطلوب قطع میکند. دو رأس دیگر B و C از برخورد خط بامماسهای "AD و 'AD مرسوم از A بردایرهٔ S، بهدست میآیند.  $AD^{\prime}$ 

 $l_{\gamma}$  ا الف) اگر را و  $l_{\gamma}$  موازی باشند، مسأله جوابی یکتا دارد. اگر را و  $_{\gamma}$ موازی نباشند و  $M$  محل برخورد آنها باشد ناحیهٔ زاویهای  $I_{\chi}M_{N}$ را کــه شامل است در نظر می گیریم. دایسرهٔ دلخواه  $\bar{\rm S}$  را در زاویهٔ  $I_{\rm V}M$ ، محاط می $\rm Z$ یم (شکل ۷۸ الف). نقطهٔ برخورد خط  $MA$  با دایرهٔ  $\bar{S}$  را  $B$  می $i$ میم. دایرهٔ مطلوب کہ مجانس گی به مرکـــز تجانس  $M$  و نسبت تجانس  $M/M$  خواهد بــود؛ با $S$  $I_{\chi}$  معلوم بودن مرکز ونسبت تجانس براحتی می توانیم S را رسم کنیم. اگسر A بر یا بر 1٫ واقع نباشد، مسأله دو جواب پیدا می کند.

۱۱۸ تیدیلهای هندسی

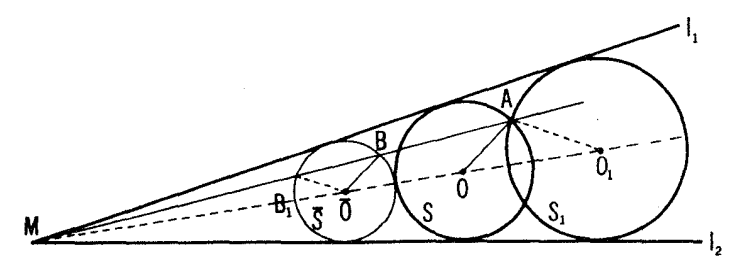

شكل ٧٨ (الف)

 $m$  ب) فرض می کنیم  $m$  عمود منصف پــارهخط  $AB$  و  $l$  قرینهٔ  $l$  نسبت به باشد (شکل ۷۸ ب). دایرةمطلوب S باید برخط I مماس باشد. پس بههمان قسمت (الف) رسیدهایم: تسرسیم دایرهای معاس بردو خط مفروض *[ و '[ ک*سه از نقطة مفروض A بگذرد.

ج) نقطهٔ برخورد خطهای ,I و پI را  $M$  و دایرهٔ مطلوب<code>cls</code> می $i$ امیم (شکل ۷۹ الف).\* N نقطهٔ تماس دایرههای S و S مرکز تجانس آنهاست. تجانسی که دا به  $\bar{s}$  بدل می کند، خطهای ,I و برI را بهخطهای ,J موازی با ,J و برI موازی  $J$ و مماس بر  $\bar{\mathcal{S}}$  بسدل می کند و نقطهٔ  $M$  را نیز به نقطهٔ  $\bar{M}$  محل بر خورد  $J$  و با پس X را می تسوان از تلاقی خط $M\bar{M}$  بسا دایرهٔ  $\bar{\mathcal{S}}$  بهدست آورد و سپس S را بسادگی رسمکرد (تجانس بهمرکز X خطس آ را به \ بدل میکند و نیز دایرهٔ گی  $(S \cup I)$ 

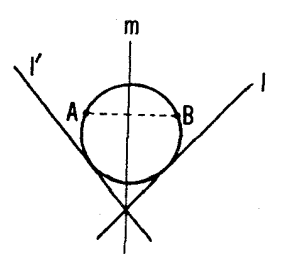

شکل ۷۸ (ب)

\* أكَن به/||\، مسأله براحتىحل مىشود، رير ا دراين سورت شعاع \$ مستقيماً تعيين مىشود.

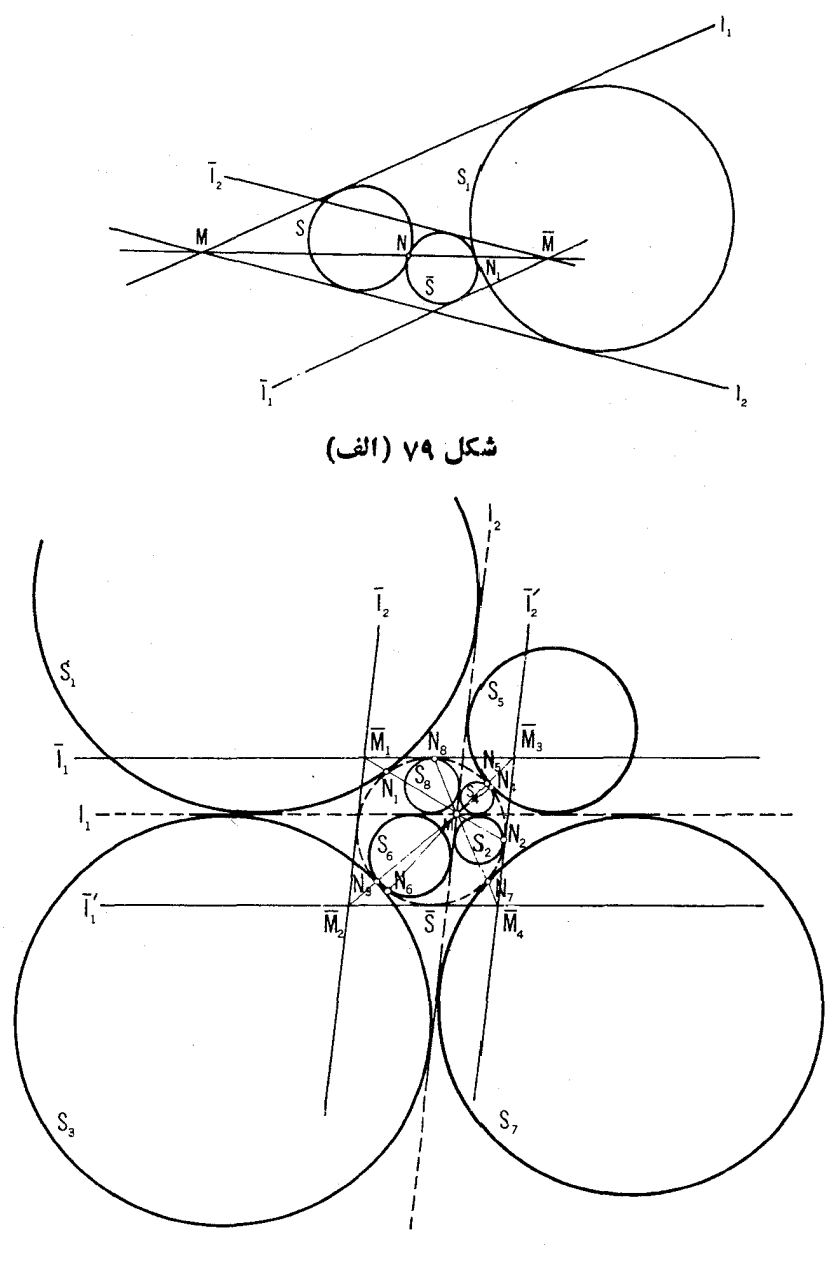

شکل ۷۹ (ب)

هريك از خطهاى , *آ و پا آ د*ا بهدوطريق مى توان انتخاب كرد؛ خطواصل از به نقطهٔ برخورد آنها ممکن است دایسرهٔ  $\bar{\delta}$  را در دو نقطه قطع کند. پس تعداد  $M$ جوابهای مسأله می تواند تا هشت برسد (ـــه مثلا شکل ۷۹ ب).

۰۱۴[ایف) بر اساس ویژ گمی معروف میا نهها،مثلث 'A'B'C مطال از وصل کر دن وسطهای اضلاعمثلث ABC بههم، مجانس ABC است بامرکز تجانس M (مرکز  $\langle AD\rangle$ هندسی  $ABC$ ) و نسبت تجانس ۱/۲ — (شکل ۸۵ الف). ارتفـاعهای  $\mathbf{C}'F'$  و  $\mathbf{C}F$  اذ  $\wedge ABC$  متناظر خواهند بود با ارتفاعهای ' $B'$ / ، ' $B'$  و ' $E'$ اذ 'A'B'C' و نقاط برخودد ارتفاعها (مركسز ارتفاعي) در ABC هنتاظر خواهد بود بامحل برخورد ارتفاعهای  $\triangle A'B'C'$ ، یعنی نقطهٔ 0 (زیرا ارتفاعهای عمود منصفهای اضلاع $\triangle ABC$  هستند). پس نقاط  $H$  و  $O$  مجانس  $\triangle A'B'C'$  $M$  یکدیگر ند با مرکز تجانس  $M$  و نسبت ۱/۲ —، یعنی بریك خط واحدكه از  $M$ می گذرد واقع اند و  $M$  پارهخط  $HO$  را به نسبت ۲ $O = HM/M$  نقسیم می کند. ب) برهان این قسمت شبیه به برهان راهحل قسمت (الف) و مبتنی براین نکته است که خطهائی که از وسطهای اضلاع مئلث موازی با نیمسازهای زاویهها رسم میشوند با نبیمسازهای مثلث مجانس۱ند و مرکز تجانسآنها  $M$  و ضریب تجانس

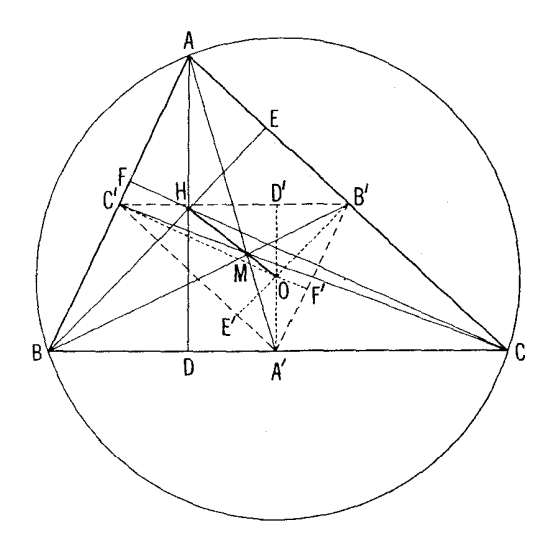

شکل ۸۰ (الف)

### راه حلهای مسائل ۱۲۱

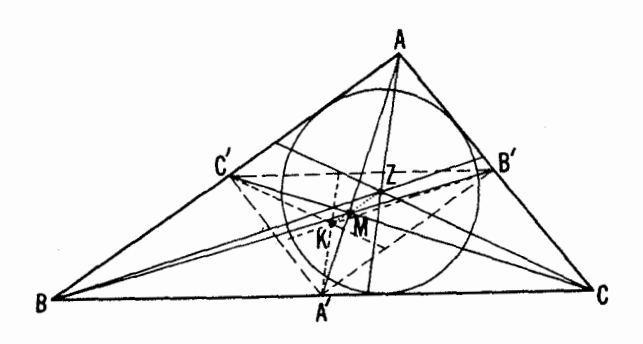

شکل ۸۰ (ب)

۰۲/ – است (شکل ۸۰ ب)؛ بنابراین در یك نقطهٔ مشترك K بههم میرسند (كه تصویر Z نقطهٔ برخورد نیمسازهای زاویههاست). ج) فرض كنيد '4/ ، 'B' ، [2] نقاط وسط ضلعهاىمثلث ABC باشند؛ نقاط تماس اضلاع را با دایرهٔ محاطی بیرونی روبهرو به زاویهٔ A و با دایرهٔ محاطی داخلی  $\mathcal{A}K||ZA'\blacktriangleleft \mathcal{S}$ بتر تيب  $K_{\gamma}$ ، و $Q\wr P$  مي $\mathcal{B}\wr Q\wr P$  مي $K_{\gamma}K$ ، اثبات مي كنيم كه  $K_{\gamma}K_{\gamma}K$ . ضلعهای شلت ABC را باحروف d، d وی، محیط آن را باp ، ارتفاع $A\bar{P}$ وار دبرضلع BC را با ی<sub>ه</sub> شعاع <sub>دایرهٔ</sub>محاطی داخلی را با <sub>۲</sub> ومساحت مثلث را با S نشان می دهیم. از آنجاکه  $p$ (۲ = ۲ $p/a$ ۲ = ۲ $p/a = a$ ، داریم ۲ $h_a/r = r$ ۰ بنابر این  $\frac{A\overline{P}}{ZP} = \frac{P}{q}$ نشان خواهیم دادکه نسبت KP/A/P با این مقدار مساوی است. درواقع  $BP = \frac{a^{r} + c^{r} - b^{r}}{a^{r}}$  $b^x = a^y + c^x - \gamma a B \overline{P}$  ذیر ا $a^y + c^y = a^y + c^y$  $BK = BK<sub>1</sub> = AK<sub>1</sub> - AB = p - c = \frac{a+b-c}{a}$ زير ا

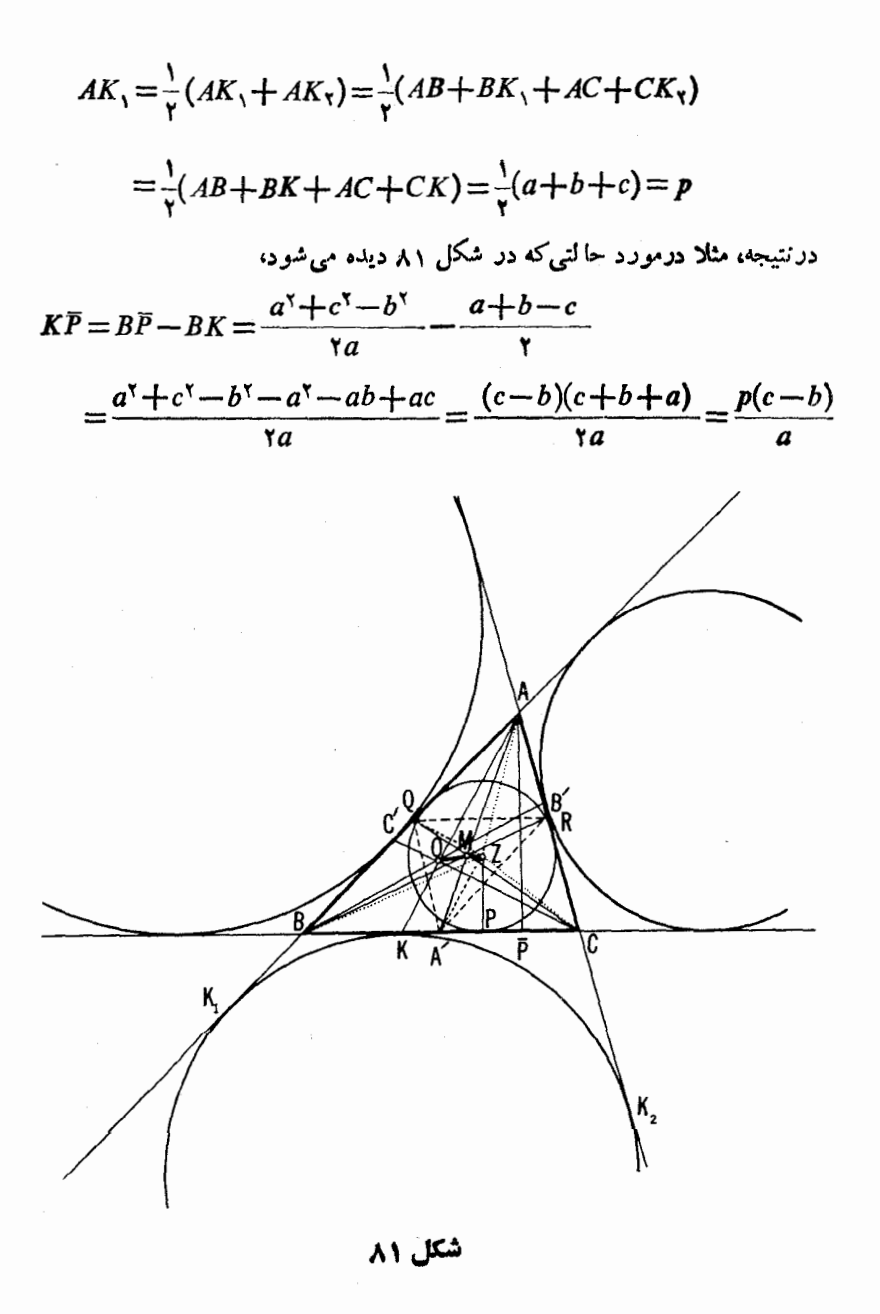

$$
BP = \frac{1}{\gamma}(BP + BQ) = \frac{1}{\gamma}(BC - CP + BA - AQ)
$$
  
= 
$$
\frac{1}{\gamma}(BC + BA - CR - AR) = \frac{1}{\gamma}(a + c - b) = p - b
$$

$$
A'P = BP - BA' = p - b - \frac{a}{\gamma} = \frac{c - b}{\gamma}
$$

و بدین ترتیب داریم

$$
\frac{KP}{A'P} = \frac{p(c-b)}{a} \cdot \frac{c-b}{\gamma} = \frac{\gamma p}{a} = \frac{AP}{ZP}
$$

 $ZA'$  بنا براین مثلثهای  $\overline{A}$ و ' $ZPA'$  مشا به اندو در نتیجه خطهای  $AK$  و متوازیاند.

بعلاوه، بهطریقی کاملا مشابه بسا راهحل تمرینهای قبلی می توان نشان دادکه سه خط مرسوم ازرأسهای مثلث بهموازات خطهای  $Z$ // ،  $Z'$ ا و  $C'Z$  (این خطوط، جنانکه نشان دادهایم، خطهای واصل ازرأسهای مثلث به نقاط تماس ضلعهای روبهرو با دایرههای محاطی بیرونیهستند) دریك نقطهٔ J بههم می رسندكه این نقطه مجانس . – است با مرکز تجانس M و نسبت تجانس y – .

۰۱۵. فرض کنید O مرکز S، دایرهٔ محیطی مثلث مطلوب ABC، باشد (شکل ۸۲). با توجه به،نتیجهٔ مسألهٔ ۱۴ (الف) نقطهٔ M مرکز هندسی این.شك بر پارهخط واقع است و این پارهخط را به نسبت ۱:۲ = OM : MH تقسیم میکند؛ لذا  $OH$ میتوانیم  $M$ را بهرست آوریم. بعد، نقطهٔ  $M$  میانهٔ  $A D$  ازمثلث  $A B C$  را به نسبت ا : Y = 1 / AM : MD تقسیم می کند؛ پس می تسو انیم نقطـهٔ D وسط ضلع BC دا پيدا كنيم. ابن نقطة  $D$  را به 0، مركز دايرة كي، وصل مسي كنيم؛ چون  $O\bar{D}$  وتر مطلوب BC از دایرهٔ S به مرکز O را نصف میکند از اینجا، نتیجه میشودکــه  $ABC$  . بنا بر این می تو انیم و تر  $\it BC$  را عمودبر  $OD$  رسم و ترسیم مثلث. $\it CD \bot BC$ ر اکامل کنیم.

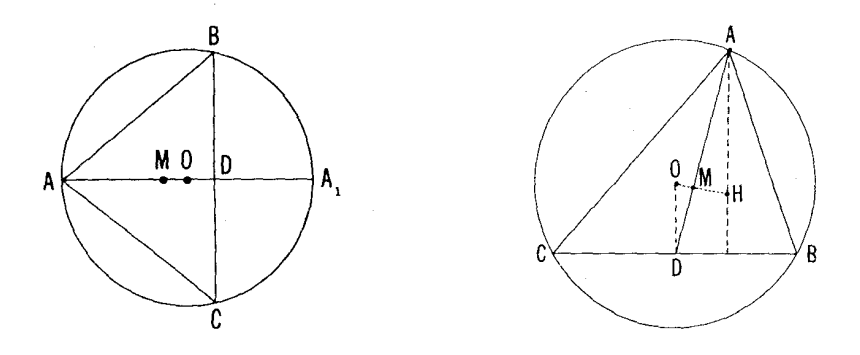

شکل ۸۳

شکل ۸۲

۰۱۶. ابتدا باید توجه کردکه نقطهٔ برخورد میانههای مثلث ABC، محاط در داییهٔ کی، درون ABC ∧ و بنابراین ددون داییهٔ کی قسیرار میگیود. از سوی دیگر،  $M$  بهازای هرنقطهٔ  $M$  در داخل  $S$  میتوانیم بیك مثلث  $ABC$  در  $S$  محاط كنیم كه  $M$  موکز هندسی آن باشد. برای اینکارکافی است بك نقطهٔ  $D$  برقطر  $A$  كه از  $AM:MD =$ ۲:۱ میگذرد انتخاب کنیم (که در آن  $AM \leqslant MA$ ) بهطوری که ۲:۱ = 0. (شکل ۸۳) و سپس وتر BC متعلق بهدایره را طوری از D بگذرانیم کــه BC بر  $\overline{S}$  عمود بساشد. پس مکان هندسی موکز هندسی همهٔ مثلثهای محاط در دایسوهٔ  $\overline{O}$ دقيقاً مجموعة &ى همة نقاط<sub>ى</sub>\ستكه د*دون S واقتع\ند (شكل A۴ ألف). باتوجه* به نتیجهٔ مسألهٔ ۱۴ (الف) اگسر  $H$  مرکز ارتفاعی $\triangle ABC$  محاط در دایرهٔ S به مرکز O باشد و M مرکز هندسی آن، آنگاه ۱ : ۳ = OH. از اینجا نتیجه مریشود که مکان هندسی مرکسز ارتفاعی همهٔ مثلثهای محاط در رابرهٔ S بومجموعهٔ  $S$ ی همهٔ نقاط واقسع در داخل دایرهٔ  $\Sigma$  هممرکز با ک $S$ ، وبا شعاعی سه برابر شعاع ک منطبقُ است (شکل۴م ب).

اکنون کافی است بادآور شویم که مرکز ارتفاعی مثلث حادالزوایای ABC درون مثلث و در نتیجه درون S قرار دارد (شکل ۸۵ الف). مرکز ارتفاعی مثلث قائم السزاوية ABC محاط در دايسرة S و قائمه در رأس A بر A منطبق است، و بنا بر این بر S واقع است (شکل۱۸ب). سر انجام، مرکز ارتفاعی مثلث.نفرج الز اویهٔ  $A$  محاط در  $\stackrel{_\circ}{S}$  وبا زاویهٔ منفرجه در رأس  $A$ ، بر امنداد ارتفاع  $AP$  ازطرف  $A$ واقع است، و بنا براین بیرون از S واقع میشود (شکل ۸۵ ج). بنا براین، مکان هندسی مرکز ارتفاعی همهٔ مثلثهای حادالزوایای محاطد( کر منطبق است بر مجموعهٔ ملی همهٔ نقاطبی که دردن کی واقسعاند؛ این مکان هندسی برای مثلثهای قائم الزاویهٔ $k$ 

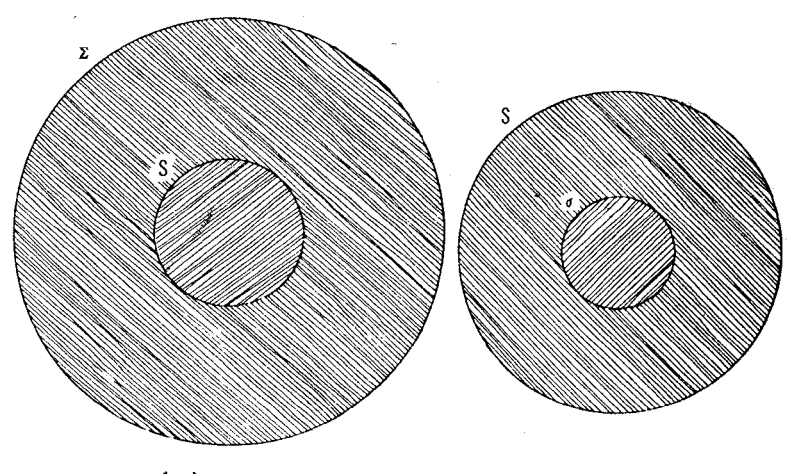

 $(\varphi)$ 

شکل ۸۴

(الف)

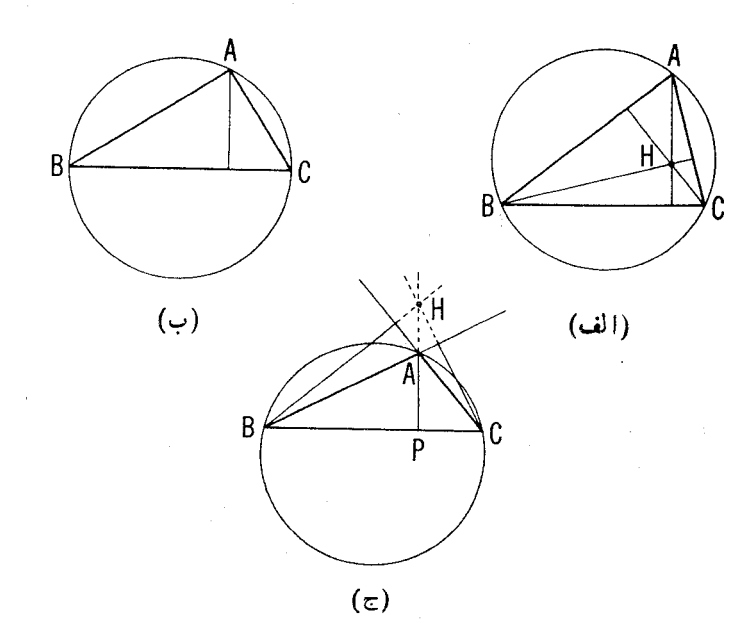

شکل ۸۵

محاط درکر، بردابیرهٔ که منطبق۱ست، وبرای مثلثهای منفرج۱لزاویهٔ محاط درکه متشکل است ازنقاط *داقسمبر طوق بین دد دایرهٔ هممرکز S و Z (شکل ۸۴ ب).* 

سرانجام، چون مرکز هندسی مثلث ABC محاط در S از مرکز ارتفاعی آن براثر یك تجانس به مركز O، مركز S و با نسبت ۱/۳ به دست میآید، از اینجا نتیجه می شور که مکان هندسی مرکز هندسی همهٔ مثلثهای حادالزوایای محاط در S برمجموعهٔ ¢ی همهٔ نقاطی منطبق است که درون دابرهٔ  $\sigma$  هممرکز با  $S$  و با شعاعی برا بر با ۱/۳ شعاع ک*ا، قرار دادند. به همین ترتیب، مکان هندسی* مرکز هندسی همهٔ مثلثهاى قائىهالزاوية محاط دركر بردايرة o منطبتى است ومكان هندسى موكز هندسى  $S$  همهٔ مثلثهای منفرج۱لسزادیهٔ محاط د $S$  برمجموعهٔ نقاط داقـع در طـــوڤ بین  $\sigma$  و (شكل ٨٢ الف).

۰۱۷. الف فرض می کنیم AP، BQ و CR ارتفاعهای مثلث ABC بساشند؛  $HC$  وسطهای مثلث را  $A'$ ،  $B'$ ،  $C'$  و وسطهای پارهخطهای  $HB$ ،  $HB$  و را بترتیب F ،E ،D می،نامیم (شکل۱۵٫ الف). واضح است کـه E ،D و F روی دایرهٔ  $\bar{S}$ واقع اند. اکنون نشان میرهیم که نقاط  $\bm{Q}$  ،  $\bm{P}$  و  $\bm{R}$  هم رویهمین دایر ههستند.  $\bm{P}_\lambda$  ارتفاع  $A\bm{P}$ ر اازسمت  $P$  ادامه می $\bm{\epsilon}$ هیم تا  $S$  را  $\bm{\epsilon}$ ر نقطهٔ  $P$  قطع کند و

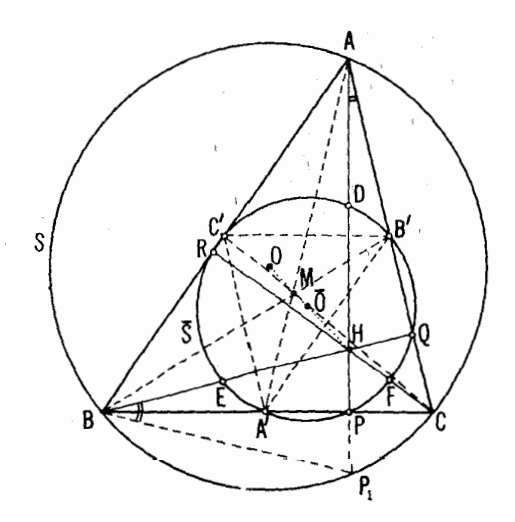

شكل ۸۶ ( الف)

 $\mathit{BQC}$  وا به $\mathit{id}$  وصل میکنیم. در مثلثهای  $\mathit{id}$ الز اویهٔ  $\mathit{APC}$  و  $\mathit{BQC}$ ،

## $\angle$ CBQ =  $\angle$ CAP( =  $\circ \circ - \angle$  BCA)

 $\mathcal{L}$ بعلاوه،  $\mathcal{L}$ ی  $\mathcal{L}AP = \mathcal{L}$  (زیر ا هردو روبهرو به پك كمان هستند). درنتيجه،  $\sharp HP = \setminus \setminus \star HP$ لذامنات $HBP$ متساوى الساقين است و $HBP = \star PBP$ بنابراین، نقطهٔ ,P براثر تجانس بهمرکز  $H$  و نسبت ۱/۲ به $i$ نظهٔ  $P$  بدل میشود. درست بههمین طریق ثابت می شود که نقاط  $Q$  و R مجانس نقاطی از دایرهٔ محیطی با مرکز تجانس  $H$  و نسبت ۱/۲ هستند.

بعلاوه، روشن!ستکه نقاط  $A'$ ،  $B'$  و  $C'$  بردایرهٔ  $S'$  قراد دارندکه مجانس است بامرکز تجانس  $M$  ونسبت ۱/۲ ـــ . نشان میدهیم که 'S بر گم منطبقاست.  $S$ شعاع S برابراست با ۲/۲ (که ممانشعاعی است) ومرکز آن *آ دروسط*یارهخط واقع است (0 مركز S است) (شكل ۸۶ الف). شعاع دايرة 'S نيز برابربا  $\delta'$  $\sigma'$  است و نقطهٔ  $O'$  مرکسز ایسن دایسره بر خط $MO$  واقسع است و داریسم ا (MO' / MO = \ / ٢- با توجه به نتيجهٔ مسألهٔ ١۴ (الف) نقاط H،O و M بريكخط واقبع اند و  $\eta M$ ۲ =  $HM$ ؛ از اینجا بلافاصله نتیجه میشودکه نقاط  $\bar{O}$  و  $O$  و در نتیجه دایر.های S و 'S برهم منطبق!ند و این همان حکم مسأله است.

ضمناً توجه میکنیمکه نقاط  $A'$  و  $B'$  و  $B'$  ق $C'$  نقاطی دوبلاو متقاطر بن  $\bm{A}'D$  دایرةاویلرهستند (زیرا، مثلا، زاویهٔ  $P D$  محاظ د $1$ ینداین، و رویدرو بهوتر  $\bm{A}' D$ ه قائمه است). بنابراین مثلثهای 'A'B'C و DEF نسبت بهمرکن این دایره متقارن و در نتيجه باهم مساوى(ند.

ں) اولا روشن است کسه مثلث DEF مجانس مثلث ABC است با مرکز تجانس J و نسبت ۱/۲ (شکل ۸۶ ب). از اینجا نتیجه میشود که دایرهٔ  $\bar{\mathcal{S}}$ ، محاط  $J$  درمثلث  $\overline{DEF}$  مجانس دایرهٔ S محاط در مثلث  $\overline{ABC}$  است، بامرکز تجانس  $J$  و نسبت ۱/۲. بعلاوه، دایرهٔ ۲ $S'$  محاط در مثلث  $A'B'C'$  مجانس دایسرهٔ 5 است با مركز تجانس M ونسبت ١/٢ —. اما باتوجه بهنتيجهٔ مسألهٔ ١٢ (ج) نقطهٔ O وسط پارهخط JZ (مرکز  $\bar{S}$ ) بر نقطهٔ  $O'$  مرکز دایرهٔ  $S'$  که روی خط  $MZ$  واقىع!ست قرار دارد و داریم ۱/۲ — $Z\!=\!M O'/M$  (مقایسهشود باراهحل قسمت (الف)). بنا بر این دایرههای  $\bar{S}$  و  $S'$  برهم منطبق!ند و حکم مسأله ثابت شده است.

 $FD$  همچنین باید توجه کسرد که خطهای  $A'B'$  و  $B'C'$ ،  $B'C'$  و  $A''B'$  و

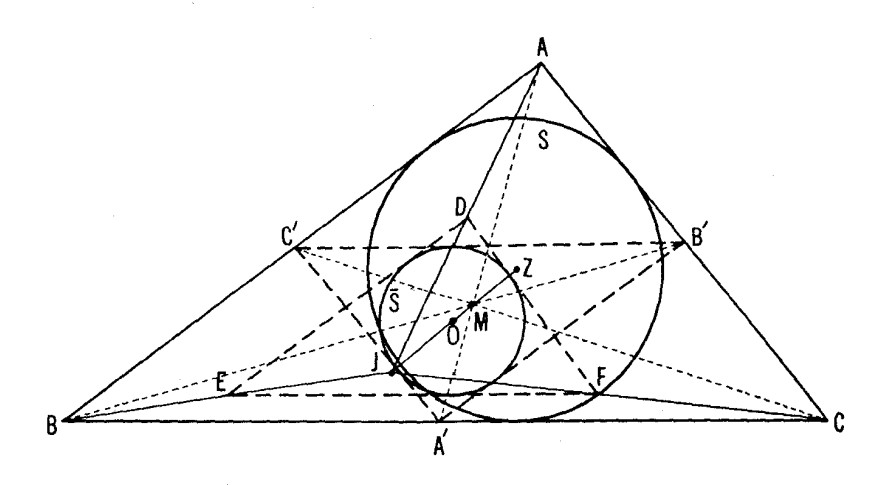

شکل ۸۶ (ب)

 $\Delta' B' \|AB\| DE$  ور دو س قطرها یی از دایسرهٔ  $\bar{S}$  برایسن دایسره ممامراند (زیسرا  $|AB\| DE$ ) B'C'||BC||EF]، وبنا براين مثلثهای DEF و 'A'B'C' نسبت بهمركن قی متقارن و در نتیجه با یکدیگر متساوی[ند.

۱۸. الف) چهارضلعی دلخواه په $A_{\mathsf{y}}A_{\mathsf{y}}A_{\mathsf{y}}A_{\mathsf{y}}$  دا درنظر میگیر یم ومرکزهای  $M_Y$ ، هندسی مثلثهای بر $A_YA_YA_YA_YA_YA_YA_YA_YA_YA_YA_YA_YA_YA_YA_Y$  د ابتر تیب  $A_Y$ ،  $M_Y$  $(A_1M, A_2)$ و  $(M, \mathcal{M})$  است ثابت کنیم کـــه پارهخطهای  $(A_1M, A_2)$ ، با مسببت ( باسمهر مردم باسمهر در مقطع بالشرخوردشان به نسبت ( ۳: ۲ تقسیمهمی شوند) زیرا در این صورت نتیجه می شود که همهٔ این پارهخطها درنقطهٔ منحصر به فسردی  $A_{\rm v}A_{\rm r}$ متقاطع اند. نقطهٔ برخورد  $A_{\rm v}M$  و  $A_{\rm v}M_{\rm v}$  دا  $N$  می نامیم و نقطهٔ وسط  $A_{\rm v}A_{\rm r}$  دا . در این صورت

$$
\frac{A_{\gamma}M_{\gamma}}{M_{\gamma}L}=\frac{A_{\gamma}M_{\gamma}}{M_{\gamma}L}=\frac{\gamma}{1}
$$

در نتیجه، مثــلثهــای  $A, LA$  و  $M_{\gamma}LM_{\gamma}$  متشابهانـــد و  $A, A_{\gamma}$  و  $M_{\gamma}M_{\gamma}M_{\gamma}$  و  $M_1 N M_2$  ( / ۳ ـ  $A_1 M_3 / M_4$ . اکنون دیده میشودکـــه مثلثهای  $A_1 N M_1$  و  $M_2 = r / N$ متشابه اند؛بنا بر این ۳/۱ (۳۳  $A_\gamma N/N$  ,  $= A_\gamma N/N$  / ۷ مهمان حکم مسأله است.

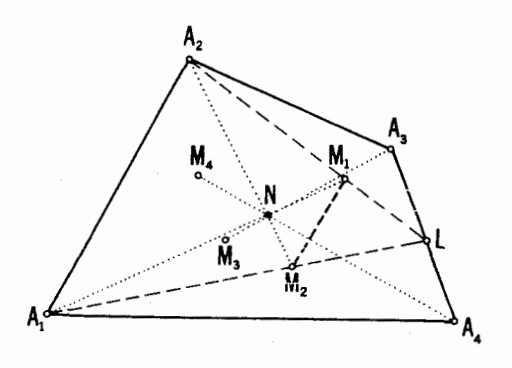

شكل ۸۷ (الف)

این قضیه را می توان بهشیوهٔ مشابهی برای هر چند ضلعی دلخواه نیز اثبات  $A_1A_rA_rA_\phi$ کرد. مثلا، اگر , N و <sub>N</sub> و , N مرکز هندسی چهارضلعی های  $A_rA_rA_\phi$  و  $A_\phi$ باشند، M مـــركز هندسي مثلث  $A_{\mathbf{v}}A_{\mathbf{v}}A_{\mathbf{v}}$  باشد و اگر P نقطهٔ برخورد , N به  $M$  $A_1N_1/N_1M = A_1N_1/N_1M = r/1$ ، بساشد (شکل ۸۷ ب)، آنگــاه ۱  $N_\tau N_\tau N_\tau\|A\tau A_\tau$  بنا بسر این مثلثهسای  $A\tau M$  و  $N_\tau M N_\tau$  متشابسه انسله، پسس  $|A\tau A_\tau|$  و  $N, PN$ ا / $A, A_v/N, N_v = r/1$ . از اینجا نتیجه می شود کـــه مثلثهای  $A, P A_v = r/1$  $\cdot A, P/PN, = A_{\rm Y}P/PN_{\rm Y} = \gamma/2$  متشابه اند و

بدین تر تیب، هردو پارهخط واصل بین رأسهای یك پنجضلعی ومركز هندسی جهارضلعی های حاصل از چهار رأس باقیمانده، درنتطهٔ برخورد به نسبت ۴:۱ تقسیم

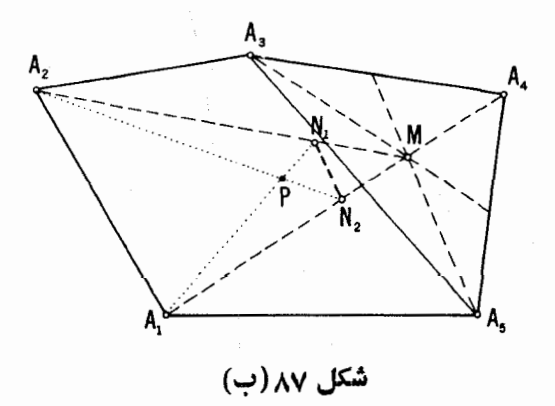

میشوند و براین اساس حکم مربوط بهپنجضلعیها بلافاصله ثابت میشود. (ب)و(ج) از قسمت (الف) نتیجه میشود که مراکز هندسی چهارمثلثی ک رأسهای آنهــا رأسهای یك چهارضلعی محاط در دایرهٔ S هستند بریك دایرهٔ 'S به شعاع ۳/۳ واقع۱ند؛ براساس حکم مسألهٔ ۱۷ (الف) مسی توان نتیجه گرفت *ک*ــه مراکز دایرەهایآویلر این.شلئها مجانس مرکزهای.شدسی آنهاهستند بامرکزتجانس ، مرکز دا برهٔ کی، و با نسبت تجانس۲/ ۳؛ بنا براین مراکز این دا برهها روی دا برهٔ  $\bar{S}$ بهشعاع ۲ /R = (۲ /۳)(۳) و اقع اند و از اینجاحکم (ب) درمورد چهارضلعیها  $\bar{O}$ نتیجه میشود. بعلاوه، اگر  $N$  مرکز هندسی چهارضلعی باشد، '0 مرکز دایرهٔ' $S$  و مرکزدا یرهٔ آن، آنگاه $O$ و  $N$  و  $O'$  بر یكخط واقیع اندو ۳:۱ $O' = N$ ، $O$ ، همچنین ، ا $O$  و  $\overline{O}$  بر يك خط واقع اند و ٣:٣ = ا $\overline{O}$ . پس  $O$ ،  $N$  و  $\overline{O}$  بريسكخط  $O'$ واقع|ند و۲:۲  $\bar O=N$ : چیزی که میخواستیم درقسمت (ج) برای چهارضلعیها ثابت کنیم. حــال باهمین نحوة استدلال مــی;توان حکمهـای (ب) و (ج) را برای پنج ضلعیها وغیره ثابت کرد؛ این کار را بهخواننده واگذار می کنیم که آن را برای خودش انجام دهد.

۰۱۹. الف) ابتدا یسك تجانس بهمسركز M و نسبت تجانسی بهاندازهٔ كافی کوچك( $k$ ) انجام می $\epsilon$ هیم تا خطهای  $I_{\lambda}^{\prime}$  و  $\gamma_{\lambda}^{\prime}$  حاصل ازعمل تجانس بر  $I_{\lambda}$  و  $\mu$ ، در محدودة شكل موجود يكديگر را قطع كنند (شكل ۸۸ الف) خطى كه نقطهٔ  $M$  را بههمحل برخورد 1⁄2 و 1⁄4 وصل میکند خط مطلوب است.

درحالی که نقطهٔ دسترسی ناپذیر نه از تلاقی دوخط بلکه از تلاقی یكخط و یك دایره یا از تلاقی دو دایره (كهخارج از تصویر یكدیگر را قطع می كنند) حاصل شده باشد نيز مسأله عيناً بههمينطريق حل ميشود.

ب) يك تجا نس بهمركز M و نسبت  $k$ ي بهقدر كافي كوچك انجام مي دهيم تا خطهای  $a_\chi$ ، و  $b_\chi$ ه به خطهای  $a'_\chi$ ، و  $a'_\chi$ ، و بارل شوند بهطوری که خط واصل بین نقاط بــرخورد <sub>ب</sub>ه و  $b_{{\mathsf v}}'$  و پا $b_{{\mathsf v}}'$  در محدودهٔ شکل واقع شوند (شکل

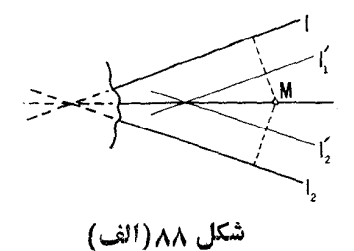

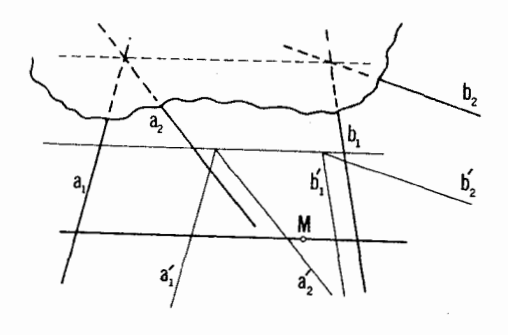

شكل ٨٨(ب)

۸۸ ب). خطی که از M بهموازات اینخط رسم شود همان خط مطلوب است. ج) یك تجانس بهمركز نقطهٔ دلخواه ( كه در دستر س ماست و با نسبت k كه  $C'$  به قدر كافي كوچك است، انجام مى دهيم تا نقاط  $A$ ،  $C$  به نقاط  $A'$ ،  $B'$ ،  $C'$ كه در محدودة تصويرما واقع انسد، بدل شوند (شكل ٨٨ ج). دايرة محيطى مثلث است با مرکز تجانس  $O$  و  $S'$  مسی $i$ امیم. دا برهٔ مطلوب  $S$  مجانس  $\mu'$  است با مرکز تجانس  $A'B'C'$ 

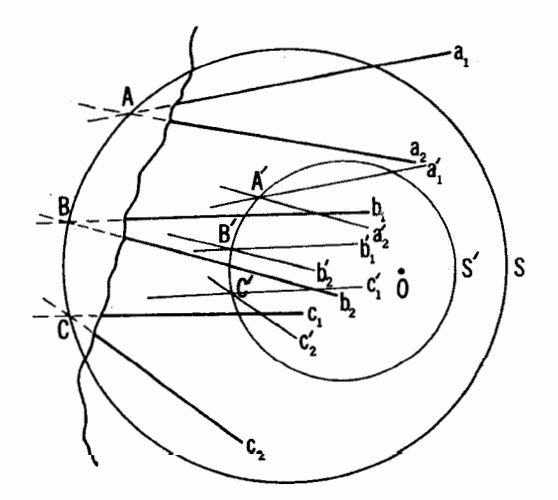

شكل ۸۸(ج)

نسبت ٪/۱/ ؛ بدینترتیب می توانیم مرکز و شعاع آن را پیداکنیم. ه ۲. فرض کنیدمی خواهیم در بخش محدودی ازصفحه که آن را k می نامیم، ترسیمی انجام دهیم و فرض کنیدکه شکل  $T$ که برای تکمیل این ترسیم لازم است بتمامی درون  $\kappa$ نگنجد. یك تجانس به مركز نقطهٔ دلخواه () در  $\kappa$  و بانسبت  $k$ كــه به!ندازهٔ کافی کوچك است انجام میدهیم تــاشکل تبدیل یافتهٔ 'T تماماً در k قرار گیرد. در اینصورت  $T^{\,\prime}$  را مسی توان رسم کرد. اکنون  $T$  را هم مسی توان بهدست ۱/k تلقی کرد زیرا مجانس شکل کامسل شدهٔ  $T'$  بامرکز تجانس 0 و نسبت ۱/k است. (اگر بسك $i$ نقطهٔ A از  $T$  مجانس نقطهٔ  $A$  از  $T$  باشد، و اگر $A$  درمــحدودهٔ مفروض از صفحه واقع نباشد، می توان آن را به وسیلهٔ دوخط 1٫و 1٫ تعریف کسر د کــه مجانس دوخط  $I_1^{'}$  و  $I_2^{'}$  هستندکـه از  $A^{\prime}$  مـــیگذرند؛ بعلاوه  $I_2^{\prime}$  و  $I_3^{\prime}$  را همیشه میتوان طوری اختیار کردکــه ٫[ و م۱ از قسمتی از شکل مــوجود بگذرند: برای این کار، مثلا کافی است که فاصلهٔ خطهای  $I_{\gamma}'$  و  $_{\gamma}'$  از مرکز تجانس  $O$  به قدر کافی كوجك باشد.)

۱٫۱. اینقضیه حالتخاصی از قضیهٔ مر بوط بهسه مرکز تجانس است (—،قضیهٔ سەمركز تجانس، در مسألة ٢٥، فصل يك همينجلد).

۰۲۲ دایرهٔ مطلوب دا S می نامیم؛ دایرهٔ دلخواه S را مماس بر I و J دسم می کنیم (شکل ۸۹؛ دراین شکل حالت  $I_{\chi} || I_{\chi}$  را که در آن حل مسأله خیلمی سادهتر است درنظر نسی گیریم). مرکز تجانس دایرههای S و S, نقطهٔ M، محل برخورد و  $I_{\lambda}$  و  $I_{\lambda}$  است، مرکز تجانس دایرههای  $S_{\lambda}$  و  $\bar{S}$  را می $i$ وان پیدا کرد؛ مرکز تجانس

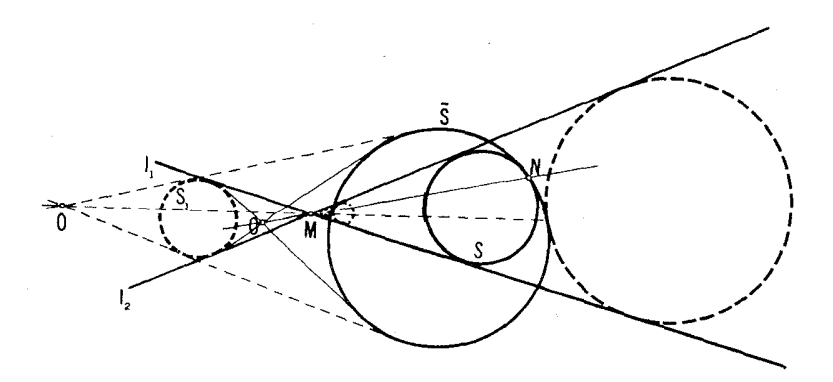

شکل ۸۹

دايرەهاى  $\overline{S}$  و  $S$  نقطهٔ  $N$ ، يعنى نقطهٔ تماس آنهاست. بنابرقضيهٔ مذكور دربارهٔ سه مركز تجانس (← صفحهٔ ۳۶) نقاط  $O$  و  $N$  بر يكخط واقع|ند، يعنى  $N$  يك  $S$  نقطهٔ برخورد خط  $OM$  با دایرهٔ  $\bar{S}$  است. با یافتن  $N$  مشکلی،در راه ترسیم دایرهٔ وجودنخواهد داشت.

نقطهٔ  $O$  مـرکز تجانس دایرههای  $\bar{S}$  و  $\mathcal{S}_\chi$  را بهدو طریق می تــوان انتخاب کرد؛ هر یك آزدوخط  $OM$  كه از این روش بهرست می آید می تواند  $\bar{S}$  را در دو نقطهقطع کند؛ پس تاچهاردایره می توان رسم کردکه همگی درشرایط مسأله صدق کنند؛ مراکز این دایرههــا بریکی از دونیمساز روزاویـهٔ مجاوری کــه از برخورد ۱٫ و ۱٫ پدید می آ بند قرار دارند (مــرکز دایرهٔ ,S روی این نیمساز واقیع است). اگر مــرکز دایرهٔ S را نقطهای واقع بر نیمساز راویهٔ دیگر اختیار کنیم، می توانیم تسا چهار جوابدیگر نیز بهدست آوریم. پس این مسأله روی،هم رفته هشت جواب می تواند داشته باشد.

۰۲۳ ـ حالت کلبی n دایره را درنظر می گیر یم. فرض می کنیم دایرههای S و در  $M$  برهمهماس (بیرونی یا درونی) باشند،  $S_{\gamma}$  و  $S_{\gamma}$  در  $M_{\gamma}$ ، ۱۰۰۰٬  $\ldots$  د $S_{\gamma}$ در  $S_n$  و  $S_n$  و  $S_n$  در  $M_n$ . نقطهٔ دلخواهی از  $S_n$  را  $A$  می $\iota$ میم و دومین  $S_n$  $\ldots$ نقطهٔ برخورد  $A_{\gamma}$  با  $S_{\gamma}$  را  $A_{\gamma}$ ، ودومین $i$ نقطهٔ برخورد  $A_{\gamma}$  با  $S_{\gamma}$  را  $A_{\gamma}$ دومین نقطهٔ برخورد  $M_{n-\lambda}$   $A_n$  بـا  $S_n$  را $A_n$  و بالاخره دومین نقطــهٔ برخورد نام میگذاریم (مقایسهشود باشکلهای ۲۱ الف، ب). فرض  $A_{n+1}$  الف، ب). فرض  $S_{\lambda}$ می کنیم ۲٫ تابر ۲٫ توسط عراق دایرههای ۲٫ ۲٫ ترتیب شما عراق دارم تابر ۲٫ تابر ۲٫ تاشند. تجانس بەمركز  $M_{\setminus}$  و نسبت  $k_{\setminus} = \mp r_{\preccurlyeq}/r_{\setminus}$  داير $S_{\setminus}$  را بە  $S_{\setminus}$  و نقطهٔ  $A_{\setminus}$  را بە بدل می کند (علامت منفی وقتی اختیار میشودکه  $S,$  و پ $S$  مماس بیرونی باشند  $A_{\mathsf{Y}}$ و علامت مثبت مربوط بهحالت تماس درونی است)؛ تجانس بهمرکز  $M_{\chi}$  و نسبت دا به په $S_{\mathsf{y}}$  و ابه په  $S_{\mathsf{y}}$  و نقطهٔ  $A_{\mathsf{y}}$  را به په $A_{\mathsf{y}}$  (علامت منفی بر ای تماس  $k_{\mathsf{y}} = \mp r_{\mathsf{y}}/r_{\mathsf{y}}$ بیرونی و مثبت برای تماس درونی است)؛...؛ تــجانس بهمــرکز ۱٫\_M، و نسبت  $S_n$  دایرهٔ  $S_{n-1}$  زا بسه  $S_n$  و نقطهٔ  $A_{n-1}$  را به  $k_{n-1} = \pm r_n/r_{n-1}$ تجانس بەمركز  $M_n$  و نسبت  $r_n/\tau_n = \overline{+} r \backslash / r_n$  دايه  $S_n$  و نقطهٔ  $A_n$  را بسه بدل میکند. از آنجاکه  $A_{n+1}$ 

 $k_1k_2\cdots k_{n-1}k_n = \left(\mp \frac{r_1}{r_1}\right)\left(\mp \frac{r_2}{r_2}\right)\cdots \left(\mp \frac{r_n}{r_{n-1}}\right)\left(\mp \frac{r_1}{r_n}\right) = \mp 1$ 

حاصلضرب همهٔ این تجانسها یایك انتقال موازی است (كه می تواند بهمسافت صفر،

۱۳۴ تیدیلهای هندسی

یعنی تبدیل هما نبی باشد) یا پك تجا نس با نسبت ۱ — یعنی یك نیمدور (—+ جلد اول، فصل يك؛ بخش ٢). اما اين راهممي دانيم كه حاصلضرب اين تجانسها دايرة , S را بهخودش بدل می کند، و بنا بر این حاصلضرب این تبدیلها یا باید تبدیل همانی باشد  $4k_xk_y...k_y = +\sqrt{2}$ یا یك نیمدورحول مركز ی. حالت اول(مانی پیش می $\bar{l}$ ید که ۱ و این مربوط بهوقتی است کسه تعداد تماسهای بیرونی زوج باشد، بخصوص وقتی همهٔ تماسها بیرونبی باشند و تعداد کل دایرهها زوج باشد. حسالت دوم وقتی پیش می آیدکسه تعداد تماسهای بیرونی فرد بساشد، بخصوص وقتی همهٔ تماسها بیرونی باشند و تعداد کل دایرههـا فرد باشد. بدین ترتیب حکمهای (الف)، (ب) و (ج) ثا بت مړېشود.

روشن استکسه اگر دوباره همهٔ این تبدیلها را بساهمانترتیب انجام دهیم بهتبدیل هما نبی میروسیم. پس اگر  $A_{\mathbf{v}_{n+1}}$  نقطه ای از  $S$  باشد که از  $A_{n+1}$  به دست  $A_{\text{var,+}}$  آمده است، بههمان نحوی کــه  $A_{n+1}$  از  $A_n$  بهدست آمده است، آنگاه همیشه بر ,A منطبق خواهمد شد. حکم (ج) هم بدین ترتیب ثا بت میشود.

۲۴. ابتدا سهدایرهٔ  $R$ ،  $S$  و  $T$  را در نظرمی گیر یم کـــه  $R$  و  $S$  در  $M$  مماس بیرونر انسد، S و T در P، و T و R در  $R$  (شکل ۹۰). همچنین فرض میکنیم که شعاع  $T$  خیلبی بزرگتر ازشعاعهای  $R$  و  $S$  است. اگرشعاع  $T$  بهطور نامحدودبزرگ

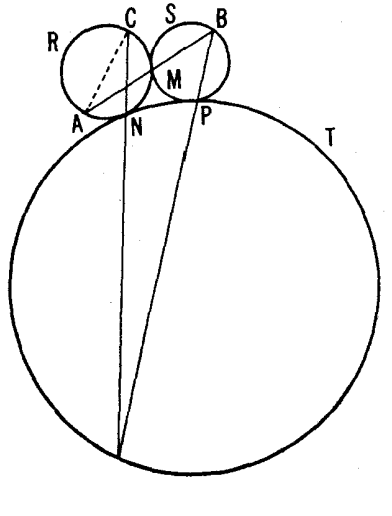

شكل ه ۹

شود، شکل ه ۹ رفتهرفته $\mathcal{X}$ ۲ تا به شبیه ترمی شود. درحا لت حدی شکل ه ۹ بهصورت شکل ۲۲ در می آ ید و حکم (الف) مسأ لهٔ ۲۳ همان نتیجهٔ مطلوب این مسأله خواهد بو د.

۰۲۵ روشن است که سهمثلث OPC ، MBN ، ALK که ضلعهای متناظر شان  $ALK$  متوازیاند با یك تجانس از یكدیگر نتیجه می شوند. مركز تجانس مثلثهای و MBN نقطة برخورد AB و KN است، مــركز تجانس MBN و OPC نقطة  $PL$ برخورد BC و MO است، و مرکز تجانس QPC و ALK نقطهٔ برخورد RL (شکل ۹۱). اکنون حکم مطلوب از اینجا و از قضیهٔ مــربوط بهسه مـــرکز تجانس اثبات مي شود (--> صفحهٔ ۳۶).

بيان دقيق قضيةً مربوط به سه مركسن تجانس اصلاح حسكم مذكسور در مسألةً ۲۵ را میسر میسازد. پانقاطبرخوده AB و EC و KN و CA ، و CA و PL بویك خط واقسع¦ند، یا دقیقاً یکمی ازاین نقاط برخورد وجسور ندارد و ددخط موازی مربوط بهآن باخط *داحل بین ددنقطهٔ برخودد دیگر موازی\ند، مثلا AB* $\parallel$ *KN / کــه* درآن U نقطةً برخورد BC و MQ است و V نقطةً برخورد CA و PL؛ يا هيمج يك\ذ  $|\mathcal{LA}||PL \cdot \mathcal{BA}||MQ \cdot AB||KN$  نقاط برخودد وجود ندارند، يعنبي  $\mathcal{BA}||MN$  و  $\mathcal{AA}||PL$ .

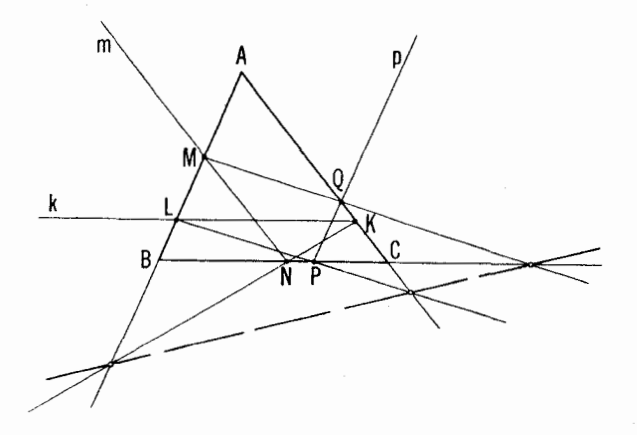

شکل ۹۱

۲۶. الف) مثلث EFD از مثلث مفروض ABC براثر تجانسی که مرکزش

مرکز هندسی  $\Delta ABC$  و نسبت آن ۲/۱ ه $k,=-\setminus k$  است بهدست می $\vec{ }$ ید [مقایسه شود با راه حل مسألة ۱۴ (الف)، (ج)]، و  $\Delta LMK براثر تجانسي بهمركز P و نسبت$ ان مثلث  $LMK$  (شکل ۹۲). چون ۱ $\gamma = -1 / 7 \times 1 - \frac{1}{2}$ ، مثلث  $k_x = 1$  $\bm{\Omega}$  براثر تجانسی بانسبت ۱ $k=-1$  یعنی ازیك نیمدور حول نقطه ای بهنام  $ABC$ بهدست مي آيد؛ بدين ترتيب برهان كامل مي شود. ب) باتوجه بهفرموليکه درصفحهٔ ۳۶ بهدستآوردیم، داریم

$$
O_1O=\frac{k_1-1}{k_1k_1-1}O_1O_1
$$

با فر ض

 $k_1 = -\frac{1}{x}$ ,  $k_2 = r$  $O_1 = N$ ,  $O_2 = P$ ,  $O = Q$  $\mathbf{J}$ 

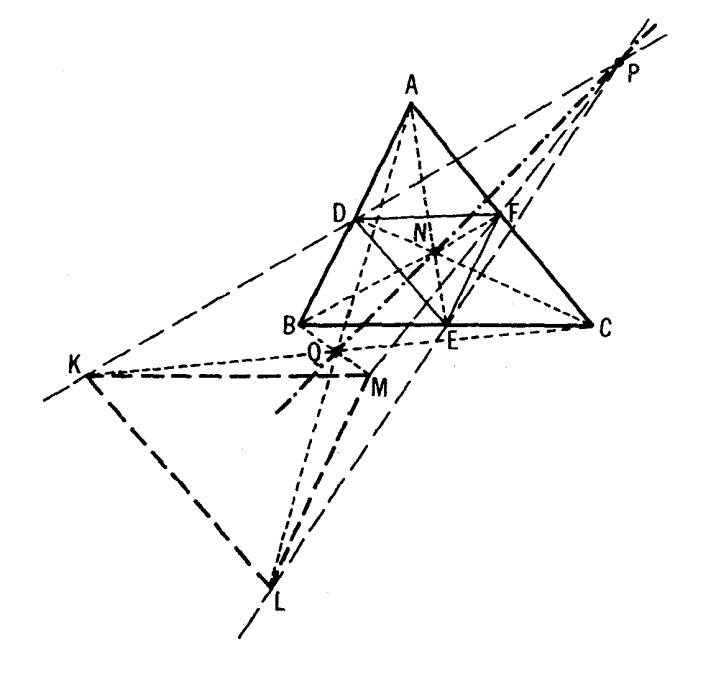

شكل ٤٢

خواهيم داشت:

$$
NQ = \frac{\mathbf{Y} - \mathbf{1}}{-1 - \mathbf{1}} NP = -\frac{1}{\mathbf{Y}} NP
$$

یعنی،  $Q$  از  $P$  براثر یسك تجانس بهمسركز  $N$  و نسبت ۱/۲ — بهدست مسی آید. بنا براین وقتی P دایرهٔ S را بپیماید، Q نیز دایرهای را می پیماید که براثر تجانس فوق از S بهرست م<sub>ی آ</sub>ید

 $F_A$  الف) فرض کنید  $F_A$  شکلی باشد شامل رأس  $\kappa$  از مثلث؛ و ج $F_A$  از  $F_A$ براثر تجانسی بهمرکز P و نسبت  $FC/PA$  بهدست آید و  $F_{B}$  از  $F_{c}$  براثر تجانسی بهمرکز X و نسبت k<sub>۲</sub>  $\approx K_{\mathsf{Y}}=N$  (شکل۴ ۹ الف). روشن است که نقطهٔ ازشکل  $F_A$  با نقطهٔ  $C$  از شکل  $F_c$  متناظر است که به نو بهٔ خود متناظر است با نقطهٔ  $A$ از شکل  $F_{\,B}$ . بنا به قضیهٔ مر بوط بهضر ب $F_{\,B}$  اسها،  $F_{\,B}$  از  $F_{\,A}$  بر اثر تجا نسبی بهمر کز  $B$ و نسبت k بهدست میآید. همچنین O برخط BA (زیسرا B و A نفاط متناظری  $O$ اذ دوشکل  $F_{A}$  و  $F_{A}$  هستند) و نیز برخط  $P N$  واقع است (بنا بهقضیهٔ مربوط بهسه مرکز تجانس)؛ و داریم:

$$
k = k_1 k_1 = \frac{PC}{PA} \cdot \frac{NB}{NC}
$$

اگر ۱ $k_\chi = k_\chi$ ، آنگاه  $F_{\scriptscriptstyle B}$  از  $F_{\scriptscriptstyle A}$  بایك انتقال بهوست می $\vec{I}$ ید. ا $\tilde{\mathcal{A}}$ ا :  $AM/BM$  .  $BN/CN$  .  $CP/AP=1$ اگ

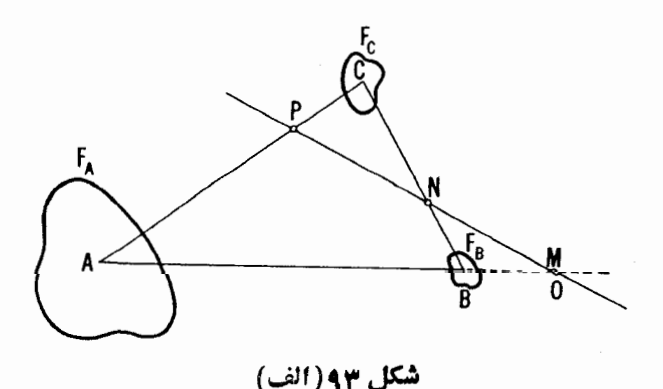

$$
\frac{MB}{MA} = \frac{PC}{PA} \cdot \frac{NB}{NC} = k_1 k_1 = k
$$

جون  $OA = D$ / OB، پس M بسر O منطبق است و بنا بر ایسن بسرخط PN قر ار  $\mathcal{A}$  دارد. بعکس، اگر نقاط  $M$ ،  $N$  و  $P$  بریك راستا باشند،  $M$  نقطهٔ برخورد خطهای و PN است و لذا بر O منطبق خواهد بود؛ پس می توان نوشت AB

$$
\frac{MB}{MA} = \frac{OB}{OA} = k = k_x k_y = \frac{PC}{PA} \cdot \frac{NB}{NC}
$$

و بنابر این

 $\frac{AM}{BM}\cdot\frac{BN}{CN}\cdot\frac{CP}{AP}=1$ 

تمذكر ١. توجه كنيدكه درحل مسألة ٢٧ (الف) كافي بودكه تنها لزوم يَا كفايت شرابط مسأله را ثابت كنيم؛ در ابن صورت نيمةً ديگن برهان از آنچه ثابت شده بهدست می آمد. زیر ا، مثلا فرض کنید ثا بت کردهایم که اگر  $(AM/BM)(BN/CN)(CP/AP) = 1$ 

 $P$  نقاط M . M و P بريك خط واقع اند. براي رسيدن به عكس آن فرض مي كنيم M ، M و  $N$  $(AM/BM)(BN/CN)(CP/AP) = 1$  همخط باشند و دراین صورت با یدنما بت کنیم که 1  $A B$  برای این کار فرض می کنیم  $\bar{M}$  نقطهای از خط  $AB$  باشد چنان که  $(A\overline{M}/B\overline{M})(BN/CN)(CP/AP)=1$ 

در این صورت بنا به قضیهای کسه فرض مـــی کنیم قبلا ثا بت شده است. نقاط M، NوP همخطاند؛ از اینجا نتیجه میشودکه  $\bar{M}$  بر  $M$  منطبق است و بنابراین  $(AM/BM)(BN/CN)(CP/AP) = 1$ 

بهطریق مشابه می توان کفایت شرط را از لمسزوم آن استنتاج کسرد؛ این کار را به عهدهٔ خواننده واکذار میکنیم.

تذكر ٢. قضيةمنلائوس امىءوان با تعميم زير ازمسأ لذ1 1 بخش٢، فصل اول، جلد  $M_1$  اول مرتبط دانست. پك n خىلعى  $A_1$ .... $A_4$  (سم كنيد كـــه درآن نقاط , $M_1$ ،  $M_2$ Mr، . . . ، Mr،که اضلاع(ا به نسبتهای (مثبت یامنفی) مفردضی تقسیمهمی کنند، معلوم  $(A_{\rm M}M_{\rm N}-k_{\rm M}M_{\rm m})/A_{\rm M}M_{\rm B}=k_{\rm n}\ldots A_{\rm Y}M_{\rm Y}/A_{\rm Y}M_{\rm Y}=k_{\rm Y}\cdot A_{\rm M}M_{\rm N}/A_{\rm Y}M_{\rm Y}=k_{\rm Y}$  (دراینجا لزومی ندارد که تعداد ضلعهای *«* ضلعی را فردفرض کنیم). درست ما نند آ نجه در را محل دوم راه حلهای مسائل ۱۳۹

مسألة 10 آمد. مي توان ثابت كرد كه اگر 1 خ/. . .k /k، مسأله همواره جوابي يكتا دارد. اگر ۱ $k_1 = k_2$ ، ۱٬ ج/ ۱٬ درحالت کلی مسأله جوابی ندارد و به آزای برخی مواضع خاص $M_{\mathbf{Y}^*}$ ۰۰۰، د  $M_{\mathbf{Y}}$  جواب مسأله نامعین خواهد بود. از اینجانتیجه میشود کهاگر  $M_1$  ا $k_2, \ldots k_n \neq 1$ ، توزیع نقاط  $M_1, \ldots, M_N$  در صفحه بهداخواه خواهد بود؛ از سوي ديگر؛ اگر

$$
k_1 k_1 \cdots k_n = \frac{A_1 M_1}{A_1 M_1} \frac{A_1 M_1}{A_1 M_1} \cdots \frac{A_n M_n}{A_1 M_n} = 1
$$

آنکاه این توزیع باید درشرایط خاص<sub>ه،</sub> صدق کند. بهازای ۳=n بنا بهقضیهٔ مربوط به  $M$ سهمرکن تجانس، این شرایط خاص منتهی میشوند بهاین شرط لازم که  $M$ ،  $M$  و  $M$ بايد بريك خطراست باشند؛ از اينجا قضيهٔ منلائوس بهدست مي آيد.

ب) فرض می کنیم خطهای AN ،CM و BP در بك نقطهٔ مشترك 0 متقاطع اند (شکل ۹۳ ب). شکل دلخو اه  $F_A$  را کهشامل نقطهٔ  $A$  است در نظرمی گیر بم وفرّض می کنیم تجانس بهمسرکز تجانس 0 و نسبت  $\epsilon$ /0/ این شکل را بهشکل بدل میکند (نقطهٔ A از شکل  $F_A$  متناظر است با نقطهٔ  $N$  ازشکل  $F_N$ )؛ فرض  $F_N$ می کنیم تجانس بهمرکز $B$  وضریب  $k_\lambda = BC/BN$  شکل  $F_N$  را به $F_\alpha$ بدل می کند نقطهٔ X ازشکل  $F_N$  متناظراست $G$ نقطهٔ  $C$ ازشکل $(F_G$ )؛ تجانس بهمرکز  $C$  و نسبت  $\lambda$ شکل  $F_N$  به ارامی کند (نقطهٔ  $N$  ازشکل  $F_N$  متناظر است  $k_\chi$ ستاظر است  $k_\chi$ 

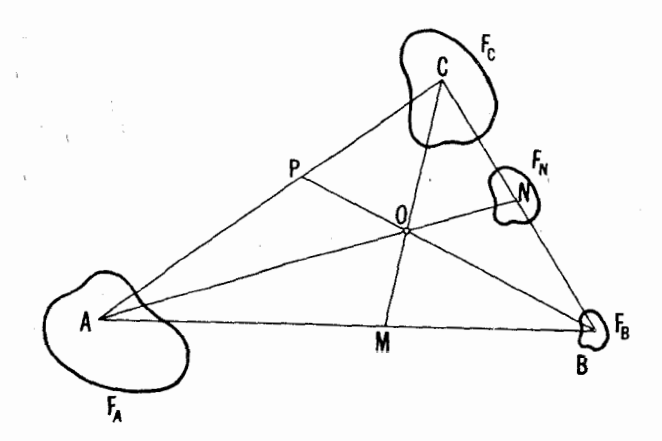

 $(\cup)$ ۹۳
با نقطهٔ B اذشکل  $F_B$ ). بنا بهقضیهٔ مربوط بهحاصلضرب تجانسها، شکل  $F_\alpha$  مجانس  $F_c$  است؛ همچنین مرکز تجانس هم برخط C) CA و A نقاط متناظر شکلهای  $F_A$  $\epsilon_{A}$ و هستند) و هم برخط BO قرار دارد (بنسا بهقضیهٔ مربوط بهسهمرکز تجانس)  $\cdot k$ یعنی بر $P$ منطبق|ستونسبت $i$ جانس برابراست با  $(BC/BN)$ ( $K_\chi = (ON/OA)$ ۰ به طورمشا به نشاندادهمیشود که  $F_{B}$  و  $F_{A}$ مجانس یکدیگرند بهمر کز  $M$  و نسبت لیم  $k_\gamma\! =\! (ON/OA)(CB/BN)$ ، بنا بر این دار یم  $k_\gamma\! =\! (ON/OA)(CB/BN)$ 

$$
\frac{PC}{PA} = \frac{ON}{OA} \cdot \frac{BC}{BN} , \frac{MB}{MA} = \frac{ON}{OA} \cdot \frac{CB}{CN}
$$

با تقسیم معادلهٔ اول بردومی داریم:

 $\frac{PC}{PA} \cdot \frac{MA}{MB} = -\frac{CN}{BN}$  \,  $\frac{MA}{MB} \cdot \frac{NB}{NC} \cdot \frac{PC}{PA} = -\sqrt{C}$ 

یعنی همان چه خواستیم اثبات کنیم. اكنونفرض مىكنىمكە۱—=(MA/MB)(NB/NC)(PC/PA))، ومثلا، خطهای AN و BP در نقطهٔ O متقاطع!ند. اگر $\bar{M}$  نقطهٔ برخورد CO با AB باشد، بنا بر آ نچه در  $\overline{M}$  ثا بت شد ۱ $\overline{M} = (N B)(NB/NC)$ ، یعنی  $\kappa(MA/MB)(NB/NC)(PC/PA) = -1^{45}$ بو M $M$ منطبق است. پس می بینیم که ۱ پس یا BP ، AN و  $CM$  متقارب $\mu$ اند یا موازی.

سرانجام، فرض میکنیم که BP ، AN و CM همگی موازی باشند؛  $\bar{M}$  را نقطهای برخط  $AB$  می گیر یم چنان که

 $(MA/MB)(NB/NC)(PC/PA) = -V$ 

در اینحالت  $C\bar{M}$  نمی تواند  $AP$  با  $BP$  را قطع کند (زیرا درغیر این $\sim$ ورت هر سهخط AN،  $BP$  و  $\bar{M}$  متقارب می $\mu$ بورند)؛ پس  $\bar{M}$  بر  $M$  منطبق است و داریم  $\cdot$ (*MA*/*MB*)(*NB*/*NC*)(*PC*/*PA*) = -1

تمذکر: بسادگی می توان دید که برها نهای مختلف قضیهٔ سوا درکل عبارت[ند از  $B$  ووكاربر د قضیهٔمنلائوس، ابتدا درموردمثلث ANC (كه نقاط واقع برضلعها  $O$ ، و  $C$  هستند) و سپس درمورد  $\overline{ABB}$  (باتوجه به) بنكه نقاط واقع بر اضلاع، نقاط M و C و هستند).

۲۸. الف) بنابسهقضية مسأله ۱۸ (الف) چهارضلعى هساى پ $A_{\rm v}A_{\rm v}A_{\rm v}$  و ک در آن  $M, M, M, M, M$  و به $M, \mathcal{M}_\mathbf{y}$  مرکزهسای هندسی مثلثهسای  $M, M_\mathbf{y}M_\mathbf{y}$ و  $A_YA_YA_YA_YA_YA_Y$  هستند، مجانس یکدیگرنسد بسا نسبت  $A_1A_YA_YA_YA_YA_YA_YA_Y$ تجانس ۱/۳ – (و مــركز تجانس آنهــا نقطــهٔ X مــركز هندسى چهــارضلعى A, Ar Ar Ar است). بسعـــلاوه، طبق نتيجـــة مسألـــة ١۴ (الف) چهـــارضلعيهـــاى که در آن  $H_{\rm Y}$ ،  $H_{\rm Y}$ ،  $H_{\rm Y}$ ،  $H_{\rm Y}$  که در آن  $H_{\rm Y}$ ،  $H_{\rm Y}$ ،  $H_{\rm Y}$ ، مرکز ارتفاعی  $M_{\rm Y}M_{\rm Y}M_{\rm Y}$ همان مثلثها هستند، مجانس یکدیگرند بامرکز تجانس O، مرکز دایرهٔ S، و بانسبت تجانس ۱ /۳. پس چهارضلعی  $H_{\rm v}H_{\rm v}H_{\rm v}H_{\rm w}$  را مسی توان از  $A_{\rm v}A_{\rm v}A_{\rm v}A_{\rm w}$  براثر دو تجا نس پیا پی با نسبتهای ۱/۳ — $k,$  و ۳ $k_{\gamma}$  به دست آورد؛ اما حاصلضر ب این دو تجانس، تجانسی است با نسبت ۱ $k_\gamma=-k\backslash k_\gamma$ یعنی قرینه نسبت بهیك نقطه و به!ین ترتیب بهحکم مسألهٔ ۳۳ (الف) ازجلد اول میرسیم

تَذكَّر: ازقضيهٔ مرَّ بوط بەسەمر كز تجانس نتيجه مىشود كه نقطهٔ H در مسألهٔ ٣۴ الف) جلد اول. با نقطهٔ N مرکز هندسی، ونقطهٔ O مرکز دایرهٔ محیطی. بریك خط) واقع اند؛ بسادگی می توان نشان داد که X وسط OH است (← مثلا صفحهٔ ۳۶).

ب) راهحل قسمت (ب) شبیه راهحــل قسمت (الف) است. دراینجا باید از این موضوع استفادهکردکه نقطهٔ  $\bar{O}$  مرکز دایرهٔ نه نقطهٔ مثلث، نقطهٔ  $O$  مرکز دایرهٔ  $O\overline{O}/OH=$  محیطی، و  $H$  مرکز ارتفاعی آن سه نقطهانلسواقـع بریك خط، و ۱/۲ =  $O\overline{O}/OH$ (راهحل مسألة ۱۷ (الف)).

۰۲۹ الف) چهار نقطهٔ  $A_{\rm v}$ ،  $A_{\rm v}$  و  $H_{\rm v}$  را در نظر می گیر یم. با این نقاط مسی نوان چهسار مثلث په $A_\chi A_\chi H_\chi \circ A_\chi A_\chi H_\chi$ و پ $A_\chi A_\chi$  ساخت. نشان خو اهیم۱داد که دایر ههای اویلر این.شلثها همه بریکدیگر منطبقاند. در واقسع شعاعهای  $A_{\rm v}A_{\rm v}$ دایر مهای اویلر مثلثهای  $A_{\rm v}A_{\rm v}A_{\rm v}$  و  $A_{\rm v}A_{\rm v}A_{\rm v}$  برابر ند بسا نصف شعاع دایر مهای  $A_{\rm t}A_{\rm r}A_{\rm r}$  محیطی این مثلثها؛ پس با یکدیگر برابرند زیر ا دایرههای محیطی مثلثهای  $A_{\rm r}$ و  $A_{\rm v}A_{\rm v}H_{\rm v}$  نسبت بهخط  $A_{\rm v}A_{\rm v}$  متقارن اند. [سبه راهحل مسأ له ۳۳ (ب) جلد اول].  $O$  بهلاوه، مرکز ادلین دایرهٔ اویلر در وسط پارْهخط  $H_{\mathsf{F}}$  واقع استکـه درآن  $O_\chi$  مرکز  $S$  است؛ مرکز دایرهٔ دوم در وسط پارهخط  $A, O_\chi$  واقع است که در $\vec{\;}$ ن  $\Delta A_{\rm Y}A_{\rm Y}H_{\rm \Psi}$  مــوكز دايرهٔ محيطى مثلث  $A_{\rm Y}A_{\rm Y}H_{\rm \Psi}$  است (زيرا  $A_{\rm Y}A_{\rm Y}$  مركز ارتفاعى م  $A, H_{\mathbf{y}} O, O$ است).  $c$  چون نقاط وسط این پارهخطها برهم منطبقاند [چهار ضلعی متوازیالاضلاع است؛ ــه راه حل مسأ لهٔ ۳۳ (ج)، جلداول]، نتیجهمی شو دکه مرکز های

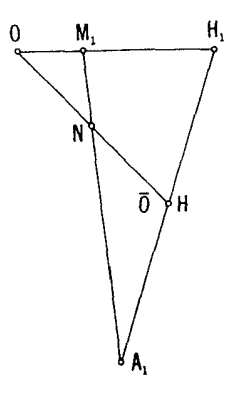

دایرههای اویلر و در نتیجه خوداین دایرهها برهم منطبق!ند. بههمینترتیب میتوان نشاندادکهدا برههای او بارمثلثهای ۴ $A_{\rm v}A_{\rm F}H_{\rm F}$  ،  $A_{\rm v}A_{\rm F}H_{\rm F}$  و ۴۰٫ $A_{\rm v}A_{\rm v}$  برهم منطبق اند. بهشیوهٔمشابه میتوان نشان دادکههریك از ۳۲ دایرهٔ اویلر مورد نظر بردایرهٔ  $\cdot H_{\chi}H_{\chi}H_{\chi'}A_{\chi}A_{\chi}A_{\phi}\cdot A_{\chi}A_{\chi}A_{\phi}\cdot A_{\chi}A_{\chi}A_{\phi}\cdot A_{\chi}A_{\chi}A_{\psi}$  اوبسلمر یکمی از مثلثهسای  $\cdot$ ، منطبق است  $H_{\rm v}H_{\rm v}H_{\rm v}$  و  $H_{\rm v}H_{\rm v}H_{\rm v}H_{\rm v}$  منطبق است  $H_{\rm v}H_{\rm v}H_{\rm v}$ 

ب) قــا بليت ا نطباق همهٔ اين دايرههـــاى اويلر از نتايج مسألهٔ ١٨ (ب) اين جلد و مسألة ٣٣ (الف) جلد اول نساشي ميشود. بنابر مسألة ١٨ (ب) چهارتساي این دایرهها در نقطهٔ مشترك  $\bar{O}$  و چهارتایشان در نقطهٔ  $\bar{O}'$  بههم می رسند. بعلاوه، نقاط ۳۴ ق اسبت به نقطهٔ  $H$  که وسط پارهخط  $A, H,$  است متقارن $\mu$ اند [ـــــــه مسأ لهٔ ۳۴  $\overline{O}'$ الف) جلد اول]؛  $\bar{o}$  بسر امتداد  $ON$  ازطرف نقطهٔ  $N$  قسر ار دارد بهطــوری کـــه) (  $A_1N:NM, =$ ۳:۱ نقطه $N$ ای است که پاره خط $A_1M,$  را به نسبت  $N\bar{O}N$  $\Lambda$  تقسیم می کند، کــه در آن  $M,$  مــر کز هندسی مثلث  $A, A$  است؛ ـــه مسأ لهٔ ۱۸  $\mathbb{P}^1_{\mathcal{M}}$ ر اببینید]. از اینجا و با توجه به اینکه $H \setminus H \setminus \{M \setminus \{M\} \}$   $\rightarrow \mathbb{P}$  $\bar{O}$  نتیجه میشود کــه  $\bar{O}$  بر  $H$  منطبق است (شکل ۴۴ دا ببینید) و بنا براین ' $\bar{O}'$  بر منطبق است.

(ج) این حکـــم از نتایج مسألــهٔ ۳۴ (الف) جلد اول و ۲۸ (ب) این جلد بسارگی بەرست می7ید. ٣٥ الف) فرض كنيد مثلث PXY را رسم كردهايم (شكل ٩۵ الف). نقطة

راه حلهای مسائل ۱۴۳

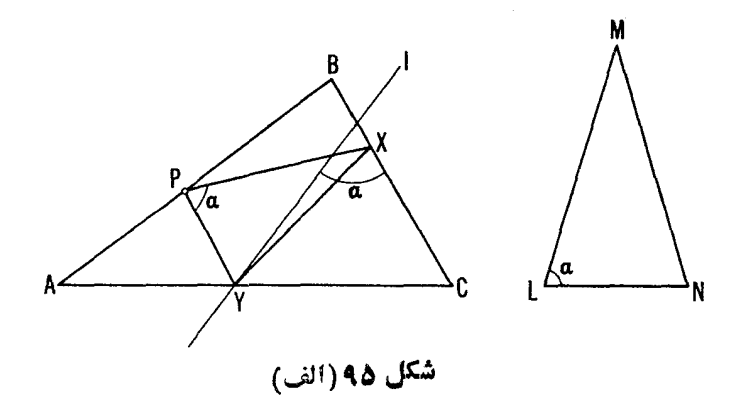

از X براثر یك تجانس ماربیچی به مركز دوران p، زاویهٔ دوران  $\alpha$  مساوی بسا $Y$  $LN/LM$   $L$  ذاویهٔ  $L$  از مثلث  $LMN$  و نسبت $\tau$ جا نس $k$  مساوی بسا نسبت ضلعهسای اذ این مثلث، بهدست می آید. از اینجا نتیجه میشود کسه Y برخط J واقع است کــه اذ  $BC$  براثر یك تجانس مارپیچی بهمركز  $P$  و زاویهٔ  $\alpha$  و نسبت  $k$  بهدست می آید، و چون این نقطه برضلع AC قرار دارد، Y نقطهٔ برخورد I و CA است. اگر/ با  $CA$ موازی باشد، مسأله جواب ندارد؛ اگر / بر  $CA$  منطبق باشد، جواب نامعين است.

ب) توجه کنید که اگر متوازیالاضلاع 'K' L'M' N در متوازی الاضلاع محاط باشد(شکل۱۹۵ب)، نقاط برخورد قطرها (مرکزها)یعنی '0 و 0 در  $O'$ دومتوازیالاضلاع بر یکدیگر منطبق مــیشوند: زیرا وسطهای قطرهــای 'K' M و

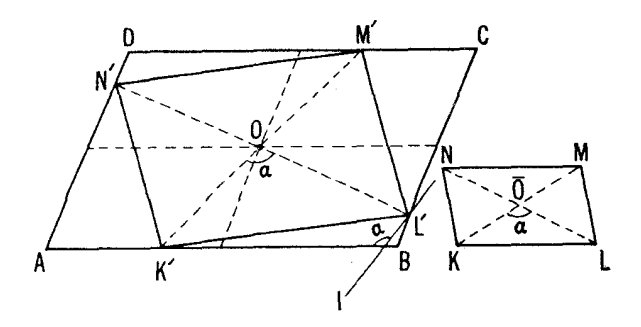

شكل 15(ب)

ار هر دومیا نخط\* متوازی|لاضلاع ABCD واقع، یعنی برمرکز 0 منطبقا ند.  $L'N'$ اكنون فرض مي كنيم كه 'K'L'M'N متوازياًلاضلاع مطلوب باشد؛ دراين  $\overline{K} L M N$  حالت منلث ' $\overline{K'}$   $\overline{C}$  متشا به است بسا مثلث  $\overline{K} \overline{O} L$  که در آن  $\overline{O}$  مرکز  $\overline{\mathit{OL}}/\mathit{OK}$  است. تجانس ماریبچی بهمرکز ()، وزاویهٔ دوران  $\overline{\mathit{KO}}$  ونسبت $\overline{\mathit{OK}}$  و ضلع AB از متوازی الاضلاع ABCD را بهخط I بدل میکندکه نقطهٔ برخوردش باخط  $BC$  رأس  $L'$  از متوازیِ الاضلاع مطلوب را معین می کند [ با راهحل قسمت (الف) مقايسه شود).

 $O_\chi$  ،  $M_\chi$  ، نقطهٔ  $B$ ، دومین نقطهٔ برخورد  $S_\chi$  و  $S_\chi$ ، را به $M_\chi$  و  $H$ ،  $\rho$  و  $H$ وصل كنيد (شكل ۹۶). مثلث B $M, M_\chi$  بامثلث  $BO, O_\chi$  متشا بـــه است (ذيـــر ا $O_\chi$ ر $\star$   $BO_1O_7 = 1/$   $\star$   $BO_1A = \star B M_1A$ 

 $(\angle BO_{\gamma}O_{\gamma} = 1/\gamma \angle BO_{\gamma}A = \angle BM_{\gamma}A$ 

بنا براین،  $\Delta BM, M_\chi$  اذ  $\Delta BO, O_\chi$  برا ثر یك تجانس ماد پیچی بهمركز  $B$  وزاویهٔ دور ان  $\alpha$  مساوی با  $\# M_{\gamma}$ ی و نسبت تجانس $k\!=\!BM_{\gamma}/BD_{\gamma}$  بهدست می $\Pi$ ید.

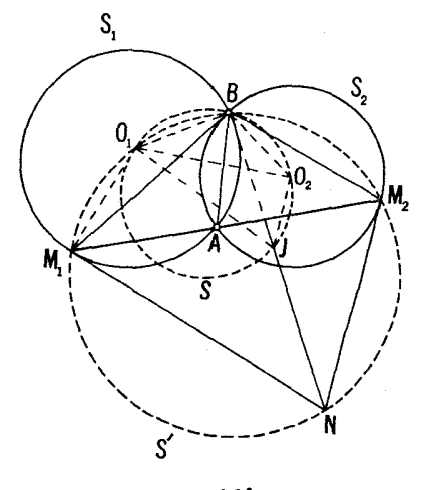

شکل ۹۶

\* ميانخط متوازي|لإضلاع خطي|ست كه نقاط وسط دوضلع روبرو را بههم وصل ميكند.

راه حلهای مسائل ۱۴۵

دا یرههای محیطی مثلثهای BO<sub>V</sub>O و BM را رسم می کنیم؛ از آنجا  $\mathit{B}M, M_\chi$ ى و  $\mathcal{L}$ 

$$
\angle BM_{\gamma}N + \angle BM_{\gamma}N
$$
  
=\left(\angle BM\_{\gamma}M\_{\gamma} + \angle BM\_{\gamma}M\_{\gamma}\right) + \left(\angle NM\_{\gamma}M\_{\gamma} + \angle NM\_{\gamma}M\_{\gamma}\right)  
=\left(\angle BM\_{\gamma}M\_{\gamma} + \angle BM\_{\gamma}M\_{\gamma}\right) + \left(\angle M\_{\gamma}BA + \angle M\_{\gamma}BA\right)  
=\angle BM\_{\gamma}M\_{\gamma} + \angle BM\_{\gamma}M\_{\gamma} + \angle M\_{\gamma}BM\_{\gamma} = \wedge \circ^{\circ}  
\therefore  
\angle O\_{\gamma}BO\_{\gamma} + \angle O\_{\gamma}JO\_{\gamma} = \angle M\_{\gamma}BM\_{\gamma} + \angle M\_{\gamma}NM\_{\gamma} = \wedge \circ^{\circ}  
\angle O\_{\gamma}BO\_{\gamma} + \angle O\_{\gamma}JO\_{\gamma} = \angle M\_{\gamma}BM\_{\gamma} + \angle M\_{\gamma}NM\_{\gamma} = \wedge \circ^{\circ}  
\therefore  
\angle B^{2} \triangle B^{2}N\_{\gamma}M\_{\gamma} = \wedge^{\circ}  
\angle B^{2}N\_{\gamma}M\_{\gamma} = \wedge^{\circ}  
\angle B^{2}N\_{\gamma}M\_{\gamma} = \wedge^{\circ}  
\angle B^{2}N\_{\gamma}M\_{\gamma} = \wedge^{\circ}  
\angle B^{2}N\_{\gamma}M\_{\gamma} = \wedge^{\circ}  
\angle B^{2}N\_{\gamma}M\_{\gamma} = \wedge^{\circ}  
\angle B^{2}N\_{\gamma}M\_{\gamma} = \wedge^{\circ}  
\angle B^{2}N\_{\gamma}M\_{\gamma}M\_{\gamma} = \wedge^{\circ}  
\angle B^{2}N\_{\gamma}M\_{\gamma}M\_{\gamma} = \wedge^{\circ}  
\angle B^{2}N\_{\gamma}M\_{\gamma}M\_{\gamma} = \wedge^{\circ}  
\angle B^{2}N\_{\gamma}M\_{\gamma}M\_{\gamma} = \wedge^{\circ}  
\angle B^{2}N\_{\gamma}M\_{\gamma}M\_{\gamma} = \wedge^{\circ}  
\angle B^{2}N\_{\gamma}M\_{\gamma}M\_{\gamma} = \wedge^{\circ}  
\angle B^{2}N\_{\gamma}M\_{\gamma}M\_{\gamma} = \wedge^{\circ}  
\angle B^{2}N\_{\gamma}M\_{\gamma}M\_{\gamma} = \wedge^{\circ}  
\angle B^{2}N\_{\gamma}M\_{\gamma}M\_{\

$$
\angle NBM_{\gamma} = \angle NM_{\gamma}M_{\gamma}, \ \angle JBO_{\gamma} = \angle JO_{\gamma}O_{\gamma}
$$

 $JO_\gamma O_\gamma$ پس تفاضل $i$ اویههای  $NBM_\gamma$  و  $JBO_\gamma$  با تفاضل $i$ راویههای  $NM_\gamma$  و  $N$ برابر است. این تفاضل با توجه بهتوازی  $M_{\rm v}N$  و  $O_{\rm v}$  برابراست با زاویهٔ بین پارهخطهای  $M_{\chi}M_{\chi}$  و  $O_{\chi}O_{\chi}$  که با تجانس مارپیچی فوق الذکر به یکدیگر مربوط می شوند. بنا بر این تفاضل زاویههای NBM و JBO بر ابر است بسا زاویهٔ بین و  $O_\gamma O_\gamma$ ، يعني زاويهٔ دوران  $\alpha$ . اما باتوجه بهاينكه  $M_\gamma M_\chi$ 

$$
\angle NBM_{\gamma} - \angle JBO_{\gamma} = \alpha = \angle M_{\gamma}BO_{\gamma}
$$

نتیجه می گیر یم که خط  $N$  از  $B$  می گذرد بعنی حکم اول اثبات میشود. برای اثبات حکم دوم کافی است توجه کنیم کـــه , $O,M,\perp O, M$  و  $J O, ||NM, \perp O, M$ بنا بر این ملاحظه می کنیم که پاره خط $\c\neq JNM, \c=\c\neq M, M_{\chi}$ و خط $\c\neq JNM, \c=c$  $J N$  با خط $O, M,$  زاویهٔ  $O, O_\gamma$   $\rightarrow$   $\rightarrow$  ۹ 0  $^\circ$  +  $\rightarrow$  0 0  $\rightarrow$   $O, M,$  با خط روی اینخط پارهخط  $O,M_\chi$  باطول ثابت  $r_\chi$  است  $S_\chi$  شعاع  $S_\chi$  است). بنابراین

$$
JN = r_1 \cos (\mathbf{1} \cdot \mathbf{1} - \mathbf{1} \cdot \mathbf{0} \cdot \mathbf{0} \cdot \mathbf{0}) = r_1 \sin \mathbf{1} \cdot \mathbf{0} \cdot \mathbf{0} \cdot \mathbf{B}
$$

و روشن است که این امر بستگی به انتخاب خط  $M_\chi$   $M$  ندارد. ۹۲. الف) فرض کنید کــه چهارضلعی  $ABCD$  رسم شده است (شکل ۹۷  $\emph{BAD}$  الف). تجانس مــارپیچی بهمرکز  $A$ ، نسبت تجــانس  $d/a$  و زاویهٔ دوران

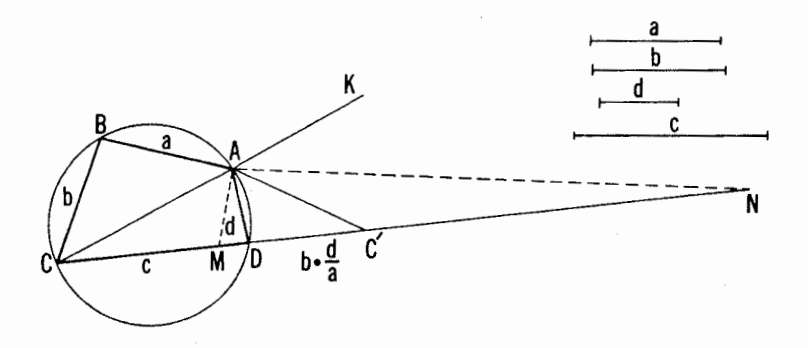

شكل ٩٧ (الف)

مثلث ABC را بهمثلث 'ADC بدل $\sim$ ید کند که در آن 'C برامتداد CD واقع است  $\ast CD = c$  (زیسرا $ABC = ABC + \ast ABC = \ast ABC = 1$ بارهخطهسای) ونسبت ضلعهای  $d/a = AC'/AC = AC'/AC = D$  معلوم اند؛ لذا مثلث D $A = d \cdot DC' = bd/a$ را میتوان رسم کرد. [پارهخط 'CC را جدامی کنیم. نیمسازهای زاویههای داخلی و خارجی مثلث ACC' در رأس A خط 'CC را در نقاط M و N قطع مـــی کنند بهطوری که C'M|CM=C'N|CN=d|a، بهطوری که C'M|CM=C'N|CN= آورد. چون °ه ۹ = MAN  $\Rightarrow$ ، از آ نجا نتیجه میشود که A نقطهٔ برخــورد دایرهٔ بهقطر MN با دایرهٔ بهمرکز D و شعاع d است.] باترسیم مثلث ABC به اضلاع دوی پارهخط AC، چهارضلعی مطلوب به دست می آید.  $\mathit{CB} = b$  و  $\mathit{AB} = a$ 

مسأله يا دقيقاً يكجواب دارد يا اصلا جواب<sub>ى</sub> ندارد.

ب) راهحــل ايــنقسمت شبيه قسمت (الف) است. فــرض كنيد چهارضلعي دسم شدهاست (شکل ۹۷ ب)؛ تجانس مارپیچی بهمرکز 4، نسبت تجانس (بی $AD$ و زاویهٔدوران BAD مثلث ABC را بهمثلث  $\overline{ADC}'$  بدل میکند که درآن  $d/a$ نقطهٔ 'C با توجه به تساویهای DC'  $\Rightarrow$  DC'  $\Rightarrow$  و a  $\int d$  . d  $\int d$  معین میشود. بارسم مثلث  ${\it CDC}'$  می تو $A$  را از برخورد دایرهای بهقطر پسارهخط ا که در آن  $M$  و  $N$  نقاطی ازخط  $CC'$  هستند چنان که  $MN$  $(C'M/CM) = C'N/CN = d/a$ و دایرهٔ بهمرکز  $D$  وشماع  $d$  بهدست آوریم.

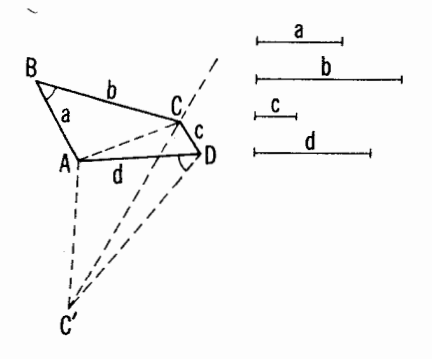

شکل ۹۷ (ب)

۳۳. دومین نقطهٔ برخورد دایرههای R و S را با  $N$  نشانمیدهیم و  $N$  را $\,$  $\star ABN$  به A و به B وصل می کنیم (شکل۱۹). ملاحظه میکنیم ک $\star BAN$  و به B وصل می  $\mathit{BAN}$  به انتخاب خط ] بستگی ندارند: در واقع  $\mathit{MAN} = \csc A$  و زاویهٔ با وترثابت $MN$  مشخص میشود؛ همچنین داریم  $\forall ABN\neq ABN\neq A$   $\therefore$  بنابراین

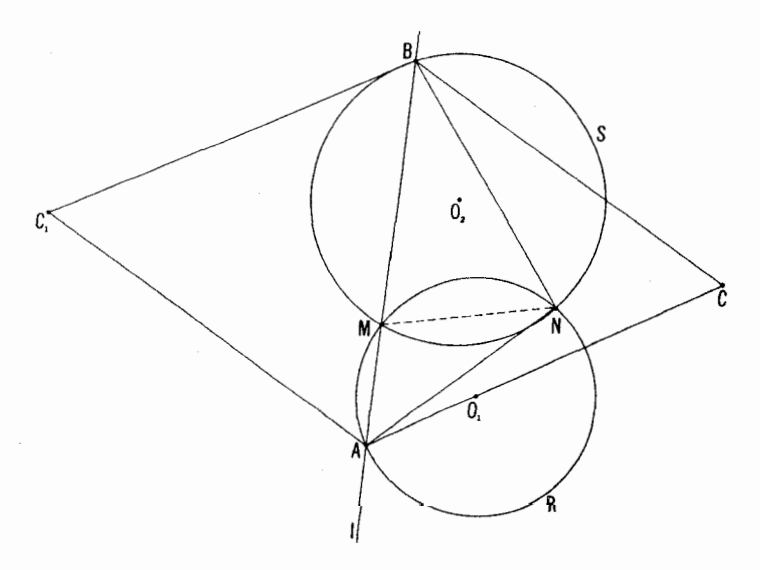

شکل ۹۸

سومین زاویسهٔ مثلث $ABN$  یعنی  $\phi = \mathcal{A}NB = \pm 1$  بستگی ندارد. (این  $B$  استدلال کامل نیست. روی شکل تنها حالتی را درنظر گرفتها بم که  $M$  بین  $A$  و باشد. امسا اگر A در طرف دیگر MN قرار داشت، A بین B و M واقع میشد؛ اگر  $B$  در طرف دیگر  $MN$  بود،  $B$  بین $A$  و  $M$  واقع می شد. تکمیل استدلال را با در نظر گرفتن این دفرحالت بهخواننده وا می گذاریم.) توجه داریم که زاویهٔ و ا می توان برحسب ،، زاویهٔ بین دودا پرهٔ R و ی، بهدست آورد (برای تعریف  $\alpha$ زاوية بين دو دايره، ← حكم مسألة ٣۴ درصفحهٌ٨٩). در واقع چــون زاويههــا به!نتخاب خط *إ*بستگي ندارند، *إ*را عمودبر MN اختيار ميكنيم. دراين صورت و  $R$  بر قطرهای  $N O_\chi$  و  $N O_\chi$  و  $N O_\chi$  منطبق مـــیشوند  $O_\chi$ ،  $O_\chi$  مرکز  $N A$  $\cdot \phi = \nu \wedge \circ^{\circ} - \alpha$  وبنابراین یا  $\alpha = \phi = \alpha \wedge N$  =  $\alpha$ 

بسعلاوه، چون زاویسههسای  $\triangle{ANB}$  به انتخاب I بستگی ندار نسد، نسبت نیز بسه آن بستگی نخواهد داشت. پس،  $B$  از $A$  بـر اثمریك تشابه  $N B/N A$ مادپیچی به مرکز X، زادیهٔ د*ودان ¢، و نسبت تجانس k به*دست میآید. (بسارگر<sub>**ی**</sub>  $k\!=\!N B/N A$ یر ابرست با  $r_{\gamma}/r_{\gamma}$ ، نسبت شعاعهای  $k\!=\!N B/N A$  $\Lambda M$ و $S$ : زیر ا $\ell$  راعمودبر MN اختیار کنیم، داریم ۲ $r_{\gamma}$  = ۱ $N$ و $R$  +  $\Lambda$ دلیل دیگری برای این۱مر آن۱ستکه تجانس ماربیچی بانسبت  $k$  دایرهٔ  $R$  بهشعا ع را بەدايرة S بەشعاع پىر بدل مى كند.)  $r_{\gamma}$ 

اکنون روشن است کــه اگـــر نقطهٔ Q پــارهخط AB را بـــهنسبت ثــابت انتخـــاب خط I بستگی پیدا ANQ تقسیم کند، شکل مثلث  $\Delta NQ$  بـــه انتخـــاب خط I بستگی پیدا  $AQ/QB$ = $m/n$ نمی کند؛ بهءبارتدیگر، نه زاویهٔ  $\phi = ANQ = \star NQ/N$  هیچ یك به I بستگی ندارند. بنابراین Q اذ A براثر یك تجانس مارپیچی بهمركز N،  $i\in \mathbb{N}$ ز اویسهٔ دور ان  $\phi_1$  و نسبت تجانس  $k_1$  بهدست مسی $\mathbb{T}_2$ ید. بنا بر این مکان هندسی همهٔ این نقاط  $Q$  دابیرهای است کـــه از دایرهٔ  $R$  (مــکان هندسی نقطهٔ  $\mu$ ) بر اثر تجانس مذکور بەدست مى7يد.

مسألة مكان هندسي رأس  $C$  از مثلث متساوىالاضلاع  $\overline{AC}$  را هم كه برقاعدة بنا شور و همیشه دریك طرف I باشد، كم و بیش بههمین روش مــیتوان حل  $AB$ کرد (مثلث ABC یا همیشهدرهمان $d$ رف ]که N هست قرار دارد یا همیشه نسبت به N درطرف دیگر I واقع است). دراینجا هم شکل  $\Delta ANC$  بهانتخاب I بستگی ندارد. بنابراین، مکان هندسی مطلوب یك داپره استکه براثر تجانسی مارپیچی از دایرهٔ R بهدست می آید. اگر، همانطورکه درصورت مسأله آمده، لازم ندانیمکه نقطهٔ C همیشه در یكطرف I باشد، آنگاه مــکانهندسی مطلوب متشکل از دو دابیره

راهجلهای مسائل ١٢٩

 $l$  خواهد بود: یکمی از آنهـــا مکان آن‹سته از نقاط  $C$  است $\infty$ ـه با  $N$  دریك طرف واقع اند، و دیگری مکان هندسی نقاط  $C_1$  است کسه با  $N$  در دوطرف I واقع اند  $\ast\in O, NO_\gamma = \varphi \circ \varphi$  ( ) ( اگر دایرههای  $R$  و  $S$  متساوی باشند واگر ( ه $\ast\circ\varphi$ آنگاه دایرهای که توسط  $C,$  بیموده میشود به نقطهٔ  $N$  بدل میشود.)

قسمت (ج)، هم بهدوش مشابهی حل میشود. پارهخط NP را موازی بسا  $\overline{\star}$  وهمطول وهمجهت با $AB$  رسمهمی کنیم. بدیهی است کهزاویه  $\overline{AP}_\lambda$   $\overline{AB}$ و نسبت  $N A$ ر/ $N A$  به|نتخاب  $l$  بستگی نسدارند. پس مکان هندسی این نقاط  $\boldsymbol{\phi}$ ه دایرهای است که از  $R$  براثر تجانس ماربیچی بهمر کز  $N$ ، زاویهٔ چرخش پا و ضریب تجانس به $k$  بهدست می آید. این دایره قابل انطباق است با دایرهٔ بهشعاع حاصل از جداکردن پارهخط OP بهموازات  $\pmb{AB}$ ، مساوی و همجهت باآن، از  $\pmb{OP}$ نقطهٔ ثابت دلخواه 0 و در نظر گرفتن مکان هندسی نقاط P که بدینترتیب بهدست مے کے پندر

تذكر: نكتهٔ اصلي درحل مسألهٔ ۳۳ (الف) تا (ج) اين بودكه دايوههاي R و S  $B$  ازیکدیگر براثمر یك تجانس مارییچی بهدست.می $J$ مدند كه نقطهٔ  $A$  از  $R$  را بهنقطهٔ  $B$ از S بدل میکرد. بههمین روش میتوان نشان داد که اگر R شکل دلخواهی بساشد و  $S$  أَكْرِ  $S$  أَز $R$  بِراثمر يلك تىجانس مارىيىچى بەدست $I$ يدكە نقطهٔ  $A$  أز  $R$  را بەنقطهٔ  $B$  أز  $S$ بدل میکند، آ نگاه مکان هندسی

الف) نقاط Q که پاره خط AB (ا به نسبت مفووض AQ:QB=m:n الف) نقاط Q که پاره خط میکنند:

ب) (أسهاى) الاشلشهاىءتساوىالاضلاع ABC، موسوم بوپارەخط AB، كــه هم انــدازهٔ زاویهٔ BAC ≮ از آنها مقدار ثابت °ه۶ است وهمجهت دورانآنها (از نيمخط AB بهنيمخط AC) ثابت است؛

از نقطهٔ $P$ ار نقطهٔ $O$  به منتهای پارهخطهای  $O$  که از نقطهٔ $t$ ابت  $O$  به موازات پارهخطه $\tau$ د مسادی و همچهت با آن جدا میشوند، شکلبی است متشابه با R و S.\*

برهان اين قضيه درست مسائند راءحل مسألة ٣٣ است. ما از اين تسنَّكن بعداً استفاده خواهيم كرد.

۴۴. فرض میکنیمکـه مسأله حل۴شده است (شکل ۹۹). تجانس مــاربیچی

\* يا بەيك نقطه بدل مىشود.

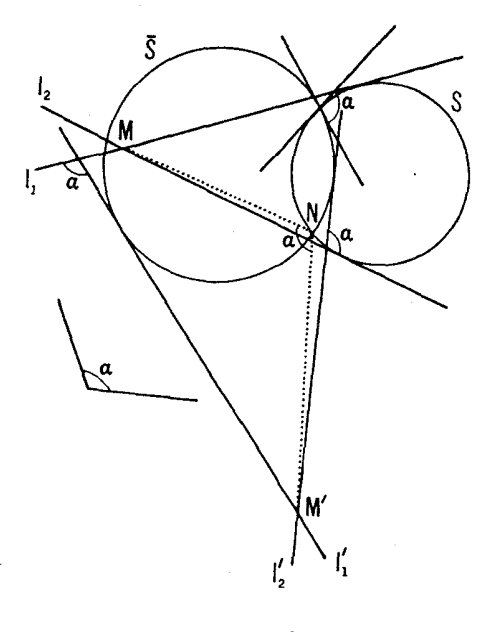

بهمرکز  $N$ ، نقطهٔ برخورد  $\bar{\delta}$  با  $S$ ، ذاویهٔ دوران  $\alpha$ ، و نسبت تجانسی بر ابر بانسبت شعاعهای دودا برهٔ  $\overline{S}$  و که، دایرهٔ کا را به  $\overline{S}$  بدل میکند. براثر این تبدیل را و  $I$  به  $\alpha$  خطهای  $l$  و  $l'$  بدل میشوند کــه بر  $\bar{s}$  ممامناند و زاویهٔ بین  $l'$  و  $l'$  مساوی وزاویسهٔ بین  $I_{\rm v}$  و  $_{\rm J}$  مساوی  $_{\alpha}$  است؛  $_{M}$  نقطـهٔ بسرخورد ,I و  $_{\rm J}$ ، به ' $_{M}$ ، نقطهٔ  $\cdot \star MNM'$ بر خورد 'ړ/ و 'ړ/، بدل میشود.'' درنتیجه $M' = \star$ 

سرانجام بهاین ترسیم می(سیم: مماسهای  $I'_\chi$  و  $_I'_\chi$  بر $\overline{S}$  راکسه بترتیب بسا و ۱٫ زاویهٔ a میسازند دسم میکنیم؛ نقطهٔ برخورد )! و ا ا  $M'$  مینامیم و  $I_\chi$  $N$  ، نقطهٔ برخورد  $\overline{S}$  را بسا دایرهٔ دیگر مار بر دونقطهٔ  $M$  و  $M'$  و حاوی زاویهٔ  $N$ ،

\* أكر 1/2/2، حل مسألــه خيلم سادهتر مىشود، ذيرا دراين صورت مى توانيم اندازة ٢  $\alpha$ شعاء دایو ه مطلوب را مستقیماً بهدستآوریم؛ مرکز دایوهٔ بهشعاع ۶ که S را بهذاویهٔ  $\alpha$ قطع می کند روی یکی از دو دایر: کاملا مشخص هممرکز با گم واقع است. در اینحالت مساً له تا چهارجواب می تواند داشتهباشد.  $NM'/NM$  می $i$ امیم. تجانس $\alpha$ ارپیچی بهمرکز $N$ ، وزاویهٔدوران $\alpha$  ونسبت $i$ جانس دایرهٔ گی را بهدایرهٔ مطلوب∑ بدل میکند. مسأله میتواند تاهشت جواب داشتهباشد.

۳۵. نقاط برخورد خطهای مــوردنظر را G ،B ،A مینامیم F ،E ،D ،C ،B ن ۱۳۲ شکل ۳۲سن). نقطهٔ 0 مرکز تجانس مارییچی که  $AB$  را به  $EF$  بدل می کند  $\rightarrow$ از بر خو رد را بر مهای محیطی مثلثهای AEC و BFC، یا بر خورد دا بر مهای محیطی مثلثهسای ABD و EFD یافته میشود (سهشکل۳۰ب و۳۱ صفحات۳۵ و۵۴). از اینجا نتیجه میشود که این چهار دایره درنقطهٔ مشترکی یکدیگر را قطع میکنند. م۳. الف) چگونگی؛4دستآوردن نقطهٔ  $M$  ازنقطهٔ  $M$  را نشآن می $\epsilon$ هیم.

را به B، نقطهٔ برخودد دوم S، و پر، وصل میکنیم؛ نقطهٔ برخورد  $M, B$  و  $M$ ، را  $M'$  می $i$ امیم (شکل ۱۰۰). صرفنظراز جای زاویهٔ مفروض $M'$  همیشه  $S_\mathbf{y}$  $M, AM$  از  $M$  براثر تجانس مارپیچی ثابتی بهدست مسی $\vec{l}$ ید؛ زیرا شکل مثلث  $M$ بهجای , $M$  بستگی نسدارد (زاویهٔ  $AM, M'$  نصف کمان  $AB$  از دایرهٔ , $S$  است و زاویهٔ  $AM'M$ / نصف کمان  $AB$  از دایرهٔ  $(S_{\gamma}$ ). با ترسیم  $M/M' \perp AB$  (کسه  $\{ \beta \}$ در آن  $AM$  و $^{\prime}M$  قطرهایی از دو دایرهاند)، به آسانی میتوان دیدکه مقدار زاویهٔ دوران این تجانس مارپیچی، برابر است با  $O_\chi A O_\chi$  و نسبت تجانس آن  $\cdot \star M'O_{\gamma}M_{\gamma} = \gamma(\beta - \alpha)$  +  $\star M'AM_{\gamma} = \beta - \alpha$  +  $A O_{\gamma}/AO_{\gamma}$  +  $O_{\gamma}/AO_{\gamma}$ پس پ $M$  اذ  $M$  براثر یك تجانس مارپیچی بهموكز  $A$ ، زاویهٔ دوران  $\beta$  و نسبت

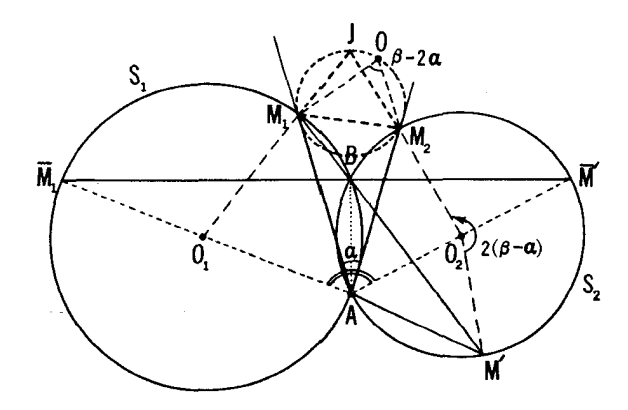

شکل ۱۰۰

يا a−β (← يا نوشت اول مربوط بهقفيهٔ ٣. فصل سوم، جلد اول).

تجانس  $k$  ( که  $M$  دا به  $M'$  بدل می کند) و بهدنبال آن، دورانی بسه رکز  $O_{\rm v}$  و  $\lambda \in M$  ( داویهٔ دوران  $\beta-\alpha$ ) ۲ ( که  $M$  را به  $M$  بدل میکند) به دست مسی $\bar{1}$ ید. امسا مجموع این دوتبدیل، یك تجانس مارپیچی است بهمركز ()، بانسبت تجانس  $k$  و  $AM,$  فاویهٔ دوران  $\beta-\alpha$  =  $\beta+\gamma(\beta-\alpha)$ ۲  $\beta+\gamma(\beta-\alpha)$  جهت دوران از به  $AM'$  و از  $Q_{\rm v}M'$  بسه  $O_{\rm v}M_{\rm v}$  خلاف یکدیگر است). اکنون تنها کافی است توجه کنیم که

$$
\angle M_{\gamma}J M_{\gamma} = \angle AM_{\gamma}M_{\gamma} + \angle AM_{\gamma}M_{\gamma} = \angle O_{\gamma}M_{\gamma}A + O_{\gamma}M_{\gamma}A - \angle O_{\gamma}M_{\gamma}A
$$
  
=  $(\angle O_{\gamma}AM_{\gamma}) + (\angle O_{\gamma}AM_{\gamma} + \angle O_{\gamma}AM_{\gamma}) - \angle O_{\gamma}^{\circ}$   
=  $(\angle O_{\gamma}^{\circ} - \alpha) + (\beta - \alpha) - \angle O_{\gamma}^{\circ} = \beta - \angle O_{\gamma}$ 

و در نتیجه، دایرهٔ محیطی  $\Delta M, M$  از  $O$  میگذرد.

ب) تجانس مارییچی بهمرکز A و زاویسهٔ دوران  $\beta = \csc \beta = \beta$  ونسبت  $O_\mathsf{Y}$  تجانس  $A O_\mathsf{Y}/A$  تقطهٔ  $O_\mathsf{Y}$  را به  $O_\mathsf{Y}$  بدل می کند؛ دورانی دیگر حول ب و به اندازهٔ زاویهٔ  $(\beta-\alpha)$ ۲ نقطهٔ  $O$  را ثابت نگاه می دارد. بنابراین

$$
\angle O_{\gamma}O_{\gamma} = \beta - \gamma \alpha \qquad \qquad O_{\gamma}/OO_{\gamma} = AO_{\gamma}/AO_{\gamma}
$$

(--> راهحـــل قسمت (الف)]. چون نسبت  $AO_{\rm V}/AO_{\rm V}$  = 00  $OO_{\rm V}/OO_{\rm V}$  ثابت است،  $A$  مکان هندسی نقاط  $O$  یك دایره است (— پانویس صفحهٔ ۴۹)؛ این دایره از نقاط در حالت  $\alpha = \beta$ ، بر O منطبق است) و B (که درحالت ه $\alpha = \alpha$ ، بر O منطبق) است) می گذرد.

۳۷. فرض می کنیم  $A_1A_1...A_n$ ،  $n\in A_1$  ضلعی مطلوب باشد (شکل ۱۰۱). بنا بر فرضهای مسألسه، نقاط  $M_\chi$ ،  $M_\chi$ ، ، ،  $M_\chi$  داده شدهاند، اندازههسای زاویههسای  $A_nM_nA_1=\alpha_n\cdots A_{\mathsf{Y}}M_{\mathsf{Y}}A_{\mathsf{Y}}=\alpha_n\cdots\cdots A_{\mathsf{Y}}M_{\mathsf{Y}}A_{\mathsf{Y}}=\alpha_{\mathsf{Y}}\cdots A_{\mathsf{Y}}M_{\mathsf{Y}}A_{\mathsf{Y}}=\alpha_{\mathsf{Y}}$  $M_nA_1/M_nA_n = k_n$   $\cdots M_rA_r/M_rA_r = k_r$   $\cdots M_rA_r/M_rA_r = k_r$ معلوم!ند. اکنون تبدیلهـای زیر را بهرنبال هم انجام مــی۵هیم: تجانس مارپیچی بهمرکز  $M_{\chi}$ ، زاویهٔ دوران  $\alpha_{\chi}$  ونسبت تجانس  $k_{\chi}$ ، تجانس $\mu$ مار پیچی بهمرکز ب  $k_\gamma$ زاویسهٔ دوران به $\alpha_\gamma$ و نسبت تجانس  $k_\gamma$  وقس علیهذا، و در پایان تجانس مارپیچی بهمرکز  $M$ ، زاویهٔ دوران  $\alpha_{\ast}$  ونسبت  $k_{\ast}$ . براثراین تبدیلها نقطهٔ A متوالیاً درمواضع ونهایتاً در  $A$  قرار مسی گیرد. پس  $A$  نقطهٔ ثابتی است برای  $A_{\rm v}$ حاصلضرب  $n$  تجانس ماریبچی بهمرکزهای  $M, \, \, M$ ، ۱۰۰۸  $M$ ، بهزاویههسای  $\cdot k_n \cdots \cdot k_N \cdot k_1 \cdots k_N$  دوران  $\alpha_n \cdots \alpha_N \cdot \alpha_1$  دوران

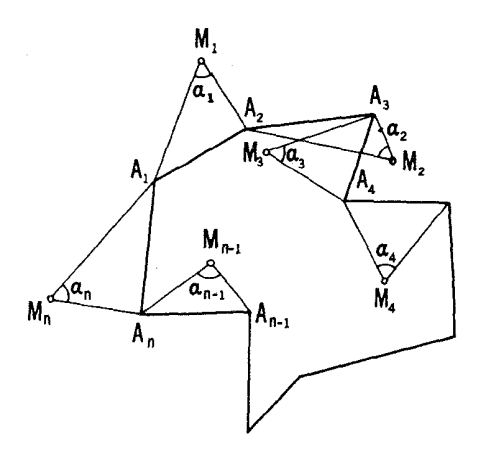

این حاصلضرب تجانسهای مارپیچی در کل بیانگر یك تجانس مارپیچی جدید (بەزاويۀ دوران  $\alpha_n + \alpha_+ + \alpha_+ + \alpha_+ + \alpha_+$  و ضریب تجانس  $(k, k, ..., k_n)$  است. چون تنها نقطهٔ ثابت هر تجانس.ار پیچی مرکز آن!ست، نتیجه می گیریم که <sub>،</sub>A باید مرکز تجانس ماریبچی برایند باشد. برای پسافتن آن می توان ۱ — n بار مسرکز تجانس مارپیچی داده شده بهصورت حاصلضرب دو تجانس مارپیچی معلوم را بهدستآورد (+ صفحات٥٢ و ۵٣). حتى ساده تسرآن است كسه پساره خط  $B'C'$  حاصل از یارهخط دلخواه BC براثر حاصلضرب n تجانس.ارپیچی دلخواه را بیابیم و سپس مر کز تجانس ماریبچی که BC را به  $B'C'$  بسدل می کند پیدا کنیم (← صفحات ۵۳ و ۵۴). با داشتن  $A$  براحتی می توان ما بقی  $n$  ضلعی را پیدا کرد.

 $k_1, k_2, \ldots k_n = 1$ اگر  $\alpha_1 + \alpha_2 + \cdots + \alpha_n + \alpha_{n-1}$ ، مضربی از °هء $\alpha_1 + \alpha_2 + \cdots + \alpha_n$ آنگاه حاصلضرب این تجانسهای مارییچی یك\نتقال است. چــون هرانتقال فاقد نقاط ثمابت است، مسأله رر این حالت جوابی ندارد.

ممکن است درحالتبی حاصلضرب تجانسهای مارییچی پلث،بدیل همانمی شود (انتقالي بهمسافت صفر). دراين حالت مسأله نامعين است؛ در نتيجه هرنقطة دلخواه از صفحه را میتوان رأس A از  $n$ ضلعی مطلوب درنظر گرفت.

۳۸. الف) نقطةً  $B$  از نقطةً  $A$  بر اثر يك تجانس ماريبچى بهمر كز  $N$ ، نسبت تجانس  $r_{\rm v}/r_{\rm v}$ ، (, $r_{\rm v}$  و , $r_{\rm v}$  شعاعهای دایرههای  $S_{\rm v}$  و  $S_{\rm v}$ ) و با زاویهٔ دوران که در آن  $O$  و  $O_{\rm r}$  مرکز های دا بر مهای  $S_{\rm v}$  و  $S_{\rm v}$  هستند به دست می $<$  ید $<$  بد $O_{\rm v}N$ 

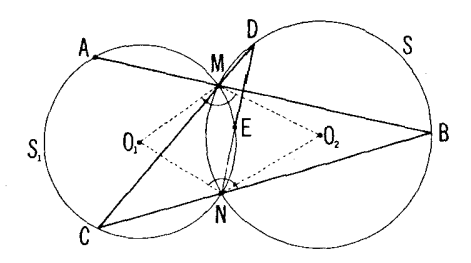

(ے راہحل مسأ لهٔ۳۳). بههمین تر تیب،نقطهٔ $C$ از $B$  بر اثر یك تجانس مار پیچی بامر كز ، نسبت  $r\sqrt{r_{\mathsf{Y}}} = r\sqrt{r_{\mathsf{Y}}}$  و زاویهٔ دوران  $O_{\mathsf{Y}}MO_{\mathsf{Y}}$  به دست می $\overline{I}$ بد (شکل $M$ حاصلضرب این دو تبدیل تجانسی A را به C بدل میکند، اماحاصلضرب دوتجانس  $k=k_{\gamma}k_{\gamma}=(r_{\gamma}/r_{\gamma})(r_{\gamma}/r_{\gamma})=$  ماریبچی نیز بك تجانس ماریبچی است بانسبت ۱  $\langle \pm O_{\rm Y}MO \rangle = \pm O_{\rm Y}NO_{\rm Y}$ وزاوية دوران $SO_{\rm Y}MO_{\rm Y} = \pm O_{\rm Y}MO_{\rm Y} + \pm O_{\rm Y}MO_{\rm Y}$  وزاوية دوران زیر ا $N$ و $N$ نسبت بهخط پ $O, O$  قرینههستند). این تجانس مارییچی درواقیع یك دوران معمو لی است ذیر انسبت تجانس آن ۱ $k=4$  مرکز این دور ان نقطهٔ  $O$  مرکز  $\bar{S}$  است ذیر ا این دوران نقطهٔ دلخواه A از ج را بهیك نقطهٔ C از ج بدل می كند، یعنی ج را بهخودش بدل می کند. سرانجام، درست همانطورکه C از A بر اثر دورانی حول به زاویهٔ  $O, NO, \star$ ۲ بهدست آمد، نقطهٔ $E$  هم $i$ ز $C$  بر اثردورانی حول  $O,$  به  $O,$  $O, O$ زاوبهٔ ۲  $\star$   $O, NO$  به دست می $J$  ید. پس  $E$  از  $A$  براثردور انمی حول ۴ پدرست می آید. حکم قسمت (الف) از اینجا نتیجه میشودکه زاویه (اوپه $\phi, NO_{\rm X}$ به محل  $A$ بستگی ندارد.  $\forall Q_{\mathbf{y}}$ 

 $E$  با) اگر °۳۶۰ = ۴۶۷٫۸ $O_\mathsf{Y}$ ۴ بعنبی اگر °۹۰ = ۴۶۸٫۸ $O_\mathsf{Y}$ ۰۰ آنگاه بر  $A$  منطبق خواهد شد. بهعبارت دیگر،  $E$  بر  $A$  منطبق است اگر دو دایرهٔ  $S$  و . متعامد باشند، یعنی اگر زاویهٔ بین ,S و ,S ° ه باشد.

۳۹. الف) باد ابل اسبت الشار و بات تجانس مسارپیچی به مسرکز ()، نسبت ، و زاویهٔ دوران  $O_1NO_{\rm Y} \neq O_2$  بهدست مسی آید؛  $A_{\rm Y}$  از  $A_{\rm Y}$  براثر یك « $k_{\rm Y} = r_{\rm Y}/r_{\rm Y}$  $C_{\mathbf{Y}}N O_{\mathbf{Y}}$ تجانس مارپیچی بههمان مرکز و نسبت  $r_{\mathbf{Y}}=r_{\mathbf{Y}}/r_{\mathbf{Y}}=r_{\mathbf{Y}}/r_{\mathbf{Y}}$  $k_{\mathfrak{r}}\!=\!r_{\scriptscriptstyle\backslash}/r_{\mathfrak{r}}$  به دستمی آید؛  $A_{\mathfrak{r}}$  از  $A_{\mathfrak{r}}$  برا ثر بك تجا نسرماد پیچی بهمركز  $N$ ، نسبت و زاویهٔ دوران  $O_r$ ۳٫۷ بهدست⁄مسی آید؛ در اینجا  $O_r$ ، پ $O_r$  و پ $O_r$  مرکزهــای  $\mathcal{S}_Y$  دایرههسای  $S_Y$ ،  $S_Y$  و  $S_Y$ ، و  $r_Y$ ،  $r_Y$ ، پهر شعاعههای آنهها هستند (ب مسألة ٣٣). حاصلضرب اين سه تجانس ماريبچي بك انتقال است، زيرا

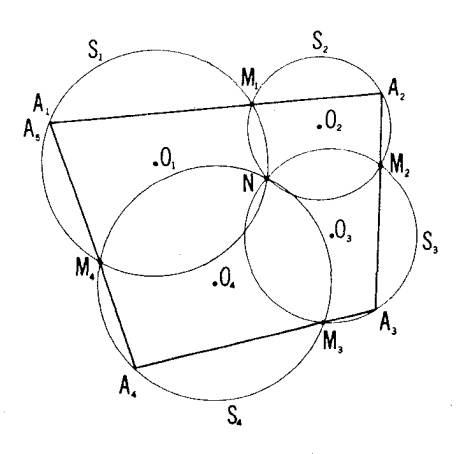

 $k_{\gamma}k_{\gamma}k_{\gamma} = \frac{r_{\gamma}r_{\gamma}r_{\gamma}}{r_{\gamma}r_{\gamma}r_{\gamma}}$  $\Rightarrow \pm O, NO_{x} + \pm O_{y}NO_{r} + \pm O_{r}NO, = r \epsilon \circ$ 

بعلاوه، چون این انتقال هرنقطهٔ , $A$  از دایرهٔ , $S$  را بهیك نقطهٔ م $A$  از همان دایره  $A_\varphi$  بدل می کند، یعنی ، $S$  را بهخودش بدل می کند، باید تبدیل همانی باشد. پس به  $A_{\varphi} = A_{\chi}$ از  $A_{\chi}$  براثر تبدیل همانی بهرست می $I$ ید، یعنی

روشن است که نتیجهٔ این مسأله را می توان برای تعداد دلخواهی از دایرهها کـــه در بك نقطهٔ مشترك متقاطـع۱ند، تعميم داد. مثلا، درشكل ۱۰۳ چهاردآير و نشان  $A_s$  دارهشده که در یك نقطهٔمشترك متقاطـع!ند. نقطهٔ  $A_\Lambda$  از نقطهٔ  $A$  براثر چهارتجانس ماریبچی بهدست می آید؛ امسا این حاصلضرب یسك تبدیل همانی است و بنا براین  $\cdot A_{\Delta} = A_{\Delta}$ 

ب) فرض می کنیم  $O_i$  معرف مرکز دایرهٔ  $S_i$  باشد و  $r_i$  معرف شعاع آن،که در آن اندیس i می تواند هریك ازسه مقدار ۱، ۲، ۳ را اختیار كند. نقطهٔ A از بر اثر یك تجانس مارپیچی بهمركز ، $N_{\setminus}$ ، نسبت ، $k_{\setminus} \!=\! r_{\setminus}/r_{\setminus}$ ، و زاویسهٔ دوران  $A_{\setminus}$ بهدست می آ ید (--> ر اهحل مسأ لهٔ ۳۳). بههمین ترتیب، نقاط  $A_{\mathsf{r}}$  از  $\phi_{\mathsf{v}} \times O_{\mathsf{v}}$ افر م $A$  افر م $A$ ، م $A$  افر م $A$  و م $A$  افر م $A$  افر م $A$  افر م $A$  براثر یك تجانس.مار پیچی  $A_\gamma$ بهمسوکز  $N_{\gamma}$ ، نسبت  $\kappa_{\gamma} = \kappa_{\gamma}$ ، زاویهٔ دوران $O_{\gamma}N O_{\gamma}$ ؛ بهمرکز  $N_{\gamma}$ ، نسبت  $(k_{\gamma}=r_{\gamma}/r_{\gamma}(=k_{\gamma})$  نسبت $r_{\gamma}/r_{\gamma}=(k_{\gamma})$ ، نسبت  $k_{\gamma}=r_{\gamma}/r_{\gamma}$  $i\,k_\lambda\,k_\lambda\!=\!r_{\bf r}/r_{\gamma}(=k_\gamma)$  و زاویهٔ دوران  $O, M, O_{\gamma}$ ؛ به مرکز  $M$ ، نسبت  $k_\lambda\!=\!r_{\bf r}/r_{\gamma}(=k_\gamma)$ 

 $\epsilon_k$ ووران  $\phi_{\rm v}M_{\rm v}O_{\rm v}$ ؛ بسه مرکز  $M_{\rm v}$ ، نسبت  $\epsilon_{\rm v}/r_{\rm v} (=k_{\rm v})$ ، زاویسهٔدوران به دست می آیند. پس  $A_{\rm v}$  از  $A_{\rm v}$  براثر شش تجانس مارپیچی متوالی  $\approx O_{\rm r} M_{\rm v} O_{\rm v}$ بەدست مى7يد.

حاصلضرب سهتای اول اینها پك(وران معمولی است زيرا

$$
k_{\gamma}k_{\gamma}k_{\gamma}=\frac{r_{\gamma}}{r_{\gamma}}\frac{r_{\gamma}}{r_{\gamma}}\frac{r_{\gamma}}{r_{\gamma}}=1
$$

این دوران نقطهٔ دلخواه  $A_{\setminus}$  از دایرهٔ  $_{\mathcal{S}_{\setminus}}$  را بهنقطهٔ  $_{\mathcal{A}_{\mathsf{P}}}$  از همان دایره بدل می کند، یعنی S را بهخودش بدل می کند. پس حاصلضوب سه تجانس مارپیچی اول دورانبی است حول  $O,$ ، بەزاويە

 $\alpha = \pm O, N, O_r + \pm O_r N_r O_r + \pm O_r N_r O_r$ بههمین ترتیب حاصلضرب سه تجانس مسارپیچی آخر نیز دورانسی است حول  $O,$  بەزاويە

$$
\beta = \pm O_{\gamma}M_{\gamma}O_{\gamma} + \pm O_{\gamma}M_{\gamma}O_{\gamma} + \pm O_{\gamma}M_{\gamma}O_{\gamma}
$$

حاصلضرب شش تجانس مارپیچی او لیه همان حاصلضرب این دو دوران است حول ، وبنا بر این خودنیز دور انی است حول  $O,$  بهزاویهٔ  $\mathcal{A}+$ . اکنون نشان $o,$  دهیم، که ه $\beta = \alpha + \beta$ . در واقع

$$
\begin{aligned} \n\nsim O_{\gamma}N_{\gamma}O_{\gamma} &= - \n\nsim O_{\gamma}M_{\gamma}O_{\gamma} \\ \n\nsim O_{\gamma}N_{\gamma}O_{\gamma} &= - \n\nsim O_{\gamma}M_{\gamma}O_{\gamma} \\ \n\nsim O_{\gamma}N_{\gamma}O_{\gamma} &= - \n\nsim O_{\gamma}M_{\gamma}O_{\gamma} \n\end{aligned}
$$

و بنابر این  $\alpha = -\beta$  (← شکل ۳۵ ب).

بنا براین حاصلضرب شش تجانسی مار پیچی فوق، دوران<sub>ی</sub> حول <sub>ب</sub> $O$  بهزا**ویهٔ** صفر، یعنی تبدیل هما نبی است. چون!ین تبدیل  $A_\lambda$  را به  $A_\lambda$  بدل می کنیم، پس نشان  $A_1 = A_{\rm v}$  دادهایم که

نتیجهٔاین مسأله را می توان برای حالت مر بوط به تعداد دلخواهی ازدایرههای دو بەدو متقاطع تعميم داد.

۴۰. آلف) ابتدا فرض مــیکنیم I دایرهای باشد باشعاعی بسیار بزرگتر از  $I$  شعاع دایرههای  $S_1$  و  $S_2$ ، و نتیجهٔ مسألهٔ ۳۹ (ب) را اعمال می $\mathrm{C}_2$ تیم. اگر شعاع را بهطور نامحدود بزرگتر و بزرگتر کنیم بهطوری کــه I بتدریج بهصورت خط رامحلهای مسائل ١٥٧

داستی متقاطع با دایرههای S و S<sub>۲</sub> در آید، درحالت حدی نتیجهٔ مطلوب به دست می آید (← راه حل مسأله ۲۴).

ب) نتيجةً بخش (الف) بهصورت نتيجةً بخش (ب) درمي آيد اگرخط [ را طوری حرکت دهیم کـــه نقاط  $K$  و  $L$  بـــرهم و نقاط  $P$  و  $Q$  برهم منطبق شونـــد، یعنی اگر  $I$ را طوری حرکت دهیمکه به مماس مشترك دایرههای , $S$  و <sub>با ک</sub>ه بدل شود. ۴۱. فرض.میکنیم که  $\Delta ABC$  رسم شده است (شکل ۱۰۴). نقطهٔ  $B$  براثر قرینه یا بی تجانسی بهمرکز $A$ ، محور I ونسبت تجانس $n/m$ ، بهنقطهٔ  $C$  بدل میشود.  $S \setminus S$ بنا براین  $C$  هم روی دایرهٔ پ $S \setminus S$  وهم روی دایرهٔ  $S \setminus S$  حاصل از  $S \setminus S$  بر اثر این قرینه یا بی تجانسی قراردارد (شکل ۱۰۴). مسأله می تواند دارای دوجواب، یك جواب، يــا یے جو اب باشد.

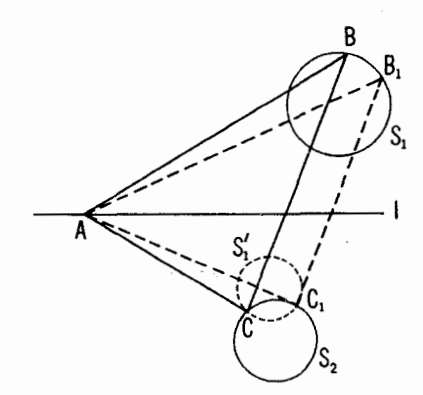

شكل ۱۰۴

۴۲. فرض کنید که چهارضلعی ABCD دسم شده است. قرینه یا بی تجانسی  $ABC$  بهمرکز A، محور AC و نسبت تجانس AB / AD مثلث ADC را بهمثلث  $AC$ بدل می کند (شکل ۱۰۵).

الف) AC و  $AC = AC(AB/AD)$  معلوم\نسد؛ در نتيجه ميتو\نيم اين پارهخطها را روی خطی جداکنیم. بعلاوه، ADC  $\angle$  #3 بنابراین زاویهٔ

 $\angle C'BC = \angle ABC - \angle ADC = \angle B - \angle D$ 

 $\star B\to D$  معلوم است؛ بنا بر این $B$ ر ا می توان از برخورد کماندایرهٔ درخور زاویهٔ  $\star D$ 

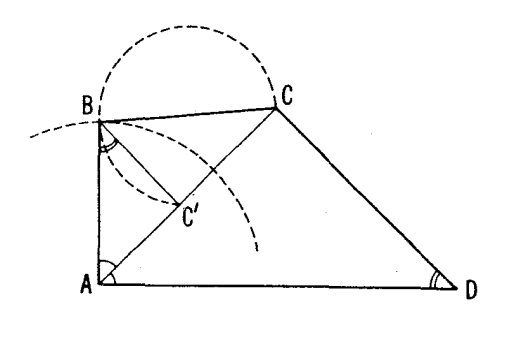

مرسوم بر وتر "CC" بادایرهٔ بهمرکز A و بهشعاع AB بهدستآورد. اکنون به<code>واحتیمی</code>توان رأس  $D$  را به<code>دست</code>آورد. مسأله حداکثر یكجواب دارد. ب) چون ضلعهای BC و BC' = DC (AB/ AD) و زاویهٔ

$$
\angle C'BC = \angle B - \angle D
$$

از  $\Delta CBC$  معلوم اند، این مثلث را می توان رسم کرد. رأس  $A$  را می توان به عنوان نقطهای واقع برخط 'CC یافت که به ازای آن AC' / AC = AB / AD. مسألهدارای جوابي پکتاست.

ج) دراینحالت نسبتهای زیر را داریم

$$
\frac{BC}{BC'} = \frac{BC}{CD \cdot (AB/AD)} = \frac{BC}{CD} \cdot \frac{AD}{AB}
$$

نقطهٔ B را مسی توان از بسرخورد مکسان هندسی نقاطی که نسبت فاصلههاشان از و 'C' مقدار معلوم (AD/AB) است (← پا نویس صفحهٔ ۹۹)، با  $C'$ دایرهای بهمرکز A وشعاع AB، بهدستآورد و مسأله حداکثر می تواند یكجواب داشته باشد.

۴۳. قرینه یا بی تجانسی بهمرکز A، محور AC و نسبت تجانس AB/ AD و

\* برای جزئیات ترسیم این کمان. مثلا ← مسائها بصا بقههای ریاضی مجارستان(۱). رياضيات پيشدانشگاهي (١، مسألة ١٨٩٥/٢، يادداشت. صفحة ٣٥.

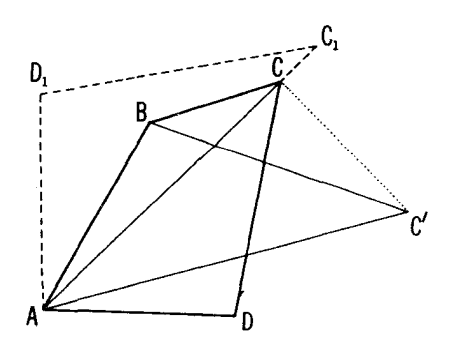

شکل ۶۰ ۱

بهدنبال $\overline{1}$ ن دورانی بهمرکز  $A$  و زاویهٔدوران  $\gamma$ ، مثلث  $ADC$  را بهمثلث  $ABC'$  بد $b$ می کند، (—+ شکل ۱۰٫۶). بقیهٔ کار ترسیم شبیهآن است که درحل مسألهٔ۴۲ گفته شد. [درحل مسأله بهروشی مشابه مسألهٔ۴۲ (ب)، رأس A ازبرخورد مکان هندسی،نقاطی که نسبت فاصلههسا پشان از  $C$  و  $C$  مقدار ثابت  $AB/AD$  است وکمان درخسور  $\lceil .$ زاویهٔ  $\alpha$  مرسوم بروتر  $CC'$  به دست می

۴۴. الف) فرض میکنیم را و را یکدیگر را در 0 قطع کنند و دراین نقطه باهم زاویـــهٔ c بسازند (شکل ۱۰۷ الف). [اگر  $l_7$ ا، ۲ مسألــه بی معنی است: در اين حالت يارهخط PQ تنها وقتي وجود دارد كه نقطهٔ M از ,J و ,J به يك فاصله  $OQO'$  بساشد و بنا بر این M نمی توانسد دایرهای را بییماید.] مثلثهای  $OPP'$  و  $OQ$ متشا به اند (مثلثهای قائم الز او یهٔمتساوی الساقین)؛ در نتیجه 'OP |OP' = OQ |OQ. بنا برا بن ' $OP'/OQ = OP'/OQ$ ، يعنى مثلثهاى  $OPQ$  و ' $OP'$  نيز متشا به اند؛  $OPQ$ یس مثانهای  $OPM$  و  $OP'M'$  متشا به $^{\prime}$  ند ( $OM$  و  $^{\prime}$   $OM$  میا نههای مثلثهای  $OM'/OM = OP'/OP = \cos \alpha$ و /OM'/OM هستند). به عبارت دیگر نسبت  $OM$  به\نتخاب نقطهٔ M بستگی ندارد و  $\angle MOP' = \angle MOP$  به\نتخاب نقطهٔ M به باخط *]، نیمسا*ذ زاویهٔ POO، زاویههای متساوی می $\mu$ از *M اذ M بر اث*ر یك قرینه یسا بی تجانسی بهمركز ()، محور [ و نسبت  $\alpha \propto k = \cos \alpha$  بهدست می $\mathbb{I}$ ید؛ پس وقتی M دایرهٔ S را می پیماید، 'M دایرهٔ 'S، نگارهٔ S، را طی می کند.

ں) اولا روشن است که اگر ۹۰° a = ۹ $\alpha$   $\neq M, OM_\gamma = \alpha$  ، هر نقطهٔ  $M$  ازصفحه بههمان نقطهٔ  $M'=M$  بدل میشود؛ پس تنهاحالت جالب $\epsilon$ وقتی است که °ه ۹ $\pm$ ۰ .

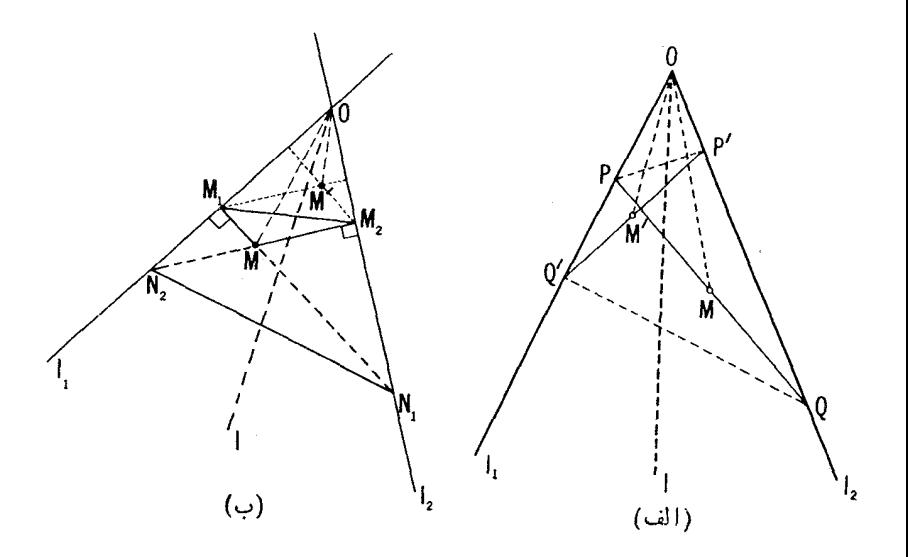

 $N$ نقطهٔ برخورد ب $M$  بسا  $l_{\gamma}$  را به  $N_{\gamma}$  و نقطهٔ برخورد ب $M$  بسا  $l_{\gamma}$  را به  $l_{\gamma}$ نشان مىردهيم (شكل١٥٧ ب). ما نند راهحل قسمت (الف) نشان مىردهيم كهمثلثهاى  $k = OM_{\chi}/ON_{\chi} = \cos \alpha$  و  $ON_{\chi}N_{\chi}$  متشا به اند بسا نسبت تشا بسه  $OM_{\chi}M_{\chi}$  $Q'$  و  $M$  و ا $M$  را نقاط  $P$  و  $Q$  در قسمت (الف) بگیریم، نقطههای  $P'$  و  $M$ آن بخش بتر تیب درحکم  $N_{\chi}$  و  $N_{\chi}$  خواهند بود]. چون  $M$  و  $M'$  نقاط برخورد ار نفاعهــای دو مثلث متشابــه  $ON, N_{\chi}$  و  $OM, M_{\chi}$  هستند، نتیجه مــیشود کـــه و  $\mathcal{M}^\prime\backslash\{OM\}=\mathcal{M}^\prime$  م $\mathcal{M}^\prime\backslash\{OM\}=\mathcal{M}^\prime\backslash\{OM\}$  . از اینجا نتیجه میشود که خطهای OM و 'OM نسبت بهخط I، نیمساز زاویهٔ  $(M,OM,$ ، قرینهاند.

پس نقطهٔ  $M'$  قسمت (ب) از نقطهٔ  $M$  بر اثر همان قرینه $\mu$  بی تجانسی بهدست می آیسد که نقطهٔ /M در قسمت (الف) را معین می کرد؛ اگر M دایسرهٔ S را بییماید،  $M'$  نگارهٔ آن راکه دایرهٔ  $S'$  است می $\mu$ ید.

۰۴۵ قف) اگر پیر اموندفمر بع $\mathit{ABCD}$  ف $A, B, C, D,$  درجهت یکسان پیموده $\cdot$  $\overline{ABCD}$ شوند، یعنی اگر این دومربع مستقیماًمتشا به باشند، آنگاه  $A_{\gamma}B_{\gamma}C_{\gamma}$  از يا بر اثر يك تجانس مــاريبچى و يا بر اثر يك انتقال بەدست مى آيد (-+ قضية ١، صفحهٔ ۶۳). اگر  $A_{\gamma}B_{\gamma}C_{\gamma}D_{\gamma}$  از  $ABC$  براثر یك انتقال بهدست آیسد و اگر

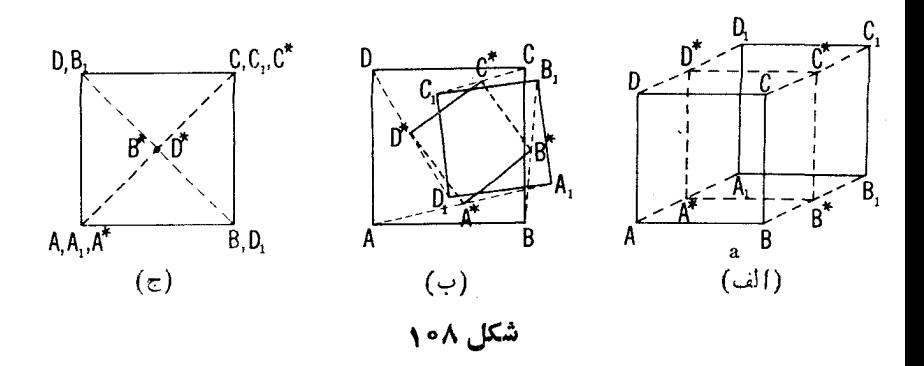

 $\iota\mathcal{D}^*$  نقاط  $\iota A^*$ ،  $\iota B^*$ ،  $\iota C^*$  وسطهای پارهخطهای  $\iota A$ ، نقا $D$ ،  $\iota C^*$ ، ناشند، آنگاه \*B\*C\*D نیز از  $ABCD$  بر اثر انتقالی در همان راستا و به اندازهٔ نصف مسافت آن بهدست می آید (شکل ۱۰۸ الف).

ازسوی ریگر، اگر  $A, B, C, D$  از  $ABCD$  براثر یك تجانس،ارییچی كه  $D^{\bullet}$   $C^{\bullet}$   $B^{\bullet}$   $A^{\bullet}$  ،  $A^{\bullet}$  ، وسط یعنی  $A^{\bullet}$ ،  $A^{\bullet}$ ،  $C^{\bullet}$  ،  $B^{\bullet}$ برمرکز دوران منطبق می شوند)، آنگاه این نقاط وسط، رأسهای یكمر بـع خواهند بود (شکل ۱۰۸ ب) وعلت این!مر در تذکری است که در پس حل مسألهٔ ۳۳ آمده است.

اما، اگر پیرامسون مربعهای  $ABCD$  و  $A_{\flat}K_{\flat}$  در جهتهسای مخالف پیموده شوند، نتیجهٔ فوق دیگر صادق نیست؛ مثلاً میتوان حاکتبی را در نظر گرفت که درآن، نقاط  $C, =C, \ldots, C, =D$ ، و  $D, =B$  (شکل ۱۰۸ ج).

ب) این مسأله را هم می توان براساس قضیهٔ ۱ و تذکری کــه بهدنبال راهحل مسألة ٣٣ آمده حل كرد (شكل ١٥٩ الف، ب)؛ اما حالتبي (سادهتر!)كه در آن اذ ABC براثر یك تبدیل بهدست مسی آید نیازمند توجه خاصی است.  $A B C$  $AA^*$  در ابن حالت \* $A^*B^*C$  از  $ABC$  براثر انتقالی بههمان مسافت ولی درجهت بهدست می آید (شکل ۱۰۹ الف).

اگر جهت پیمایش پیرامونهای ABC و  $A, B, C,$  با یکدیگر یکسان و بسا جهت پیمایش سه پیرامون  $AA,A^*$ ،  $BB_\setminus B$ ، و $CC_\setminus C$  مخا لف باشد، حکم مسأ له همچنان صادق است. اما، درحاکت کلی این حکم بدون وجود فرضی در مورد جهت پيمايش پيرامونها صادق نيست؛ ← مثلا شكل ١٥٩ ج.

تىدىلھاي ھندس

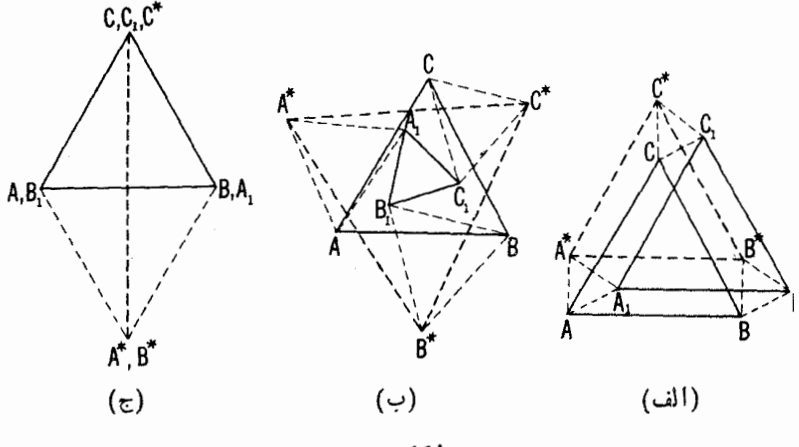

شکل ۱۰۹

۴۶. الف) چون این دو مر بـع شکلها یمی مستقیماً متشابهاند، از قضیهٔ ۱ نتیجه می شود که MNPQ از ABCD یا بر اثر یك انتقال یا بر اثر یك تجانس مادپیچی بهدست می آید. حکم مسأ له در موردانتقال بدیهی است، زیرا در این صورت، چهار پارەخطەموردنظر AM، BN،  $\overline{P}$  و DQ همگى يك $d$ لول،رارند. پس فرض مى كنيىم که MNPQ اذ ABCD بر اثر یك نجانس مادپیچی بهرست میآبد.

ازيك نقطة O يارەخطهاي OV، OU، OT، و OW را مــوازي ومساوي و  $V$  ، $U$  ، $T$  ، همجهت با پارهخطهای  $\Lambda M$ ،  $\Lambda M$ ،  $\Lambda M$  ،  $\Lambda M$  ،  $\Lambda M$  ،  $T$  ، همجهت با پار  $W$ و $W$ ، بهموجب تذکری که در پی راهحل مسألهٔ ۳۳ آمده است، رأسهای یك مربع خواهند بسود (شکل ۱۱۰ الف). فرض کنید Z مـــرکز مربع  $\it TVW$  باشد. اگر قانون کسینوسها را در مثلثهای OTZ و OVZ بنویسیم، داریم:

$$
OT^{\tau} = OZ^{\tau} + ZT^{\tau} - \tau OZ \cdot ZT \cos \angle OZT
$$

$$
OVx = OZx + ZVx - \gamma OZ \cdot ZV \cos \approx OZV
$$
  
= OZ<sup>x</sup> + ZT<sup>x</sup> + \gamma OZ \cdot ZT \cos \approx OZT

كه ازآنجا نتيجه مي شود

$$
OT^{\prime} + OV^{\prime} = \mathbf{1} OZ^{\prime} + \mathbf{1} ZT^{\prime}
$$

فر مول زیرهم درست بههمین روش بهدست می آید  $OU^{\prime} + OW^{\prime} = \gamma OZ^{\gamma} + \gamma ZU^{\gamma}$ پس چون داریم ZT=ZU، بنا براین  $OT^{\prime}$  +  $OV^{\prime}$  =  $OU^{\prime}$  +  $OW^{\prime}$ يعنے

 $AM^{\prime} + CP^{\prime} = BN^{\prime} = DQ^{\prime}$ 

بسادگی.می تو ان دیدکه این استدلال برای حالتی همکه ABCD و MNPQ دو مستطيل مستقيماً متشابه دلخواه بساشند صادق است (شكل ١١٥ ب). امـــا نتيجة فوق(ا نمی توان برای حالتیکه ABCD و MNPQ مستطیلها یا مربعهای معکوساً  $A\pmb{A}_\gamma\!=\!CC_\gamma\!=$ متشا بههستند تعمیم،داد. پس مثلا با علامتهای شکل ۱۰۸ج داریم  $\cdot AA\rightarrow CC\rightarrow BB\rightarrow DD\rightarrow BB$ ، و لی  $\Rightarrow$   $\Rightarrow BB\rightarrow BD\rightarrow \pm o$  و بنابراین

ب) دراینجا هم مطابق قسمت (الف) عمل می کنیم. شش ضلعی منتظم دوم از اولی بر اثر یك انتقال یا تجانس ماربیچی بهدست می آید. حكم مسأله درمورد انتقال بدیهی است، پس فرض می کنیم که شش *ض*لعی دوم از اول<sub>ی</sub> براثر یك تجانس مارپیچی حاصل مي شود.

 $OY$  اكتون ازيك $i$ نقطهٔدلخواه  $O$  پارهخطهاي  $OT$ ،  $OV$ ،  $OW$ ،  $OX$ ، و

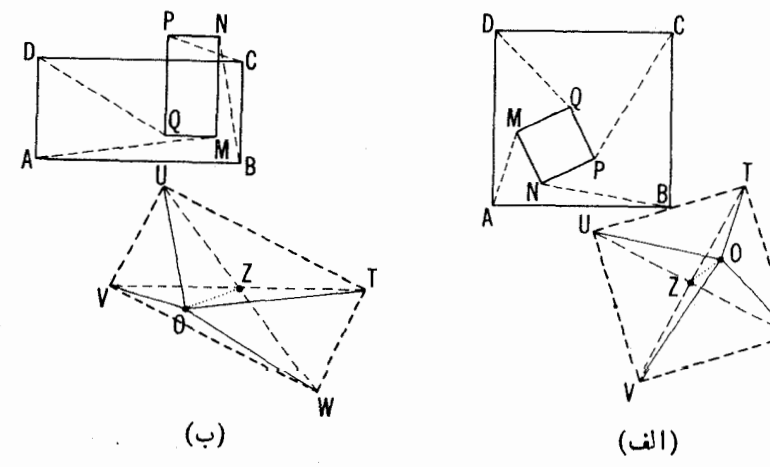

شکل ۱۱۰

۱۶۴ تبدیلهای هندسی

 $FS$  وا مساوی، موازی و همچهت با یاره خطهای  $AN$ ،  $AP$ ،  $B$ ،  $BR$  و  $FS$  $\cdot V$  حِدا می کنیم. حال طبق تذکری کــه پس از مسألهٔ ۳۳ آمده، شش نقطهٔ  $U$  ،  $U$  $\boldsymbol{K}$  ،  $\boldsymbol{Y}$  ،  $\boldsymbol{Y}$  ،  $\boldsymbol{Y}$  ،  $\boldsymbol{Y}$  ،  $\boldsymbol{Y}$  ،  $\boldsymbol{W}$ وسط بارهخط TV باشد و نقطهٔ Z مرکز شش ضلعی TUVWXY، لــذا Z مرکز  $XZ$ : مثلث متساویالاضلاع  $TVX$  نیزهست. روشن است که داریم ۲۰۱ $ZK = X$ بازهم مثل راهحل قسمت (الف) ثابت مي كنيم كه

 $OT^{\prime}$  +  $OV^{\prime}$  =  $\gamma$   $OK^{\prime}$  +  $\gamma KT^{\prime}$ 

بعلاوه، بااعمال قانون كسينوسها در مثلثهاى UZX و OZK داريم:

 $OX^{\prime} = OZ^{\prime} + ZX^{\prime} - \gamma OZ$ .  $ZX \cos \angle OZX$ 

 $OK^{\prime} = OZ^{\prime} + ZK^{\prime} - \gamma OZ$ .  $ZK \cos \angle OZK$ 

بنا براین داریم

ź

 $OT^{\gamma} + O V^{\gamma} = \gamma O K^{\gamma} + \gamma K T^{\gamma}$ 

 $= \gamma OZ^{\gamma} + \gamma ZK^{\gamma} - \gamma OZ$ . ZK cos  $\angle OZK + \gamma KT^{\gamma}$ ولي  $ZK = (\gamma/\gamma)Z$  و  $\cos \angle OZK = -\cos \angle OZX$ ؛ بنابراين

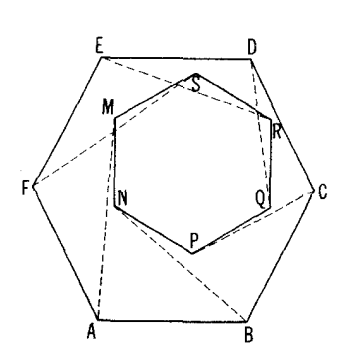

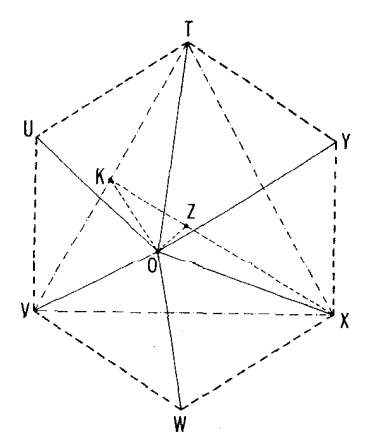

شکل ۱۱۱

## $\sqrt{QZ}$ .  $ZK \cos \angle OZK = -\gamma OZ$ .  $ZX \cos \angle OZX$

و بنابر این

$$
OT^{x} + OV^{x} + OX^{x} = 7OZ^{x} + 7ZK^{x} + 7KT^{x} + ZX^{x}
$$
\n
$$
= 7OZ^{x} + 7ZT^{x}
$$
\n
$$
4S_{23} \cdot \frac{1}{2} \cdot \frac{1}{2}
$$

$$
OT^{\prime} + OV^{\prime} + OX^{\prime} = OU^{\prime} + OW^{\prime} + OY^{\prime}
$$

١,

$$
AM^{\prime} + CP^{\prime} + ER^{\prime} = BN^{\prime} + DQ^{\prime} + FS^{\prime}
$$

۴۷. الف) اگر X و 'X رأسهای روبروی.ستطیل.طلوب باشند (شکل۲۱۲) در این صورت بترتیب روی دایر مهای S و  $S$  به قطرهای  $AB$  و CD قراردارند. این دایرهها رامی توان شکلهای مستقیماً متشابه بانقاط متناظر  $X$  و  $X'$  دانست. طبق

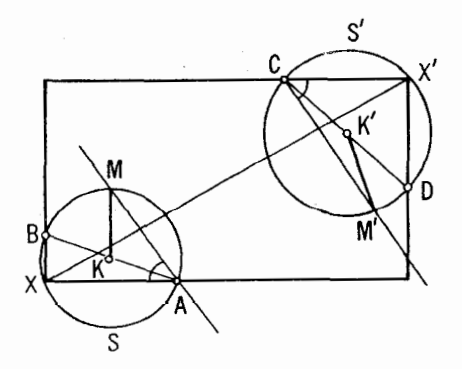

شکل ۱۱۲

قضیهٔ ۱ (صفحهٔ ۶۳) یك نجانس مارپیچی (یا انتقال) وجود دارد كه S را به 'S و نقطهٔ X را به نقطهٔ  $X'$  می برد. این تجانس مارپیچی را بهشیوهٔ زیر می توان مشخص کرد. از نقاط A و C یك جفت خط دلخواه بهمـوازات یكدیگر میگذرانیم تــا  $M^{\prime}CX^{\prime}$  و ایرمهای  $S$  و  $S^{\prime}$  را بترتیبدر  $M$  و  $M^{\prime}$  قطع کنند. زاویههای  $S$  متساوی $i$ ند زبرا اضلاعی موازی دارند؛ پس $i$ ندازه زاویه $i$ ی کمان  $M X$  از دایرهٔ برابرست با اندازهٔ زاویهای کمان 'M'X از دایرهٔ 'S. دراینجا نتیجه می گیر یم که تجانس.ماربیچی موردنظر نقطهٔ M را به 'M میبرد؛ و چون نقطهٔ K، مرکز دایرهٔ ، را بهنقطهٔ 'K مرکز دایرهٔ 'S می برد، مسأله منجر میشود به یافتن آن تجانس $S$ مار پیچی (یا انتقال)کهپار خط معلوم  $KM$  را بهپارهخطمعلوم ' $K^\prime M^\prime$  بدل $\sim$ نند (ے صفحات۵۲ و ۵۳).

اگر نقطهٔ O مرکز، a زاویهٔ دوران و k نسبت تجانس این تجانس مارپیچی باشد، آنگاه

### $\wedge$ OMM' $\sim$   $\wedge$ OXX'

 $OM'/OM = OX'/OX = k$  دیرا  $\forall M/N' = \forall XOX' = \alpha$ . چون  $X$  ضلع  $X$  از مثلث  $OX$  معلوم است، ضلع  $OX$  را می $\tilde{\iota}$ و انیم بیا $\iota$ یم، و نقطهٔ را می توان از نقطهٔ برخورد دایرهٔ S بادایرهای بهمرکز  $O$  و بهشماع  $OX$  بهدست آورد. مسأله مي تواند داراي دوجواب، يكجواب يسافاقد جواب باشد؛ نقاط A، ی اضلاع مستطیل مرسوم یا بر امتداد آنها واقع میشوند.  $\bm{D}$  ، $\bm{C}$  ،  $\bm{B}$ 

یك حالت خاص وقتبی پیش می آیدكه پارهخط  $\emph{KM}$  براثریك انتقال به پارهخط بدل شود (یسا بهعبارت دیگر، وقتی کسه پارهخطهای AB و CD مساوی،  $\zeta M'$ موازی و همجهت باشند). در این حالت، اگر آندازهٔ انتقال مساوی باطول مفروض قطر مستطیل نباشد، مسأله جسواب ندارد و درغیر این صورت مسأله نامعین است (هرنقطهای از دایرهٔ S را میتوان رأس  $X$  از مستطیل مطلوب اختیار کرد).

ب) فرض کنید چهارضلعی مــوردنظر رسم شده است (شکل ۱۱۳ الف).  $B$  وأسهای  $B$  و  $D$  از $\tilde{\Gamma}$ ن، برقوسهایی از دوایر  $S$  و  $S'$ ، حاوی زوایای مفروض  $DCA$  و D، قر ار دارندکه برقطر  $AC$  رسم شدهاند. زاویهٔ  $BAC$  را به $\alpha$  و زاویهٔ  $D$ را به $\beta$  نشان $\sim$ ی دهیم. اکنون در مثلث  $ABC$  داریم

$$
\alpha + \angle B + \angle C - \beta = \text{Id}^{\circ}
$$

و بنابراین

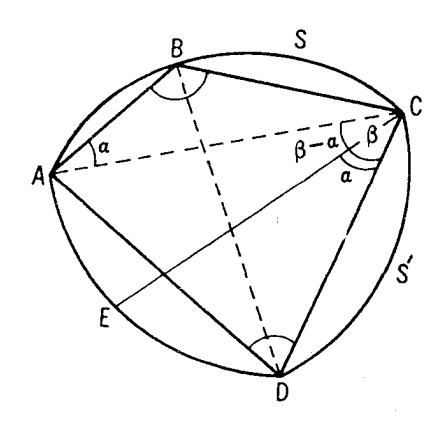

شكل ۱۱۳ (الف)

 $\beta-\alpha = \measuredangle B + \measuredangle C - \ln \delta$ 

یعنبی، کمیت  $\alpha$ — $\beta$  معلوم است. برای قطعیت فرض می کنیم  $\alpha > -\beta$ ؛ از نقطهٔ خطی رسم می کنیم کــه زاویهٔ بینآن و قطر CA برابر بــا  $\alpha\in\beta$  باشد. نقطهٔ  $C$ برخورد اینخط باکمان 'S را E می نامیم؛ در اینصورت

> $\angle DCE = \angle BAC$  جسمنی  $\angle DCE = \beta - (\beta - \alpha) = \alpha$ و بنابر این، کمان  $BC = BC$  کمان  $DE$ .

از اینجاترسیم زیرمشابه با راهحل قسمت (الف) بهدست میآید. بر پارهخط مفروض AC دایرهای حاوی(اویهٔ مفروض B، و درطرف دیگر آن دایرهای حاوی زاویهٔ مفروض  $D$  رسم میکنیم. از نقطهٔ  $C$  خطی میگذرانیمکه باخط  $\Delta C$  زاویهٔ بسازد و کمسان 'S را در نقطــهٔ  $E$  فطح کند.  $\beta-\alpha=\varphi$  بسازد و کمسان ' $\beta-\alpha=\varphi$  فطح کند. اكنون تنها كافى است مسألةً زير راكه قسمت (الف) هم به آن منتهى شد حلٌّ كنيم:  $\mathcal{E}$  بر دو دایرهٔ  $S$  و  $S$  دونقطهٔ  $C$  و  $E$  مفروضاند؛ نقاط  $B$  و  $D$  داروی آنهاطوری بیابیدکه اندازهٔ زاویهای کمانهای  $CB$  و  $ED$  مساوی و طول پارهخط  $DB$  برابر مقدار مفروضى باشد.

 $MT$  ، متوازىالاضلاع مطلوب را  $XYZT$  مى ناميم؛ MY ، MY ، MY ، MX چهارخطمفروض!ند (شکل۱۱۳ب). اکنون  $\bigwedge XMY$  را در امتداد  $YZ$  بهاندازهٔ مسافتی برابر باطول YZ انتقال میردهیم تسا پارهخط XY بر پسارهخط TZ منطبق شود. اگر 'M وضعیت جدید M باشد، آنگاهدر چهارضلعی MZM'T قطرهای

#### ۱۶۸ - تبدیلهای هند،

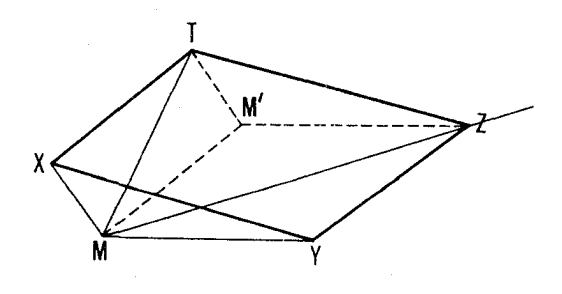

شکل ۱۱۳ (ب)

 $\star \times ZM'T = \star YMX \star \times ZMT$  و زاویسفههای  $MM' = YZ$  و  $ZT$ لسد. پس این مسألسه $\star MZ$ M $Z$   $\star$   $\star$   $MTX$   $\star$   $\star$   $MTM'$ بههمان حالت قسمت (ب) بدل مي شود.

۴۸- آلف) فسرض مسیکنیم ABC ِ رسم شده است (شکل ۱۱۴ آلف). تبدیلهای زیر را پشت سرهم آنجام میردهیم: تجانسی بهمرکز  $M$  و نسبت  $k$  – و  $A$  دو قرینهیا بی محوری یکی نسبت بهخط  $l_{\rm v}$  و دیگری نسبت بهخط  $l_{\rm v}$ ؛ ابتدا نقطهٔ  $A$ یه B برده میشود، سپس B به C وسرانجام C به A. پس A بك نقطهٔ ثابت این تجانس و دو قرینهپابی نسبت بهخطهای مذکور است. این حاصلضرب تبدیلی است که هرشکل  $F$  را بهشکل  $F'$ ، مشابه مستقیم با  $F$ ، بدل میکند و طبق قضیهٔ ۱ یك تمجا نس مارپیچی است. تعیین محل نقطهٔ O مرکز این تجانس ماریبچی دشوار نیست؟

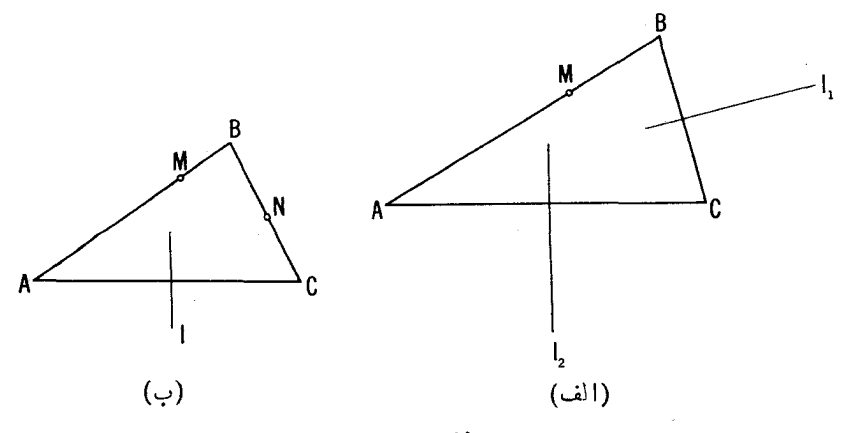

شکل ۱۱۴

برای این کار کافی است پارهخط ' $PQ'$ ، نگارهٔ پارهخط دلخواه  $PQ$  از صفحه براثر حاصلضرب این سه تبدیل، را رسم کنیم و سپس مرکز دوران این دو یارهخط را بیا بیم خصفحات ۵۲ و ۵۳). رأس A بايد بر نقطة O منطبق باشد (زيرا تنها نقطة ثابت $\rightarrow$  $B$  تجانس مارپیچی مرکز آن است)؛ از این پس براحتی می $\mathrm{v}_0$ نور راس دیگر و ح ازمثلث مطلوب رایافت. اگر ۱ $k=1$  و  $\downarrow$ ل به مسأله یا ناممکن و یا نامعین است؛ درهمهٔ حالات دیگر تنها یكجواب وجود دارد (← راه حل مسألهٔ ۳۷).

ب) فرض می کنیم که مثلث ABC ترسیم شدهاست (شکل۱۱۴ب). تبدیلهای زیررا بهطور متوالی انجام می دهیم: دو تجانس بهمرکز M وN و بانسبت  $k,$  – و ب $k$  - و يك قرينه يا بي نسبت بهخط [. حاصلضرب اين تبديلها نقطهٔ  $A$  را بهخودش بدل می کند و بنا بر این A یسك نقطهٔ ثابت این حاصلضرب است. این حساصلضرب مسلماً هرشکل  $F$  را بهشکل  $F'$  که معکوساً متشابه  $F$  است بسدل می کند و بنا براین طبق قضیهٔ ۲ یك قوینه یا بی تمجانسی است. اكنون براحتی می توان محور ونقطهٔ O مرکز این تبدیل را یافت. برای اینکار بایدپارهخط ' $P'\mathcal{Q}'$ ، نگارهٔ پارهخط دلخواه PQ درصفحه براثر این تبدیل، را بیابیم (ے صفحات ۶۵و ۶۶ و بخصوص شکل ۴۰). در اینصورت داریم A=O. باترسیم A براحتی مسی توان دو رأس دیگر و  $C$  از مثلث مطلوب را يبدا كرد.  $B$ 

اگر ۱ $\kappa_\chi = k,$ ، حاصلضرب تبدیلهایمذکور یك قرینه یا بی لغزهای (یاصرفاً قرینه یا بی نسبت به یك خط) است؛ در این حالت مسأله یا جو اب ندارد و یا نامعین است. درهمهٔ حالات دیگر مسأله جوابی یکنا دارد.

# فصل دوم. کاربردهای دیگر طولپا ییها و تجانسها

۴۹. الف) مثلثهای زیادی.ما نند  $A, B, C$  می توان رسم کردکه بامثلث.مفر وض  $N$ قا بل انطباق وجنان باشند که اضلاع  $A,B$  و $A,B$ ازدونقطهٔ مفروض $M$  و $ABC$ بگذرند. طبق قضیهٔ ۱ (صفحهٔ ۷۹) ضلع B,  $C,$  از هر مثلثی از این قبیل باید بریك  $A_{\rm v}B_{\rm v}C_{\rm v}$  دایرهٔ ثابت  $A_{\rm v}B_{\rm v}C_{\rm v}$  در  $A_{\rm v}B_{\rm v}C_{\rm v}$  از این گونه مسی توان رسم کرد (شکل ۱۱۵ الف). پسiز این رسم کافسی است از نقطهٔ  $A_{\alpha}B_{\alpha}C_{\alpha}$  مفروض  $P$  معاسی بسر  $S$  رسم کنیم: ضلع  $B_{\alpha}C_{\alpha}$  از مثلث مطلوب اين مماس واقع خواهدشد.

مسأله مي تواند داراي دوجواب يا يكجواب يا بي جواب باشد. ب) این سأله خیلمی شبیهقسمت(الف) است. مثلثهای زیادی نظیر  $A, B, C, \,$ ،  $A_{\chi}B_{\chi}$  مسی توان دسم کردکـــه بامثلث مفروض  $ABC$  قا بل $\eta_{\chi}$  تا استاد که

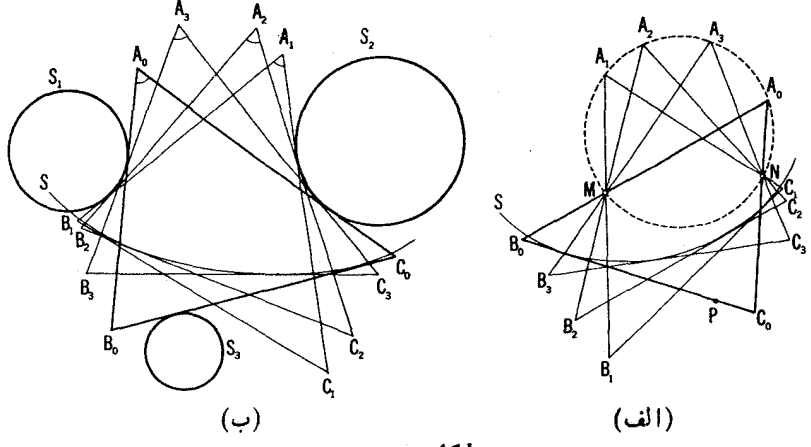

بردایرهٔ مفروض , $S$  و  $A_{\rm i}C_{\rm i}$  بردایرهٔ مفروض ب $S_{\rm Y}$  مماس باشد. ضلع سوم همهٔ این مثلثها بريكدايرة S مماس خواهد بود (صفحهٔ ۸۱). اين دايره را مي توان با ترسيم سه تا از این مثلثها ، یعنی  $A_{\rm v}B_{\rm v}C_{\rm v}$  ،  $A_{\rm v}B_{\rm v}C_{\rm v}$  و  $A_{\rm v}B_{\rm v}C_{\rm v}$  براحتی بهدست آورد (شکل ۱۵آ^ب). از این پس تنها کافی است مماس مشترك دایرهٔ S و دایرهٔ مفروض وارسم كنيم؛ ضلع B و  $B_{\rm e}C_{\rm e}$  ارمثلث مطلوب  $A_{\rm e}B_{\rm e}C_{\rm e}$  بر این خط واقع خواهدبود. دایرههای S و <sub>B م</sub>ر درحالت کل<sub>ی</sub> چهار مماس مشترك خواهند داشت. بعلاوه، مثلث  $A_{\gamma}B_{\gamma}C_{\gamma}$  (وبنا براین  $A_{\gamma}B_{\gamma}C_{\gamma}$  و  $A_{\gamma}B_{\gamma}C_{\gamma}$  رامی توان بهچهار روش اساساً متمایز زیر ترسیمکرد:

در دوطرف خط  $C, \;$ ، دایسرهٔ  $S, \;$  و نقطهٔ  $C, \;$  در دوطرف خط $A, B, \;$ ، دایرهٔ  $S$  و نقطهٔ  $B$  در  $\;$  $A,C$ دوطرف  $A,C$  واقع اند (شکل ۱۱۵ ب).

 $A\backslash C_\chi$  دایرهٔ  $S_\chi$  و نقطهٔ  $C_\chi$  در دوطرف  $S_\chi$ ؛  $S_\chi$  و  $B_\chi$  دریك طرف $\chi^\circ$ قرار دارند.

دریك طرف $A_{\setminus} B_{\setminus}$  و اقع اند؛  $S_{\setminus}$  و رد دوطرف متقا بل $C_{\setminus}$  و  $S_{\setminus}$  و  $S_{\setminus}$  $A_1C_1$ 

. $A,C$ و دریك طرف  $A\setminus B$  و اقع اند،  $S$  و دریك طرف  $C\setminus S$ . یس مسأله می تواند حداکثر تا شانزده جواب داشته باشد.

ه ۵. السف) نقاط , $C$  و بن در شکل ۱۱۶ (الف) بر دایسرهٔ محیطی مثلث واقع اند. طبق قضیهٔ ۲ وقتی پارهخط  $AB$  طوری بلغزد که دوسرش براضلاع  $\emph{AB}$ 

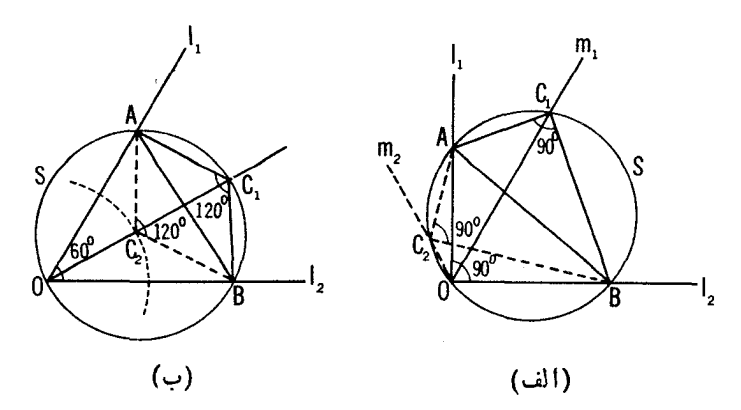

شکل ۱۶و

زاویهٔ  $_{I\setminus O}$  باشند، رأسهای  $C$  و  $C_{\rm v}$  از مثلث  $ABC_{\rm v}$  و  $_{I\setminus O}$  خطهای  $_{I\setminus O}$  و راکه از  $O$  می گذرند می $\mu$ یند. [دقیقتر بگوییم، پارهخطهایی از این خطوط  $m_\chi$ را می پیما بند. تعیین طول این پارهخطها بهخواننده واگذار می شود.]

ب) نقطهٔ ج درشکل ۱۱۶ ب بر S، دایرهٔ محیطی مثلث ABO، واقع است؛ نقطهٔ بن مرکز این دایره است. وقتی پارهخط AB طوری بلغزدکه دوسرش بر اضلاع ذاویهٔ  $_{I,OL}$  واقع باشد، دأس پ $C$  اذ مثلث  $ABC_\chi$  دایرهای $_{I,OL}$  دامی $_{I,OL}$ ید  $C$ (۱۰۰۰۰۰۰ - ۱۸۷۰).[به بیان دقیقتر، $C$  پارهخطبی ازاینخط را می پیماید، و $\lambda$ کمانی از دایره را.]

۵۱. فرض میکنیم مثلث ABC رسم شدهاست و  $\Delta \overline{A} \overline{B} \overline{C}$  را با طوٰل ثابت $'$ وتر آن  $\overline{A}\overline{B}=\alpha$  و مجانس بسا  $\Delta ABC$  بامرکز تجانس  $O$ ، محل برخورد خطهای و با درنظر میگیریم.ازراهحل مسألهٔ ۵۵ (الف) نتیجه میشودکسه رأس ج بر  $\bar{C}$ یک<sub>می</sub>ازخطهای ، $m_\gamma$  ،  $m_\gamma$  و  $m_\gamma$  که بسادگی $i$ ا بل تر سیم۱ند واقع است (ــــه شکل ا). (برای ترسیم این خطها کافی است مثلثهای قائم $\overline{C}_\chi$ از اویهٔ  $\overline{ABC}_\chi$ ،  $\overline{ABC}_\chi$ ، و م $\overline{ABC}_{\mathsf{F}}$  دا بازاویهٔ حادهٔمفروض  $\alpha$  طوری رسم کنیم کهراسهایزاویههای  $\overline{ABC}_{\mathsf{F}}$ حاده نقاط دلخواهی از خطهای ر $l$  و  $l$  باشند.) مسلماً  $C$  نیز روی همینخطواقع  $S$  خواهد شد. پس  $C$  از برخورد یکی از خطوط  $m_\chi$  ، $m_\chi$  ،  $m_\chi$  و  $m_\chi$  بسا دایرهٔ یافته مے شود.

مسأله مرزو اند حداكثر تا هشت جواب داشته باشد.

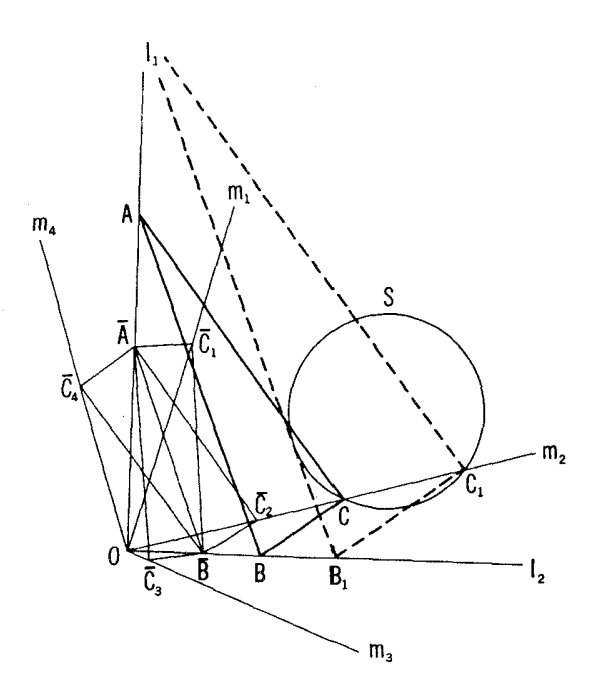

۵۲ . الف) چهارضلعی  $B$ ۳٫ $M$ ۳٫ را در نظر می گیر یم که در آن  $B$  دومین نقطهٔ برخسورد S، و S، است. وقتی M،M حسول A دوران داده شود، مثلث بنشابه باخودش باقی می ماند (—) داه حل مسألهٔ ۳۱)؛ بنابر این چهارضلعبی  $BM, M_\star$ نیز متشابه بسا خودش باقی مسیءاند. اکنون همهٔ حکمهای مسأله را  $BM_\chi M_\chi P$ می توان با توجه به! بن نکات نتیجه گرفت که نقطهٔ B از این چهارضلعی ثابت می ما ند،  $\mathcal{M}_\lambda$  و  $\mathcal{M}_\lambda$  دایرههای  $S_\lambda$  و  $S_\lambda$  دا می $\mathcal{S}_\lambda$  و با $\mathcal{M}_\lambda$  همیشه از نقطة ثسابت A میگذرد (← صفحة۴۸). (فرض میکنیم مثلث  $M_\chi N_\chi P$  با ضلع معین  $\boldsymbol{M},\boldsymbol{M}_\star$  رسم شده است\_یا درهمان طرفی کـه مثلث  $BM,N$  واقـع است و یا درطرف مقابل آن؛ درغیر این صورت باید ف(ض شود P بسردو دایره حرکت می کند و با پدتغییرات مربوط به آن را درمورد خطهای  $M_\chi P$  و  $M_\chi P$  درصورت مسأله وارد کرد.)

ن عبدون  $\Delta BN, M_\chi{\thicksim}\Delta BN, M_\chi{\thicksim}$  ) -> راه حل قسمت (الف)]، نتيجــه

مسے شودکسه ب $\Delta BM$ ,  $\Delta BM, N, \sim \Delta BM$ ؛ در نتیجسه  $\star BN, M, \star = \star BN, M$  و ینا بُرًّا بن می توان دایرهای برچهارضلعی  $\mathcal{D}N_{\chi}$  محیط کرد. اما این بدان معنی است که مکان۱ندسی نقاط  $Q$  دایرهٔ  $\Gamma$  (شکل ۱۱۸) محیط برمثلث  $BN, N$  است. وقتبی پر حول 4 دوران کند، مثلث BN ،  $N_{\rm v}$  تغییر می کند ولی همیشه متشا به نا بت میماند و نقاط  $N$  و  $N$  دایرههای  $S, \mathrel{{\mathcal S}}$  و  $S$  را می پیمایند، نتیجه مسی شود که مرکز دایرهٔ  $\Gamma$ ، دایرهٔ محیطی این مثلث، داپرهای را میپیماید.

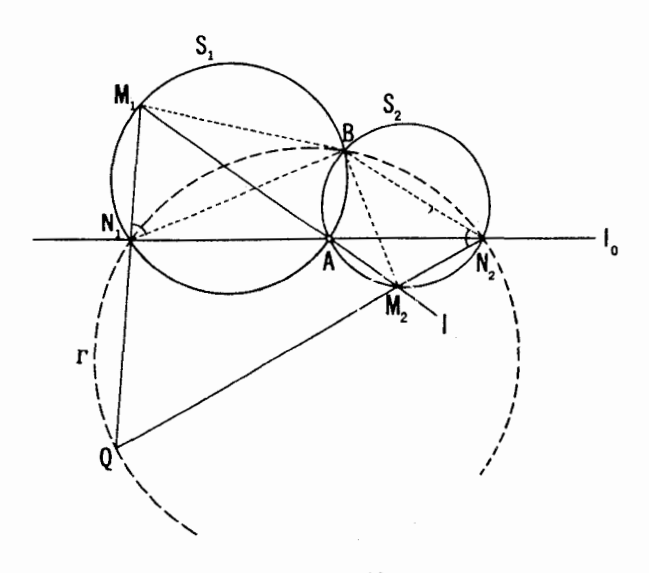

شکل ۱۱۸

ه. روشن استکه  $\forall A B$   $\neq A B$   $\neq A O, O$  وشن استکه  $\forall A B$   $\neq A$ بسا نصف کعسان  $AM$  از دایرهٔ ,S مساوینسد؛ سه شکل ۱۱۹)؛ همچنین داریسم  $\wedge$  AO,  $O_{\rm v}$  + ACM  $\neq$  + ACM  $\neq$  + ACM  $\Rightarrow$  + ACM  $\Rightarrow$  + AO,  $O_{\rm v}$ تغییر میکندکه همیشه با خودش (و با مثلث ABC) منشابه باقی بماند. چون نقطهٔ  $AC$  ثابت است و نقاط  $O,$  و  $O,$  خطوطی $\iota$ را می بیمایند… عمودمنصفهای  $AB$  و  $A$ را ـــ نتیجه می گیر یم که وسط  $O, O$  نیز یك خط را می $\mu$ ید.

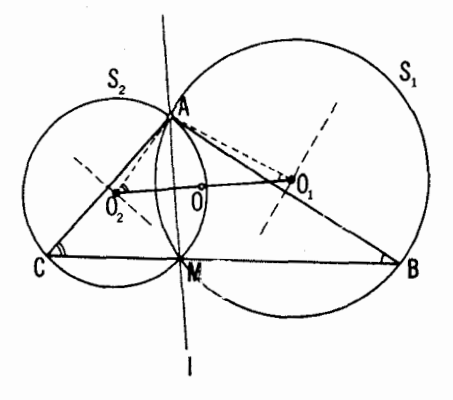

شكل ١١٩

 $\triangle\bar{A}\bar{B}\bar{C}$  ، فسرض مسی $\Xi'$ یم  $\bar{A}'\bar{B}'\bar{C}'$  دو وضعیت دلخواه از  $\bar{A}\bar{B}\bar{C}$ باشند (شکل ۱۲۰). چــون زاویـهٔ بین 0 $\overline{A}$  و  $\overline{B}$  ( $O\overline{A}'$  و  $O\overline{B}'$ ) با زاویهٔ بین و  $\bar{B}C$  مساوی است، نتیجه میگیریم که  $\bar{A}C$ 

 $\angle \overline{AOB} + \angle AC\overline{B} = \angle \overline{A'OB'} + \angle \overline{A'OB'} = \text{No}^{\circ}$ 

 $\angle OAC + \angle OBC = \angle OAC + \angle OB'C = \text{1A} \circ \degree$ 

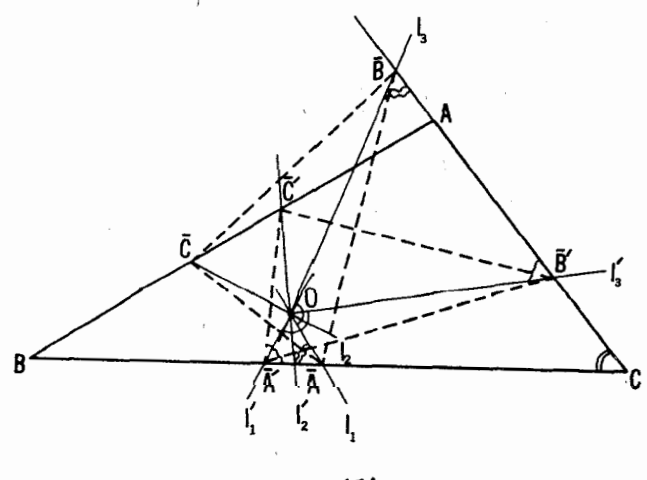

شکل ۱۲۰

و نيز اينكه

## $\angle O\overline{A}'\overline{A} + \angle O\overline{B}'\overline{B} \cup \angle O\overline{A}\overline{A}' = \angle O\overline{B}\overline{B}'$

پس مثلثهای  $O\overline{A} \overline{A}'$  و  $O\overline{B} \overline{B}'$  متشا به اند؛ بههمین $d$ و یق می تو ان نشان دادکه مثلث 'OČC' نیز با آنها متشابه است. ازاینجسا نتیجه می شود کــه 'A'B'C' از مثلث  $\bar{A}\bar{B}\bar{C}$  بەتوسط يك تجانس مــارىيىچى بەمركز () بەدست مــى] يد. پس وقتى خطهای , $l$ ، پا، پا، چال O دوران کنند، مثلث  $\bar{A}\bar{B}\bar{C}$  تغییر می کند ولی با خودش  $\overline{o}$  متشابه باقی میماند؛ مرکز دوران هر دو وضعیت از این مثلث همان نقطهٔ ثابت است. ازاینجا و با توجه بهاینکه رأسهای شلث برخط حرکت می کنند، نتیجه می شود که هریك از نقاط آن یكخط را مرییماید و همین یاسخگوی سؤال مطرح شده در قسمت (ب) است. وضعیت نقطهٔ  $O$  نسبت بههمهٔمثلثهای  $\bar{A}\bar{B}\bar{C}$  یکی است؛ بنا بر این برای پیدا کــردن وضعیت آن در این مثلثها، کافی است یکی از آنهــا مثلا مثلث راکسه از عمودهای وارد از  $O$  بر اضلاع  $ABC$  پدید میآید درنظر  $\bar{A}_s\bar{B}_s\bar{C}_s$ بگيريم.

ا. اگر 0 مرکز دایرهٔ محیطی  $ABC$  بساشد، اضلاع ج $\bar{A}_* \bar{B}_* \bar{C}_*$  بسا اضلاع ABC / مــوازیlند (میانخطهای مثلث) و 0 محل بــوخورد ارتفاعهـای است.  $A_{\circ}B_{\circ}C_{\circ}$ 

 $\partial \bar{A}_z = 0$ ۲. اگر $O$  مرکز دایرۂمحاطی  $ABC$  باشد، آنگاہ $\bar{C}_s = 0$ ہ و 0 مرکز دایرهٔ محیطی  $\bar{\mathcal{C}}_s$   $\Delta A_s \bar{B}_s \bar{C}_s$  است.

۰۳. اگر O نقطهٔ برخورد ارتفاعهای  $ABC$  باشد، آنگاه O نقطهٔ برخورد نیمسازهای.شاٹ  $\overline{A}_a\overline{B}_a\overline{C}_a$  است  $\langle O\overline{B}_a\rangle=\langle O\overline{C}\overline{B}_a\rangle$ ذیرا این زاویهها در دابرهٔ محیطی  $\overline{OA}_\ast C\overline{B}_\ast$  روبهرو به یك كمان اند؛ به دلیل مشا به داریم

$$
\angle OA_{\circ}C_{\circ} = \angle OB\bar{C}_{\circ}
$$

 $\langle \pm OC{\bar B} \rangle = \pm OB{\bar C}$ و باتوجه بهتشابه مثلثهای  $AC{\bar C}$  و  $ABC$  داریع  $\pm$ ۵۵. الف) فـــرض مـــىكنيم ,l، إ، إ، إ، إ، عادخط مفروض باشند. همهٔ چهارضلعیهای  $\overline{AB}\overline{C}\bar{D}$  متشابه بساچهارضلعی مفروض را که سه<code>Q</code> سهوماسی  $\overline{B}$  و  $\overline{O}$ ی آنها بترتیب برخطهای ,I<sub>۲</sub> (7 و ۱<sub>۲</sub> باشند درنظر میگیریم؛ با داشتن رأس  $\overline{A}$  یسا داستای ضلع  $\overline{A}\overline{B}$  از این چهارضلعی آن را مــیتوانیم رسم کنیم [ــــه مسألهٔ ۳۰ (الف) در بخش ۲ و ۹ (ب) در بخش ۱]. از قضیهٔ ۳ (صفحهٔ۱۷) نتیجه می شود
که رأسهای  $D$  درهمهٔ این چهــارضلعیهــا برخط خاص  $\bm{l}$ واقع $\bm{l}$ ند که می $\bm{v}$ وان آن<code>cl</code> با یسافتن دوموضع  $D$  بسادگی رسم کرد. نقطهٔ برخسورد  $I$  و پ $I$  هماندأس  $D$  اذ چهارضلعی مطلسوب ABCD است؛ اکنون کافسی است ترسیم مذکور در راهحسل مسألة ٣٥ (الف) را بهكار بريم.

درحالت کلی مسأله جوابی یکتا دارد؛ حالت استثنا وقتی پیش می آید کــه ا||/ (که در آن صورت مسأله جواب ندارد)، یا وقتبی پ $I=I_{\varphi}$  (کــه دِر آن حالت $|l_{\varphi}|$ جواب مسأله نامعين است).

ب) چهار نقطهٔ مفروض را $M_{\chi}$ ،  $M_{\chi}$ ،  $M_{\chi}$ ، با $M_{\chi}$  می گیر یم.همهٔچهارضلعیهای دا در نظر میگیریم که باچهارضلعی مفروض متشابه باشند و اضلاع  $\vec{A}\vec{B}$ ه و آنها ازنقاط  $M_\chi$ ،  $M_\chi$  و  $M_\chi$  بگذرند؛ چون رأسهای  $\bar{E}$  و  $\bar{C}$  ازاین  $\bar{E}\bar{C}$ جهارضلعیها برکمانهای حاویزاویهٔ معلوم، مرسومبر  $M_\chi$  و  $M_\chi$  و اقع اند، تعداد زیادی از این چهار ضلعیهساً را می توان رسم کرد. بنا بر قضیهٔ ۴ (صفحهٔ۱۷) ضلع  $\bar{D}\bar{A}$ ی هریك ازاین چهارضلعیها ازیك نقطهٔ خاص  $M$  می گذرد كه با ترسیم  $DA$  دوتا آزاین چهارضلعیهای  $\bar A\bar B\bar C\bar D$  مـــیتوان آن $\iota$ ا بسادگی یافت. خط ضلع از چهارضلعی مسطلوب برخط  $M_{\psi}$  واقع خواهد بسود. اگر  $M$  بر  $M_{\psi}$  منطبق باشد در آن صورت جواب مسأله نامعین خواهد بود.

ج) رأس  $\bar{A}$  از هر چهـــارضلعی  $\bar{A}\bar{B}\bar{C}\bar{D}$  کـــه با چهارضلعی مفروض متشابه  $P$  باشد و ضمناً اضلاع  $\bar{C}\bar{D}$  و  $\bar{B}\bar{D}$ ی آن بترتیب از نقاط مفروض  $N$ ،  $N$  و بگذرند طبق قضیهٔ ۴ بردایرهٔ خاص  $\bar{\mathbf{\mathit{S}}}$  قرار دارد (کهترسیمآن دشوار نیست، زیرا كافي[ست سهموضع ] را بيا بيم). هر نقطهٔ برخورد 5 و دايرهٔ مفروض S مي تواند میتواند دارای دو یا یكجواب یافاقد جوابباشد؛ اگر  $\bar{\mathcal{S}}$  و  $\mathcal{S}$  برهم منطبق باشند، جواب نامعين است.

۵۶. همهٔ خطهای آ را درنظر می گیر بم که نسبت پارهخطهای  $\bar{A}\bar{B}$  و  $\bar{B}\bar{C}$  که خطهای <sub>۷</sub>، <sub>۲</sub>، و <sub>۲</sub>! بر آن جدا میکنند برابر مقدار مفروض باشد؛ با انتخاب یك نقطة دلخواه A برخط <sub>د</sub>/ مىتوانيم I دا رسمكنيم (← مسألة ١، بخش ١). نقاط ر خطهای آ چنان که پارهخطهای  $\bar{B} \bar{C}$  و  $\bar{C} \bar{D}$  به سبتهای مفروضی باشند،  $\bar{D}$  $\bar{D}$ بریك خط $m$ واقع اند(ب قضیهٔ ۳)؛ این خط  $m$  را می توان بایافتن دوموصح از بسادگی رسمکرد.نقطهٔ برخوردm و<sub>۴</sub>f برخط مطلوب <mark>I واق</mark>ع است؛ اکنونکافی است ترسیم مذکور در راهحل مسألهٔ ۱ را انجام دهیم. اگر  $n||l_{\mathfrak{e}}$  مسأله جوابی ندارد؛ اگر m بر 1<sub>6</sub> منطبق باشد، جواب نامعین است [ے راہحل مسألۂ ۵۵ (الف)]. راه حلهای مسائل ۱۷۷

۵۷. وقتی زاویهٔ α تغییر کند، 'A'B'C منفییر می کند ولی باخودش (و  $\lambda_{ABC}$  با عاصی میستا به باقی می $\lambda$ اند. اضلاع آن همواره از نقاط ثابت خاصی ک وسطهای اضلاع ABC هستند مسی گذرند؛ بنا بر این هریك ازنقاط آن (وبخصوص نقطهٔ برخورد ارتفاعها، یا نیمسازها یا میانههای آن) دایرهای را می پیمایند. حکم دوم مسأله از اينجا بهدست مي آيدكــه نقطة 0، مـــركز دوران همة مواضع مثلث از جمله ABC که متناظر است بامقدار ه $\alpha = (\alpha = \alpha)$  بر مرکز دایرهٔ محیطی (ABC منطبق است؛ برای پی بردن بهاین مــوضوع کافی است توجه کنیم کسه  $\triangle ABC$ بهازای °ه q = ۹ همهٔ خطهای موردنظر ازیك $\frac{1}{\omega}$ نفطهٔ منحصر  $O$  می گذرند.

۵۸. الف) اگر XLM/ تغییر کند ومتشابه با خودش بماند، بهطوری که  $\bigtriangleup_{A}B$ رأسهــای  $\bigtriangleup_{A}K$  و  $M$  از $\bigtriangleup_{I}$ ن برضلعهای  $C$ A ،  $K$  و  $\bigtriangleup_{A}B$  از کنند، آنگاه همهٔ مواضع  $\bigwedge KLM$  دارای مرکز دوران مشترك  $O$  خواهند بودکه بردا یر مهای ۲٫ ، S, واقع است (← برهان قضیهٔ۳، بخصوص شکل ۱۵۴نف، صفحهٌ٨٨). پس!ين سهدايره ازَّنقطهٔ مشترك O مى گذرند (شكل ١٢١).

ب) مراکز دایرههای S, دی S, دا O, دا O, دی O, دا و به و نقطهٔ مشترك آنها را () مـــی،نامیم (شکل ۱۲۱). چـــون چهارضلعی  $ALOM$  محاطی است، داریـــم په $\star ALO = 0 \star AMO + 1$ و در نتيجه  $\star CLO \star \star AMO = 1$  : بهطور مشابه  $\angle AMO = \angle BKO = \angle CLO$  داریسم  $\angle CLO = \angle BKO$ : امــا تساوی 20 $\angle CLO = \angle BKO$ ایجاب می کند که داشتهباشیم  $\phi \to \phi O_\gamma$   $\star \pi \to A$  بس مثلثهای و  $O_{\mathcal{O}_\mathsf{Y}}$  همه با یکدیگر منشا به اند و  $\bigcirc_{\mathsf{Y}}O_{\mathsf{Y}}O_{\mathsf{Y}}$  را می $o_{\mathsf{U}}$  و نان با  $O_{\mathsf{Y}}$ 

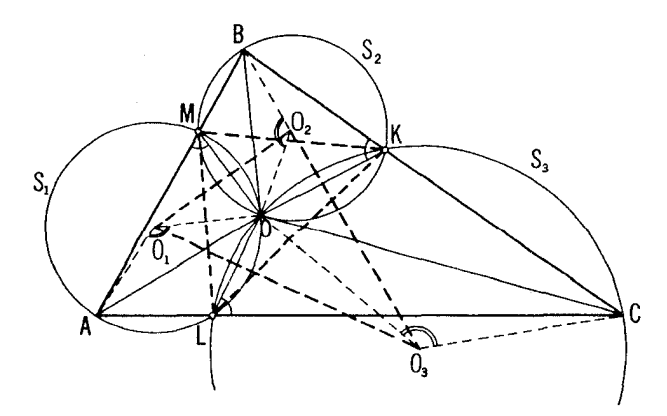

شکل ۱۲۱

یك تجانس ماربیچی از  $\triangle ABC$  بهدست آورد (مركز این تجانس ماربیچی نقطهٔ ، زاویهٔ دوران آن $\overline{OA}$  و نسبت تجانس آن  $\overline{OA}/OA$  است).

ه. الف) مثلث  $A,B,C$  الدوران مثلث  $ABC$  حول نقطهٔ  $O$  به اندازهٔ یك  $\alpha$ زاویهٔ $\alpha$  بهرست می آید. ازاینجا نتیجه می شورکه

 $\angle$  ABA<sub>1</sub> =  $\angle$  ACA<sub>1</sub> =  $\angle$  AOA<sub>1</sub> =  $\alpha$ 

یعنبی نقاط 4٪  $A$ ،  $\bar{C}$  ،  $\bar{B}$  و  $O$  بریك دایره واقع اند (شكل ۱۲۲). بههمین طریق می توان نشان داد که پنج نقطهٔ  $B$ ،  $\bar{A}$ ،  $\bar{B}$ ،  $\bar{C}$ ، بریك دایره و همچنین پنج،نقطهٔ ،  $\overline{A}$ ،  $\overline{B}$ ،  $\overline{B}$ ،  $\overline{B}$ ،  $\overline{B}$ ،  $\overline{A}$ ،  $C$ ،  $C$ 

مثلث  $A'B'C'$  حاصل ازمیا نخطهای  $ABC$  را در نظرمی گیریم. این مثلث را طوری تغییر میدهیم کــه همیشه با وضعیت اولیهاش (یعنی با  $ABC$  ) متشابه بما *نسد، و* ضمناً رأسها يش براضلاع ABC ِ √سركت كنند. همهٔ وضعيتهــاى مثلث یك مركز دوران مشترك دارند كه همان نقطهٔ برخورد دایرههسای محیطی مثلثهسای  $O$  في مصان نقطة  $C$  (الف) مسألة لاه (الف)] يعني همان نقطة  $C$ است. اکنون فرض میکنیم که یك رأس از مثلث متغیر  $\bar{A}$  باشد؛ دو رأس دیگر آن را گ $\bar{C}'$  و  $\bar{C}'$  می،نامیم. دراین صورت  $\bar{B}'$  بسا نقاط  $\bar{A}$  و  $O$  بردایرهٔ مشتر کی  $\bar{C}'$ روش می توان نشان دادکه رأس  $\bar{C} =$ .

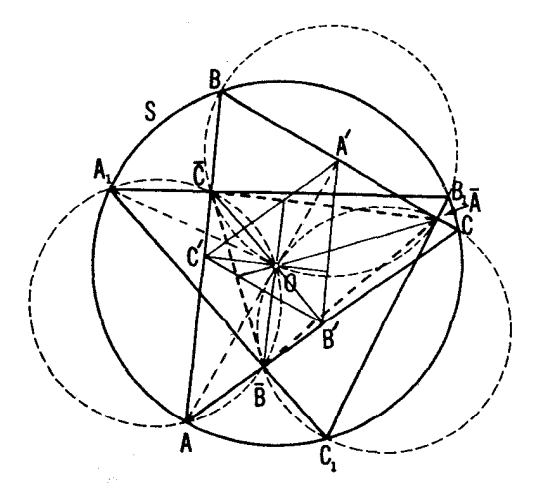

شکل ۱۲۲

ب) نقطة 0 يسك نقطة ثابت مثلث متغير  $\bar A\bar B\bar C$  است؛ پس بايسد براي همة وضعیتهای این مثلث بسا خودش مُتناظر بساشد. چون O نقطهٔ برخورد ارتفاعهــای است لذا 0 نقطهٔ برخورد ارتفاعهای  $\bar{A}\bar{B}\bar{C}$  نیز هست.  $\wedge A'B'C'$ 

0 هـ. الف) بالذ , 1 براثر حاصلضرب دوقرينه يا بي نسبت به اضلاع ABC  $\bigtriangleup$ به دست می آید؛ پس زاویهٔ بین , I و , I دوبرابر زاویهٔ بین این اضلاع مثلث است سم گزارهٔ ۳، جلداول). پس زاویههای مثلث  $T$  به توسط زاویههای $ABC$ تعیین $\bigtriangleup ABC$ می شوند و بهموضع I بستگی ندارند. (اگر  $ABC$  قائم الزاویه بود، دو خط از سه خط ۷٫ ، ۷٫ با، بار متوازی می شدند و درنتیجه ۲٫ ، ۲٫ بار مثلثی تشکیل نمی دادند.) ب) فرض می کنیم که خط I حول یك نقطهٔ M درصفحه دوران کرده است.

یس اضلاع مثلث  $T$  همیشه ازنقاط , $M$ ،  $M_{\star}$ ،  $M_{\star}$ ، قرینههای  $M$  نسبت بهاضلاع ، می گذر ند؛ به عبارت دیگر مثلث طوری تغییر می کندکه متشا به باخودش  $\triangle ABC$ باقى مسى ماند و اضلاعش هميشة از سەنقطة ثـابت مــى گذرند. در اثبات قضية ۴ (صفحات ۸۹ و ۹۰) نشان داده شد که دراین حالت مسر کز دوران هر دو وضعیت  $O$  دلخواه از مثلث  $T$  نقطهٔ ثابت  $O$  است. اگر  $l$  از  $O$  بگذرد (يعني  $l$  ازنقطهٔ  $O$ ،  $T$ قرینهٔ  $O$  نسبت بهضلع  $AB$ ، بگذرد) در این $\sim$ ورت، و تنها دراین $\sim$ ورت، مثلث به یك نقطه بدل می شوّد (و در این حالت خطهای 1٫ و ۱٫ نیز از  $O$  می گذرند).

یس می بینیم که درحالت کلمی بینخطها یی کهازیك نقطهٔ مفروض  $M$  می گذرند این خطهاوجود داشت، معنایش این بود که همهٔ خطهای گذرنده از  $M$  اینخاصیت را داشتند. اکنون فرض کنید  $M$  و  $N$  دو نقطه باشند و  $I$  و  $I$  هم دوخط گذرنده از  $\cdot H$  را قطع کنند. اگر  $H$  نقطهٔ بسرخورد  $l$  و  $l$  باشد، بهازای هرخط گذرنده از خطهای متناظر ۱٫، <sub>۲</sub>٬ <sub>۲</sub>٬ دریك نقطه متقاطعند. (خطهای I و I نمیتوانند متوازی باشند، زیرا اگر  $l_{\chi}$ ،  $l_{\chi}$  و  $_{\chi}$  دریك $i$ نقطهٔ  $O$  متقاطع باشند و اگر  $\lceil |l_{\chi}|$ ، آنگاهخطهای بر آبه پر آ $I$  و  $\bar{l}_\gamma$  باخطهای نظیرشان یعنی  $l_\gamma$  و پر $\bar{l}_\gamma$  موازی میشوند و فاصلهشان از  $\bar{l}_\gamma$ مساوی بافاصلهٔ بین/ و] خواهدشد؛ پس نمی توانند دریك نقطه یكدیگر را قطع  $O$ کنند.) اگر  $I$  از  $H$  بگذرد آنگاه  $I$  و  $I$  از نقاط  $H$  و ب $H$ ، قرینههای  $H$  نسبت به اضلاع مثلث ABC، سي گذرند؛ همچنين، چون اندازة زادية بين ر $I$  و  $I$  معين است [—، راه-ص قسمت (الف)]، مي بينيم كــه نقطة P محل برخورد ,I و بl يك دایرهٔ S رامی پیماید(که بردونقطهٔ  $H$  و  $H_{\chi}$  می گذرد وحاویزاویهٔمعینی است\*). \* --> يانويس (\*\*) مربوط بهگزارهٔ ۳، جلد اول.

پس وجـود نقطهٔ  $H$  را،کـــه به ازای هرخط گذرنده از آن خطهای متناظر  $H$  و  $I_{\tau}$  در یك $i$ قطه منقاطع اند، نشان دادهایم. در این مورد دونقطهٔ  $G$  و  $I_{\tau}$  $\bm{M}H$  ، نعمی تو انند موجود باشند زیرا در چنین حالتی از هرنقطهٔ  $\bm{M}$  دوخط می گذر ند که به!زای هر یك از آنها سهخط متناظر ۱٫، ۱٫، اس در یسك نقطه متقاطع خواهندبود، و این شدنی نیست. برای این کهببینیم چرا H نقطهٔ برخورد ارتفاعهای و کی دایرۂ محیطی آن است، کافی است توجه کنیم که  $l_{\rm v}$ ،  $l_{\rm v}$  خطهای  $\triangle ABC$ متناظر با ارتفاعهای ABC ، در رأسهای آن یکدیگر را قطع میکنند.

 $H$  ) فرض کنید ! خط دلخواهــی باشد و  $\,$  خطی مــوازی با آن کـــه از  $H$  $I$ می گذرد. خطهای  $I$ ، با $I$ ، با $I$  دریك نقطهٔ  $P$  متقاطع(ند؛ فاصلههای خطهای  $I$ ، با و به/ از نقطهٔ P، همانطورکه در راهحل قسمت (ب) گفتهشد، برابرست بسافاصلهٔ بین  $I$  و  $I$ ، یا بهعبارتدیگر برابر بافاصلهٔ  $H$  از  $I$ . پسشماع دایرهٔ محاطی داخلی مثلث  $T$  بافاصلهٔ  $H$  از  $I$  مساوی است؛ چون همهٔ مثلثهای  $T$  بایکدیگر متشابهاند،  $\mu$  نتيجه مي شود كه مساحت  $T$  تنها بهفاصلهٔ  $H$  از  $\mu$  بستگی دارد.

۰۶۱ دامحل اول. اگر پاهای عمودهای وارد از P براضلاع ABC <sub>/</sub> برخط ، واقع باشند، آنگاه خطهای ,آ، پاتر و پاتر قرینههای آنسبت بهاضلاع ABC، ا در نقطهٔ P یک یگر را قطع می کنند، درآینجا / مجانس I بسا مرکز تجانس P و نسبت تجسانس ۲ است (شکل ۱۲۳). پس معلوم میشودکه P باید بردایرهٔ محیطی  $\bigtriangleup ABC$  قرار گیر د  $[$ و  $\bar{l}$  بساید ازنقطهٔ  $H$ ، محل برخورد ارتفاعهــای  $\bigtriangleup ABC$ 

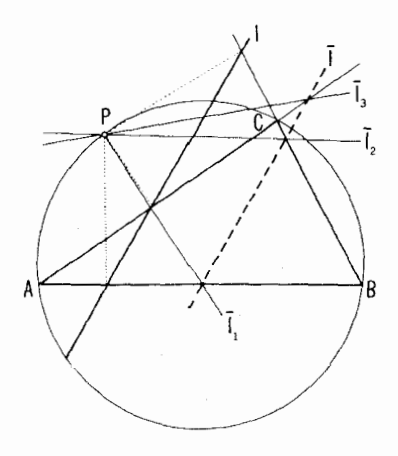

شكل ۳۳ (

بگذرد؛ ← مسألة ه ع (ب)].  $C_A$ ، داه دار دوم. باهای عمودهای مرسوم از  $P$  براضلاع  $C_A$ ،  $C_A$ ، ازمثلث را بترتیب با L ، $N$  و  $M$  نشان میردهیم (شکل ۱۲۴). اکنون $^{\dagger}$ ابت،میکنیم  $ABC$ کے P مہر کز دوران ہمۂ مثلثهای  $L'M'N'$  متشابه بےامثلث  $LMN$  است کے رأسهايشان براضلاع EC و CA و AB از $ABC$  واقع اند. در واقع، باتوجه  $P$  به اینکه ° ه $A = PNA = PMA = \star PNA$  نتیجه می شود که نقاط 4،  $N$ ،  $N$  و بريك دايره واقع اند، يعني P بردايرة AMN واقع است. بههمين طريق مي توان نشان،داد کــه P بردایرههای BNL و CLM قرار دارد. اما نقطهٔ برخسورد این دايرهها مركز دوران مطلوب نيز هست [ـــه راهحل مسألة ٥٨ (الف)]. بعلاوه، مثلا درحا لتبي كه درشكل ۱۲۴ ديده مي شود\*

 $\angle APB = \angle APN + \angle NPB = \angle AMN + \angle NLB$ 

زیرا زاویههای APN و AMN وهمچنین زاویههای NPB و NLB محاط در یك رایره و روبهرو به یك كمان هستند. اما

 $\angle AMN = \angle MCN + \angle MNC$  ;  $\angle NLB = \angle NCB - \angle LNC$ زير ا

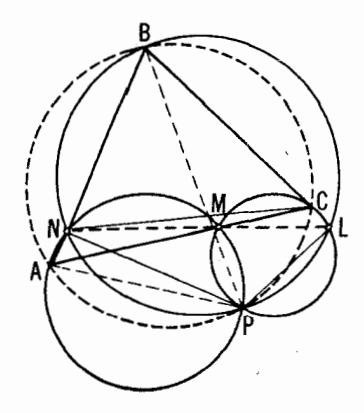

شکل ۱۲۴

+ يانويس (\*\*) مربوط به گز ارهٔ ۳، جلد اول.

 $\angle AMN + \angle NLB = (\angle MCN + \angle NCB) + (\angle MNC - \angle LNC)$  $=\angle MCB+\angle MNL$ ازمقایسهٔ این معادله با معادلهٔ قبلی، نتیجه میگیریم که  $\angle APB = \angle MCB + \angle MNL$ 

بهکمك اين.معادله مي توانيم حكم مذكور در تمرين را ثابتكنيم. زيرا، اگر نقطهٔ P بر دایرهٔ محیطی مثلث ABC واقع باشد، آنگاه  $\forall APB=\,$  و ن يعني نقاط M، W،  $N$  بريكخط واقع $\mu$ ند (شكل ۱۲۴). همچنين  $\angle MNL=$ بعکس، اگر نقاط  $M$ ،  $N$ ،  $L$  بریك خط واقع باشند؛ آنگــاه ه $\# MNL = M$ و بنا برایسن، نقطــهٔ  $P$  بر دایرهای واقع است کــه از نقاط $\forall APB = \forall ACB$ و  $C$  می گذرد.  $B \nmid A$ 

۰۶۲ الف) فرض کنید <sub>، ،</sub>1، ،<sub>۲</sub>، ،<sub>۲، م</sub>1 چهار خطمفروض باشند. دایرههـای محیطی مثلثهای حساصل از خطوط  $l_{\rm Y}$  ،  $l_{\rm Y}$  و  $l_{\rm Y}$  ،  $l_{\rm Y}$  را رسم می کنیم؛ نقطهٔ برخورد این دایر مها (غیراز نقطهٔ برخورد 1٫ و ۱٫) را به P نشان می دهیم (شکل ۱۲۵). از P عمودهـایی برخطوط ,l ، ،l، ،l، و ،l رسم میکنیم؛ پاهـای این

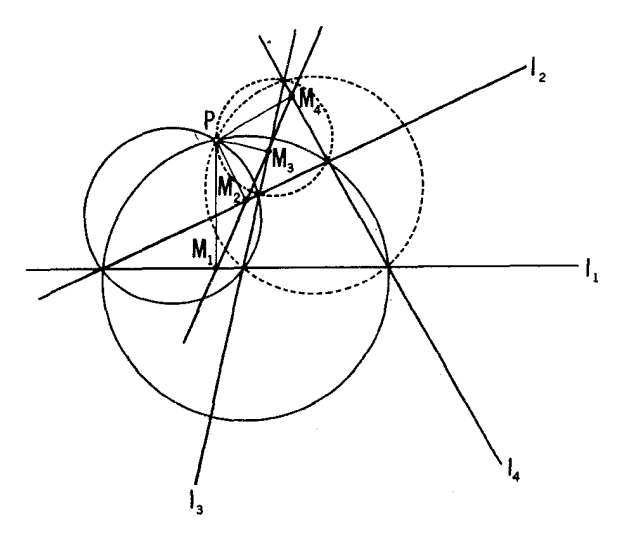

شکل ۱۲۵

عمودها را  $M_{\chi}$ ،  $M_{\chi}$ ،  $M_{\psi}$ ،  $M_{\psi}$ ، می $M_{\psi}$ ، می $M_{\psi}$ ، میلسودها را  $M_{\chi}$  و  $M_{\chi}$  و بريكخط واقع اند، و نقاط , $M_\chi$ ،  $M_\chi$  و  $M_\chi$ ، نيز بريك خط قرار دارند؛ در  $M_\chi$ نتيجه، هرچهارنقطهٔ فوق بريك خط واقبع اند. ازهمان مسأله نتيجه مي شود كه ,M، و به $M$  تنها وقتی بریك خط واقع آندك $P$  بردایرهٔ محیطی مثلثی واقع باشد  $M_\gamma$ که اضلاع آن را خطوط 1٫ ، ع آ و ع آ پدید می آورند. بههمین شیوه می توان نشان دادکه P بردایرهٔمحیطیمثلثی واقع استکه اضلاعش راخطوط پ $l_{\gamma}$ ، پا $l_{\gamma}$  و پا $l$  تشکیل مى دهند.

ب) بـاءلامت گذاریهای شکل ۵۸، داریم  $AP \perp AB$  (زیرا زاویههــای  $\cdot ME \perp BC$ دو برو به قطرند)؛ به همین طریق داریم  $AC \perp AC$  و $MPL \perp BC$ . بنابر این،  $Q$ ، و  $R$  پاهای،عمودهای مرسوم از نقطهٔ  $M$  واقع بر  $S$ ، دایرةمحیطی ABC/، براضلاع این مثلث است.

ج) فرض می کنیم ABCD یــك چهارضلعی محاطی باشد، و داشته بــاشیم  $\cdot$ (۱۲۶  $\forall$   $AB = f$   $AC = e$   $DA = d$   $CD = c$   $BC = b$   $AB = a$ از  $ABC$  فرود میآوریم؛ طبق $i$ تبیجهٔ مسألــهٔ قبل نقاط  $S$ ،  $S$  و  $T$  پاهــای این عمودهـا، بريك راستا واقع اند. روشن است كــه مى توان دايــرهاى برجهارضلعى محیط کرد. بارهخط AD قطری از این دایره خواهد بود. ازاینجا نتیجه  $ATDR$ مے پشو د که

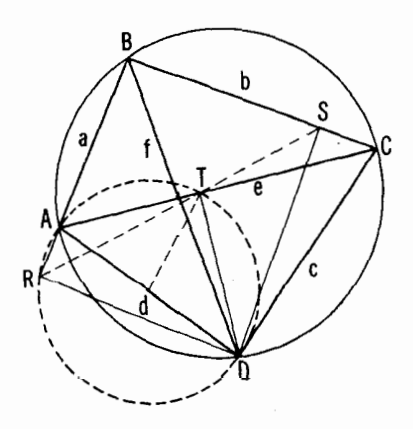

شكا ۱۲۶

یا

## $TR = AD \sin \angle TDR = d \sin \angle TDR$

 $\triangle{ABC}$  اما داریم $BAC = \star BAC$  (اضلاعشان برهم عمودند)، و باتوجه به نتیجهمیشودکه ۲۲ /r = b/ ۲۲ /sin  $\#BAC = BC$ / ۲۲ نفر آن r شعاع دا برهٔ محیطی چهارضلعی ABCD است. پس داریم

$$
TR = d\frac{b}{\gamma r} = \frac{bd}{\gamma r}
$$

درست بههمین طریق می توان روابط زیر را به دست آورد

$$
TS = \frac{ac}{\gamma r} \cdot RS = \frac{ef}{\gamma r}
$$

بعلاوه، چون نقاط  $S$ ، S و  $T$  بریك خط واقع اند (ــــه شكل ۱۲۶)، داریم  $RT + TS = RS$ 

$$
\frac{bd}{\gamma r} + \frac{ac}{\gamma r} = \frac{ef}{\gamma r}
$$

ازضرب طرفین این معادله در ۲r داریم

 $bd + ac = ef$ 

و اینهمان چیزی استکه میخواستیم ثابت کنیم.

۶۳. دایرههای محیطی چهارمثلث حاصل از این چهارخط دریك نقطهٔ مشترك متقاطع|ند[مسأ لههاى۴۵ ، ۴۲ (الف)]؛ باهاى عمودهــاى وارد از P برخطهاى $\,P\,$  $H_{\mathfrak{p}}$  بریك خط  $m$  و اقىع اند (مسألة ۶۱). نقاط  $H_{\mathfrak{p}}$ ،  $H_{\mathfrak{p}}$  و  $I_{\mathfrak{p}}$  بریك خط  $I_{\mathfrak{p}}$  $\langle PH \rangle$  محل برخورد ارتفاعهای چهارمثلث موردنظرمجانس نقاط برخورد خطهای و باخط  $\mu$ ، باخط اس و کز تجانس P و نسبت تجانس ۲ هستند P $H_{\rm x}$ ،  $PH_{\rm w}$  ،  $PH_{\rm v}$  $\cdot P'$  (جه راهحل اول مسألة ۶۱)؛ درنتيجه $_1$ برخطي كه با  $m$  موازى باشد و ازنقطه  $P'$ قرینهٔ P نسبت بهخط m بگذرد نیز قرار دارند.

۰۶۴ نقاط برخورد دایرههای  $S, \;$  و  $S, \;$  را باحروف  $A$  و  $B$  نشان می $\epsilon$ هیم؛ بعلاوه، نقاط برخورد خط  $\bm{M}$  را با دایرههای  $S,~$  و  $S,~$  بترتیب  $P$  و  $Q$  می نامیم  $M$  (شکل ۱۲۷). چــون نسبت  $m/n$  یـــعنبی نسبت طـــول پارهخطهـــای مماس از  $M$ 

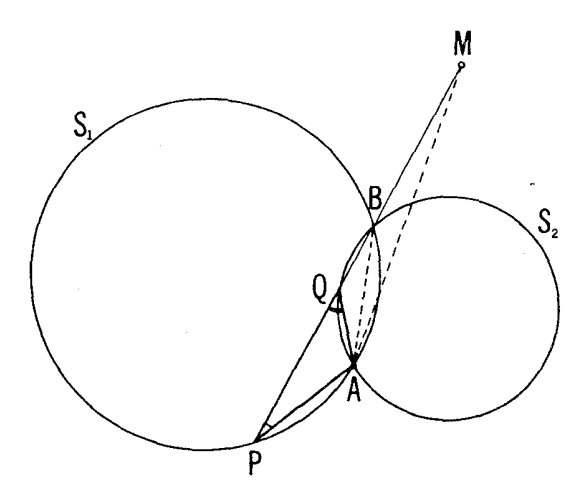

شکل ۱۲۷

بردایرههای مفروض را داریم، نسبتهای زیرهم برای ما معلوم خواهند بود

## $\frac{MP}{MQ} = \frac{MP}{MQ} \cdot \frac{MB}{MB} = \frac{m^{\gamma}}{n^{\gamma}}$

ازاین معادله نتیجه میشود که اگر  $n=$  نقاط  $P$  و  $Q$  برهم منطبق میشوند و . $H$  بر  $AB$  واقنع است؛ بنابراین ازاینجا بهبعد فرض می کنیم  $\pm n$ .

اكنون  $AQP$  را درنظر مىگيريم. وقتى  $M$  حركت كند اين مثلث تغيير می کند؛ اما زاویهٔ  ${\it APQ}$  ثابت میماند زیرا همیشه روبهرو به کمان ثابتی از دایرهٔ است و همچنین زاویــهٔ  $\angle AQP = \wedge \wedge \circ^\circ - \neq AQB$  ثابت مــیماند زیرا  $S_\chi$ دو به رو به کمان ثابتی از دایرهٔ S<sub>۲</sub> است. در نتیجه، این مثلث متشابه بسا $\star AQB$ خسودش باقی مسیماند. رأس A اذ این شلت حرکت نمی کند و P را پسرهٔ S را می پیما ید؛ در نتیجه نقطهٔ  $M$  (که برضلع  $\mathcal{Q}P$  از مثلث قرار دارد و چنان است $\mathcal{S}$ دا برهٔ  $S$  را می پیما یدکه از  $S$  براثر یك تجانس مار بیچی ( $MP/MQ\!=\!m^\chi/n^\chi$ بهمرکز A و زاویهٔ دوران PAM و نسبت تجانس AM / AP بهدست می آید. روشن است که دایرهٔ S از *نقطهٔ A می گذ*رد؛ اکنون نشان م<sub>ی</sub>رهیمکــه این  $S_\lambda$  دا بره از نقطهٔ  $B$  نیز مـی گذرد. برای اینکارکافــی است نقطهٔ  $C$  را روی دایرهٔ  $S_\lambda$ 

و APM و APM منشا بهخواهند بود (AC/AB  $=$  AP/ AM)، و بنا برا ين تجانس فوقالذکر  $C$  را به  $B$  بدل میکند.

اکنون مکان هندسی مطلوب را بهطریق(یر میتوان رسم کرد. از یکی از دو نقطهٔ A یا B، محلهای برخورد دو دایرهٔ S, و S, خط دلخواهی می گذرانیم که د 5, د ا در نقاط P و Q قطع کند. نقطهٔ  $M$  را براین خط طوری پیدا می کنیم  $S_\gamma$ کــه ۱ $M$ / M $Q$ = m) در آن  $m/n$  همان نسبت معلوم طول مماسهاست. دایرهای که از  $A$ ،  $B$  و  $M$  میگذرد (یا دقیقتر بگوییم، کمانی از این دایرهکــه خارج از , $S$  و , $S$  قرار دارد) همان کمان مطلوب است.

.94. همهٔ اینگونه مثلثهای 'A'B'C بسا  $ABC \wedge_{\mathbb{A}}$  مرکز دوران مشترکی دارندکه برنقطهٔ برخورد دایرههسای 'AB'C و 'BA'C منطبق است (← برهسان قضبهٔ ۳). اکنون کافی است وضعیت خاصی از 'A'B'C کرا درنظر بگیریم کــه درآن نقاط 'A، 'B و 'C وسطهای اضلاع  $ABC$  هستند.

و. الف) چون  $O,$  مرکز دوران مثلثهای  $ABC$  و  $A,B,C,\,$  است، داریم (به  $\rho$ (←شکل ۱۲۸)

 $=\frac{O_1B}{2}=\frac{O_1C}{2}$  $O_{\Lambda}A$ .  $\angle AO_1A_1 = \angle BO_1B_1 = \angle CO_1C_1$ , (\*)  $O_{\Lambda}A_{\Lambda}$  $\overline{O}$ <sub>1</sub> $\overline{B}$ <sub>1</sub> $\overline{O}$  $O_1C_1$ 

و بنا براین، مثلثهای  $SO_{\chi}B_{\chi}$ ،  $SO_{\chi}B_{\chi}$ ،  $SO_{\chi}B_{\chi}$  همه  $\mu$ یکدیگرمتشا به $\mu$ ند. از اینجا می بینیم که

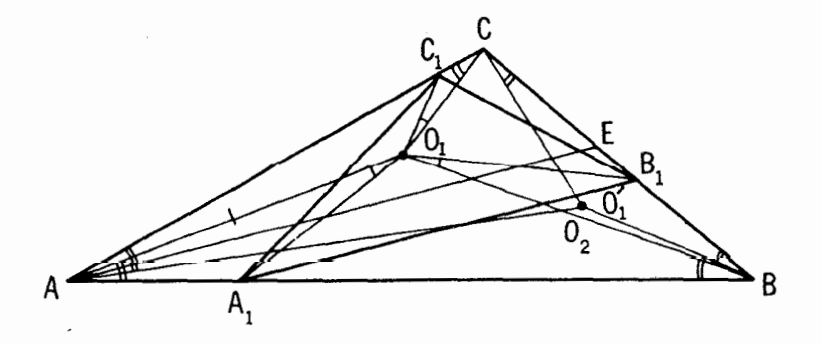

شکل ۱۲۸

$$
\begin{aligned}\n&\Leftrightarrow O_{\chi}AB = \Leftrightarrow O_{\chi}BC = \Leftrightarrow O_{\chi}CA && (*) \\
&\Leftrightarrow\n&\Leftrightarrow\n&\L
$$

همچنین بعکس، اگر نقطهٔ , $O$  چنان باشدکــه شرط (\*\*) درآن صدق کند، آنگاه ایننقطه اولین مسرکز دوران  $ABC$  / است. برای اثبات این گفته سهخط دا اذ نقطهٔ  $O$  می گذرانیم تا اضلاع  $\triangle ABC$  دا ادرنقاط  $O_{\chi}$ ،  $A$ ،  $B, \; B$  قطع کنند و با این اضلاعز او بههای متساوی بساز ند. مثلثهای  $C, \; B, \; A,$ و بسا توجه به تساوی زاویهها) متشابسه خواهند بود؛ بنابرابن (بن  $CO\backslash C$ شرط (\*) برقرار است و  $O,$  مرکز دوران مثلثهای  $ABC$  و  $A,B,C,\,$  است، یعنی  $O_{\rm v}$  اولین مرکز دوران  $ABC$  است. بههمین طریق می توان نشانداد که نقطهٔ  $O_{\rm v}$ دومین مرکز دوران ABC / است اگر شرط (\*\*\*) برقر ار باشد.

اکنون ثابت میکنیم که  $\phi_\mathsf{v}$ و $\phi_\mathsf{v} = \mathcal{S} \circ \mathcal{A}$ . برای اینکار قرینههــای خطهای , $BO_{\chi}$  ،  $BO_{\chi}$  و از نسبت به نیمسازهای زاویههای مر بوطه رسمهی کنیم  $CO_{\chi}$  ،  $AO_{\chi}$ و نشان می دهیم که این سهخط در یك $i$ نقطهٔ مشترك  $O_{\chi}^{\prime}$  متقاطع اند. فاصلهٔ  $O_{\chi}$  ازاضلاع را به n (m و CA) از ABC را به n (m و صنان می دهیم. خط AO, مکان  $\triangle$  ABC د AO هندسی نقاطی است کــه فاصلههـــاشان از اضلاع AB و AC از این مثلث بهنسبت  $B$  است (شکل ۱۲۸). بههمین $\tau$ ر تیب، قرینهٔ خط $O,$  نسبت به $i$ یمساز زاویهٔ  $p$ مکان هندسی نقاطی است که فاصلههاشان از  $A$  و  $C$  به نسبت  $m$  است و قرینهٔ خط ,CO نسبت به نیمساز زاویسهٔ C مکان هندسی نقاطی است کسه فاصلههاشان از و CB به نسبت p:n است. از اینجا نتیجه میشود کــه فاصلهٔ نقطهٔ  $O_{\setminus}'$ ، محل  $CA$ برخورد دو خط اخیر، ازاضلاع AB وAC به نسبت m:p است، یعنی O بهاولین خط از این سهخط نیز تعلق دارد. از شرط (\*\*) که نقطهٔ  $O,$  درآن صدق میکند، نتیجه میشود کسه  $O_{\setminus} '$  در

رابطهٔ زیر صدق می کند

## $\angle O, BA = \angle O, CB = \angle O, AC$

 $\mathcal{L}[\csc{O} \wedge C \mathcal{A} = \csc{O} \wedge C \mathcal{B} \rightarrow \csc{O} \wedge \mathcal{B} \mathcal{C} = \csc{O} \wedge \mathcal{B} \mathcal{A} \rightarrow \csc{O} \wedge \mathcal{A} \mathcal{B} = \csc{O} \wedge \mathcal{A} \mathcal{C} \rightarrow \mathcal{C}$ بنا براین  $O_{\lambda}'$  بسر نقطهٔ  $O_{\lambda}$  دومین مرکسز دوران مثلث  $ABC$  منطبسق است، و لسذا  $\cdot \times O$ ,  $AB = \times O$ , AC

ب) فرض میکنیم نقطهٔ O هم اولین مرکز دوران و هم دومین مرکز دوران

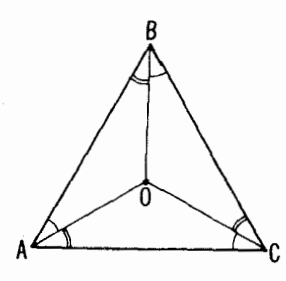

شکل ۱۲۹

بساشــد (شکل ۱۲۹). چــون 0 اولـــین مــرکـــز دوران است، داریـــم  $\triangle{ABC}$ جون 0 دومین مرکز دوران نیزهست، همچنین  $\csc A$  جون 0 دومین مرکز دوران نیزهست، همچنین $\csc A$ داریم CDAC داریم $\zeta O\mathcal{A} = \zeta O\mathcal{C}$ . پس از اینجا بلافاصله نتیجه می شود که یسی  $\triangle ABC$  متساوی $\triangle A$ الاضلاع است.  $\angle A = \triangle B$ 

ج) در اینجا بهتر این است که از نتایج مسألهٔ ۶۸ که بعداً می آید استفاده كنيم. طبق اين نتايج نقاط ⁄0 و √0 مركز دايرههاي محيطي مثلثهـاي قابل/نطباق  $O'$  و  $A_{\gamma}B_{\gamma}C_{\gamma}$ ، برهم منطبقا اسـد. (در شكل ۱۳۰ اين دومركز برنقطه  $A_{\gamma}B_{\gamma}C_{\gamma}$  $O_{\chi}$  منطبق اند). چون  $\triangle{A,B,C}$  اذ  $\triangle{ABC}$  بر اثر یك تجانس مار پیچی بهمركز  $\alpha \not\approx O'O_1 O = \alpha$  و یست  $k$  به دست مسی $\vec{l}$  یسد، داریسم پ  $\partial_{\mathbf{y}}$  جون  $A_{\mathbf{y}}B_{\mathbf{y}}C_{\mathbf{y}}$  از  $ABC$  بر اثر تجانس ماریبچی بهمرکز  $\partial_{\mathbf{x}}O'/O_{\mathbf{x}}=k$ باهمان ذاویهٔ دوران  $\alpha$  (زیر ا $A,B$  و  $A_{\mathsf{y}}B$  با  $B$  زاویههای متساوی می سازند)، وهمان نسبت تجانس k (زيرا مثلثهای  $A_{\chi}B_{\chi}C_{\chi}$  و  $A_{\chi}B_{\chi}C_{\chi}$  باهم قابل/نطباق/ند)

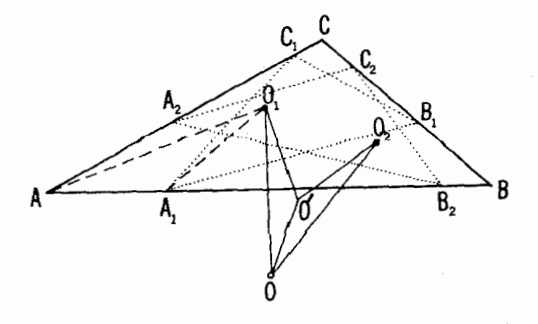

شکل ۱۳۰

بهدست می آید، داریم  $O_\gamma O = \lambda \ll O^\prime / O_\gamma O$  /  $O_\gamma O$  / ( اینجا نئیجه می شود که مثلثهسای  $O_1 O O'$  و  $O_7 O O'$  متشابهاند وچون یك ضلع مشترك  $O O'$  دارند،  $.OO_{\chi}$ باهم قابل انطباق اند؛ پس $OO_{\chi}$ .

توجه داشته باشیدکه از تشابه مثلثهای '0٫00 و <sub>ا</sub>0٫۸*A* نتیجه می شودکه و بنابراین، م $\tau \phi = \pm O_1$ که در آن هو مقدار مشترك $\pm O_1$  در بنابراین،  $\pm O_1$  $O_YAB$ ر اویههای $O_YAB$ ،  $O_YCB$ ،  $O_YCB$ ،  $O_YAC$ ،  $O_YAC$ ،  $O_YBC$  است. از اینجا واز نتیجهٔ قسمت(د)نتیجه میشودکه  $O_\mathsf{Y} O = O_\mathsf{Y}$ (و علامت تساوی فقط بر ای مثلثهای متساوىالاضلاع صادق استكه در آنها هرسه نقطهٔ ٥٫، ٥. ص و (0 برهم منطبق|ند).

$$
\frac{AO_1}{AC'} = \frac{A'B}{A'O_1}
$$

و بنابر این

$$
AO_1 \cdot O_1 A' = AC' \cdot A'B
$$
  
ولي از آنجسا که ۲۲ = A'B = ۲R sin φ، داریم ۲7 = A'B = ۲B  
.  
.  
مینوان نوشت ۹۹° sin<sup>7</sup> (سی 2 دیگر (→ شکل ۱۳۷)، داریم

$$
AO_{\lambda} \cdot O_{\lambda} A' = MO_{\lambda} \cdot O_{\lambda} N = (R - OO_{\lambda})(R + OO_{\lambda})
$$
  
=  $R^{\nu} - OO_{\lambda}^{\nu} \leq R^{\nu}$ 

از اینجا نتیجه می شودکه

 $\forall R^{\gamma} \sin^{\gamma} \phi \leqslant R^{\gamma}$ ;  $\sin^{\gamma} \phi \leqslant \frac{1}{\varphi}$ ,  $\phi \leqslant \tau \circ \degree$ 

 $\triangle ABC$  ننها وقتی داریــم °۳۰=  $\phi$ کــه  $O$  بر  $O$  منطبق $\phi$ شد ( $OO_{\Lambda}=O$ ) و متساوى الاضلاع [جةسمتهاى (ج) و (د)]. 97. برای آنکه <sub>ب</sub> $O$  اولین مرکز دوران  $\triangle ABC$  باشد، لازم وکافی است ىم

$$
\succeq O_1AB = \succeq O_1BC = \succeq O_1CA.
$$

فرض میکنیمکه اولین مرکز دوران یافته شدهاست و بریارهخط AB دایرهای مرور میردهیم که از  $O,$  بگذرد (شکل ۱۳۱).

جون  $\#B = \Leftrightarrow O_\setminus AB = \Leftrightarrow O_\setminus AB = \Leftrightarrow O_\setminus BC$  بسا نصف!ندازهٔ از دایر همساوی است؛ بنا بر این خط  $C$  بردا برهٔ  $BO, A$  مما س است. به همین  $BO$ طریق می توان نشان داد که اضلاع CA و AB ازمثلث بترتیب بردایرهای که از نقاط C ،B و ,O می گذرد و دایرهای که از نقاط C،  $A$  و ,O می گذردمماس اند. یس نقطهٔ ,0، اولین مرکز دوران مثلث ABC، را مسی توان از برخورد دو دایره  $\bm{B}$ به $\bm{C}$ ورد: یکی دایرهای که از  $A$  و  $B$  می $\vec{c}$ ذرد و برضابع  $\bm{B}$  مماس است و دیگری دایرهای که از  $B$  و  $C$  میگذرد و بر  $CA$  مماس است. دومین مرکز دوران راهم بەروش مشابهی می توان پیدا کرد.

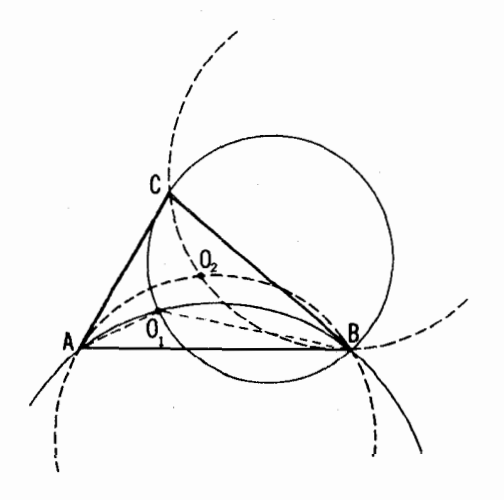

شكا ، ۱۳۱

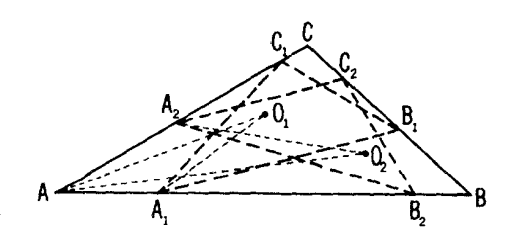

شکل ۱۳۲

 $O,$  الف) مثلث  $A,B,C,$  را می توان از  $ABC$  بسا دورانی حول،  $\wedge$ به $\partial_{\lambda}A$ و بهدنبال آن $r$ بجانسی بانسبت  $O_{\lambda}A$ /م بهدستآورد؛  $O_{\lambda}A$  بهدستآورد بنابراین زاویهٔ بین خطهای  $AB$  و  $A, B$  بسا زاویهٔ  $AO, A_0$  مساوی است (شکل ۱۳۲). بههمینطریق می توان نشان داد که زاویهٔ بین خطهای AB و A<sub>v</sub>B<sub>۲</sub> بازاویهٔ مساوی است. پس با توجه بهشر ایط مسأ له می توان دید که  $AO_{\mathbf{Y}}A_{\mathbf{Y}}$ 

 $\angle AO_1A_1 = \angle AO_1A_2$ 

اما از مسألة ۶۶ (الف) نتيجه مىشودكــه  $O_\mathsf{Y}AA_\mathsf{Y} \to O_\mathsf{Y}AA_\mathsf{Y}$ . پس مثلثهاى و به $A$ ب $A$ ه متشابه اند و بنا بر این  $A$ ر

$$
\frac{O_{\gamma}A_{\gamma}}{O_{\gamma}A} = \frac{O_{\gamma}A_{\gamma}}{O_{\gamma}A}
$$

یعنبی نسبت تشابه مثلثهای ABC و  $A, B, C,$  مساوی بانسبت تشابه مثلثهای  $ABC$ و بساهم A<sub>r</sub> $B_YC_\gamma$  است. از اینجا نتیجه میشود که مثلثهای  $A_\gamma B_\gamma C_\gamma$  و  $A_\gamma B_YC_\gamma$  بساهم قا با انطباق اند.

ب) ابتدا ثابت میکنیم که  $B_{\gamma}C_{\gamma}||BC$  (شکل ۱۳۳). از راهحلهای مسائل و (الف) و (4) (الف) نتیجه میشودکه مثلثهای $C \backslash C,$  و  $B \backslash B$  متشابهاند و ( $\varphi$ بنا بر این

$$
\frac{CC_1}{BB_1} = \frac{CO_1}{BO_1}
$$

بسعلاوه، از مسألــهٔ ۶۶ (الف) نتیجــه مـــیشود کـــه  $O_\gamma CA = \curlyeqsim O_\gamma$  و بنا بر این مثلثهای  $CO_\chi A$  و  $CO_\chi AB$  متشا به $i$ اند و داریم  $\angle O_\chi AC = \frac{1}{\chi} O_\chi AB$ 

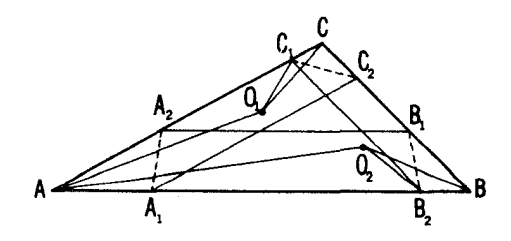

شكل ۳۳

 $\frac{CO_1}{RO_2} = \frac{AC}{AB}$  $BO<sub>Y</sub>$ 

و از اینجا داریم

 $\frac{CC_1}{BB_2} = \frac{AC}{AB}$ 

که حکم موردنظر را ثابت میکند.  $\mathcal{A}_{\mathsf{Y}}B_{\mathsf{Y}}||AB$  درست بههمین طریق ثابت میشودکه  $C_{\mathsf{Y}}A_{\mathsf{Y}}||CA_{\mathsf{Y}}$ ، و  $\triangle ABC$  اکنون این را هم ثابت میکنیم که خط  $A$ ر $A$  بسا ضلع  $BC$  از پادموازی است. از تشابه مثلثهای  $AO, A_\chi$  و  $AO_\chi$  داریم

$$
\frac{AA_{\gamma}}{AA_{\gamma}} = \frac{O_{\gamma}A}{O_{\gamma}A}
$$

از تشابه مثلثهای  $CO_\chi A$  و  $BO_\chi A$  داریم

$$
\frac{O_{\gamma}A}{O_{\gamma}A} = \frac{AC}{AB}
$$

از مقایسهٔ دوتناسب فوق نتیجه می شودکه

$$
\frac{AA_{\gamma}}{AA_{\gamma}} = \frac{AC}{AB}
$$

که از آن نتیجه می گیریم که مثلثهای  $AA,\overline{A}_{\chi}$  و  $ACB$  متشا به اند و در نتیجهخطهای  $CA$  و  $BC$  پادموازی $i$ ند. بههمینطریق مسی توان نشان دادک $A$  با  $A$  با  $A$ 

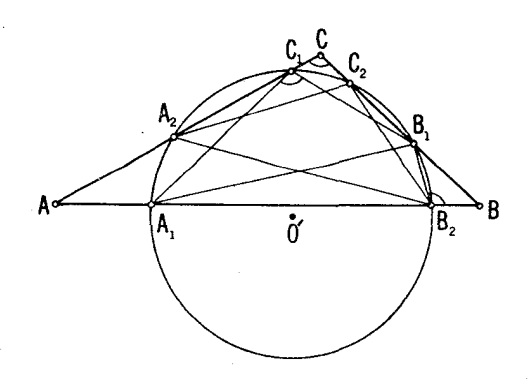

شكل ۱۳۴

یادموازی است و  $C, C_\chi$  با  $AB$  یادموازی است. ج) چهسارضلعی  $B_{\chi}C_{\chi}A_{\chi}B_{\chi}$  را در سفلر مسی گیر یم. در این چهارضلعسی دیسوا مثلثهسای  $A,B,C,\;$  و  $ABC$  متشابسه $i$ انسد؛ بعلاوه  $\star B,C,A\rangle=\star C$ با ضلع  $\#A,B_\gamma\to A_\gamma$  با ضلع  $\#A,B_\gamma=\star A_\gamma$  با ضلع  $\#A,B_\gamma=\star A_\gamma$  با ضلع  $\#B_\gamma B_\gamma$ اذ  $ABC$  اذ ادموازی است، لذا داریم  $\forall B\!=\!Z\!\prec\!B$ و درنتیجه  $\bigtriangleup{A}B$  $\angle B_1C_1A_1 + \angle A_1B_2B_1 = 1\text{Me}^2$ 

ازاینجامی بینیم که ب $B$  بردایرةمحیطی  $\bigtriangleup_{\Lambda}B_{\Lambda}C_{\Lambda}$  واقع است. بههمین طریق می توان نشان داد که  $C_\gamma$  و  $A_\gamma$  براین دایره قرار دارند.

 $\mathit{CC}_i O,~\partial$  9. الف) چون در مثلثهــای فمائرالزاویــهٔ  $\mathit{BA}_i O,~\mathit{ABA}_j$  و  $\mathit{PB}_i$  $\mathcal{O}_{\chi}$ زاویههای  $\mathcal{O}_{\chi}$  ،  $\mathcal{O}_{\chi}$  و  $\mathcal{O}_{\chi}$ متساوی!ند[ـــــــــه مسألهٔ ۶۶ (الف)]، همهٔ این مثلثها ًباهم متشابه اند (شکل ۱۳۵). بنا بر این  $\angle AO_1A_1 = \angle BO_1B_1 = \angle CO_1C_1$ 

$$
:\!\!O_\backslash A/O_\backslash A_\backslash\!\!=\!O_\backslash B/O_\backslash B_\backslash\!\!=\!O_\backslash C/O_\backslash C_\backslash
$$
  

$$
+\ O_\backslash \text{ } \jmath\uparrow \jmath\downarrow \jmath\downarrow \jmath
$$

 $\triangle ABC$  ;  $A_{\setminus}B_{\setminus}C_{\setminus}$ یعنی بهدست آورد. پس داریم  $\triangle ABC$ ب $\triangle A,B$ ر $\triangle A,B$ . بههمین $d$ ریق می $i$ وان $i$ شانداد  $A_Y B_Y C_Y \sim \triangle ABC$ 45

مثلثهای قائم الزاویهٔ  $AA_{\rm t}Q_{\rm v}$  و  $AA_{\rm t}Q_{\rm v}$  متشابه اند [ــــه مسألهٔ ع $\gamma$  (الف)]؛ در نتیجه، زاویههای  $A_{\mathsf{V}}A_{\mathsf{V}}A_{\mathsf{V}}A_{\mathsf{V}}A_{\mathsf{V}}$ و ب $A_{\mathsf{V}}A_{\mathsf{V}}A_{\mathsf{V}}A_{\mathsf{V}}$ ر م $A_{\mathsf{V}}A_{\mathsf{V}}$ ر ا

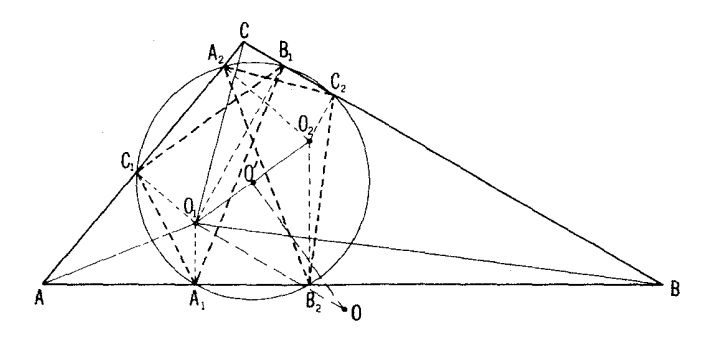

شكل ۱۳۵

 $A, B$ ، به اند ازهٔ آنها دور ان داده بودیم، متساوی اند. بنا بر این زاویههایی که خطهای  $A_{\gamma}B_{\gamma}$ و  $A_{\gamma}B_{\gamma}$  با  $A_{\gamma}B_{\gamma}$  می سازند نیز متساوی اند و مثلثهای  $A_{\gamma}B_{\gamma}C_{\gamma}$  و  $A_{\gamma}B_{\gamma}$ ، که در محاط اند در شرایط مسألهٔ ۶۸ صدق میکنند؛ بدینترتیب همهٔ نتایج آن  $\wedge ABC$ مسأله را می توان بر ای آنها به کار بر د.

از تشابه مثلثهای 'O,OO و پ $O, A$ که در آنها 'O,OO مثلث مورد نظر در  $\ast \otimes_{\gamma} O' O \! = \! \ast \! O_{\gamma} A_{\gamma} A \! =$  داه  $\ast \!\circ_{\gamma} A_{\gamma} A \! =$  ۹ هزار بم  $\ast \! \circ_{\gamma} O$  واه  $A_1B_1C_1$  نقیجه میشودکه نقطهٔ  $O'$ ، مرکز مشترك دایرههای محیطی مثلثهای  $A_1B_2$  $O_{\chi}O_{\chi}$ و  $A_{\chi}B_{\chi}C_{\chi}$  است.

ب)اگر رأسهای  $\bigtriangleup{A,B,C},$ ، که اضلاعش با ار تفاعهای $\bigtriangleup{A}B$  موازی اند،  $A_1B_1$  براضلاع مثلث  $ABC$  بترتیب مسرسوم درشکل ۱۳۶ واقع باشند، آنگاه میتواند باارتفاع CF یا ارتفاع BE (ولی نه باارتفاع AD!) موازی باشد. اگر ، آنگاه  $A,C,\||CF\cap A,B\|$ ؛ اگر  $A,B\cup B$ ، آنگاه  $B,C,\||CF\cap A,B\cup B\|$ . پس دو امکان بر ای محاط کر دن.شلئم , درمثلث مفر وض  $ABC$  وجود دارد بهقسمی که اضلاعش با ارتفاعهای مثلث ABC موازی باشند، یعنی دومثلث محاط با این مشخصات وجود خوانده شدهاند. این مثلثها با  $\triangle ABC$  متشابهاند (رأسهای متناظر را بسا حروف واحدی نشان میدهیم). بسادگی می توان پی بر دکه همهٔ شرایط مسألهٔ ۶۸ درمثلثهای ۶۸ و  $A_{\chi}B_{\chi}C_{\chi}$  برقرار است؛ پس این دو باهم قابل انطباق اند [ـــــــه مسألهٔ ۶۸ و  $A_{\chi}B_{\chi}C_{\chi}$ (الف)].

اکنون چهارضلعی $A_{\mathsf{y}}B_{\mathsf{y}}A_{\mathsf{y}}B_{\mathsf{y}}$  را در نظرمی گیریم. دراین چهارضلعی داریم 

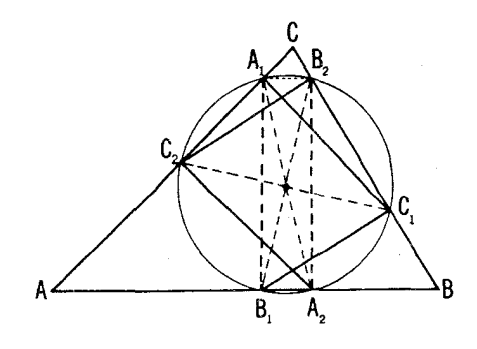

شكل و۲۴

مستطیل است وقطرهسایش متساوی انسد و یکدیگر را نصف می کنند. بههمین طریق مسی توان نشان داد کسه پسارهخطهای  $B_\gamma B_\gamma$  و  $C_\gamma C_\gamma$  متساویند و در نقطهٔ برخورد یکدیگررا نصف می کنند. بنا بر این هرسهپارهخط واصل بین رأسهای متناظر مثلثهای و  $A_{\rm v}B_{\rm v}C_{\rm v}$  و  $A_{\rm v}B_{\rm v}C_{\rm v}$ متساوی اندو در نقطهٔ برخورد مشتر کشان نصف میشوند. این  $A_{\rm v}B_{\rm v}C_{\rm v}$ نقطه مسوکز دایسوهای است کسه درعین حال هم برمثلث $A_{\setminus}B_{\setminus}C_{\setminus}$  و هم برمثلث  $\mathcal{A}_{\mathbf{X}}B_{\mathbf{X}}C_{\mathbf{X}}$  محیط است [مسألهٔ ۶۸ (ج)]. ۰۷۰ الف) اندازهٔ  $A'AB$  بر ا به  $\phi$  نشان می $\zeta$ هیم. چون

 $\angle A'AB = \angle B'BC = \angle C'CA = \Phi$ 

 $\phi$  خسواهیم داشت  $\phi \in AC'$  کان) $\phi = (B A') = (B A')$ کمان) و مثلث

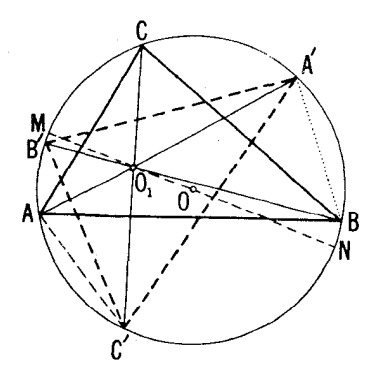

شکل ۱۳۷

از  $\triangle ABC$  از  $\triangle ABC$  براثر دورانی بهزاویهٔ¢۲ حول $O$ نقطهٔ  $O$ ، مرکز دایرهٔ محیطی، به دست می آید (شکل ۱۳۷). ں) مثلا درمثلث  $AO, C'$  داریہ  $\angle AO_1C' = \frac{AC' + CA'}{C'} = \frac{BA' + CA'}{C'} = \frac{BC}{C'} = \angle BAC$  $\angle C'AO_{\gamma} = \frac{C'B + BA'}{\gamma} = \frac{C'B + AC'}{\gamma} = \frac{AB}{\gamma} = \angle ACB$ 

و بنابراین  $\triangle A O$  و است. نحوهٔ اثبات برای پنجمثلث دیگر و بنابراین  $\triangle A O$ نيز همين است.

. نقطهٔ  $O$  اولین مرکز دوران  $ABC$  را به همهٔ رأسهای مثلث وصل $\sim$  .  $CAO$ ، (ABO,  $ABO$ ، می $C_A$ ا). نقطهٔ  $M$  درداخل یکی ازمثلثهای  $CAO$ ،  $BCO$ ،  $\mu$ قرار می گیرد. اگر مثلا $M$  درون (یاروی مرز)  $\triangle ABC$  قرارگیرد(شکل۱۳۸)، انگاه °ه $\forall A B \leqslant 0, AB \leqslant r$ ه °همین $\forall A B \leqslant 0, AB \leqslant r$ . به همین $\exists$ می شو د که حداقل یکے از زادیههای MBA،MBC ،MAC مساوی° ۳۰ یا بزر گنر از  $GBO_Y$ است (علاوه برمثلثهای,  $CAO_Y$ ،  $BCO_Y$ ، باید مثلثهای با $\gamma$ ۰۸ ( $COP_Y$ را نیز درنظر گرفت که در آنها  $O_\gamma$  دومین مرکز دوران مثلث است).  $BAO_\gamma$ 

در واقع ازاین برهان نتیجه میشودکـه حداقل یکی از زاویههای MAB، همیشه اکیداً کوچکتر از °۳۰ است و تنها استثنا در این مسورد  $\widecheck{MCA}:MBC$ وقتی است کـه ABC متساویالاضلاع و M مرکسز آن باشد (در این حالت  $\cdot$ (  $\angle$  MAB =  $\angle$  MBC =  $\angle$  MCA = r  $\circ$ <sup>°</sup>

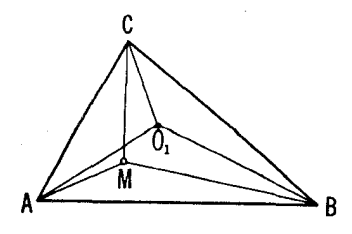

شکل ۱۳۸

۰۷۲. الف)، ب). فرض می کنیم  $V$  نقطهٔ برخورد دایرههای محیطی مثلثهای

راه حلهای مسائل ۱۹۷

$$
\mathcal{A}_{\lambda}A_{\gamma}D_{\gamma} \bullet \mathcal{A}_{\lambda}A_{\gamma}D_{\gamma}
$$
\n
$$
\mathcal{A}_{\lambda}A_{\gamma}D_{\gamma} \bullet \mathcal{A}_{\lambda}A_{\gamma}D_{\gamma}
$$
\n
$$
\mathcal{A}_{\lambda}A_{\gamma}D_{\gamma}
$$
\n
$$
\mathcal{A}_{\lambda}A_{\gamma}D_{\gamma}
$$
\n
$$
\mathcal{A}_{\lambda}A_{\gamma}D_{\gamma}
$$
\n
$$
\mathcal{A}_{\lambda}V_{\lambda}A_{\gamma} = \mathcal{A}_{\lambda}V_{\lambda}A_{\gamma} = \mathcal{A}_{\lambda}V_{\lambda}A_{\gamma} = \mathcal{A}_{\lambda}V_{\lambda}A_{\gamma}
$$
\n
$$
\mathcal{A}_{\lambda}V_{\lambda}A_{\gamma} = \mathcal{A}_{\lambda}V_{\lambda}A_{\gamma} = \mathcal{A}_{\lambda}V_{\lambda}A_{\gamma}
$$

و در نتيجه

$$
\begin{aligned}\n&\times A_{\mathsf{Y}}VA_{\mathsf{Y}} &= \times A_{\mathsf{Y}}VA_{\mathsf{Y}} - A_{\mathsf{Y}}VA_{\mathsf{Y}} = 1\,\mathsf{A}\,\circ\, \circ - \times D_{\mathsf{Y}} - \times D_{\mathsf{Y}} = \times D_{\mathsf{Y}} \\
&\downarrow \, \mathsf{A}_{\mathsf{Y}}VA_{\mathsf{Y}} \rightarrow \mathsf{A}_{\mathsf{Y}}A_{\mathsf{Y}}VA_{\mathsf{Y}} \rightarrow \mathsf{A}_{\mathsf{Y}}A_{\mathsf{Y}}A_{\mathsf{Y}}.\n\end{aligned}
$$
\n
$$
\begin{aligned}\n&\text{if } V \text{ is a real, } \triangle A_{\mathsf{Y}}A_{\mathsf{Y}}DA_{\mathsf{Y}} \rightarrow \mathsf{A}_{\mathsf{Y}}A_{\mathsf{Y}}.\n\end{aligned}
$$
\n
$$
\begin{aligned}\n&\text{if } V \text{ is a real, } \triangle A_{\mathsf{Y}}A_{\mathsf{Y}}DA_{\mathsf{Y}} \rightarrow \mathsf{A}_{\mathsf{Y}}A_{\mathsf{Y}}.\n\end{aligned}
$$
\n
$$
\begin{aligned}\n&\text{if } V \text{ is a real, } \triangle A_{\mathsf{Y}}A_{\mathsf{Y}}DA_{\mathsf{Y}} \rightarrow \mathsf{A}_{\mathsf{Y}}A_{\mathsf{Y}}.\n\end{aligned}
$$
\n
$$
\begin{aligned}\n&\text{if } V \text{ is a real, } \triangle A_{\mathsf{Y}}A_{\mathsf{Y}}DA_{\mathsf{Y}} \rightarrow \mathsf{A}_{\mathsf{Y}}A_{\mathsf{Y}}.\n\end{aligned}
$$
\n
$$
\begin{aligned}\n&\text{if } V \text{ is a real, } \triangle A_{\mathsf{Y}}A_{\mathsf{Y}}DA_{\mathsf{Y}} \rightarrow \mathsf{A}_{\mathsf{Y}}A_{\mathsf{Y}}.\n\end{aligned}
$$
\n
$$
\begin{aligned}\n&\text{if } V \text{ is a real, } \triangle A_{\mathsf{Y}}A_{\mathsf{Y}}DA_{\mathsf{Y}} \rightarrow \mathsf{A}_{\mathsf{Y}}A_{\mathsf{Y}}.\n\end{aligned}
$$

$$
\measuredangle O_{\gamma} V O_{\gamma} = \measuredangle D_{\gamma} O_{\gamma} V + \measuredangle D_{\gamma} O_{\gamma} V - \measuredangle O_{\gamma} U O_{\gamma}
$$

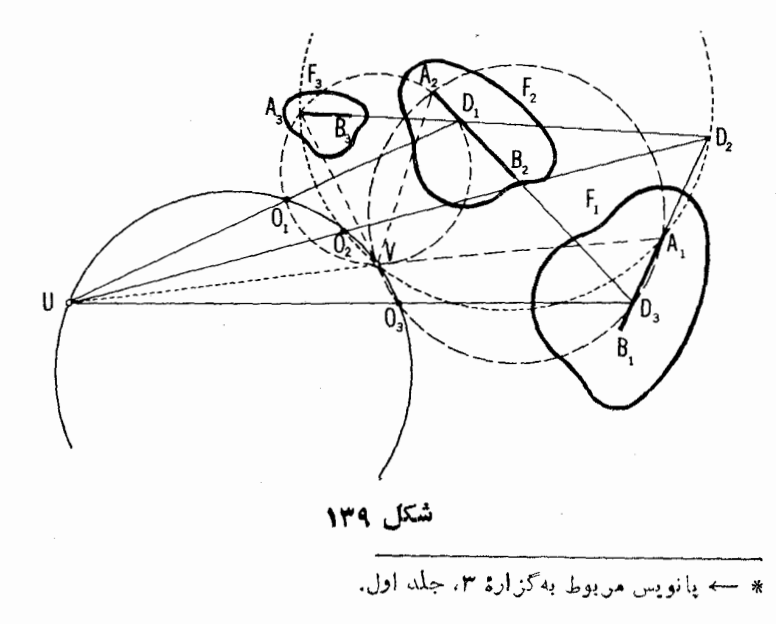

ربرای اثباتکافی است چهارضلعی  $O_\tau V O_\tau$  را بهوسیلهٔ قطر  $U$  بهدومثلث تفسیم ( کنیم و قضیهٔ زاویههای خارجی را درهریك ازاین مثلثها بهکار بریم). ازآنجا كه نقاط با $O_\chi$ ،  $V$ ،  $V$  و  $A_\chi$  روی یك دایره واقع اند داریم

$$
\angle D_{\mathbf{y}}O_{\mathbf{y}}V=\mathbf{1}\Lambda\circ^{\circ}-\angle D_{\mathbf{y}}A_{\mathbf{y}}V
$$

و بەدليل مثابه داريم

$$
\angle D_{\mathbf{r}}O_{\mathbf{r}}V=1\Lambda\circ^{\circ}-\angle D_{\mathbf{r}}A_{\mathbf{r}}V
$$

که از آنها نتیجه می شود

$$
\angle D_{\mathbf{y}}O_{\mathbf{y}}V + \angle D_{\mathbf{y}}O_{\mathbf{y}}V = \mathbf{1}\Lambda \circ \degree
$$

و بنابر این

$$
\angle O_{\mathbf{Y}}VO_{\mathbf{Y}} = 1\Lambda \circ^{\circ} - \angle O_{\mathbf{Y}}UO_{\mathbf{Y}}
$$

یعنبی، نقاط پن،  $O_{\mathbf{y}}$ ،  $U$  و  $V$  بریك دایره واقىعراند.  $B_\chi B_\chi D_\chi$  نقطهٔ بر خور د مشترك دا يرهها ىحجيطى مثلثهاى با $B_\chi B_\chi D_\chi$  و با را  $\bar V$  می نامیم. بهروشی شبیه قسمت قبل نشان می دهیم که  $O_\tau$ ،  $U$  و  $\bar V$  بریك دا برهٔ مشترك واقع اند. پس می بینیم كه پنج نقطهٔ  $O_{\Upsilon}$ ،  $O_{\Upsilon}$ ،  $V$  و  $U$  بریك دا یره قرار دارند. بههمّین طریق می توان نشان دادکه نقاط ,O، پا $\bar{V}$  بریك دایره  $\partial_{\tau}$ واقع انسد. اما با توجه به اینکه دو دستهٔ چهارتایی از نقاط  $\partial_{\tau}$ ،  $V$ ،  $\nabla$  و  $\partial_{\tau}$ ، هر کدام بهطور جداگانه بریك دایره واقع اند، ملاحظه میکنیم که این  $\overline{V}$  ، $V$ دو دایره بایسد بر یکدیگر و بر دایرهٔ تجانس شکلهای  $F_\gamma$ ،  $F_\gamma$  منطبّی باشند؛ به این ترتیب اثبات قسمت (ب) مسأله كامل میشود؛ بعلاوه، می $U$  كسه  $U$ ، نقطهٔ برخورد  $D_\tau O_\tau$  و  $D_\tau O_\tau$  براین دایره قرار دارد. بهعبارت دیگر، خط  $D_\tau O_\tau$  از نقطــهٔ U (كــه متمايـــز از پ0 است) مـــحل بـــرخورد خط پ $D_{\rm r}$  بسا دايـــرهٔ  $U$ تجانس شکلهای ۲٫ پ $F$ ، ۲٫ سی گفدرد؛ بههمین طریق می توان نشان دادکــه خط نیز از همان نقطه می گسذرد و بدینترتیب برهان حکم قسمت (الف) کامل  $D_{\gamma}O_{\gamma}$ مے شہر د

 $\bigtriangleup D, D_{\rm Y} D_{\rm Y}$ ج) ابتدا فرض می کنیم که اضلاع پر $D, D, D_{\rm Y}$  با اضلاع متناظر پر موازی $\mu$ ر (شکل ۱۴۰). از آنجا کسه  $O_r$  مرکز دوران شکلهای  $F_\chi$  و  $F_\chi$  است بهسارگی نتیجه می شورکه فاصلههایخطهای  $D_{\mathbf{y}}' D_{\mathbf{y}}' D_{$ 

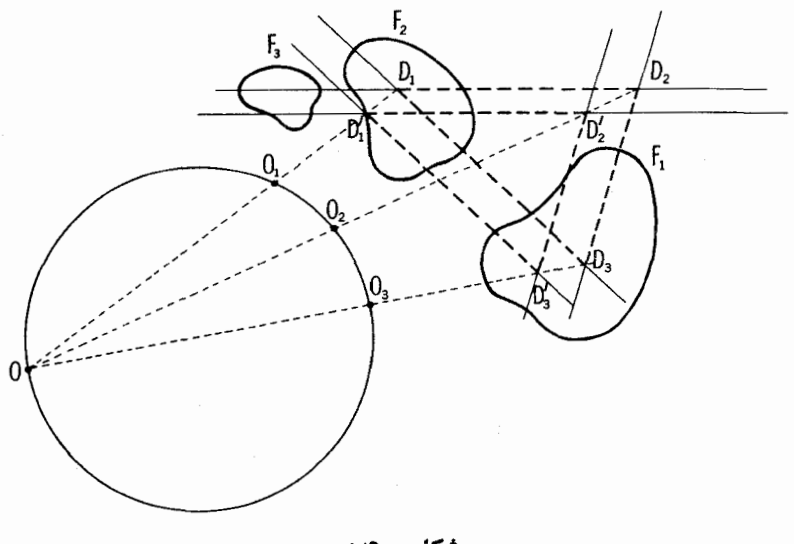

شکل ۱۴۰

 $O_rD_r$  و  $D_vD_r$  از  $O_r$  متناسب اند. ازاینجا نتیجه میشودکه  $D_r$  برخط  $D_vD_r$  $D\langle$  واقع است. بههمین طریق میتوان نشان دادکسه  $D_{\chi}$  بر  $O_{\chi}$  واقع است و  $D_{\rm v}D_{\rm v}^\prime$  بن  $D_{\rm v}D_{\rm v}^\prime$ . با توجــه به نتیجهٔ قسمت (الف) معلوم میشود کــه  $D_{\rm v}^\prime$  بر در يك نقطة () متقاطع|ندكه طبعاً همان مركز تجانس مثلثهاى با $D_{\rm Y}D_{\rm Y}$  و  $D_{\rm v}D_{\rm r}^{\prime}$ است؛ این نقطه بردایرهٔ تجانس شکلهای  $F_\chi$ ،  $F_\chi$  قرار دارد.  $D, D_\chi'$ اكنون فرض ميكنيم كــه اضلاع  $\bigtriangleup D, D, D, D'$  موازى بــا اضلاع متناظر

ا بیستند. پارهخطهای  $A_1B_1$  و  $A_2B_2$  و  $A_3B_1$  و  $A_4B_1$  و  $A_5B_2$  و  $A_7B_3$  و  $A_7B_1$ را سه زوج پارهخط متناظر از شکلهای  $F_\chi$  و  $F_\chi$  می گیریسم؛ همچنین  $A_r C_r$ و  $D_{\chi}D_{\chi}$  و  $D_{\chi}D_{\chi}$  دا مثلثها یی می گیریم که اضلاع آنها بهترتیب ازخطهای  $D_{\chi}D_{\chi}$  $A_{\tau}B_{\tau}$ و  $A_{\tau}B_{\tau}$  و خطهای $A_{\tau}C_{\tau}A_{\tau}C_{\tau}A_{\tau}C_{\tau}$  و  $A_{\tau}B_{\tau}$  تشکیل شدهاند (←← شکل ۶۳ ج در متن). مثلثهای  $D_{\rm v}D_{\rm v}$  و  $D_{\rm v}^{\prime}D_{\rm v}^{\prime}$  متشابهاند زیرا زاویهٔ بین خطهای  $A, B$  و  $A, C, \;$  در شکل  $F, \;$  برابر است بسا زاویسهٔ بین خطهای متناظر و پا $A_\gamma C_\gamma$  و دشکل پا $F_\gamma$  و با زادیهٔ بین  $A_r B_\gamma$  و با $A_\gamma C_\gamma$  درشکل  $A_\gamma C_\gamma$ . مرکز  $B_\gamma$  $\ast D_{\rm v}$  دوران مثلثهای  $D_{\rm v}D_{\rm v}$  و  $D_{\rm v}/D_{\rm v}^{\prime}$  بردایرهای واقع است $\ast D_{\rm v}$ ه د و ہم می گذرد (← نحوۂ پیدا کردن مرکز دوران دوشکل، صفحهٔ۵۲) . امــا  $D'_r$ جسون  $D_r A, D_r' = D_r A, D_r' = E P_r A, E_r'$  این دایره از نقطهٔ  $A_r$  هم مسی گذدد. پس

 $\Delta A, A, P_\tau$ مرکز دوران مثلثهای  $D_\tau D_\tau$  و  $D_\tau D_\tau'$  بردایرهٔ محیطی  $A, A_\tau$  و آراد دارد. بهدلیسل مشابسه، مرکسز دوران، بردایرههای محیطسی مثلثهای  $A_{\rm v}$ ر و  $A_{\rm v}$ واقع است. بسا توجه بهقسمت (ب)، نقطهٔ برخورد این دایرهها بردایرهٔ  $A_{\bf v}D_{\bf v}$ تجانسشگلهای  $F_\chi$ ، پا $F_\chi$  قرار دارد (شکلهای ۶۳ ج و ۶۳ ب مقایسه شوند).  $F_\star$  )  $F_\star$  ، الف) فرض كنيد  $l_\star$ ،  $l_\star$ ، سه خط متناظر از شكلهای  $F_\star$ ، و  $F_\star$ باشند کــه در یك نقطهٔ  $W$  متقاطع!ند؛ ) $I_{\setminus}$  را خطی از شكل  $F_{\setminus}$  موازی با  $I_{\flat}$ ، و همچنین  $l_{\rm v}^{\, \prime}$  و  $l_{\rm v}^{\, \prime}$  دا خطهای متناظر با  $l_{\rm v}^{\, \prime}$  درشکلهای  $F_{\rm v}$  و  $F_{\rm v}$  می $\Xi_{\rm v}$ ریسم و فرض می کنیم  $D_{\chi}D_{\chi}D_{\chi}$  مثلثی باشد که اضلاعش را خطهای  $l'_{\chi}$ ، با و با تشکیل دادهاند (شکل ۱۴۱). بادیهی است کــه بر $l'_x||l'_y$  و بر $l'_x||l'_y$ . بعلاوه، جون به $O$  مرکز دوران است، فاصلهٔ  $O_r$  تا  $I$ و  $I_r$  با فاصلهٔ  $O_r$  تا  $I_r$  و  $I_r$  متناسب است. از  $F_{\Lambda}$ اینجا نتیجه میشودکــه خط  $O_r$  از  $W$  میگذرد. بههمین طریق می توان نشان داد کــه خطهای  $O_\gamma D_\gamma$  و  $O_\gamma D_\gamma$  از  $W$  می گذرند. اکنون تنها کافی است نتیجهٔ مسألة γ۲ (الف) را بهكارگيريم.

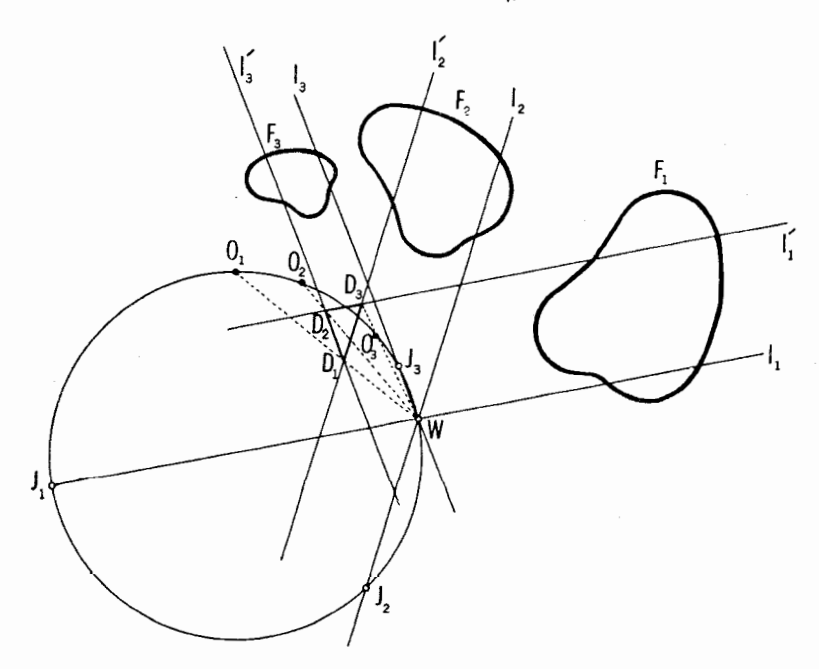

شکل ۶۱

ب) ابتدا توجهکنیدکه زاویهٔ ,D ازمثلث پ $D_\mathrm{v}D_\mathrm{v}$  (شکل) ۱۴از انتخاب خطهای ⁄1، √4، √1 بستگی ندارد؛ این همان زاویهٔ دوران تجانس ماربیچی استکه  $O$ ر ا به  $F_\ast$  بسدل می کند. بعلاوه، نسبت فاصلههای خطوط  $I_\star$  ا و  $I_\star$  از نقطهٔ  $F_\star$ بهانتخاب این خطها بستگی ندارد؛ این نسبت برابر است با نسبت تجانس شکلهای و پ $F$ . از اینجا نتیجه میشورکهزاویههای  $O,D, D$  و  $O, D, F$  اندازهٔثابتی  $F$ و  $F$  $\bm{F}_{\bm{\mathsf{Y}}}$  دارند. حال اگر  $\bm{J}_{\bm{\mathsf{Y}}}$  و پا $\bm{J}_{\bm{\mathsf{Y}}}$  نقاط برخورد  $I_{\bm{\mathsf{Y}}}$  و پا دایرهٔ تجانس  $\ast \times O_\gamma W J_\tau = \times O_\gamma D_\gamma D_\tau$  بساشنسد، آنگساه  $\circ O_\gamma D_\tau = \times O_\gamma U$  و  $\circ \ast O_\gamma$ کمانهای  $O,J$ و و  $O,J$  انسدازهٔ ثابتی دارنسد و در نتیجه  $J$ و  $J$  به انتخاب  $F$ خطهای ر $l$ ، پا $l$  و پا $l$  بستگی ندارنسد. بههمین ترتیب، را نیز دایسرهٔ تجانس ر و پ $F$  را درنقطهٔ ثابت  $J$  قطع میکند.  $F$ 

اثبات اين مطلب (ا به خواننده واگذار مي كنيم كه. بعكس اگر U نقطهٔ دلخواهي  $U$ بردایرهٔ تجانس  $F$ ،  $F$  و $F$  باشد، آنکاه خطهای  $U$ ،  $\overline{U}$ و  $\overline{V}$ و و  $U$  خطهای متناظری ازاین شکلها هستند.

٧٣. الف) قرينة نقطة B نسبت بهخط J را 'B ميiاميم (شكل١٢٢ الف). اگر  $X'$  نقطهٔ دلخواهی بر  $I$  باشد، آنگاه

$$
AX' + X'B = AX' + X'B'
$$

بنابراین، مجموع  $AX' + BX'$  وقتی کمترین مقدار خسود را دارد کسه مجموع با شد، یعنی وقتیکه  $X'$  بر نقطهٔ  $X$ ، محل برخورد  $A B'$  با  $A K' + B' X'$ ]، منطق باشد.

ب) قرينةً  $B$  نسبت بهخط  $I$  را  $B'$  مي ناميم (شكل١۴٢ ب). اگر  $X'$  نقطةً

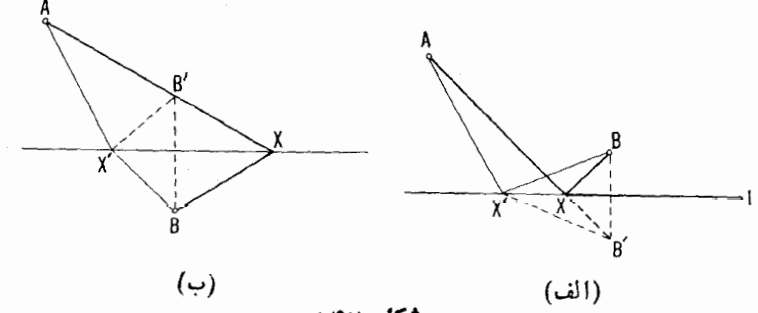

شکل ۱۴۲

دلخواهی بر I باشد، آنگاه 'AX' $B' \leqslant A$ . و چون

 $AX' - BX' = AX' - B'X'$ 

پس نفاضل  $AX'-BX'$  وقتبی حداقل میشود کسه  $X'$  بر نقطهٔ $X$ ، محل برخوردد AB' يا ]، منطبق باشد.

۰۷۵ الف) (اهحل اول. فرض کنید PXY مثلث دلخو اهیمحاط در ABC .  $\bigtriangleup PXY$  باشدچنانکه $P$  یکی ازرأسهای آن باشد. قرینهٔ مثلث  $ABC$  را همراه با نسبت بهخط BC می یا بیم؛ قرینهٔ مثلث A'BC را که به این طریق حاصل می شود همراه با  $P'XY'$  کــه در آن محاط است نسبت بهخط  $CA'$  پیدا میکنیم (شکل ۱۴۳). چون با علایم شکل ۱۴۳ داریسم  $XY = XY$  و  $YP = Y$ ، محیط . $PXY'P''$  برابر است با طول خط شکستهٔ  $\triangle PXY$ .

اكنون دوحالت امكان پذير است. اگر پارهخط "PP خط BC را بين نقاط و C (و بنابراین خط  $CA'$  دا بین نقاط C و  $A'$ ) قطع کند، دراین صورت از B هرخط شکستهٔ "PXY'P دیگری کو تاهتر خواهد بود و مثَّلت مطلوب بهدستآمده است (مثلث PMN در شکل ۱۴۳،) که در آن M نقطهٔ برخورد "PP" با BC، و . قرينة نقطة 'N' نسبت بهخط BC، و 'N' نقطة برخورد "PP با 'CA است). اگر پارہخط "PP خط BC را درخارج پارہخط BC قطع کند، آنگاہ کو تاہترین

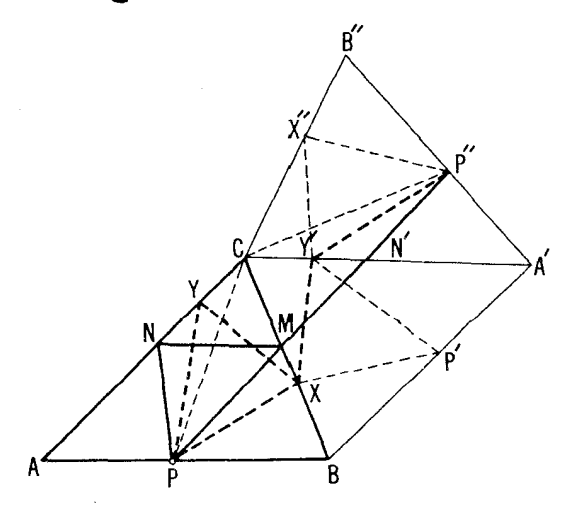

شکل ۱۴۳

خط شکستهٔ "PXY'P خط شکستهای است کسه بهازای آن X و 'Y بر C منطبق باشند. در این صورت مثلث مطلوب به پارهخط  $PC$ که دوبار پیموده شود، بدل $\mathfrak{so}_i$ شود. اكنون ما نده است مشخص كنيم كه هريك ازاين حالتها چه موقع بيش مي آيد.

 $C$  برای اینکار توجه میکنیم کسه  $\triangle A'B''C$  از  $\triangle ABC$  بر اثر دورانی حول به اندازهٔ زاویه ای دو بر ابر زاویهٔ  $C$  به دست می آید (زیر ا $d'B''$  از  $ABC$  بر اثر دو قرینهیا بی متوالی نسبت بهخطهای BC و  $CA'$  کسه با هم زاویهٔ ح می سازنسد بسه دست می آیسد؛ سه گسزارهٔ ۳ بخش ۱، فصل ۰۲ جلسد اول)؛ بنا بسراین خ با $PCP'' = \star C$ ، از اینجا بلافساصله نتیجه میشود که اگر $C <$ ۹۰ آنگاه $\star C$  $BC$  خط  $PP''$  ضلع  $BC$ ی مثلث را قطع می $\geq$ ند، ولی اگر $\circ \circ \varphi$ ه  $\neq C$  خط  $C$  دا در  $C$  یا در نقطه $\sigma$ ای واقیع بر امتداد  $BC$  ازطرف  $C$  قطیع می

 $\mathcal{L}_{\mathcal{A}}$ داهخل دوم. بار دیگر  $PXY$  را مثلث دلخواهی محاط در  $\triangle ABC$ می گیریم قوینههسای P نسبت بسه BC و CA را  $P'$  و  $P''$  می نامیم (شکل ۱۴۴). چسون ، محیط  $\bigwedge PX$  برابرست بسا طول خط شکسنهٔ  $\bigwedge PX$  برابرست بسا طول خط شکسنهٔ  $PX = P'X$  $AC$  و  $N$  قطع کند،  $PMN$  مثلث مطّاوب است. اگـــر  $P'P''$  پـــارهخطهای و BC را قطع نکند، مثلث مطلوب به پارهخط PC کسه دوبسار پیموده شود بدل میشود. بهطریقی مشابه آنچه در راهحل اول آمد، می توان نشان دارکه حالت اول وقتی پیش می آید کــه زاویهٔ C از مثلث کعتر از °ه ۹ بــاشد و حالت دوم وقتی  $\cdot$ پیش می $\mathbb{T}$ یدکه داشته باشیم °ه $\mathfrak{c} \geqslant \mathfrak{c}$ ۰

توجه داریدکت را محل دوم اساساً تفاوت زیادی با رامحل اول ندارد (شکلهای ۱۴۳ و ۱۴۴ مقایسه شوند).

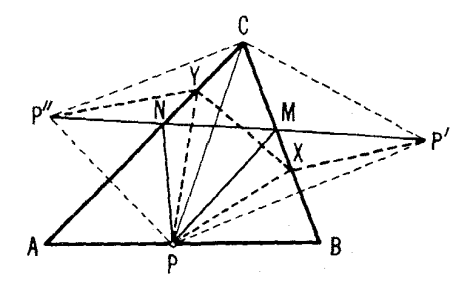

شكا 144

ب) داهخل ادل. فرض می کنیم که زاو یهٔ رأس C درمثلث مفروض حاده است. و ا نقطهٔ دلخواهی برضلع AB می گیریم؛ با استفاده از راهحل اول قسمت(الف) و است (الف) مثلث PMN را بسا کمترین محیط ممکن، برابر با طول پاره خط "PP در مثلث محاط می کنیم (← شکل ۱۴۳). اکنونکافی است نقطهٔ P را جنان انتخاب  $\it ABC$ کنیم که پارهخط "PP کوچکترین مقدار ممکن را داشته باشد. یادآوری میکنیم کــه ک $\zeta \neq C$  ۲ / ۴ / به مغنى اين زاويـــه بـــه انتخاب نقطهٔ  $P$  بستگى ندارد؛  $\gamma \not\prec C$  بنا براين قاعدة  $PP''$  درمثلث منساوى $\Box$ لساقين  $PCP''$  با زاويهٔ رأس معلوم وقتی کمترین اندازه را دارد که ضلع  $CP$  کمترین مقدار ممکن را راشته باشد. در اینجا باید روحالت جداگانه را درنظر گرفت.

حالت اول. زادیههای رئوس A و B از مثلث ABC هردو حادهاند (مثلث حادالزوایاست). در این حالت وقتسی پارهخط  $\,CP$  کوتاهترین طسول ممکن را داراست که نقطهٔ P همان  $P_{\circ}$  بعنی بای ارتفاع  $CP_{\circ}$  درمثلث  $AC$  باشد (شکل  $P\mathstrut_\circ M\mathstrut_\circ N\mathstrut_\circ$  ۱۴۵). به سادگی می $i$ وان نشان داد کــه رأسهای  $M\mathstrut_\circ$  و  $N\mathstrut_\circ$  از مثلث حاصل از این انتخاب  $P_{\circ}$  نیز پاهای ارتفاعهای مثلث  $AC$  هستند. در واقسع از شکل ۱۴۵ نتیجه میشودکه

$$
\angle N_{\circ}P_{\circ}A = \angle CP_{\circ}A - \angle CP_{\circ}N_{\circ}
$$
\n
$$
= 10^{\circ} - \angle CP_{\circ}N_{\circ} = 10^{\circ} - \frac{110^{\circ} - 120}{10}
$$
\n
$$
\frac{B^{\circ}}{P_{\circ}} = \frac{B^{\circ}}{P_{\circ}}
$$
\n
$$
P_{\circ}
$$
\n
$$
P_{\circ}
$$
\n
$$
P_{\circ}
$$
\n
$$
P_{\circ}
$$
\n
$$
P_{\circ}
$$

یعنی می توان دایرهای برجهارضلعی BCN به محیط کرد و  $\angle BN \subseteq \angle CP$ <sub>e</sub> $B = \circ$ °  $\boldsymbol{\cdot}_{\mathcal{A}}$ بههمین طریق می توان نشان دادکه  $B C$  | یه

$$
\mathcal{C}P_{o}P_{o}^{\prime\prime} \text{ such that } P_{o}P_{o}^{\prime\prime} \text{ is the same as } P_{o}P_{o}^{\prime\prime} = \text{ and } P_{o}P_{o}P_{o}^{\prime\prime} = \text{ and } P_{o}P_{o}P_{o}^{\prime\prime} =
$$

$$
\mathsf{Y} \not\leq CP''_sN'_s = \mathsf{1}\Lambda\circ^\bullet - \mathsf{Y} \not\leq C
$$

 $ECN_{\rm s}P_{\rm s}$  در ای تحقیق اینیکه می توان دایر های در چهارضلعی ه $BCN_{\rm s}P_{\rm s}$  محیط کرد. با دا نستن اینکه ک $C \subset \mathbb{R}$ و  $N_{\circ}P_{\circ}A = N_{\circ}P_{\circ}A = \mathbb{R}$  زاویسهٔ  $N_{\circ}P_{\circ}A = \mathbb{R}$  اینکه  $P_{\circ}$  به دو بخش تقسیم می کند. فرض می کنیم  $\alpha_{\rm V} = \pm P_{\circ} C N_{\circ}$  و  $\alpha_{\rm V} = \pm B C P_{\circ}$ . از خطی میگذرانیمک با P.N. زاویهٔ ۵٫ بسازد و نقطهٔ برخورد این خط با AN. را می نامیم. پس داریم  $\exp_{\circ}A = \pm D$  ( خشکل ۱۴۶ ) . همچنین فسرض می کنیم  $D$ بس °90= $\beta = \alpha_1 + \alpha_2 + \alpha_3 + \alpha_4 + \beta = 9$  لا ا $O \rightarrow BC$  هي ناميم. چــون  $O$  و  $\star$   $CP_{a}B$  و ادوخط  $BC$  قطر دایسرهٔ محیطی مثلث  $CP_{a}B$  است و بنا بر این  $\star$ مرکز این دایره خواهد بود. پس  $OP$ 0 $CP$ ، زیرا این دوشعاع دایرهاند و بنابراین  $\angle$  OP<sub>s</sub> $C = \angle$  OCP<sub>s</sub> $= \alpha$ <sub>r</sub>

اکنون؟، داینۀ محیطی مثلث  $\triangle CP_sN_\circ$ ، را درنظ میگیریم. میخواهیمنشان

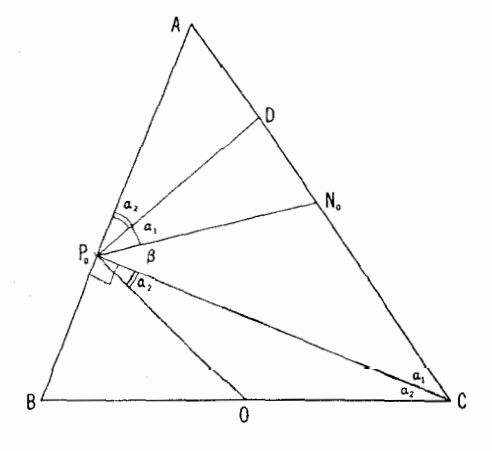

شكل ۱۴۶

 $\emph{CP}$  حالت دوم. اگر مثلا،  $\emph{A}$  ذادیهٔ قائمه یا منفرجه باشد، آنگاه پارهخط وقتى حداقل است كه P بررأس A منطبق باشد. دراين حالت مثلث مطلوب بهارتفاع که دوبار پیموده شود تبدیل می شود.  $AM_s$ 

داهجل دوم. در حل قسمت (ب) می تسوان از راهجل دوم قسمت (الف) نیز آغاز کسرد. چون محیط  $\bigtriangleup MNP$  (ے شکل ۱۴۴) برابر بسا  $P'P''$  است و و  $P'' = P'' = P' \subset P'' = P'$ ، مسألـــه تبدیل می شود به پـــافتن نفطهٔ  $CP'' = \zeta P' = CP'' = CP$ جنان کسه  $CP$  کمترین مقدار ممکن را داشته باشد. بقیهٔ این راهحل مثل راهحل  $P$ اول است.

٧۶. ابتدا به حل مسألهاى شبيه مسألة ٧۵ (الف) مىپردازيم، يعنى: با فرض اینکه نقطهٔ P برضلع AD از چهارضلعی ABCD داده شده باشد، میخواهیم یك چهارضلعی باکمترین محیط پیدا کنیم که در ABCD محاط و یك رأسش P باشد. این مسأله را می توان با روشی شبیه راهحل اول مسألهٔ ۷۵ (الف) حل کرد. برای این کار قرینهٔ چهارضلعی ABCD دا نسبت بهضلع AB پیدا میکنیم؛ سپس قرینهٔ چهارضلعی ABC'D' راکسه به این طریق حاصلٌ شده نسبت به ضلسـع BC' بیدا  $C'D''$  می کنیم؛ سرانجام قرینهٔ چهارضلعیحامل، یعنی "A'BC'  $D''$  را نسبت بهضلع " $\rho$ پیدا می کنیم تا چهارضلعی  $C'D''A''B'$  بهرست آید (شکل ۱۴۷ الف).

فرض کنید که در این روش یك چهارضلعی محاطی دلخواه PXYZ متوالیاً ازوضعیتهای 'p"X'Y'Z"،p'xy'Z، ازوضعیتهای 'p"/X"Y"Z و "p"/X"Y"Z بگذرد؛ محیط جهارضلعی PXYZ بهوضوح برابر است بسا طول خط شكستهٔ "PXY'Z"P. ازاينجانتيجه  $\star_{P_{\bullet}}$ دَهیم ک $\star$  استر $\star_{P_{\bullet}}$  ( $\star_{P_{\bullet}}$   $\star_{DP_{\bullet}}$  ) میگرد که است. چون می $\star$ 

بر S معاس است. جون °۹۰= $\alpha_1 + \alpha_2 + \alpha_3 + \alpha_4 + \alpha_5$  دیگه  $P_*D$ دایرهٔ S در P باشد. سرانجام، چون OP… $OC$  و C بن S واقع است، معلوم میشود که 0 باید مرکز کی باشد یعنی همان حکمی که میخواستیم ثابت کنیم.

محاسبات فوق دراین جهت بودکه نشان دهیم وقتبی  $P$  بهروش مذکور در رامحل مسأله اختيار شود، آنكاه $M_\circ$  و  $N_\bullet$  خودبخود پاهاى عمودها خواهند بود. اثبات اين مطلب چنین است. فرضکنیدکــه، مثلا N، میای عمود وارد از B برضلع AC نباشد. دراین صورت طبق استدلالی درست شبیه آنچه بر ای P<sub>6</sub> ذکر شد می بینیم کسه می توان یك مثلث محاطی با محیط كوچكتر بهدست آورد. برای این كار باید رأس N را طوری اختیار کردکه در پای عمود واقع باشد و سپس دو رأس دیگر  $P$  و  $M$  را به $\epsilon$ وش مذکور درقسمت(الف) يبدأ كرد. اما اينكاد ناممكن است زبرا قبلا ديدها بيركه بهترين انتخاب  $P_1$ بر ای  $P_2$  در  $P_3$  است که همان پای عمود وارد از  $C$  است.

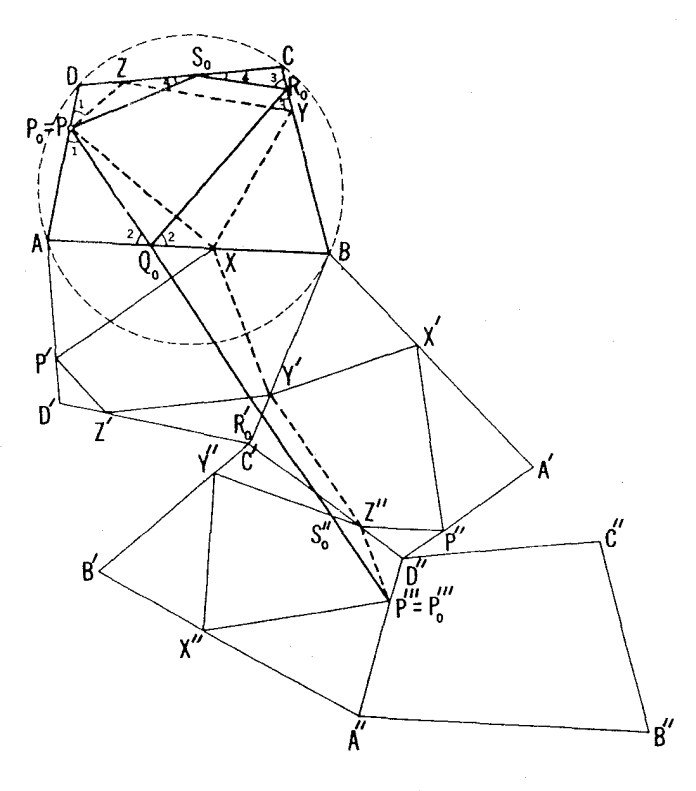

شكل ١٤٧ ( الف)

میشود که اگرخط "ا $PP$  اضلاع $BC'$  و  $C'D''$  ازچهارضلعیهای رسهشده را قطع کند، آنگاه نقاط برخورد، چهارضلعی مطلوب را مشخص می کنند؛ اگر "PP" همهٔ این یارهخطها را قطع نکند، چهارضلعی مطلوب تبهگون خواهد بود (یعنیمثلثی که یك رأسش بر یكبی از رأسهای چهارضلعی  $ABCD$  منطبقاست، یا بدل بهقطری ازچهارضلعی ABCD میشودکه دوبار پیموده شدهاست).

اكنون بهسراغ راهحل مسألة اصلى مىروويم. بايسد نقطة P را برضلع AD ارْجِهَارضلعی  $ABCD$  طوری بیا بیم که پارهخط " $P$  که در آن " $P'$  نقطهٔ متناظر روی ضلع "A"D از چهارضلعی "A"B'C'D است، دارای کمترین طول باشد  $P$ [با راهحل مَسَّألة ٧۵ (ب) مقايسه شود]. چنان كه در راهحل مسألة ٧۵ (ب) ديديم اگر بارهخطهای AD و "A" $B$  متوازی و همجهت نباشند، آنگاه نقطهٔ مطلوب پای

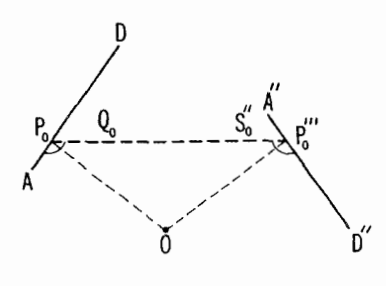

شکل ۱۴۷ (ب)

عمود وارد آزمرکسز دوران پارهخطهای AD و "A"D برخط AD خواهد بسود (مشروط بهاینکه این پای عمود روی پارهخط AD قرارگیرد) یا نقطهٔ مطلوب آن سر پارهخط AD خواهد بود کــه به پای این عمود نزدیکتر است (اگر پای عمود خارج از پارهخط AD قسرارگیرد). اگسر پارهخطهای AD و "A"D متوازی و همجهت باشند، آنكاه فاصلهٔ هر نقطهٔ P ازضلع  $AD$  تا نقطهٔ متناظر  $P$  ازپارهخط تا بن است.  $A''D''$ 

مسأله تنها درحالت اول دارای جوابی (یکتا) بهمعنی واقعی کلمه است، اگر  $AD$  در عینحال نقطهٔ  $P_{_{\alpha}}$  پای عمود وارد از نقطهٔ  $O$ ، مرکز دوران پارهخطهای ، برخط AD روی ضلع AD باشد، واگر خط "،P ،P، که در آن "بای P' عمود وارد از O بر $d''D'$  است، سه پاره خط  $dB$ ،  $B$  و  $C'$   $U'$  وا قطع کند.  $\overline{C'D''}$  در این حاکت نقاط برخورد پارهخط " $P$ و $P$  با پسارهخطهای  $B$ و،  $B$ و،  $\overline{C'}$ جهارضلعی مطلوب  $P_\circ Q_\circ R_\circ S_\circ$  را مشخص می کنند (ــــه شکل۱۴۷ الف). بعلاوه، بسادگی میتوان دید کـــه  $P''$ ،  $P''$ ،  $P''$   $P''$ ،  $A$   $\Rightarrow$   $P''$ ،  $P''$   $\Rightarrow$   $\Rightarrow$   $\Rightarrow$   $\Rightarrow$  ب از اینجا نتیجه میشودکـــه اضلاع  $P_\circ Q_\circ \circ P_\circ P_\circ$  از چهارضلعی مطلوب با ضلع AD از چهارضلعی ABCD زوایای متساوی می.سازنسد. بعلاوه، چون زاویههای ِ نقابل به<code>c' $C'D''$ </code> و  $B$  و  $P$ ،  $P$  با خطوط  $B$ ،  $B$  و  $C'$   $D''$  متساوى  $AB$  نتیجه میشودکه اضلاع  $P_\circ Q_\circ R_\circ$  و  $Q_\circ R_\circ R_\circ$ ارضلعی  $P_\circ Q_\circ R_\circ S_\circ$  باضلع  $R_\circ S_\circ$  ازجهارضلعی  $ABCD$  زاویههای مساوی می $\omega$ ازند، و نیز اضلاع  $Q_\circ R_\circ$  و با ضلع BC و اضلاع  $R_{\circ}S_{\circ}$  و  $R_{\circ}S_{\circ}$  با ضلع CD.\* بعلاوه با علامتگذاریهای

\* پس نشان داده!یمکه اگر PQRS یك چهارضلمی با کمترین محیط محاط د*ر ABCD* باشد، هردو ضلع متوالي آن بسا ضلعي از ABCD كه آن را قطع مي كنند زاويههاي

شکل ۱۴۷ الف، داریم

 $\star A + \star C = (\Lambda \circ^{\circ} - \star \Lambda - \star \star) + (\Lambda \circ^{\circ} - \star \star - \star \star)$ =r&o°-(\*۱+\*۲+\*r+\*۴)  $\star B + \star D = (\lambda \circ^{\circ} - \star \cdot - \star \cdot) + (\lambda \circ^{\circ} - \star \cdot - \star \cdot)$ =r&o°-(\*1+\*\*+\*r+\*\*)

 $\star A + \star C = \star B + \star D = \text{1A} \circ$ 

پس مسأله تنها وقتی بهمعنی واقعی کلمه جواب داررکــه چهارضلعی  $\it ABCD$  قابل محاط شدن در دایره باشد.

اکنون فرضکنیدکــه چهارضلعی ABCD را بتوان در دایرهای محاط کرد (يعنسى  $D = \lambda \wedge D' = \star B + \star \star$ )؛ فرض مــــىكنيم چهارضلعى " $D''A''B''C$  قرينهٔ  $ABCD$  نسبت به "d"A" باشد. چــون چهارضلعی ' $B C^{\prime} D^{\prime\prime} A^{\prime\prime}$  از ' $D^{\prime\prime} A^{\prime\prime} B^{\prime} C^{\prime}$ براثر دورانبی حول نقطهٔ  $B$  به اندازهٔ زاویهٔ  $B$   $\not\prec$  ۲ بهدست می آید [مقایسه شود با راهحل مسأله ۷۵ (الف)] و "D"A"B"C از 'D"A اله "D"A براثر دورانبي حول بسه اندازة زاويهٔ  $\star$  ۲ و  $\star$ ۳۶  $D=$ ۲۶  $\star$ ۲ نتيجه مـــي گيريـــم  $D''$ که "ABCD اذABCD بر اثریك انتقال بهرست می آید (۔، بخش ۲، فصل یك جلد اول). بنابر این اگر ABCD را بتوان در دایرهای محاطکر د، آنگاه یارهخط مواذي و همجهت با  $AD$  است. پس فاصلهٔ بين نقطهٔ دلخواه P از  $A$  و  $A^{\prime\prime}D^{\prime\prime}$ نقطهٔ متناظر "P' از "A"D بهموقعیت P بستگی ندارد، و بنابراین مسألــه دارای مجموعهای نامتناهی ازجواب است که متناظر ً با همهٔ موقعیتهای P است بهطوری که پارهخط "'PP' پارهخطهای  $BC'$  ،  $AC'$  و  $C'D''$  را قطع کند. روشن است کهاضلا ع همهٔ این چهارضلعیهای بسا کمترین محیط محاط در ABCD بسا یکدیگر موازبند (← شکل ۱۴۸).

مساوی میسازنسد. این قسیه را می نوان خیلمی ساده در هم ثابت کسود. در واقع اگسو SPDチ�� QPA \* ، آنکاه بدون تغییرموقعیت رأسهای Q، R و S میتوانیم موقعیت وا طوری تغییر دہیم که محیط چھارضلعی PQRS کوچکٹر شود [← راہحل مسألةً  $P$ ۷۴ (الف)].

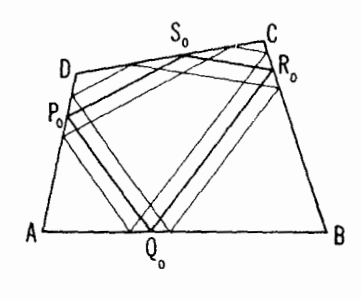

شکل ۱۴۸

۰۷۷. اگر  $F$ ،  $E$ ،  $F$  پاهای ارتفاعهای  $ABC$  باشند، آنگاه  $\wedge$ ABC  $\sim$   $\wedge$ BCE

و ۱۴۹)؛ بنا بر این $CB/CA$  = CE/CD. در نتیجه  $\triangle ABC \triangle DEC$  و  $\wedge$ خ. فرض میکنیم MN بردایرهٔ محیطی در نقطهٔ  $C$  مماس بساشد. $\stackrel{+}{\star} CED$  $\star$  MCE  $=\star$  CED بسدیهی است ک $\star$  (  $\star$  /  $\star$  /  $\star$  /  $\star$  /  $\star$ یعنسی ED||MN  $\pm$  0C . بههممین طریق می تسوان نشان داد ک $A \subset E$  و یعنی  $\triangle DEF$  مثلث مطلوب است. [بسادگی می $i$ وان دید کــه هیچ A $DF \bot OB$ مثلث دیگری محاط د*د ABC ∑* جوابگوی مسألــه نیست، زیرا هیچ مثلث محاطبی  $\{.\}$ دیگری نیستکه اضلاعش با اضلاع  $\triangle DEF$  موازی باشد.]

اگر  $ABC$  حادالز وایا باشد، نقطهٔ  $O$  مرکز دایرهٔ محیطی درون آن واقع است (شکل ۱۴۹)؛ بنابراین

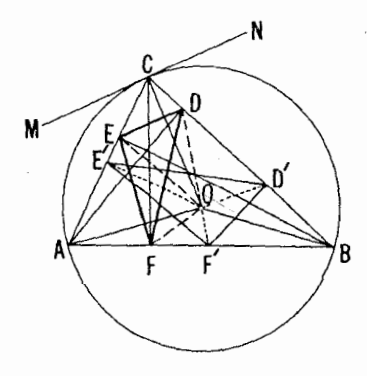

شکل ۱۴۹

راه حلهای مسائل ۲۱۱

$$
(\triangle ABC)
$$
\n
$$
= (ODE)
$$
\n
$$
+ (OFBD)
$$
\n
$$
+ (OFBD)
$$
\n
$$
-\n
$$
= 1
$$
\n
$$
= 1
$$
\n
$$
= 1
$$
\n
$$
= 1
$$
\n
$$
= 1
$$
\n
$$
= 1
$$
\n
$$
= 1
$$
\n
$$
= 1
$$
\n
$$
= \frac{1}{r}OC
$$
\n
$$
DE + \frac{1}{r}OA
$$
\n
$$
EF + \frac{1}{r}OB
$$
\n
$$
= \frac{1}{r} R(DE + EF + FD)
$$
\n
$$
= \frac{1}{r} R(DE + EF + FD)
$$
\n
$$
= \frac{1}{r} R(DE + EF + FD)
$$
\n
$$
= \frac{1}{r} R(DE + EF + FD)
$$
\n
$$
= \frac{1}{r} \left( \frac{1}{\sqrt{r}} \right) \left( \frac{1}{\sqrt{r}} \right) \left( \frac{
$$
$$

کــه در آن،  $\alpha$ ، و  $\beta$  بتر تیب زاویههای بین قطرهای چهارضلعیهای  $\alpha$ /  $\alpha$ ، و 'OE' BD هستند؛ بنا بر این  $OF'BD'$ 

 $\frac{1}{2} \qquad = \frac{1}{2} \, OC \cdot D'E' \sin \gamma + \frac{1}{2} \, OA \cdot E'F' \sin \alpha$ 

 $+(OF'BD')$ مساحت

 $+\frac{1}{b}OB \cdot F'D' \sin \beta$ 

 $(\triangle ABC)$ مساحت $\leqslant \frac{1}{r} R(D'E' + E'F' + F'D')$ ازمقايسهٔ اين معادله با معادلهٔ (۞) درفوق، معلوم مى شودكه  $DE + EF + FD \le D'E' + E'F' + F'D'$ يس بين همة مثلثهاى محاط درمثلث حادالز وإياى مفروض،آنكه كمترين محيط را دار است همان است که رأسهایش باهای ارتفاعهای مثلث مفروض باشند. .<br>۷۸. ابتدا نقطهای پیدا میکنیمکه فاصلهاش ازرأسهای  $A$ ،  $B$  و  $C$  با اعداد
، b ، a و c متناسب باشد. یافتن ایننقطه با استفاده ازاینقضیهکه «مکان هندسی نقاطی کــه نسبت فاصلههایشان از دو نقطهٔ مفروض مقدار معلومی باشد، یك دایسره است» به آسان<sub>ی</sub> مقدور است(← پانویسصفحهٔ۴۹). بعلاوه می توان نشان داد که درحالت کلی دو نقطه با این ویژگی وجود دارد یکی درون دایسرهٔ محیطی مثلث مفروض و دیگری بیرون آن. پس حتماً یکی ازاین $i$ نقاط دربیرون  $ABC$  واقع است. اکنون دوحا لت را بايد درنظر بگيريم.

حالت اول. یکی از نقاط پیدا شده(که آن را 0 می نامیم) درون مثلث ABC واقع است (شکل۱۵۰). در  $ABC$  مثلث  $DEF$  راکه اضلاعش برپارهخطهای OB ،OA و OC عمودند محاط میکنیم [ـــه مسألة ۹ (ب)، صفحهٔ۲۲]. روشن استکه داریم

$$
(\triangle ABC) = \text{(OEAF)} \quad \text{and} \quad \text{for } B_D
$$
\n
$$
+ \text{(ODE)}
$$

 $OC = ck$  <br/>  $OB = bk$  + O  $A = ak$  + O  $C \perp DE$  + O  $B \perp FD$  + O  $A \perp EF$ به از ای مقداری بر ای عدد  $(k)$ ، داریم)

$$
(\triangle ABC) = \frac{1}{\gamma}OA \cdot EF + \frac{1}{\gamma}OB \cdot FD + \frac{1}{\gamma}OC \cdot DE
$$

$$
=\frac{1}{\mathsf{r}}k(a\cdot EF+b\cdot FD+c\cdot DE) \qquad (*)
$$

اکنون 'D'E'F دا مثلث دلخواهی محاط در ABC میگیریم و زاویهٔ بین

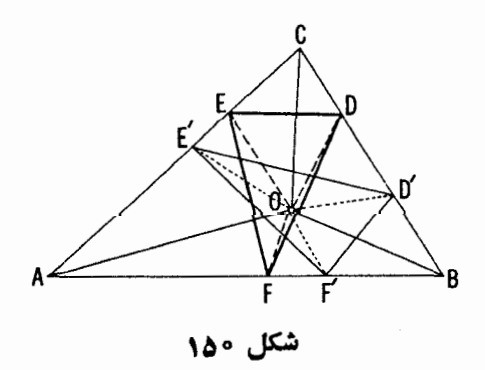

راه حلهای مسائل ۱۳ ۲

 $\gamma$  نور تیب  $\alpha$ ،  $\beta$ ،  $\alpha$  نیر تیب  $D'CE'$  ،  $OF'BD'$  ،  $OE'AF'$  نیب  $\beta$ ، ن می،نامیم. دراین حالت (مقایسه شود با راهحل مسألهٔ ۷۷) داریم

$$
(\triangle ABC)^{\perp} = \frac{1}{\gamma}OA \cdot E'F' \sin \alpha + \frac{1}{\gamma}OB \cdot F'D' \sin \beta
$$
  
+ 
$$
\frac{1}{\gamma}OC \cdot D'E' \sin \gamma
$$
  

$$
\leq \frac{1}{\gamma}k(a \cdot E'F' + b \cdot F'D' + c \cdot D'E')
$$

و بنابراين

 $a \cdot EF + b \cdot FD + c \cdot DE \leq a \cdot E'F' + b \cdot F'D' + c \cdot D'E'$ یعنی  $DEF$  مثلث مطلوب است.

حالت دوم. اگـــر نقطهٔ 0 مثلاً روی ضلع AB از  $\triangle ABC$  واقع باشد، مثلث مطلوب به<code>ارتفاع و</code>ارد از  $C$  برضلع  $AB$ که دوبار پیموده شود بدل $\tilde{\bm{\omega}}$ گردد؛ اگر O در بیرون  $ABC$  واقع باشد، مثلث مطلوب بهارتفاع دوبار پیموده شدهٔ وارد برضلعی از  $ABC$  بدل میشودکه  $O$  را از  $ABC$  جدا میکند." اثبات آن بهخواننده واگذار مى شود.

۷۹. نقطهٔ مطلوب M نمیتمواند در بیرون ABC ٍ باشد، زیرا در چنین حالتی بسادگی می توان یك نقطهٔ  $M'$  یافت جنان كه

# $AM'+BM'+CM' < AM+BM+CM$

(شکل ۱۵۱ الف). اکنون فرض میکنیم X نقطهٔ دلخواهی درون  $\triangle ABC$  باشد  $\triangle$ شکل ۱۵۱ ب). مثلث  $AX$  را حول  $A$  بهاندازهٔ زاویهٔ °ه $\epsilon$  درجهت از  $B$  به  $AX = XX'$  دوران میردهیم تسا در وضعیت جدید  $AC'X'$  قرار گیرد. چون  $C$ 

\* هرخط واقع درصفحه آن را بهدونيمصفحه تقسيم مي كند؛ اگر نقاطي درنيمصفحههاي حتما بن باشند مي گوييم توسط آن خط ازهم جدا شدهاند. هي نقطه درخارج مثلث مفروض بهتوسط حداقل يك ضلع و حداكثر دوضلع مثلث (كــه بهطور نامتناهي امتداد يابند) از نقاط داخلی مثلث جدا میشود. میتوان نشان داد کسه در این مسأله، نقطهٔ 0 تنها توسط يك ضلع ABC/ ازمثلث جدا شدهاست.

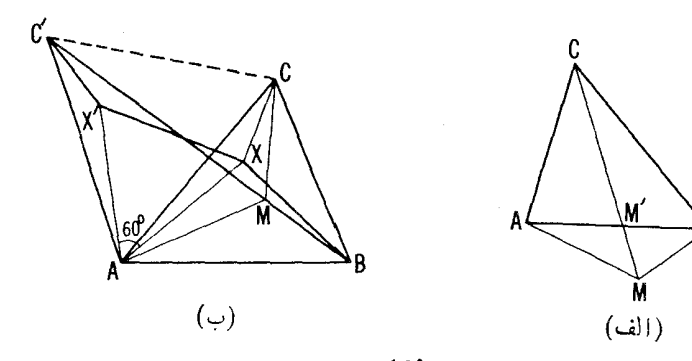

شکل ۱۵۱

متساویالاضلاع است) و  $C X\!=\!C' X'$ ، معلوم می شودکه مجموع) (مثلث  $AX X'$  $\cdot BXX'C'$ فاصلههای نقطهٔ  $X$  از رأسهای مثلث برابراست بساطسول خط شکستهٔ  $BX'C'$  $\mathit{BMM'C'}$  اكنون كافي است نقطهٔ  $\mathit{M}$  را طورى انتخاب كنيم كـــه خــط شكسنهٔ ' $\mathit{BMM'C'}$ کمترین طول دا داشته باشد. دوحالت متمايز را درنظر مي گيريم.

حالت اول. پارەخط C'B ضلـــع AC i\ AC ضلــــم على كند؛ اين حالت وقتی پیش مسی آ ید کـــه  $\mathcal{B}CC'<\lambda$ ۱۸۰  $\mathcal{B}AC'<\lambda$ ۰۰ ، پاچون دازيم

$$
\angle BCC' = \angle BCA + \angle ACC' = \angle BCA + \epsilon \circ ^{\circ}
$$

و

$$
\angle BAC' = \angle BAC + \angle CAC' = \angle BAC + \hat{r} \circ \hat{r}
$$

وقتی زاویههای C و Eری مثلث کوچکتر از °۱۲۰ باشند. دراین حالت اگر یك نقطهٔ را بتوان روی  $_2$ اره خط  $C'B$  طوری یافت کــه  $\phi \circ AMC' = \star AMC'$ ، آنگاه  $M$ بهازای این نقطه داریم

#### $AM+MC+MB=C'B$

و بنا بر این، همان نقطه نقطهٔ مطلوب خواهد بود. به ازای این نقطهٔ  $M$  خواهیم داشت هههٔ  $AMB = \csc{MB} = \csc{MO} = 1$ ۲۰ نقطــهای است کــه از آن همهٔ  $AB = \csc{MB} = 1$ ۲۰ اضلاع مثلث بهزاویههای مساوی دیده می شونــد)؛ مسلماً برای آنکه نقطهای مانند یا این شرط روی باره خط  $C'B$  موجود باشد لازم است که  $\mathcal{L}$  کوچکتر  $M$ از °ه ۱۲ باشد. اگــر زاویهٔ  $\it{CAB}$  ناکوچکتر از °ه۱۲ باشد، نقطهٔ مطلوب رأس اذ مثلث  $ABC$  خواهد بود.  $B$ 

حالت ووم. پارەخط C'B، خىلىع AC اذ ABC (ا قطىع نىمىكند؛ مثلا نقطة 'C' درطـــرف ديگر خط BC از مثلث ABC قـــرار دارد (°FC), ( $\zeta \gtrsim 1$ ). دراين حالت كوتاهترين خط شكسنة C'X'XB همان خط C'CB است و نقطــهٔ مطلوب دأس $C$  از $ABC$ . بههمین $d$ ریق، اگر  $\gamma \circ \gamma$ ۱۲  $\forall A \geqslant 7$ نگاه نقطهٔ مطلوب  $\lambda$ رأس $A$  خواهد بود.

٨٥. (الف) اگر DEF مثلث متساوىالاضلاعى محيط بر ABC باشد و CM ،BM ، $AM$  براضلاع  $\triangle DEF$  عمود باشند، بدیهی است کسه داریسم الف ). از اينجـــاً (شكل ۱۵۲ خــــا) خان (شكل ۱۵۲ ك ). از اينجـــاً نتیجه می شودکه M نقطهٔ برخوردکمانهای مستدیر حاوی °۱۲°، مرسوم بر اضلاع  $M$  است. با یافتن  $M$  می $i$ وانیم  $\triangle DEF$  را براحتی رسم کنیم. نقطهٔ  $\triangle ABC$ داخل ABC خواهد بود اگر هیچیك از زاویههای  $\bigwedge{ABC}$  بیش از ۱۲۰° نباشد؛ اگر مثلا °۲۱ = C \*، آنگاه  $M$ =  $C$ ؛ اگر °۲۱ < C \*، آنگــاه در بیرون  $ABC$  فراقع میشود. براین اساس میتوانیم راهحل مسألهٔ ۷۹ را  $M$ بەدستآورىم.

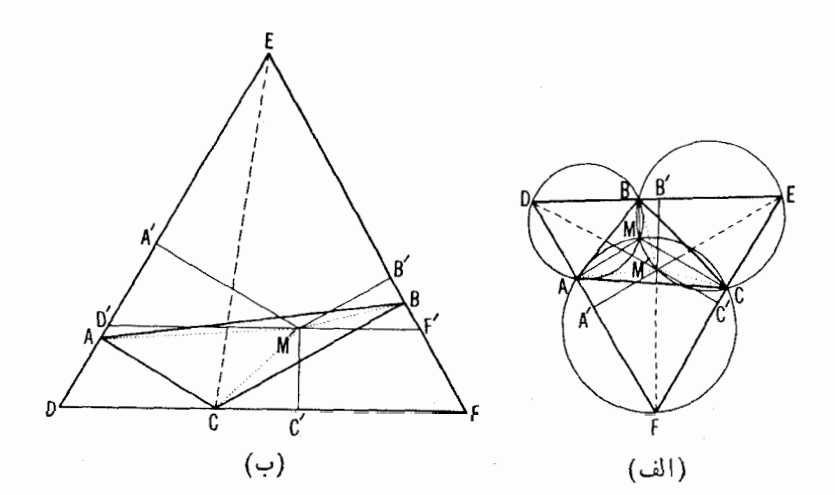

شكل ١٥٢

 $\triangle ABC$  حالت اول $\cup$  در نظر می گیریم. فرض کنید  $M'$  نقطهٔ دلخواهی درون  $\bigtriangleup DEF$  بساشد و  $M'A'$  ،  $M'B'$  ،  $M'B'$  ،  $M'A'$  براضلاع باشند. داریم

$$
(\triangle DEF) \rightarrow (\triangle DEM') \rightarrow + (\triangle EFM') \rightarrow + (\triangle FFM')
$$

یا، اگر  $a$  و h بتر تیب ضلع و ارتفاع مثلث متساویالاضلاع DEF باشند، داریم

$$
\frac{1}{\gamma}ah = \frac{1}{\gamma}a \cdot M'A' + \frac{1}{\gamma}a \cdot M'B' + \frac{1}{\gamma}a \cdot M'C'
$$

يعنى

 $M'A'+M'B'+M'C'=h$ 

امــا  $M'A' \circ M'$ ،  $M'B \geqslant M'B \geqslant M'$  (زيــرا فاصلهٔ عمودى )  $M'C \geqslant M'C'$  ،  $M'B \geqslant M'A'$ كوتاهترين فاصله است)؛ بنا براين  $\mathcal{L}(\mathcal{A})=\mathcal{K}_{\mathbf{S}}(\mathcal{C})$  .

$$
M'A + M'B + M'C \geqslant h
$$

و تساوی تنها وقتی برقرار است کـــه  $M'$  بر  $M$  منطبق باشد. پس  $M$  همان نقطهٔ مطلوب است.

 $\epsilon\!\ll\!C$ اگر  $\alpha\!=\!C$ ، آنگـــاه  $C$  نقطهٔ مطلوب است. سرانجام، اگر $\epsilon\!$ ه ۱ ( $\gamma\!\ll\!C$ آنگاه بازهم مجموع فاصلههسای رأس  $C$  از رأسهای ریگر مثلث کمتر از مجموع فاصلههای هرنقطهٔ دیگر تا رأسهای مثلث خواهد بود. برای اثبات این امر یك مثلث  $\textit{CB} \bot \textit{EF}$  ، متساوى الساقين  $\triangle$   $B$ يو $\triangle$  طورى محيط مى كنيم كه ع $\triangle$  ،  $\triangle$   $\textit{DEF}$ (شکل ۱۵۲ ب). 'M را نقطـهٔ دلخواهی درون ABC ِ میگیریــم و پاهــای عمودهـای وارد از  $M'$  براضلاع  $\triangle$  DEF را  $A'$ ،  $B'$ ،  $C'$  می $^{\text{!}}$ مییم؛ فسرض  $\bm{M}'$  مثلث  $\bm{D}'E$  مثلثی متشابه با  $\bm{D}E$  باشد که قاعدۂ  $\bm{D}'E$  آن از بگذرد. پس داریم

$$
(\triangle DEF)\rightarrow (\triangle CDE)\rightarrow \Box + (\triangle CEF)\rightarrow
$$

و بنابراین

#### $CA + CB = h$

 $\sim 1\,r_{\rm K}$  ,  $\sim \alpha_{\rm c}$  ,  $_{\rm 800}$  ,

راه حلهای مسائل ۲۱۷

که در آن  $h$  ارتفاع  $\bigtriangleup DEF$  وارد بریکی از اضلاع متساوی آن است. بهطریق مشا بھی نتیجه می گیریم

$$
M'A'+M'B'=h'
$$

 $\lambda(k<\backslash$  که در آن  $k$  ا $k'$  ارتفاع مثلث  $D'EF'$  است  $(k$  نسبت تشابه است، ۱ $k$ .  $H$  ارتفاعهای مثلث  $\,DEF$  و  $D'EF'$  وارد برقاعدههای متناظر آنها را به و  $H' = k$  نشان مسی،دهیم. چسون °۲۶ $C < \gamma \sim + \epsilon$ ۱۸۰ $E = \forall k \in \mathbb{R}$ ۰ داریسم  $\mu$   $\cdot$   $H > h \cdot DF < DE$ 

$$
M'A' + M'B' + M'C' = h' + (H - H') = H - (H' - h')
$$
  
= H - k(H - h) > H - (H - h)  
= h = CA + CB

روشن استکه داریم

 $M'A'+M'B'+M'C' \leqslant M'A+M'B+M'C$ 

و بنابر این

$$
M'A + M'B + M'C > CA + CB
$$

که همان حکمی استکه باید ثابت می شد. ب) اگر BM و CM و CM بر اضلاع مثلث متساویالاضلاع DEF و CM محاط در  $\triangle ABC$  عمود باشند، روشن است که

$$
\angle AMB = \angle BMC = \angle CMA = \text{110}^{\circ}
$$

شکل ۱۵۳). پس برای حل مسأله باید یك نقطهٔ  $M$  بیابیم كه از آن همهٔ اضلاع $\bm{\mathcal{S}}$ مثلث بهزاویههای °۱۲۰ دیده شوند، و سپس در  $ABC$  یكمثلث  $DEF$ كنيم كه اضلاعش بر  $AM$ ،  $BM$  و  $CM$  عمور باشند [ــــــــــــــــا أنَّه ( (ب)، صفحهٔ ۲۲]. در عینحال، اگسر همهٔ زاویههای ABC ∧ کمتر از °۱۲۰ باشند، رأسهای براضلاع  $\triangle ABC$  واقع خواهند بودو نه برامتداد آنها.  $\triangle DEF$ فرض کنیدکه حالت اخیر برقرار است. دراینصورت

 $(\triangle ABC)$ مساحت  $\triangle ABC$ بساحت ( $MDCE$ مساحت

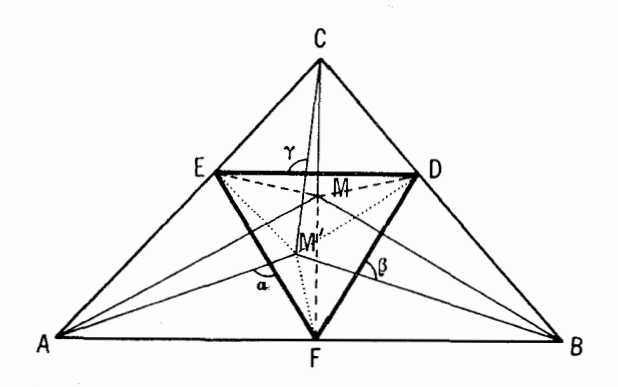

شكل ٥٣

$$
+(MFBD)^{n+1}
$$
  
=  $\frac{1}{\gamma}DE \cdot MC + \frac{1}{\gamma}EF \cdot MA + \frac{1}{\gamma}FD \cdot MB$   
=  $\frac{1}{\gamma}DE(MA+MB+MC)$ 

اكنون  $M'$  را نقطهٔ دلخواهی درون  $ABC$  می $\bigtriangleup ABC$  می گیریم و زاویههای خطوط  $M'$ ه دا با اضلاع متناظر در  $DEF$  بترتیب  $\alpha$ ،  $\gamma$ ، می $M'C$  می نامیم. در  $M'B$ اين صورت

$$
(\triangle ABC)^{\triangle} = (M'DCE)^{\triangle} + (M'EAF)^{\triangle} + (M'FBD)^{\triangle}
$$
  
+ 
$$
(M'FBD)^{\triangle} = \frac{1}{\gamma}DE \cdot M'C \sin \gamma + \frac{1}{\gamma} EF \cdot M'A \sin \alpha
$$
  
+ 
$$
\frac{1}{\gamma} FD \cdot M'B \sin \beta
$$
  

$$
\leq \frac{1}{\gamma} DE(M'A + M'B + M'C)
$$

ازاينجا خواهيم داشت

# $MA+MB+MC \leqslant M'A+M'B+M'C$

يعني همان حكمي كه بايد ثابت مي شد (مقايسه كنيد با راهحل مسألة ٧٧). ۸۱. آلف) (اهجل ادلی. مثلث CAM را به|ندازة °ه¢ حول نقطة A دوران میدهیم تسا به وضع 'ABM در آیسد (شکل ۱۵۴ الف). در این صورت داریسم وبنابراين  $BM'\!+\!MM'$  و  $CM\!=\!BM'$  . اما  $CM\!=\!AM'$  وبنابراين

#### $BM \leqslant AM + CM$ .

بعلاوه، تساوی  $BM'+MM'$  H تنها زمانی برقرار است که  $M'$  بریارهخط  $A\#A\#B$ واقع باشد. چون °ه $A\#M$  در اینحالت داریم °ه $A\#B$ : یعنی M روی کمان AC از دایسرهٔ محیطی مثلث ABC واقسع است (به شکل ۱۵۴ ب).

 $M$  (ا $\ast$ ه $\mathcal{M}$  ) ( $M$  ) ( $M$  ) ( $M$  ) ( $M$ ) ( $M$ ) ( $M$ ) ( $M$ ) ( $M$ ) ( $M$ ) ( $M$ ) ( $M$ ) ( $M$ ) ( $M$ ) ( $M$ ) ( $M$ ) ( $M$ ) ( $M$ ) ( $M$ ) ( $M$ ) ( $M$ ) ( $M$ ) ( $M$ ) ( $M$ ) ( $M$ ) ( $M$ ) ( $M$ ) ( $M$ ) ( $M$ ) ( $M$ ) ( $M$ ) ( $M$ ) ( $M$ ) ( $M$ AB ، AC و BC از ABC رسم میکنیم (شکل ۱۵۵ الف). روشن است ک چهارضلعیهای MPCQ ، MPBR ، MQAR ، درز نقههای متساوی الساقین هستند؛  $MB$  در نتيجه  $MC = PQ$  ( $MB = PR$  ( $MA = QR$ ). پس پارهخطهای  $MC = PQ$ و MC طولهایی بر ابر با اضلاع PQR \ دارند و بنابر این

 $MA+MC \ge MB$ 

شكا ، 166

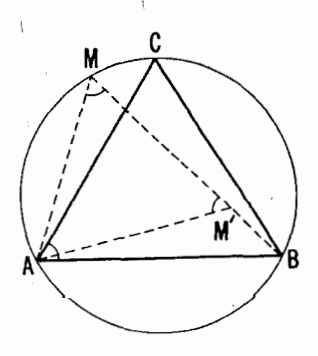

(ب)

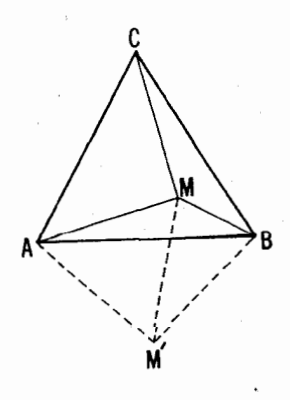

( الف)

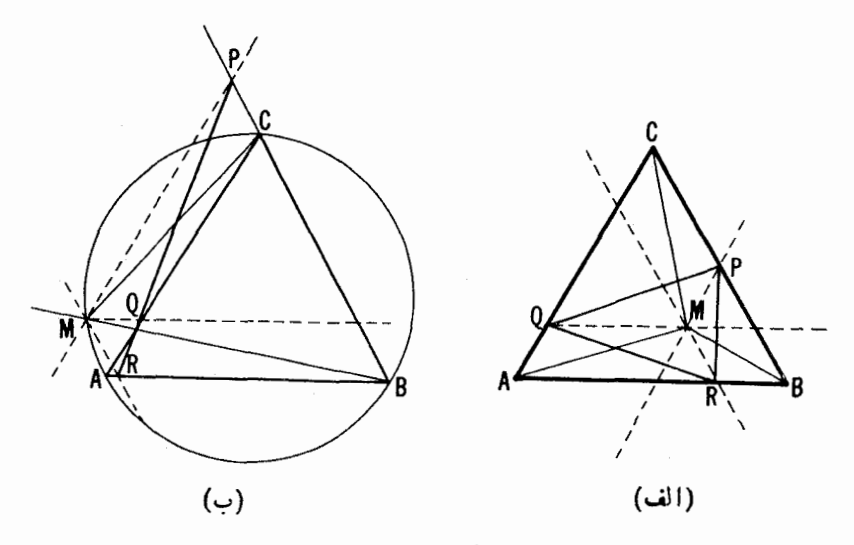

شكل 158

 $RO+OP = PR$  تساوی  $MA+MC = MB$  تنها زمانی بر قرار است که RO + O P یعنی وقتی Q روی پسارهخط PR بساشد (شکُل ۱۵۵ ب). در این حالت  $\mathcal{L} \star RQA = \times PQC \quad \star PMC = \times PQC \quad \star RMA = \times RQA$  $AC$ و بنا بر این $M$  بر کمان $\star$ AM $C$   $\Rightarrow$  RM $P$   $\to$  ۱۲۰ $^{\circ}$   $\cdot$ از دایرهٔ محیطی  $\triangle ABC$  واقع است.

 $\bigwedge ABC$  (اه حل سوم. عمودهای  $M$ , ،  $MB$  ،  $M$ , ،  $M$  , ،  $M$  $AC, MB,$ فرود می آوریـــم (شکل ۱۵۶ الف). دایسرهٔ بهقطر  $AM$  برچهارضلعی محیط است؛ چون °FAC و $B_{\lambda}AC_{\lambda}=\ast B_{\lambda}$  از اینجا نتیجه میشودک $B_{\lambda}C_{\lambda}$  ضلع یك  $B_1C_1=(\sqrt{r}/r)$ . A  $A$ شاوی الاضلاع محاط در این دایره است. بنا بر این  $A$ بههمین ترتیب $MC$ ۰٫۸ (۲/۳/۲) ـ ۸ $A,B$  و  $A,B$ ۰٫۵ (۲/۳/۲). امادرمثلث داریم  $A, B, C$ 

$$
A_1 C_1 \leqslant A_1 B_1 + B_1 C_1
$$

که از آن نتیجه میشود

$$
MB \leqslant MA + MC
$$

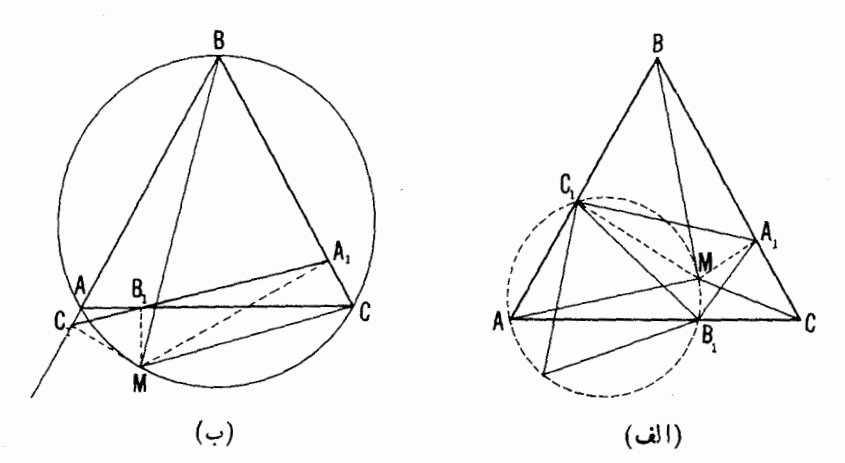

شكل 189

بعلاوه اگر نقاط , $B$  ،  $C$  بو یك خط باشند و , $B$  بین , $A$  و , $C$  واقىع  $\tilde{M}$  باشد، داریسم  $M\to M$   $AB$  (شکل ۱۵۶ ب). دراین حالت می گوییم  $C, M$ دوی کمان AC ازدایرهٔ محیطی ABC راقع است. زیر ا $C, M$   $\neq$  $\kappa \in C, B, A = \kappa A, B, C$ و  $\kappa A, M C = \kappa A, B, C$ . امسا چون در آین حالت  $\star\leq \star AMC = \star C_1MA_1 = 1$ ۲۰°  $\star C_1MA = \star A_1MC$  داریسم بهاینترتیب حکم موردنظر اثبات میشود.

اشاره می کنیم که بهطور کلم ، یاهای عمودهای وارد از نقطهٔ دلخواه M براضلاع یك مثلث دلخواه بر یك خط قرار دارند اگر M بردایرهٔ محیطی آن مثلث واقع باشد (+ مسألة (ع، يحش ().

را،حل چهارم. قضیهٔ بطلمیوس را برای چهارضلعی MABC بهکار می بریم (۔مسألهٔ ۲۶۹)، بخش چهار، فصل دو از قسمت سوم چاپ روسی)\*.

\* این قضیه میگویسد کسه در هرچهارضلعی با رأسهای متوالی A، B ، C ، B مجموع حاصلض بهای اضلاع روبەرو دوبەدو، ناكوچكتن ازحاصلضرب قطرهاست. يعنى

$$
AC \cdot BD \leq AB \cdot CD + AD \cdot BC
$$

و تساوی وقتی و فقط وقتی بر قر ار است که بتوان چهارضلعی را دردایر مای محاط کرد.

#### $MB$ .  $AC \le MA$ .  $CB+MC$ . AB

و تساوی وقتی و فقط وقتی برقراد است که بتوان MABC را در دایر های محالی کرد. ولی داریم  $AC = CB = AB$  و بنابراین

$$
\mathit{MB}\!\leqslant\!M\mathit{A}\!+\!\mathit{MC}
$$

يعني حكم موردنُظر ثابت شدهاست. ب) برضلع BC ازمثلث مفروض ABC و دربیرون آن، مثلث متساوی الاضلا ع دا رسم میکنیم (شکل ۱۵۷) . فرضکنید X نقطــهٔ دلخواهــی از صفحه  $BCA^{\prime}$ باشد. درمثلث  $XAA'$  داریم

$$
AA'\!\leqslant\!XA\!+\!XA'
$$

و تساوی تنها وقتی برقرار است که X روی بارهخط 'AA باشد. بعلاوه طبق حکم قسمت (الف)

 $XA' \leqslant XB+XC$ 

و تساوی تنها وقتی برقرار است کسه X روی کمان CmB از دایسرهٔ محیطی مثلث واقع باشد.  $BCA'$ 

ازاین روابط داریم

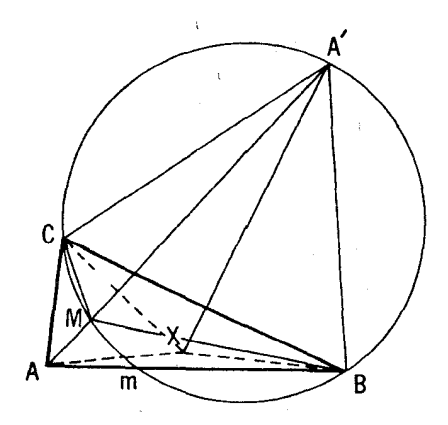

شكل ١٥٧

# $AA' \leqslant XA+XB+XC$ اگر M نقطهٔ برخورد 'AA با دایرهٔ محیطی  $A'BC$  باشد، آنگاه  $AA' = MA + MB + MC$

یعنی

## $MA+MB+MC \leqslant XA+XB+XC$

و بنا بر این  $M$  در شرایط مسألهٔ ۷۹ صدق می کند. یك محاسبهٔ ساده نشان می،دهدكه اگر یکی از زاوبههای  $ABC$  هساوی ۱۲۰° باشد،آنگاه پارهخط ' $A$  وکمان در رأس این زاویه یکدیگر را قطع میکنند، ولی اگر یکی از زاویههای  $\mathit{CmB}$ مثلث بزرگتر از °۱۲۰ باشد، آنگاه پارهخط وکمان مزبور بههیچوجه یکدیگر را قطع نمی کنند. درحالت اخیر می توان نشان داد کــه رأس زاویــهٔ منفرجه همچنان جواب مسألة كمترين مقدار است.

۰۸۲ ابتدا اشاره میکنیم کــه نقطهٔ مطلوب  $M$  بایــد در خارج  $\triangle ABC$  و  $\triangle{ABC}$  در $\triangleright$  درون زاویهٔ  $\triangle{CB}$  واقع باشد. زیرا فرض کنید که  $M$  نقطه $\triangle{ABC}$ باشد؛ محل برخورد خطّ  $CM$  بـــا ضلع  $AB$  را  $M'$  می $^{\prime}$ امیم (شکل ۱۵۸ الف). دراین صورت CM  $AM'+BM'$  و CM و CM لذا

## $AM'+BM'-CM'$

اکنون فرضکنیدکه M درون ACB  $\star$  و اقع نباشد. در این $\bullet$ ورت چندین امکان برای  $M$  وجود دارد. ابتدا فرض کنید که  $M$  در زاویهٔ متقابل بهرأس نسبت بهزاویهٔ  $\,$  $AB$  قرار دارد و نقطهٔ  $M$  قرینهٔ  $M$  را نسبت بهخط  $I$ ، که از  $C$  بهموازات  $ACB$ رسم شدهاست، بهدست می آور بم (شکل ۱۵۸ ب). در اینصورت M'C = MC و ا این دونامساوی اخیر از اینجا ناشی میشوندکه (این $M'B < MB$  دا $M'A < MA$ با قرارداد شکل ۱۵۸ ب داریم  $(M'P\,{<}\, M$ ) و بنابراین

## $AM'+BM'-CM' < AM+BM-CM$

حال فرض کنیدکــه M بهزاویــهٔ CAB تعلق دارد (ولی روی خط AB نیست!) و درون مثلث ABC واقسع نشدهاست وقرينهٔ M را نسبت بهخط AB، 'M، می،نامیم  $CM'$ (شکل ۱۵۸ ج). دراین صورت  $AM' = AM \cdot AM' = BM \cdot A$  و ۱۵۸) (نامساوی اخیر از اینجا نتیجه میشود کــه بـا نمارگذاریشکل ۱۵۸ ج داریــم

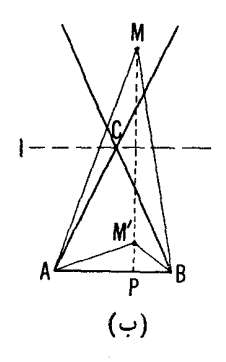

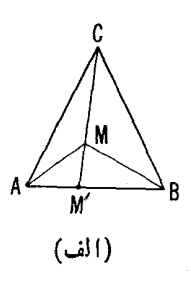

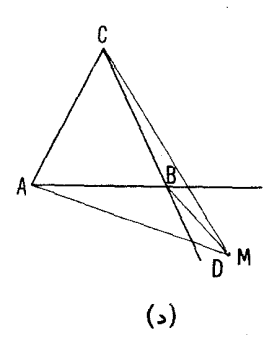

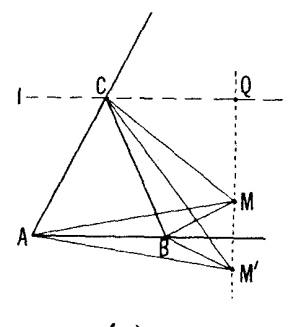

 $(c)$ 

شكل ۱۵۸

و بنابراين  $(M^{\prime}Q>MQ$ 

$$
AM'+BM'-CM'
$$

بهطور مشابه، این فرض که  $M$  به  $\mathcal{L}BA$  تعلق دارد ولی به $\triangle ABC$ متعلق نیست  $\star$ 4BC به تناقض می انجامد. سر انجام، فرض کنید که  $M$  در زاویهای است کسه با  $MC-MB\textcolor{red}{<}BC$  متقابل بهرأس است (يا روى خط AB است). دراين صورت و  $MA\!\!>BA$  [نامساوی اخیر از اینجا ناشبی میشودکه  $\angle MBA \rangle \angle DBA \rangle$ ۹۰ (شکل ۱۵۸د)] و بنابراین

#### $MA+MB-MC=MA-(MC-MB)\geq BA-BC$

#### $=BA+BB-BC$

 $BAC$  بههمین طریق می توان نشان دادکـه  $M$  نمی تواند در زاویهای که با زاویهٔ متقابل بهرأس است قرارگیرد. پس این فرضکه M درون زاویهٔ ACB نیست نیز بەتناقض منتھى شدەاست.

 $\triangle{ABC}$  اكنون فرض كنيد X نقطة دلخواهي از زاوية  $ACB$  باشدكــه به  $\bm{B}$  تعلق نسدارد. مثلث  $ACX$  را به $i$ نسداره °ه $\bm{e}$  حول نقطهٔ  $A$  و در جهت از  $C$  به  $AX=XX'$  دوران $\ast_{\bullet}$ دوران $\ast_{\bullet}$  تورار گیردار شکل۱۵۹ الف). چون  $AX=XX'$ (زیرا مثلث ' $AXX$  متساویالاضلاع است) و ' $CX=C$ ، نتیجه می گیریم کــه ار ابراست بسا  $X'X + BX - C'X'$ ؛ پس بایسد نقطهٔ X $X + BX - C'X'$ 1دری اختیار کنیم کسه کمیت  $C'X'-C'X'+BX+K$  کمترین مقدار ممکن را دار باشد. اما جون روشن است که

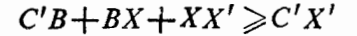

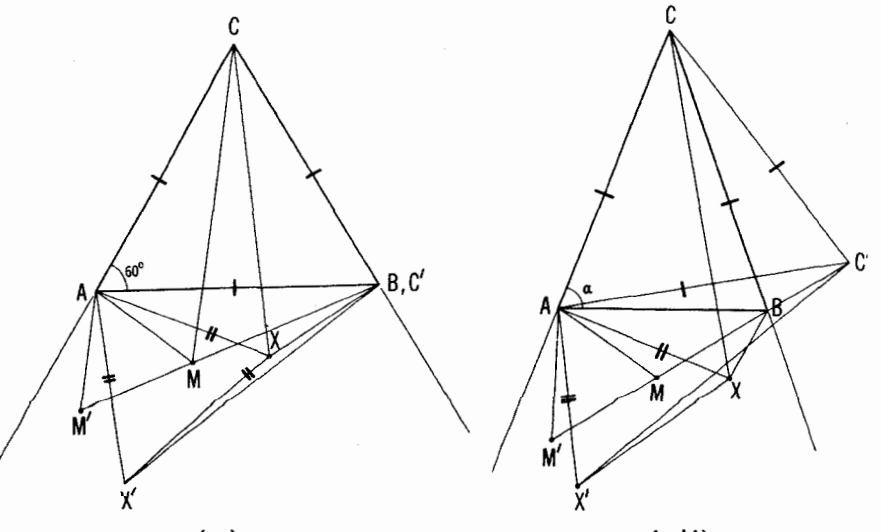

(ب)

(الف)

شكل 154

بنا براین همواده داریم

# $BX+XX'-C'X' \geqslant -C'B$

پس می توانیم نقطهٔ  $M$  را طوری بیابیم که

 $C'B + BM + MM' = C'M'$ ,  $BM + MM' - C'M' = -C'B$  (\*) که در آن  $M$  اِز  $M$  بههمان طریقی که  $X'$  از  $X$  بهدست آمد بهدست آمده است،  $M'$ پس  $M$  همان نقطهٔ مطلوب خواهد بود.

اكنون لازم است دوحالت را در نظر بگيريم.

 $\triangle ABC$  و  $AC = BC > AB$  بعنسی  $A B C \neq AC = BC > AB$  و  $\triangle ABC$ (\*) متساوىالاضلاع نيست. رراين حالت  $C'$  بسر  $B$  منطبق نيست و معادلههاى بهشرطی برقرار ندکه نقاط M و  $M'$  هر دو برخط  $C'B$  واقع باشند (شکل ۱۵۹ الف). چون زاویهٔ  $C$  ازمثلث  $ABC$  برابراست با ۲۵ $-\gamma$ ۰۱۸، نتیجه میشودکه  $\texttt{C} \circ \texttt{C} \circ \texttt$ بنا بر این

$$
\angle CC'B = \angle CBC' = \angle \triangle \circ \degree - \alpha
$$

و بنسا برا بن °ه C'BA= $\star$ C'BC $+$ a = ۱۵۰ طوری اختیار  $M$ شودکــه °ه (۲  $\star C'BM = \star$ ، آنگـــاه خواهیم داشت °ه $\star C'BM = \star$  . اگر علاوه براين  $M$  طورى اختيار شودكه داشته باشيم

$$
\angle BMM'=\angle BMA+\rho\circ^{\circ}=\Lambda\circ^{\circ}
$$

انگاه °۲۰ × BMA  $\star$ . ازابنجا نتیجه میشورکه یك $M$  یكتا موجود است $M$ جنان که  $M$  و  $M'$  هردو برخط  $C'B$  واقع باشند و داشته باشیم $M$ 

$$
AM + BM - CM = BM + MM' - C'M = -C'B
$$

ا بن نقطه با شرط °MBA= $\star$ M AB  $\!=$  مشخص می شود (شکل ۱۶۰۵الف). حالت دوم. °۴۵=4 $A \neq \star$  بعنسی  $ABC$  متساویالاضلاع است؛ در این حالت  $C'$  (شکل ۱۵۹ ب). همچنین داریم $C'$ 

$$
BM + MM' - C'M' = -C'B (= \circ)
$$

 $\frac{1}{\mathcal{R}}$ اگرخط شکستهٔ  $BMM'$  عملا پارهای $i$ زیكخط باشد، و بنا براین °۴۵  $\mathcal{R}$  اگر

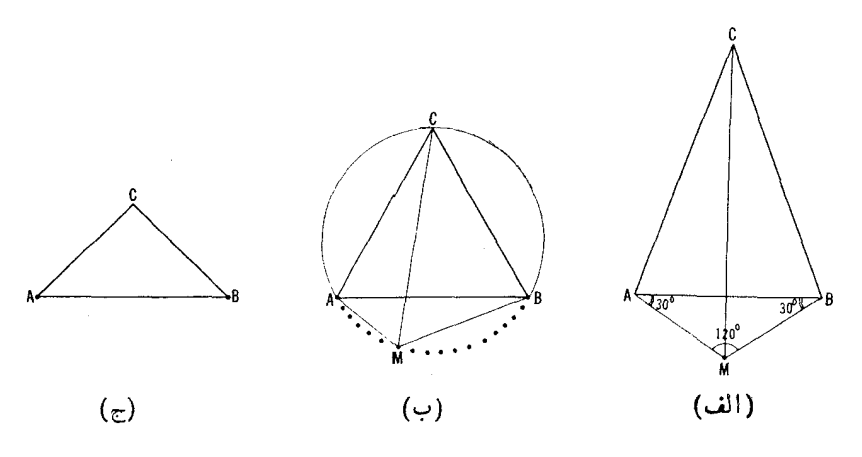

شکل 16۰

 $AB$  (زیرا °۲۰ $AMN' =$  ). همهٔ ابن نقاط  $M$  (← شکل ۱۶۰ ب) بر کمان از دایرة محیطی  $ABC$  واقعاننا؛ هر نقطهای با این خصوصیات درشرایط مسأله صدق می کند [مقایسه کنید با راهحل مسألهٔ ۸۱ (الف)].

 $\forall A = A \leq a < s \circ A$ تذكر: راه حل فوق درحالتبىكه AC=BC $\forall A$  و  $\forall A = a < s$  $AM+BM-CM$ استفاده نيست. در اين حالت مي توان نشان داد كه كمترين مقدار عبارت وقتبي حاصل ميشودكـــه نقطهٔ M برراُس A يا رأس B از  $AB$ A منطبق شود (شكل  $(\epsilon 1$ ۶۰

مسأله دا مي توان بدين صورت نيز مطرح كردكه درمثلث لماهشخص ABC نقطة را چنان پیداکنیدکه مقدارعبارت M $A+MB-MC$  حداقل ممکن را داشته باشد.  $M$  $\wedge$ در اينجا هم معادلــهٔ (\*) براي يك نقطهٔ  $M$  واقع در زاويهٔ  $AC$ ، و نه در  $\triangle ABC$ صادق است و بنا براین بسادگی معلوم میشودکه اگر  $M$  در رابطهٔ

 $\angle$  AMC= $\angle$ BMC= $\degree$ °

هم صدق کند، خواهیم داشت °۲۵ = AMB  $\star$ ، پس به ازای این نقطه، عبارت

 $MA+MB-MC(=-C'B)$ 

 $A$  كمترين مقدار ممكن را خواهد داشت. [دراينجا نقطهٔ  $C$  اذ $C$  براثر دوراني حول  $M$  بهنزاویهٔ °۶۰ درجهت  $AC$  به  $AB$  بهدست می $\mathcal T$ ید؛ این درران،  $M$  را بهنقطهٔ  $M'$  که در

۲۲۸ تبدیلهای هندسی

هعادلههاي(\*)ظاهرميشود بدل ميكند.] اما ، بيانكامل شرايطي كه در آن(\*) امكان پذير باشد درحالت کلمی بسیار مشکل است.

۸۳. ابتدا حالتی را درنظر میگیریمکه مجموع دو عددکوچکتر از سه عدد  $X$  ، از عدد سوم تجاوز نکند؛ مثلا فرض کنید  $c+b+\lhd\lneq a$ . بهازای هرنقطهٔ  $c\cdot b$ داريم

 $a$ .  $XA+b$ .  $XB+c$ .  $XC \geq (b+c)XA+b$ .  $XB+c$ .  $XC$  $= b(XA+XB) + c(XA+XC) \geq b \cdot AB + c \cdot AC$ نيرا (ذيرا XA+XC >AC ،XA+XB )، لذا مجموع)  $a$ .  $XA + b$ .  $XB + c$ .  $XC$ 

كمعترين مقدار ممكن را وقتى اختيار مى كندكه نقطة  $X$  برنقطة  $A$  منطبق باشد.  $c$  پس اکنون ما نده است حا لتمی را در نظر بگیر یم که مثلثی بهاضلاع  $b$ ،  $d$  و  $c$ وجود دارد. در این حالت می توانیم چهار مسیر را، نظیر راهحلهای مسألههای ۷۹، ٨٥ (الف)، ٨٥ (ب) و ٨١ درنظر بگيريم.

 $d$ داههل ادل. فرض كنيد  $A_{\scriptscriptstyle \alpha} B_{\scriptscriptstyle \alpha} C_{\scriptscriptstyle \alpha}$  مثلثى باشد با اضلاع  $b$  ،  $d$  و  $c$  و فرض کنید x : y=c/b ،a=a/b گنید  $\chi$  : y=c/b ،a=a/b کنید که مارییچی بهمرکز A، و نسبت تجانس y و زاویهٔ دورانی برابر بسا زاویهٔ  $A$  از دا به  $C$ ه در جهت از  $B$  بسه  $C$  صورت می $\vec{Z}$ یرد)، مثلث  $AXC$  دا به  $\triangle A_{\circ}B_{\circ}C_{\circ}$ بسدل می کند (شکل ۱۶۱). مثلثهای  $AX'X$  و  $A_sB_sC_s$  متشا به انده  $A_sB_sC_s$ 

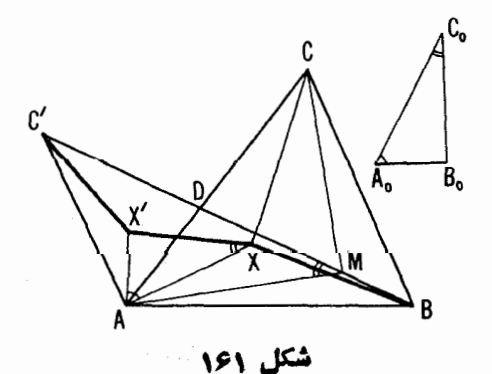

زیر ا بنابر فرض

$$
\frac{AX'}{AX} = \gamma = \frac{A_{\circ}B_{\circ}}{A_{\circ}C_{\circ}}, \qquad \div XAX' = \div B_{\circ}A_{\circ}C_{\circ}
$$

از تشابه آنها داریـــم  $\alpha \in XX{'}$  /  $XX{'}$ ؛  $XX{'}$ ؛  $XX{'}$ ؛ بعلاوه با توجه  $C'X' = \gamma CX$  به ترسیم،  $\gamma CX$  بنا براین

 $C'X' + X'X + XB = \gamma \cdot CX + \alpha \cdot AX + BX$  $=\frac{c\cdot CX + a\cdot AX + b\cdot BX}{b}$ 

و بنا براین کمیت  $a.AX + b$  .  $B X + c$  .  $C X$  وقتی دارای کمترین مقدار است کهخط شکستهٔ  $BXX'C'$  کمترین طول را داشته باشد. دراینجا حالتهای زیرممکن است پیش بیاید.

حالت اول. خط 'BC ضلع AC از مثلث مفروض را در يك نقطة D قطع می کند. در این حالت کو تاهترین خط شکستهٔ واصل بین نقاط  $B$  و ' $C$  که پارهخط را قطع كند، پارەخط  $BC'$  است. با توجه بهاینكه زاویهٔ  $AXX'$  برابراست؛ زاویسهٔ  $C_{\rm s}$  از  $A_{\rm s}B_{\rm s}C_{\rm s}$ ، نقطهٔ  $M$  را بسادگی می تسوان یافت. برای اینکار بر پارهخط  $AD$ ، درهمانطرفیکه نقطهٔ  $B$  قرار دارد،کمانمی در خور زاویهٔ مذکور رسم می کنیم. اگر این کمان پارهخط 'BC را قطع کند، نقطهٔ برخورد همان نقطهٔ مطلوب  $M$  خواهد بسود. اگر این کمان پارهخط  $C^{\overline{\prime}}$  را قطع نکند، آنگاه نفطهٔ مطلوب  $M$  بر  $B$  منطبق خواهد بود.

حالت دوم. اگرخط  $BC$  ضلع  $AC$  اذ  $ABC$  را قطع نکند،کو ناهترین خط شکستهٔ  $BXX'C'$  که ضلع  $AC$ داً قطع کند یا خط شکستهٔ  $BXX'C'$  خواهد بود و یا خط شکستهٔ  $BAC$  روشن است کــه در حالت اول $C=C$  و در حالت دوم  $M = A$ 

 $\langle EF: FD: DE = a:b:c$  دامهل ددم. اگر در  $\triangle DEF$  داشته باشیم آنگاه مجموع فاصلههای اضلاع  $\bigwedge DEF$  از نقطهٔ دلخواه  $M$  که بترتیب دراعداد ی ه و  $c$  ضرب شده باشند، ثابت است. زیرا، با توجه بهشکل ۱۶۲ داریم  $b$  ده

 $(\triangle DEF)$ مساحت $+(\triangle MFD)$ +مساحت  $+(\triangle MDE)$ مساحت

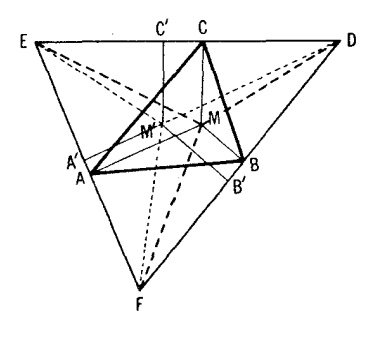

شکل ۱۶۲

 $(\triangle DEF)$ مساحت $=\frac{1}{\gamma}MA \cdot ka + \frac{1}{\gamma}MB \cdot kb + \frac{1}{\gamma}MC \cdot kc$ **a** .  $MA+b$  .  $BM+c$  .  $MC = \frac{Y \times (\bigtriangleup DEF) \text{trichlet}}{k} = \text{trichlet}$ 

دراینجا  $A$ ، B و  $C$  باهای عمودهای وارد از  $M$  براضلاع مثلث  $DEF$  هستند. حال مثلث DEF راكسه نسبت اضلاعش بسرابسر a:b:c است برمثلث  $\overline{DEF}$  چنان محیط میکنیم که عمودهای رسوم از نقاط  $A$ ،  $B$  و  $C$  براضلاع  $\overline{ABC}$ در نقطة مشترك M يكديگر را قطع كنند [اين ترسيم شبيه ترسيم مسألــة ٨٥ (الف) است]. اگر M درون  $ABC$  واقع باشد، همین M جواب مسألهٔ کمترین مقدار است؛ نحوة اثبات اين.وضوع شبيه راهحل مسألة ٨٥ (الف) است. اگر M خارج باشد، یکی از رأسهای مثلث جواب مسأله خواهد بود.  $\triangle ABC$ 

 $\Delta$ دامحل سوم. در مثلث مفروض  $ABC$  بك مثلث  $DEF$  محاط می $\Delta$ نیم ك اضلاعش به نسبت a:b:c باشند و عمودهای وارد ازرأسهای ABC $\bigtriangleup$  براضلاع در بك نقطة مشترك  $M$  يكديگر را قطع كنند [اينترسيم شبيه ترسيم مسألة  $\triangle DEF$ ٨٥ (ب) است].

درحالتبی که DEF  $\triangle$  بهمعنی عادی کلمه در ABC محاط باشد (یعنی همهٔ داسهایش براضلاع  $\triangle ABC$  واقسع باشند، به برامتداد آنها)، همانند آنچــه در داهحل مسألة ٨٥ (ب) آمد مي توان نشان دادكه  $M$  نقطة مطلوب است. درغيراين صورت یکی از رأسهای  $ABC$  جواب مسأله است.

دامحل چهارم. دراینجا ازگزارهٔ زیرکه تعمیم نتیجهٔ مسألهٔ ۸۱ (الف) است استفاده می کنیم: اگر در ABC  $\triangle ABC$  داشته باشیم ، ن $B = a : b : C$ ، آنگاه به ازای هر نقطهٔ  $M$  ازصفحه داریم

$$
b \cdot MB \leqslant a \cdot MA + c \cdot MC
$$

 $\triangle{ABC}$  و تساوی وقتی برقرار است $M$  دویکمان متناظر از دایسرهٔ محیطی واقع باشد. اثبات اینقضیه [که می تواند از راههای مختلف، نظیر راهحلهای سألهٔ ٨١ (الف) صورت گیرد] بهخواننده واگذار میشود.

حال بر ضلع BC از مثلث مفروض یك مثلث  $\it{BCA'}$  بنا میكنیم چنان كــه ، و دایرهای بر این مثلث محیط می کنیم. اگر X نقطه  $BC$  :  $CA':A'B\!=\!a\!:\!b\!:\!c$ دلخواهی ازصفحه باشد، ازمثلث  $XAA'$  نتیجه می شودکه

# $AA' \leq XA+XA'$

و تساوى تنها به!زاى نقاط واقع بر پارهخط 'AA صادق است. بعلاوه

#### $a$ .  $XA' \leq b$ .  $XB + c$ .  $XC$

و تساوی تنها به $i$ زای نقاط واقع برکمان  $Bm$  برقرار است. اگر رابطهٔ اول را در  $\overline{a}$ ضرب و نتیجه را بهرابطهٔ دوم اضافه کنیم، خواهیم داشت

$$
a \cdot AA' \leqslant a \cdot XA + b \cdot XB + c \cdot XC
$$

و تساوى تنها بهازاى نقطة M محل برخوردكمان BmC با پارهخط AA' برقرار است:

$$
a \cdot AA' - a \cdot MA + b \cdot MB + c \cdot MC
$$

بنابراين

$$
a \cdot MA + b \cdot MB + c \cdot MC \leqslant a \cdot XA + b \cdot XB + c \cdot XC
$$

یعنی  $M$  جو اب مسأله است. اگر کمان  $Bm$  پارهخط  $A$  را قطع نکند، می $\tau$ وان نشان داد که یکی از  $\bigwedge{ABC}$  وأسهای  $ABC$  جواب مسأله است.